PROTOCOLLO UNICO DI COLLOQUIO RGS

**VERSIONE 3.0** 

**APRILE 2024** 

# **STORIA DEL DOCUMENTO**

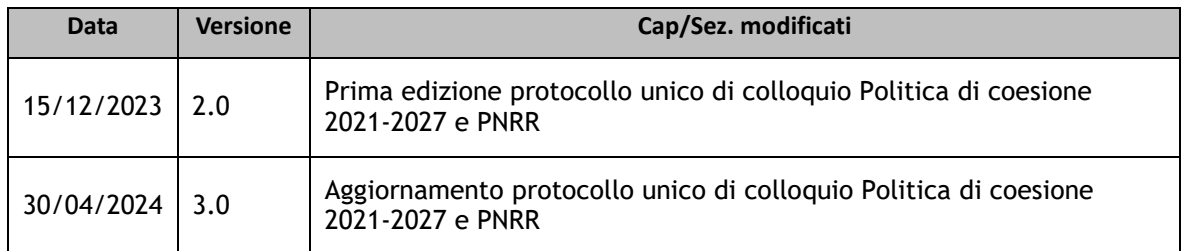

# **INDICE**

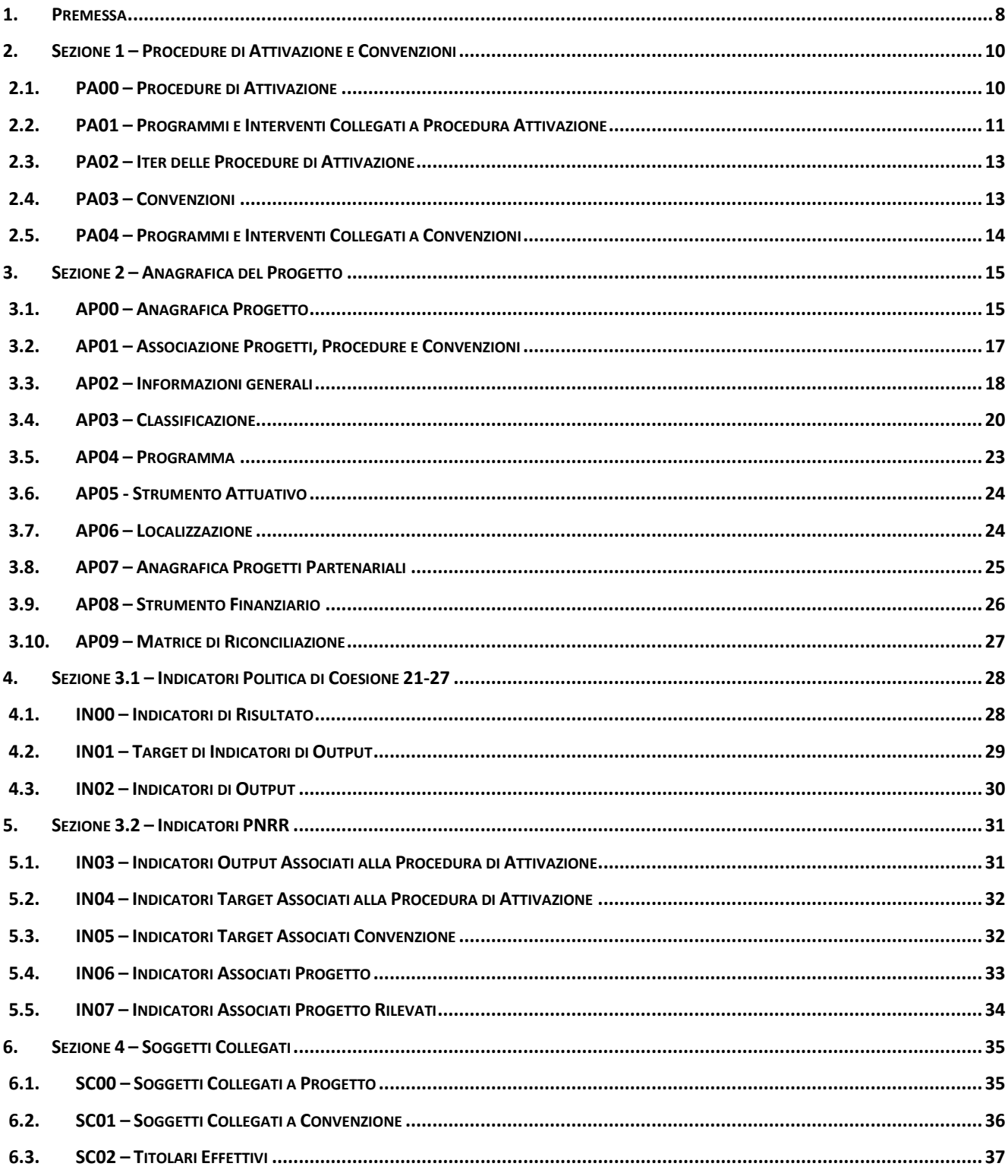

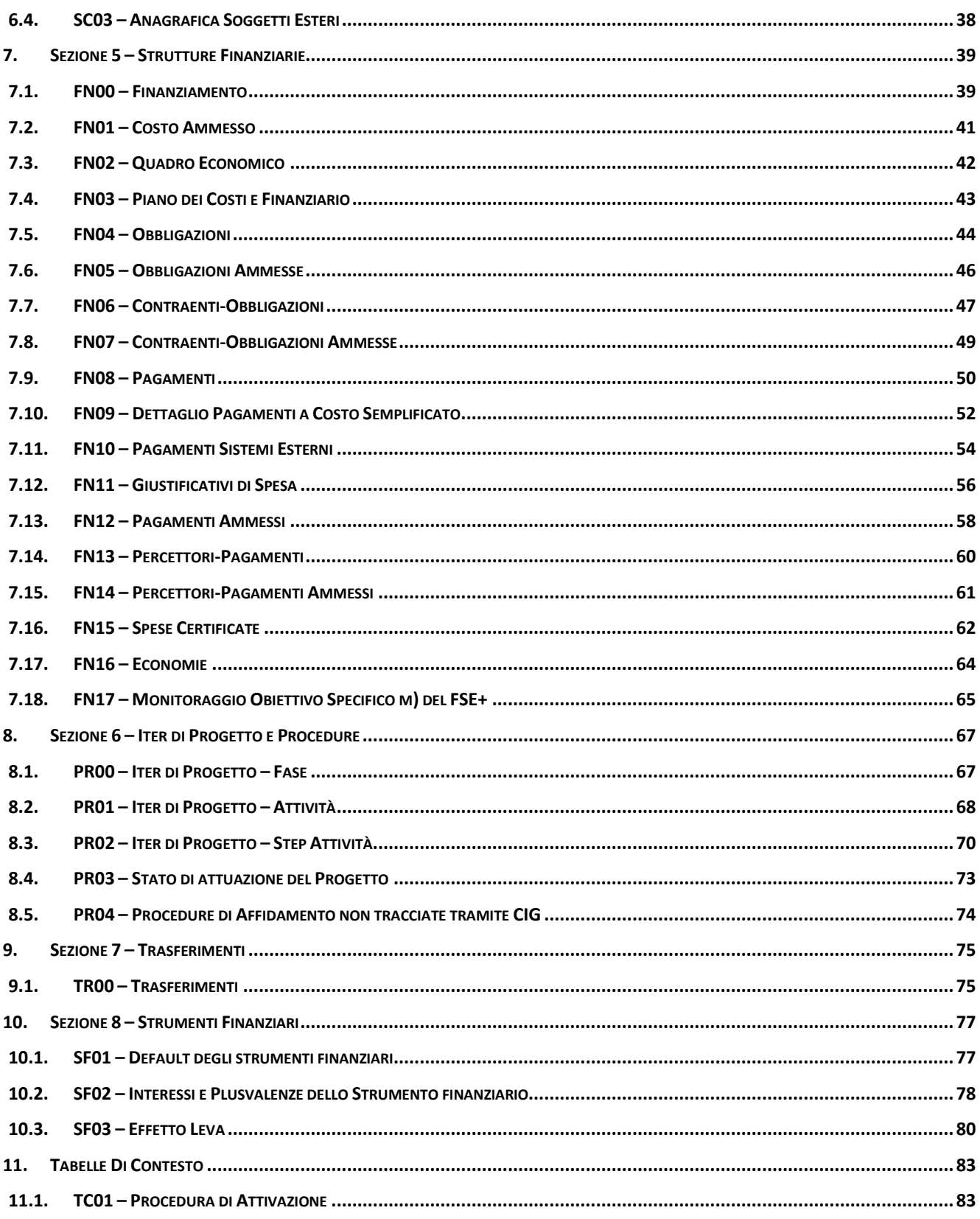

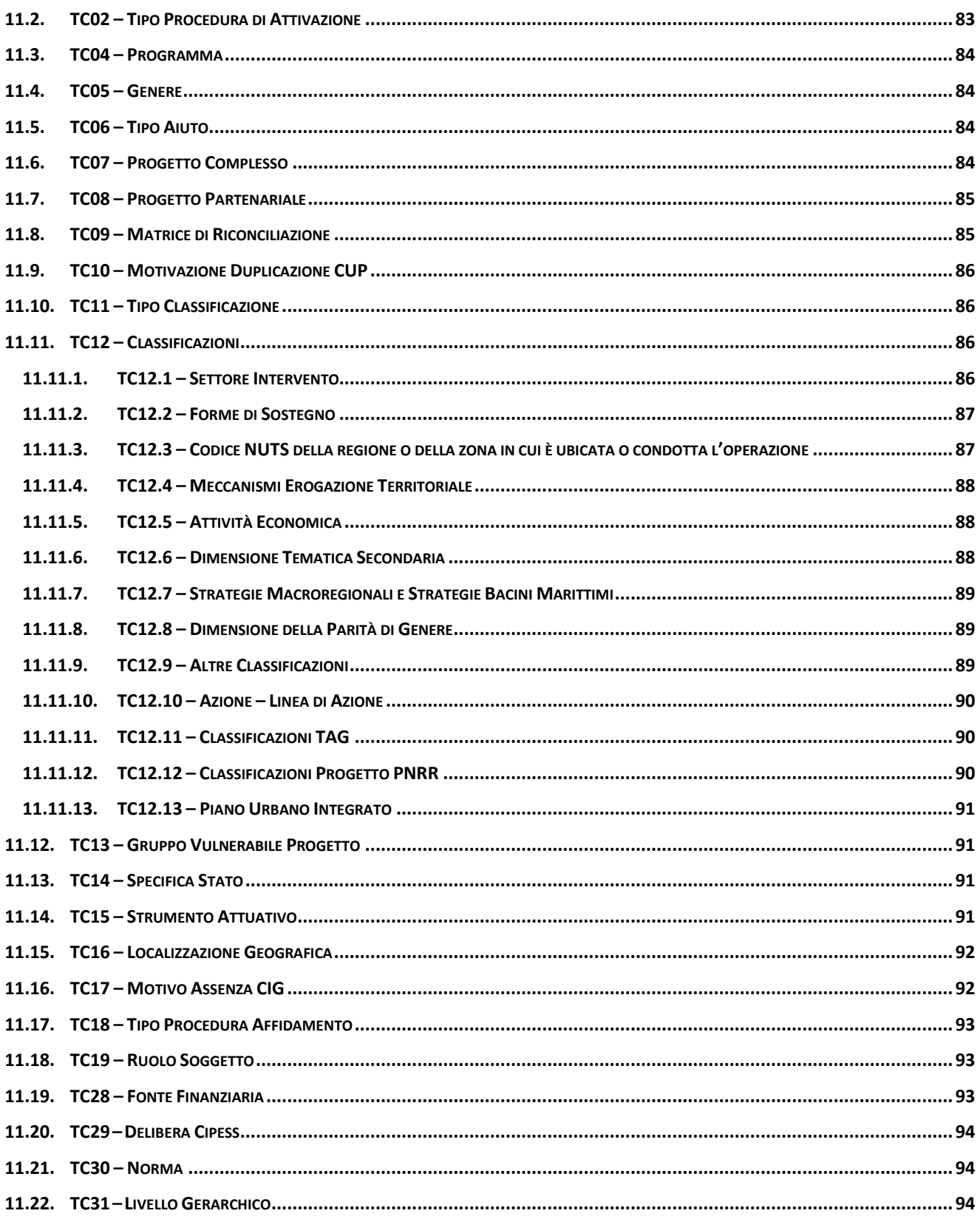

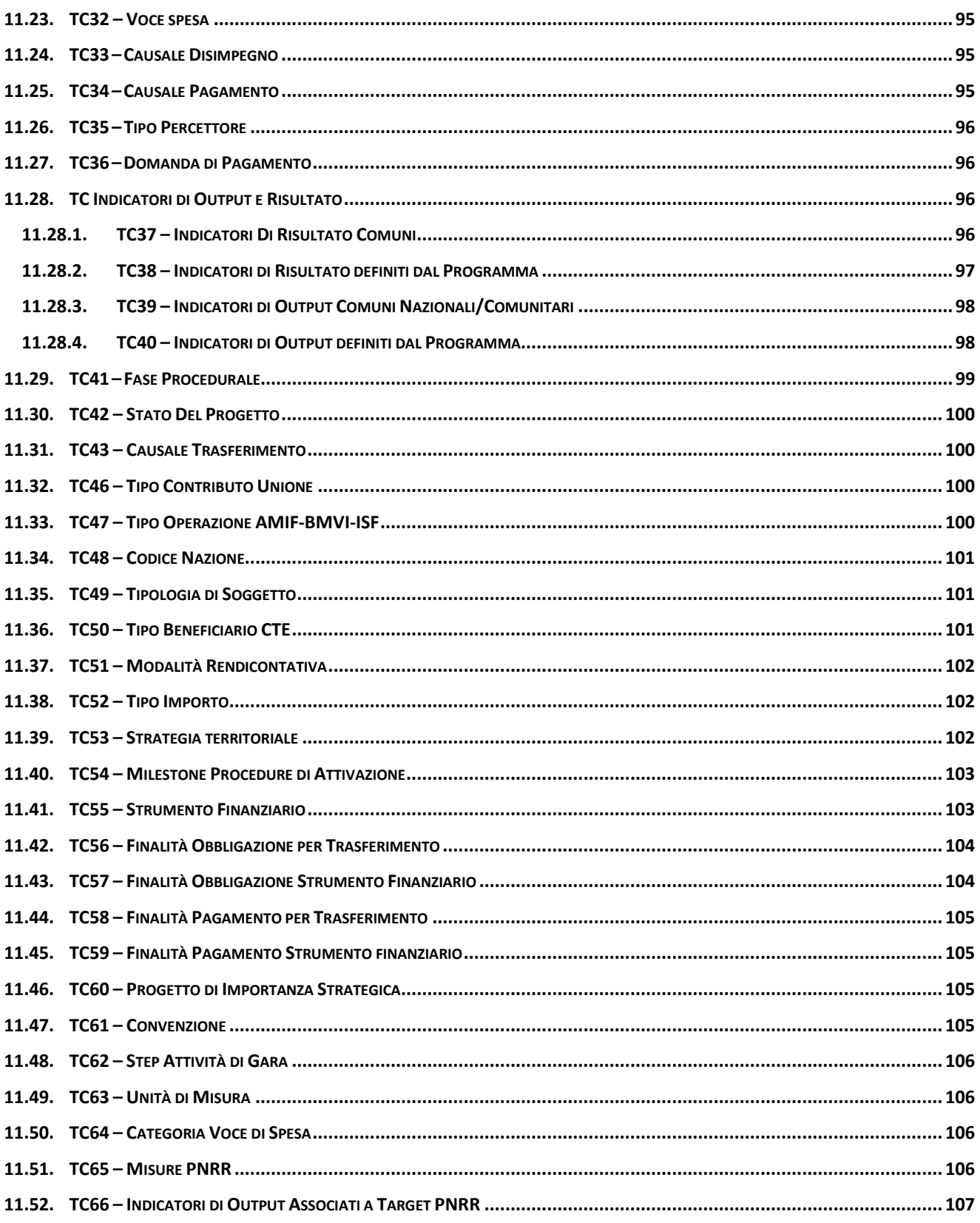

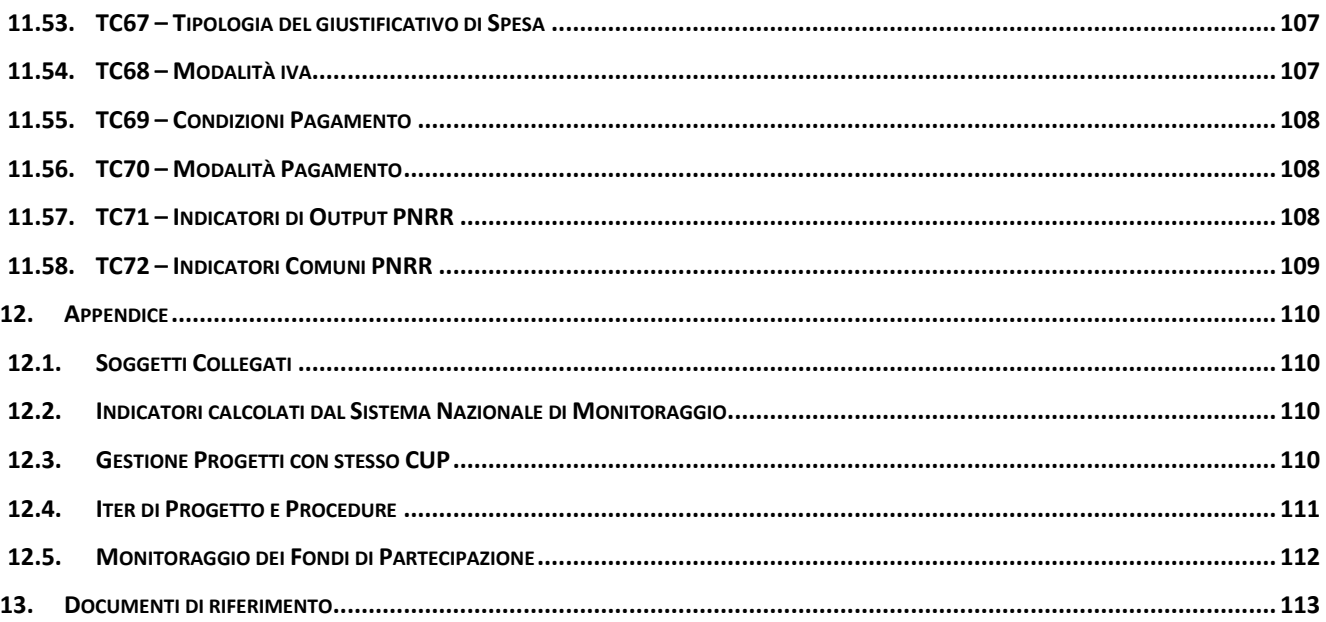

# <span id="page-7-0"></span>**1. PREMESSA**

Il presente *Protocollo Unico di Colloquio (PUC)*, *vers. 3.0*, costituisce il riferimento documentale che individua e descrive l'insieme delle informazioni oggetto del monitoraggio, rispettivamente, delle misure PNRR e degli interventi relativi a tutti i progetti di investimento pubblico finanziati dai Fondi europei, dal Fondo di Sviluppo e Coesione (FSC) e da altre fonti nazionali della politica di coesione per il periodo 2021- 2027.

Il *Protocollo Unico di Colloquio (PUC) versione 3.0* contiene alcuni aggiornamenti e integrazioni rispetto alla precedente versione del documento – PUC versione 2.0 – che descrive il tracciato unico per il monitoraggio sia dei progetti finanziati con risorse PNRR che di quelli finanziati con risorse europee e nazionali della politica di coesione 2021-2027.

Nello specifico, il Protocollo Unico di Colloquio (PUC) versione 2.0 è stato elaborato a partire dal PUC per il monitoraggio della politica di coesione 2021-2027, di cui alla circolare n. 20 del 9 maggio 2023, messo a punto da un gruppo di lavoro costituito a livello nazionale che ha visto il coinvolgimento di una pluralità di soggetti portatori di interesse, allo scopo di individuare l'insieme di informazioni oggetto di monitoraggio per la politica di coesione, per soddisfare gli adempimenti istituzionali.

Tra le novità inserite già nel PUC 2021-2027, rispetto a quanto presente nel PUC afferente alla programmazione 2014-2020, si segnala (a) il grado di dettaglio maggiore nel monitoraggio degli **Strumenti finanziari** e dei relativi **Fondi di Partecipazione;** (b) il rafforzamento di servizi che permettono l'interoperabilità con banche dati esterne. Al fine di rispettare il principio del *Once Only, è stata prevista l'acquisizione, dai sistemi informativi di origine, dei dati già raccolti da altre Amministrazioni.*

Il tracciato unico per il monitoraggio – PUC versione 2.0 – di cui alla circolare n. 2 del 18 gennaio 2024, ha poi revisionato ed ampliato il set informativo attraverso le nuove informazioni/strutture richieste sia per la Programmazione 2021-2027 della politica di coesione, sia per la Programmazione del PNRR.

Il presente documento – *PUC versione 3.0* – risulta diviso nelle seguenti sezioni:

- Sezione 1 Procedure di Attivazione e Convenzioni;
- Sezione 2 Anagrafica del Progetto;
- Sezione 3.1 Indicatori Politica di Coesione 21-27;
- Sezione 3.2 Indicatori PNRR
- Sezione 4 Soggetti collegati;
- Sezione 5 Strutture Finanziarie;
- Sezione 6 Iter di Progetto e Procedure;
- Sezione 7 Trasferimenti;
- Sezione 8 Strumenti finanziari;
- Tabelle di contesto.

Tutte le informazioni individuate nel documento sono da ritenersi obbligatorie dal punto di vista amministrativo e devono pertanto essere trasmesse; ciò vale anche per i campi indicati nel tracciato con "C" (Condizionato), la cui trasmissione è obbligatoria al verificarsi di determinate condizioni.

#### **NOTE TECNICHE:**

- 1) Per tutte le sezioni è prevista la possibilità di specificare tramite l'apposito campo "FLG\_OPERAZIONE", l'operazione che è necessario venga effettuata. Più in dettaglio:
	- a. Per le strutture "PA00 Procedure di Attivazione", "PA03 Convenzioni","AP00 Anagrafica Progetto", "AP07 – Anagrafica Progetti Partenariali" e "TR00 – Trasferimenti" è necessario specificare l'operazione desiderata tra: inserimento, aggiornamento e cancellazione;
	- b. Per tutte le altre strutture, l'unica operazione disponibile è la cancellazione, finalizzata alla rimozione di una occorrenza precedentemente trasmessa.
- 2) Per ogni campo è indicata la seguente tipologia di obbligatorietà:
	- o K il campo è Chiave in tabella;
	- o O il campo è Obbligatorio in tabella;
	- o C il campo è Condizionato, la compilazione è obbligatoria al verificarsi di determinate condizioni;
	- o F il campo è Facoltativo in tabella.

# <span id="page-9-1"></span><span id="page-9-0"></span>**2. SEZIONE 1 – PROCEDURE DI ATTIVAZIONE E CONVENZIONI**

#### **2.1. PA00 – PROCEDURE DI ATTIVAZIONE**

I dati trasmessi attraverso la presente struttura alimentano la corrispondente tabella di contesto TC1 – PROCEDURA ATTIVAZIONE (richiamata nella struttura AP01 – ASSOCIAZIONE PROGETTI, PROCEDURE E CONVENZIONI) esclusivamente se collegati ad almeno un *record* nella struttura PA01 – PROGRAMMI E INTERVENTI COLLEGATI A PROCEDURA ATTIVAZIONE.

Pertanto, nel caso di assenza di *record* collegati nella struttura PA01 – PROGRAMMI E INTERVENTI COLLEGATI A PROCEDURA ATTIVAZIONE, le informazioni comunicate con la presente struttura non verranno restituite come dato di contesto ai Sistemi/Programmi interessati in quanto non presenti nella TC01 – PROCEDURA ATTIVAZIONE.

La PA00 è gerarchicamente collegata con le strutture PA01 – PROGRAMMI E INTERVENTI COLLEGATI A PROCEDURA ATTIVAZIONE, PA02 – ITER DELLE PROCEDURA DI ATTIVAZIONE e PA03 – CONVENZIONI.

Al fine di garantire il tempestivo monitoraggio delle procedure di attivazione, si invitano le Amministrazioni ad inviare le informazioni di queste strutture nel momento in cui vengono formalizzate, senza attendere la presenza dei progetti collegati.

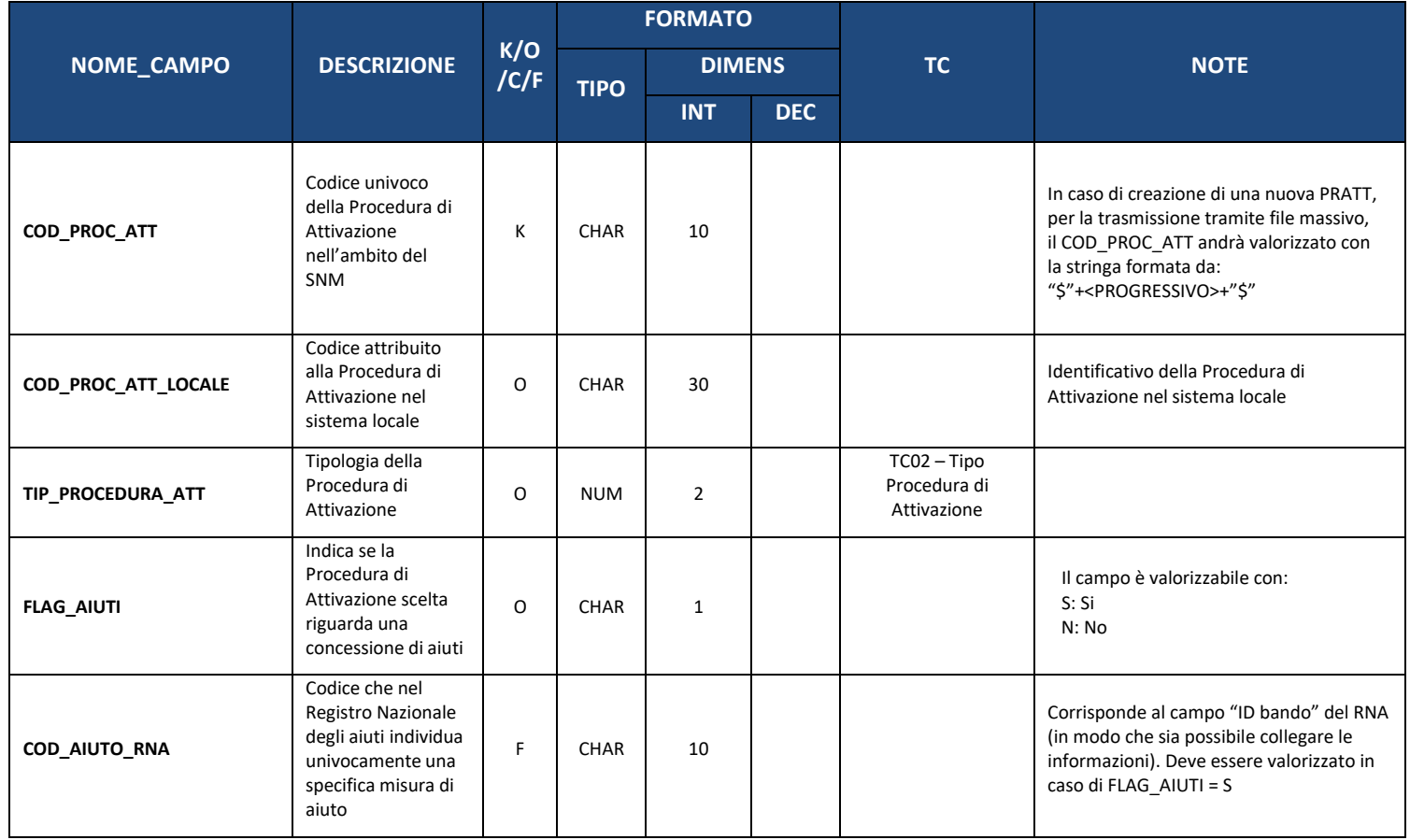

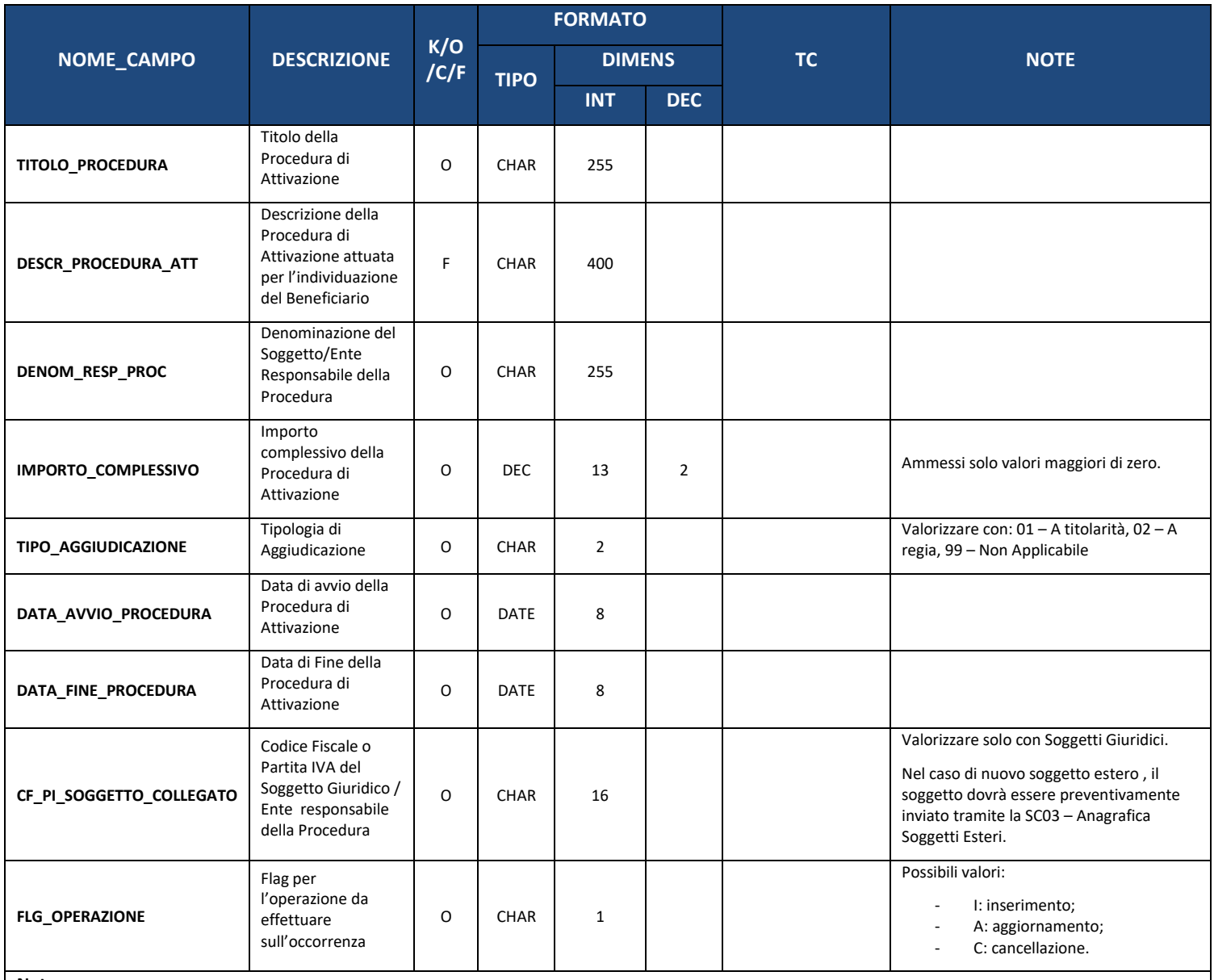

**Note:** 

È consentita la cancellazione di un record della Struttura "PA00 – Procedure di attivazione"; in particolare, alla trasmissione di un record della struttura PA00 con FLG\_OPERAZIONE pari a "C" la procedura di elaborazione imposterà automaticamente il FLG\_OPERAZIONE a "C" per tutti i record delle Strutture ad esso collegate (PA01 e PA02 ).

#### **2.2. PA01 – PROGRAMMI E INTERVENTI COLLEGATI A PROCEDURA ATTIVAZIONE**

<span id="page-10-0"></span>Ai fini della trasmissione ai Sistemi Locali della tabella di Contesto TC01 – PROCEDURA DI ATTIVAZIONE (richiamata nella struttura AP01 – ASSOCIAZIONE PROGETTI, PROCEDURE E CONVENZIONI), è necessario che per ogni Codice Procedura di Attivazione siano trasmesse sia la struttura PA00 – PROCEDURE DI ATTIVAZIONE sia la struttura PA01 – PROGRAMMI E INTERVENTI COLLEGATI A PROCEDURA ATTIVAZIONE.

Pertanto, in assenza di almeno un record della presente struttura collegato ad un record della struttura PA00 – PROCEDURE DI ATTIVAZIONE, non verrà prodotta la tabella di Contesto TC01 – PROCEDURA DI ATTIVAZIONE.

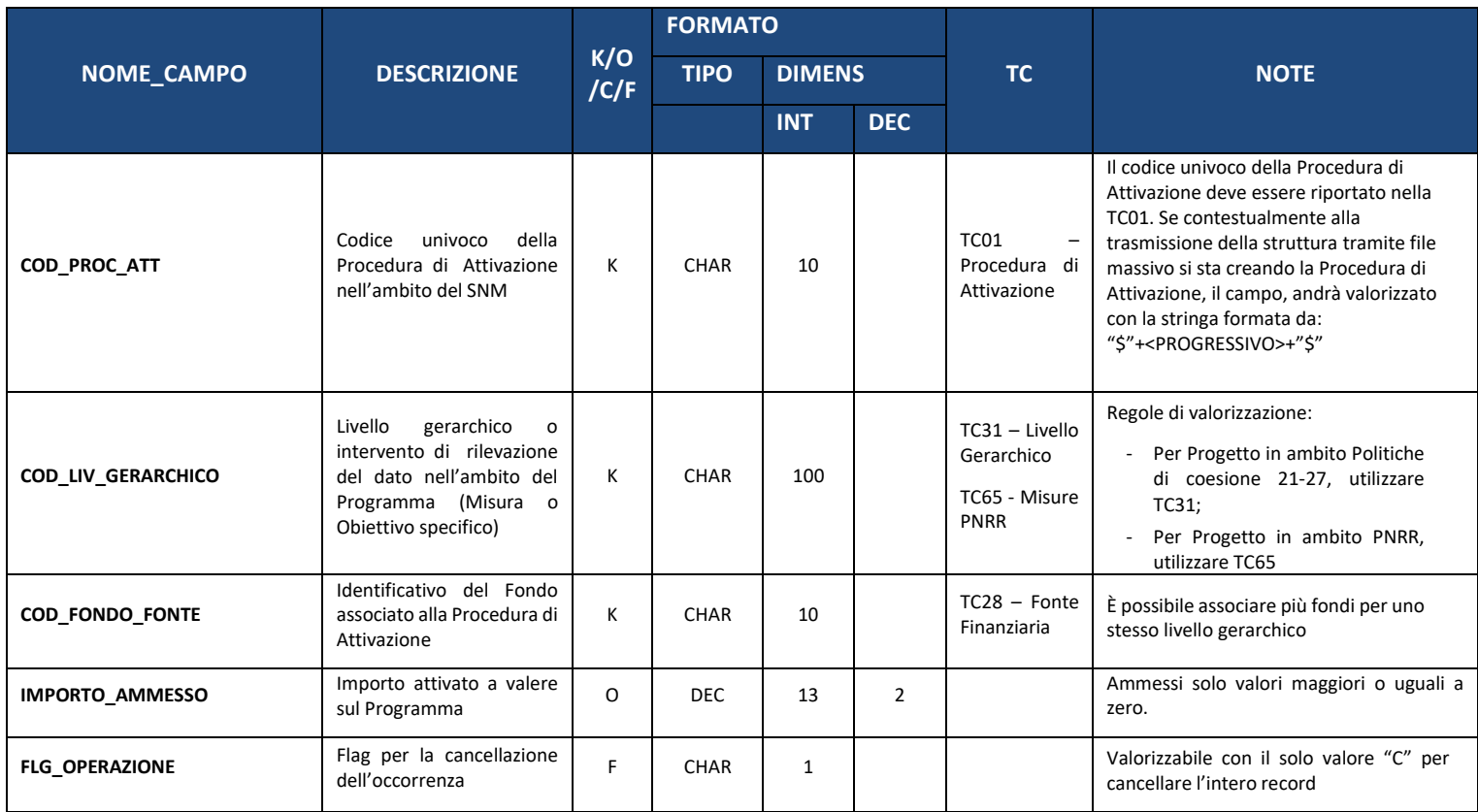

### **2.3. PA02 – ITER DELLE PROCEDURE DI ATTIVAZIONE**

<span id="page-12-0"></span>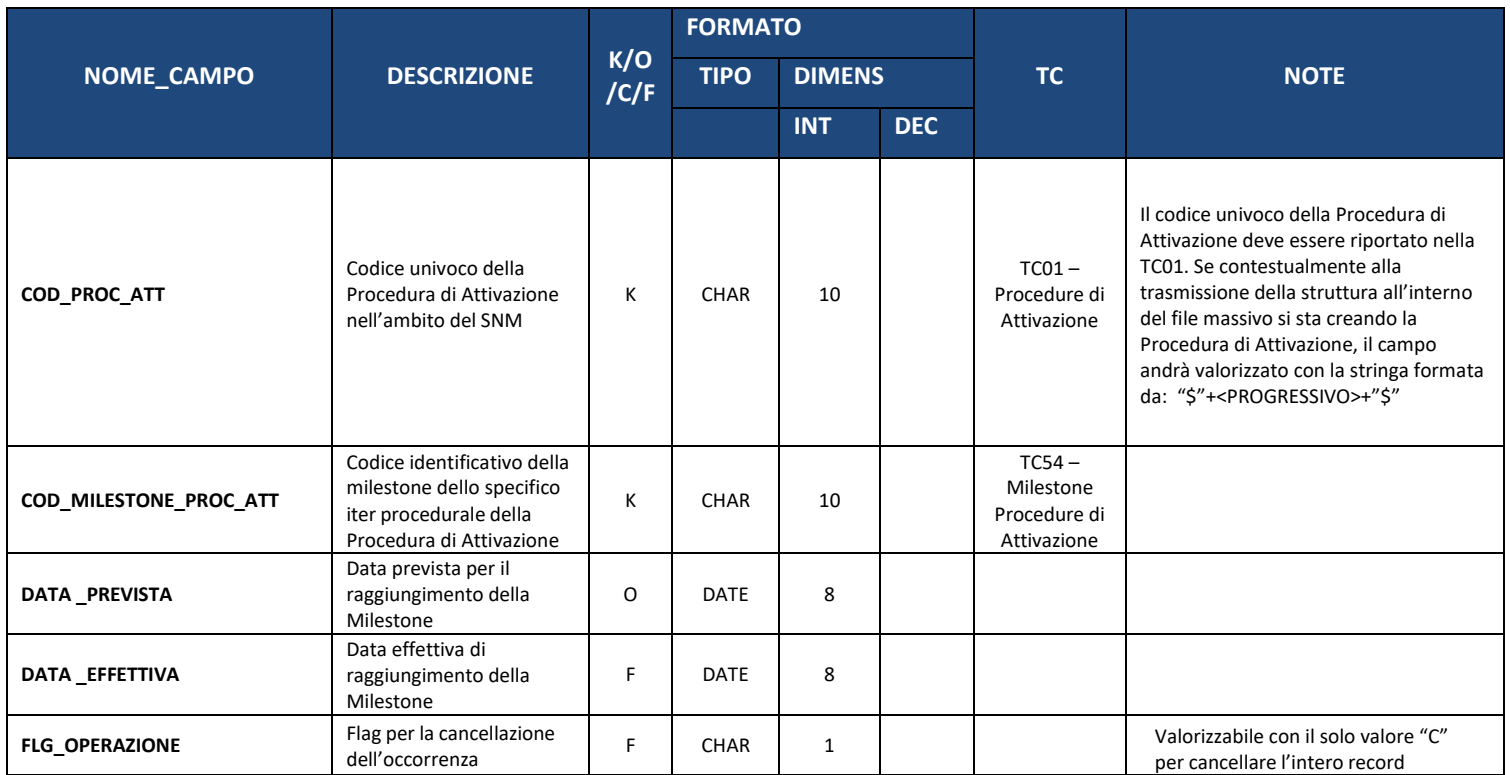

#### **2.4. PA03 – CONVENZIONI**

<span id="page-12-1"></span>In ambito PNRR, le Convenzioni (legate alla Procedura di Attivazione), prevedono la stipula di un contratto tra l'Amministrazione titolare ed il Soggetto Attuatore nell'ambito di una procedura di Attivazione.

La presente struttura dati costituisce l'anagrafica della Convenzione e contiene le informazioni generali atte ad individuarne sinteticamente le caratteristiche principali.

La struttura non è obbligatoria per i progetti finanziati esclusivamente con fondi della politica di coesione.

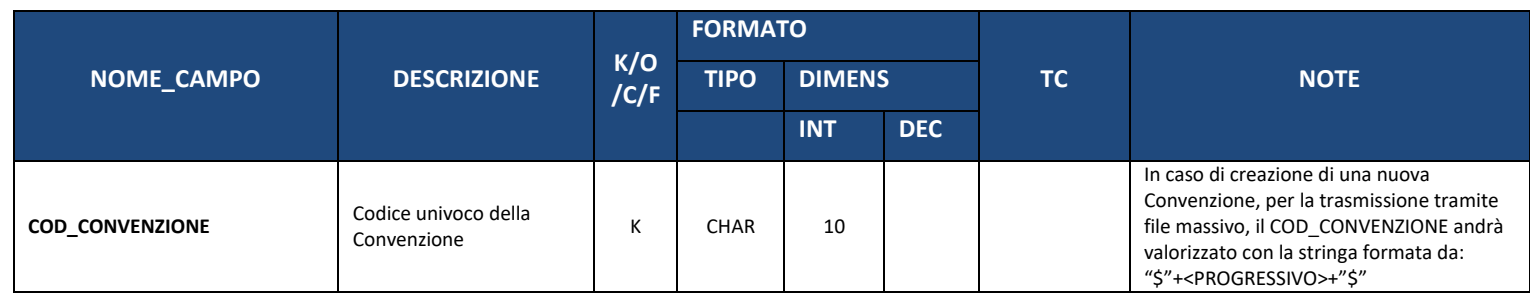

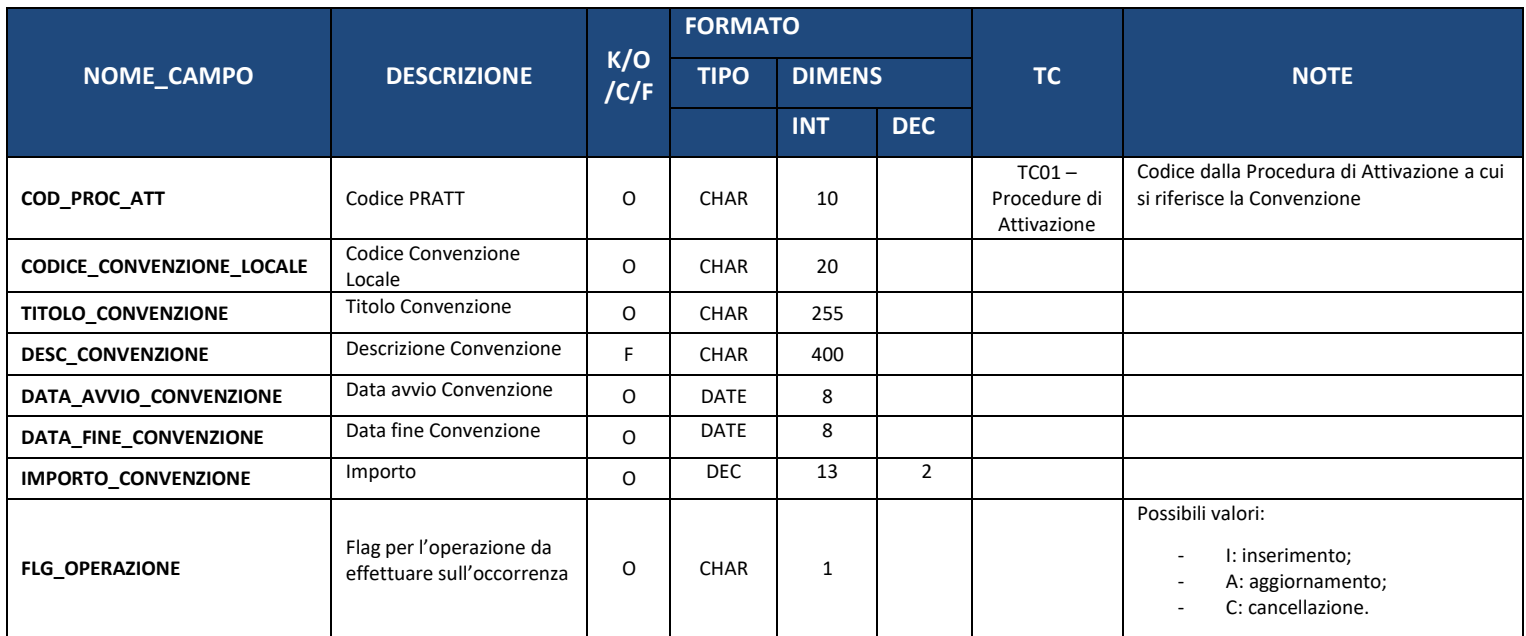

### **2.5. PA04 – PROGRAMMI E INTERVENTI COLLEGATI A CONVENZIONI**

<span id="page-13-0"></span>Ai fini della trasmissione ai Sistemi Locali è necessario che per ogni Convenzione rilasciata dal SNM sia trasmessa sia la struttura PA03 – CONVENZIONI sia la struttura PA04 – PROGRAMMI E INTERVENTI COLLEGATI A CONVENZIONI. La struttura è in uso per i contenuti amministrativi che prevederanno l'utilizzo di convenzioni tra le Procedure di Attivazione e i Progetti.

La struttura non è obbligatoria per i progetti finanziati esclusivamente con fondi della politica di coesione.

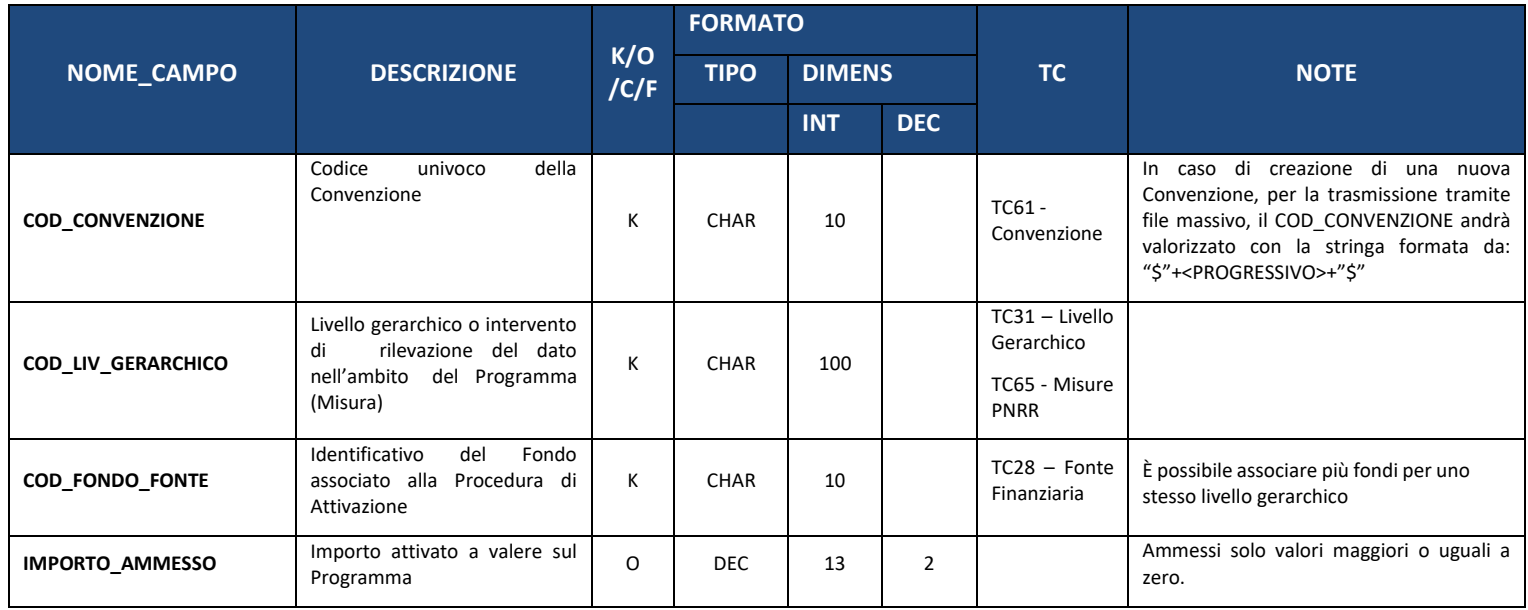

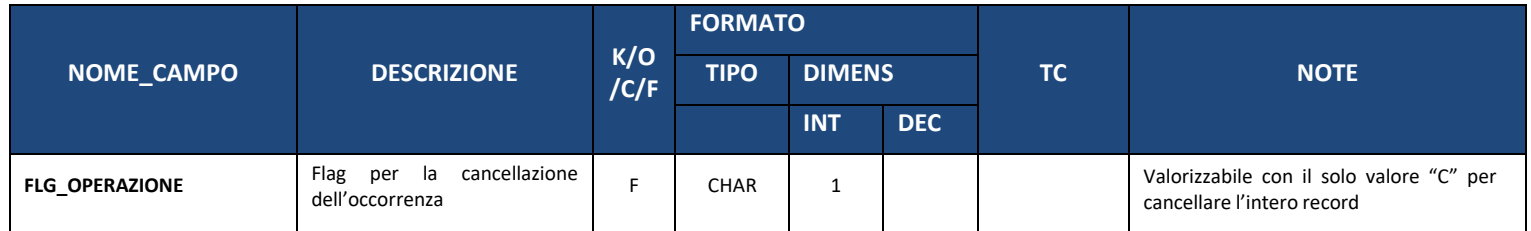

# <span id="page-14-1"></span><span id="page-14-0"></span>**3. SEZIONE 2 – ANAGRAFICA DEL PROGETTO**

#### **3.1. AP00 – ANAGRAFICA PROGETTO**

Il progetto rappresenta l'unità minima di rilevazione del monitoraggio a cui vengono correlate le informazioni contenute nelle varie strutture dati del Protocollo Unico di Colloquio; pertanto, la trasmissione di tale struttura è necessaria ai fini dell'acquisizione delle altre tabelle del protocollo (fatta esclusione delle strutture PA00-Procedure di Attivazione e TR-Trasferimenti).

Dall'esperienza delle Programmazioni precedenti è emersa la necessità di implementare un meccanismo volto ad evitare l'invio al SNM di **Progetti Duplicati.** Non sarà più possibile, pertanto, associare ad uno stesso CUP più Codici Locali Progetto (CLP), se non in un ristretto numero di casi identificati e con contestuale invio al SNM di valida motivazione. Il dettaglio di tale intervento sarà esplicitato nel protocollo applicativo.

La presente struttura dati costituisce l'anagrafica del progetto e contiene un set di informazioni generali atte ad individuare sinteticamente le caratteristiche principali dello stesso.

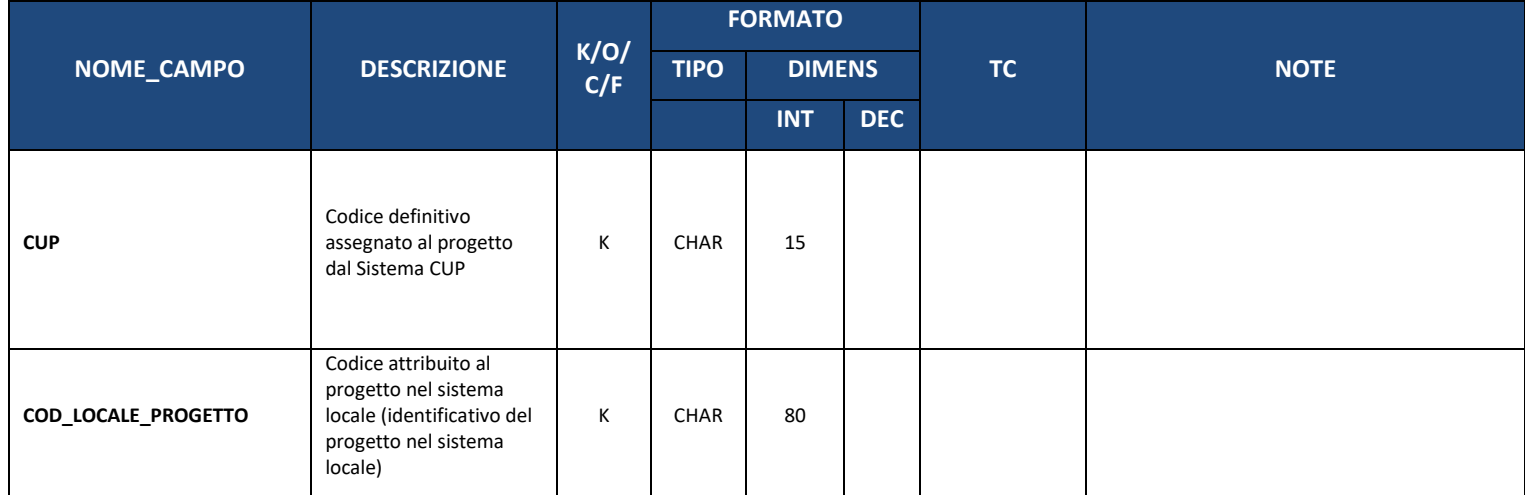

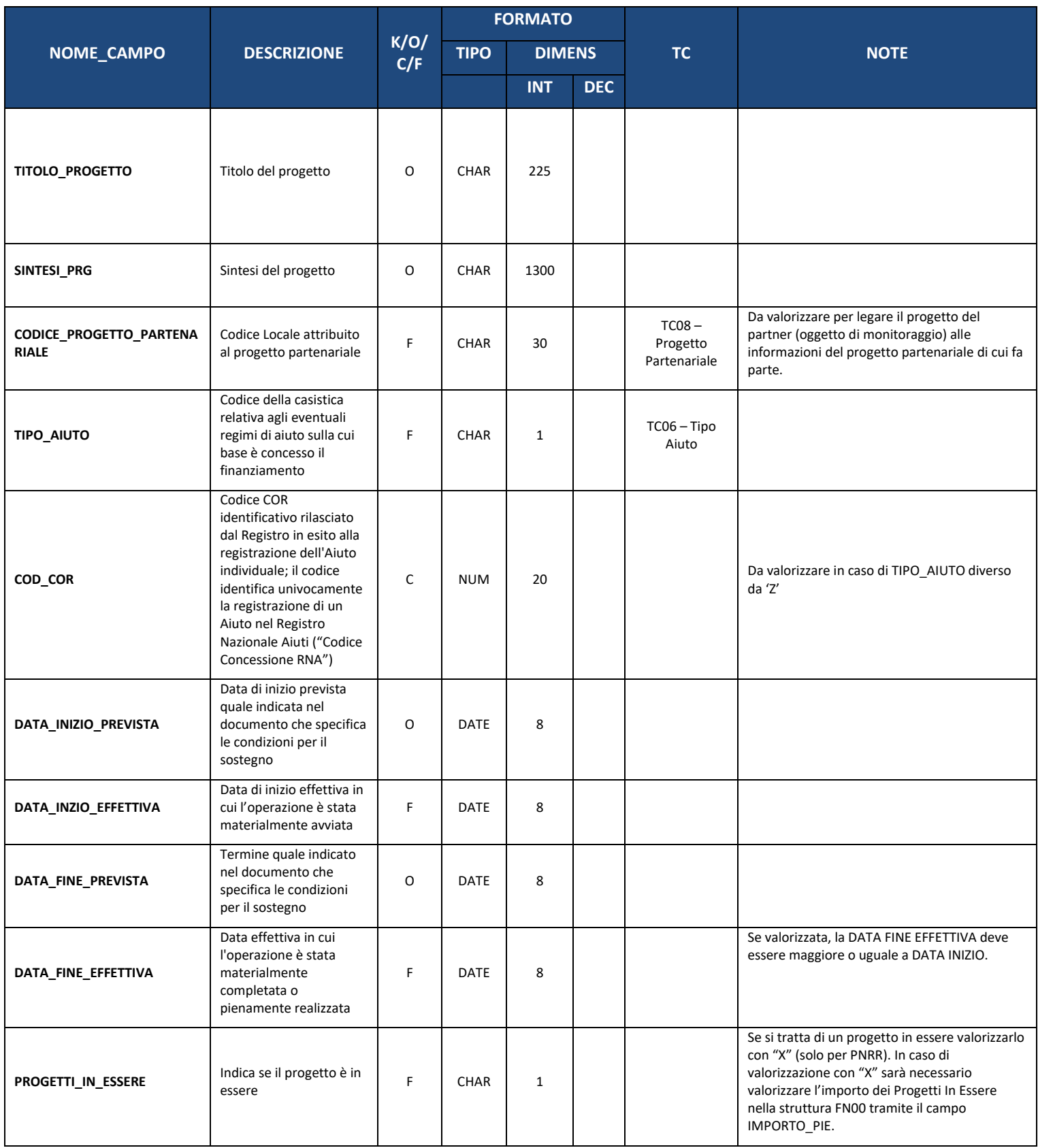

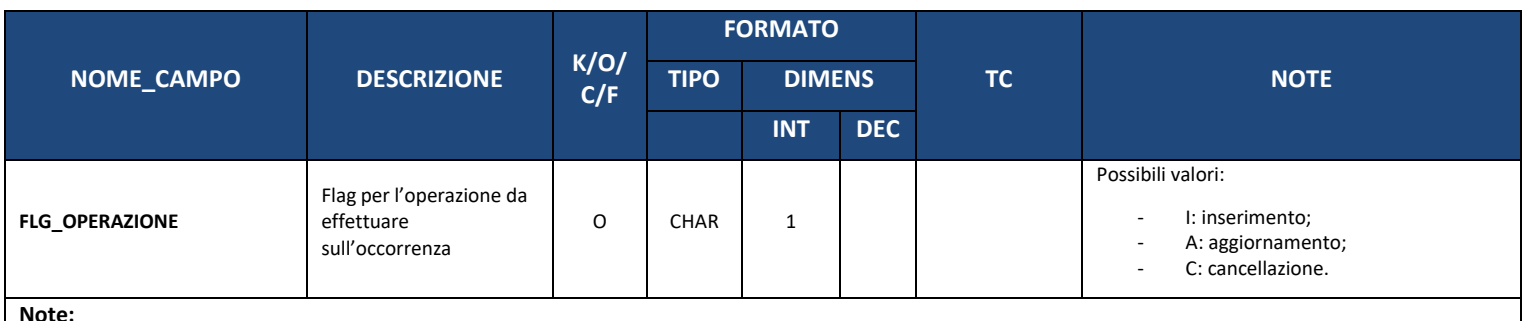

**Note:** 

È consentita la cancellazione di un record della Struttura "AP00 – ANAGRAFICA PROGETTI; in particolare, alla trasmissione di un record della struttura AP00 con FLG\_OPERAZIONE pari a "C" la procedura di elaborazione imposterà automaticamente il FLG\_OPERAZIONE a "C" per tutti i record delle Strutture ad esso collegati.

#### **3.2. AP01 – ASSOCIAZIONE PROGETTI, PROCEDURE E CONVENZIONI**

<span id="page-16-0"></span>La presente struttura dati consente di associare il progetto a una o più Procedure di Attivazione o Convenzioni attraverso le quali il progetto è stato individuato o inserito in un Programma nel corso del suo ciclo di vita.

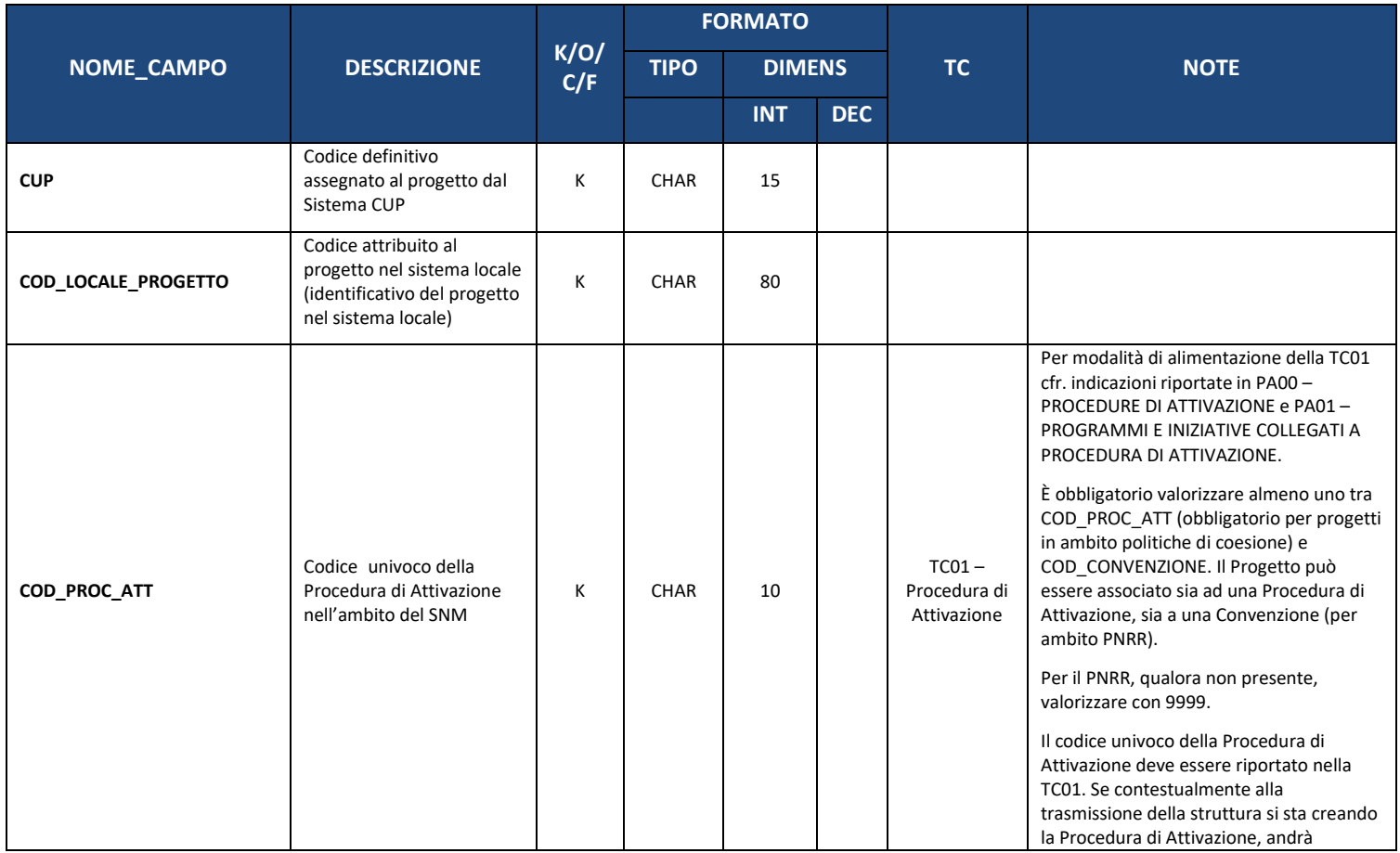

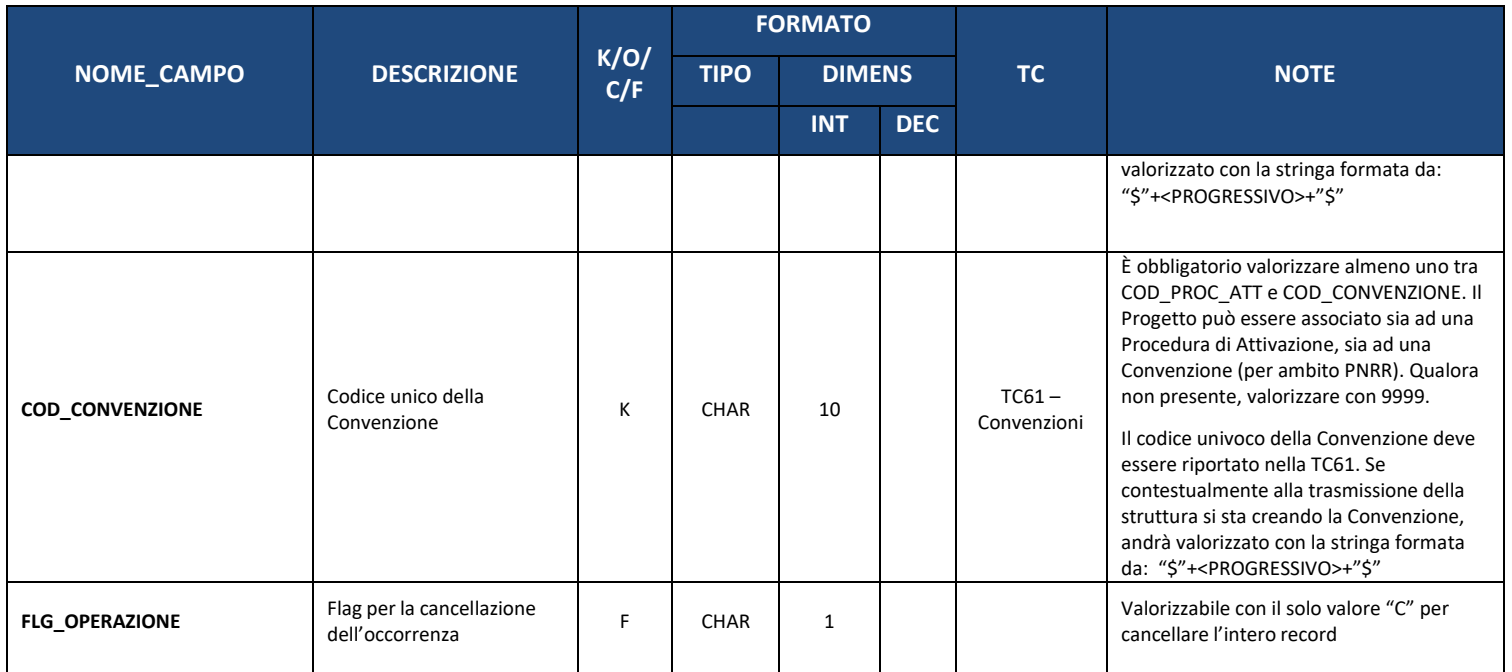

#### **3.3. AP02 – INFORMAZIONI GENERALI**

<span id="page-17-0"></span>La presente struttura dati consente di associare al progetto un ulteriore set di informazioni, corredando ulteriormente le informazioni sintetiche della struttura anagrafica del progetto.

Si tratta ad esempio di attributi che qualificano il progetto secondo alcune definizioni ai sensi dei Regolamenti comunitari o secondo definizioni comunemente individuate a livello nazionale (es: "progetto complesso", ossia come unità facente parte di un più ampio disegno attuativo progettuale).

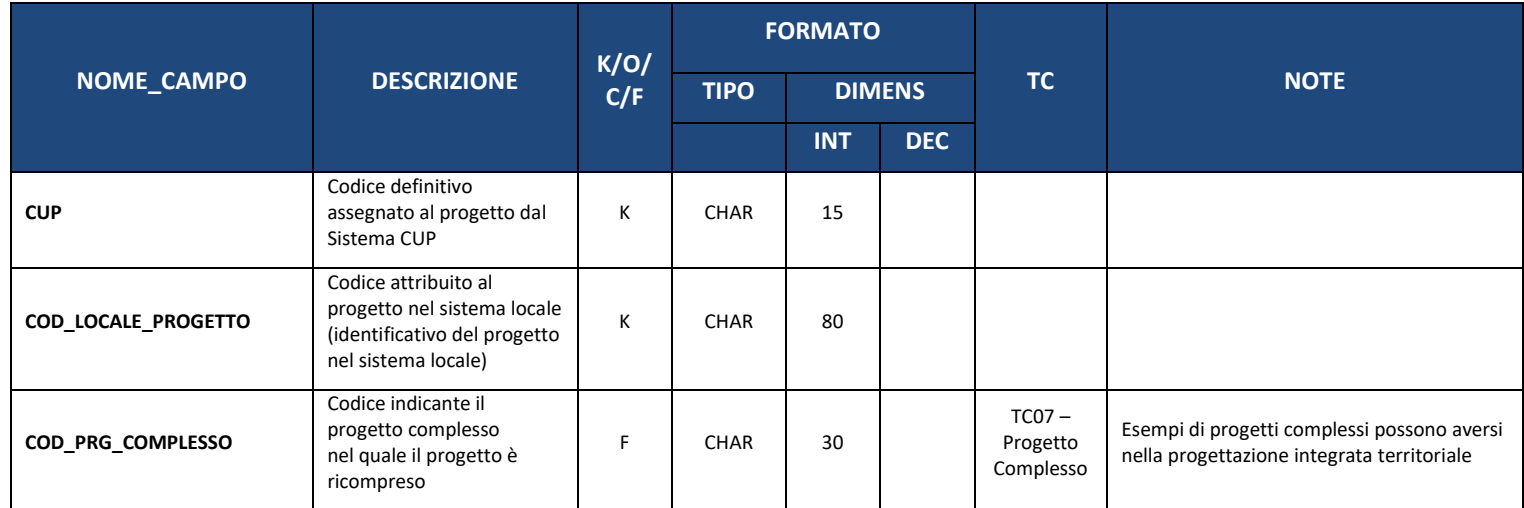

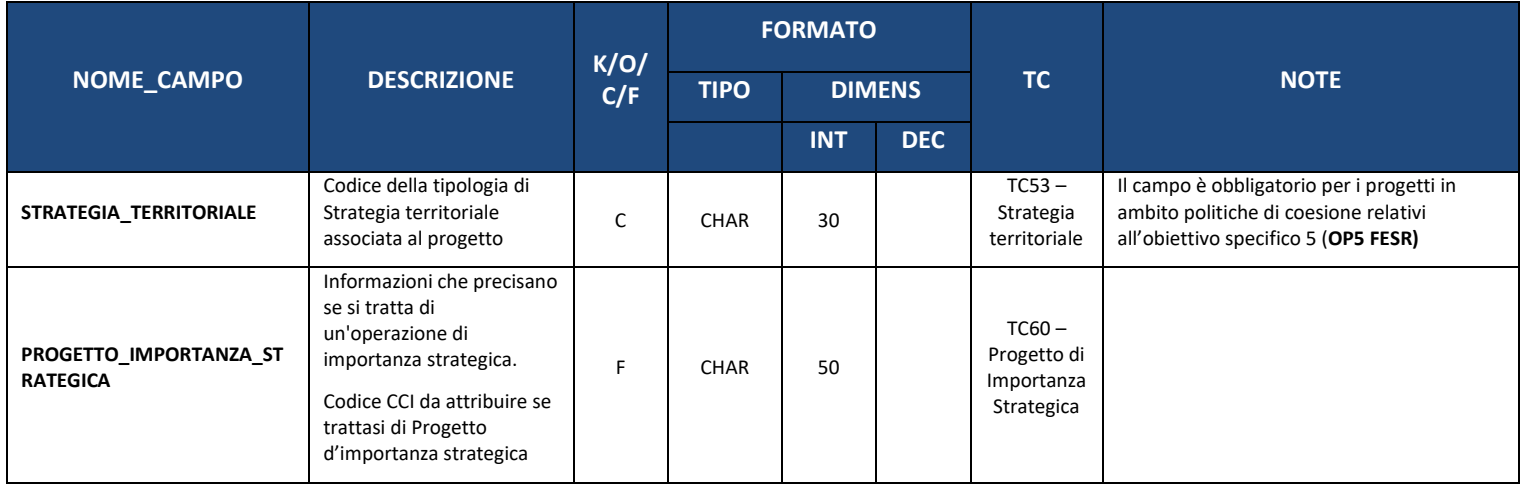

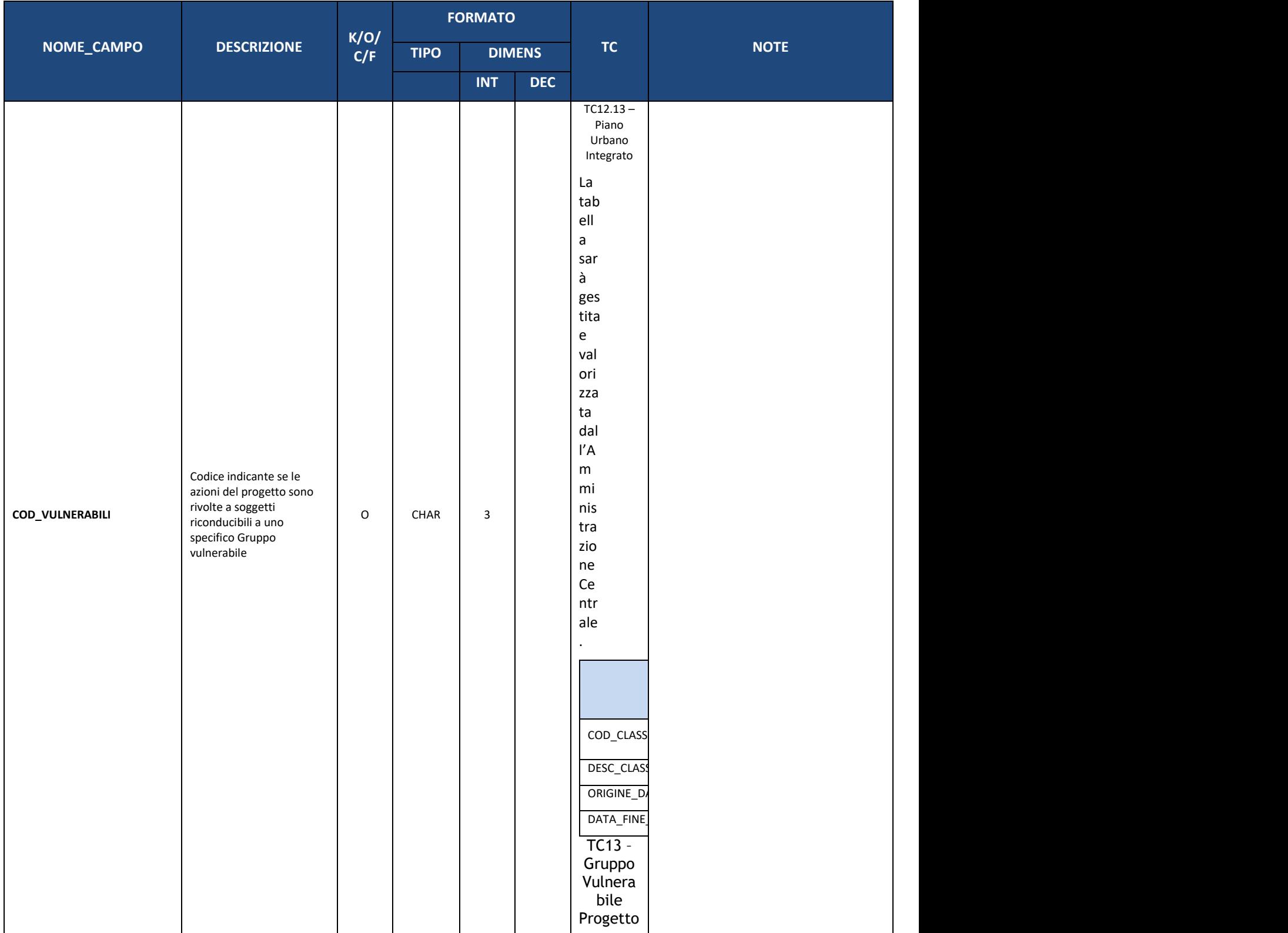

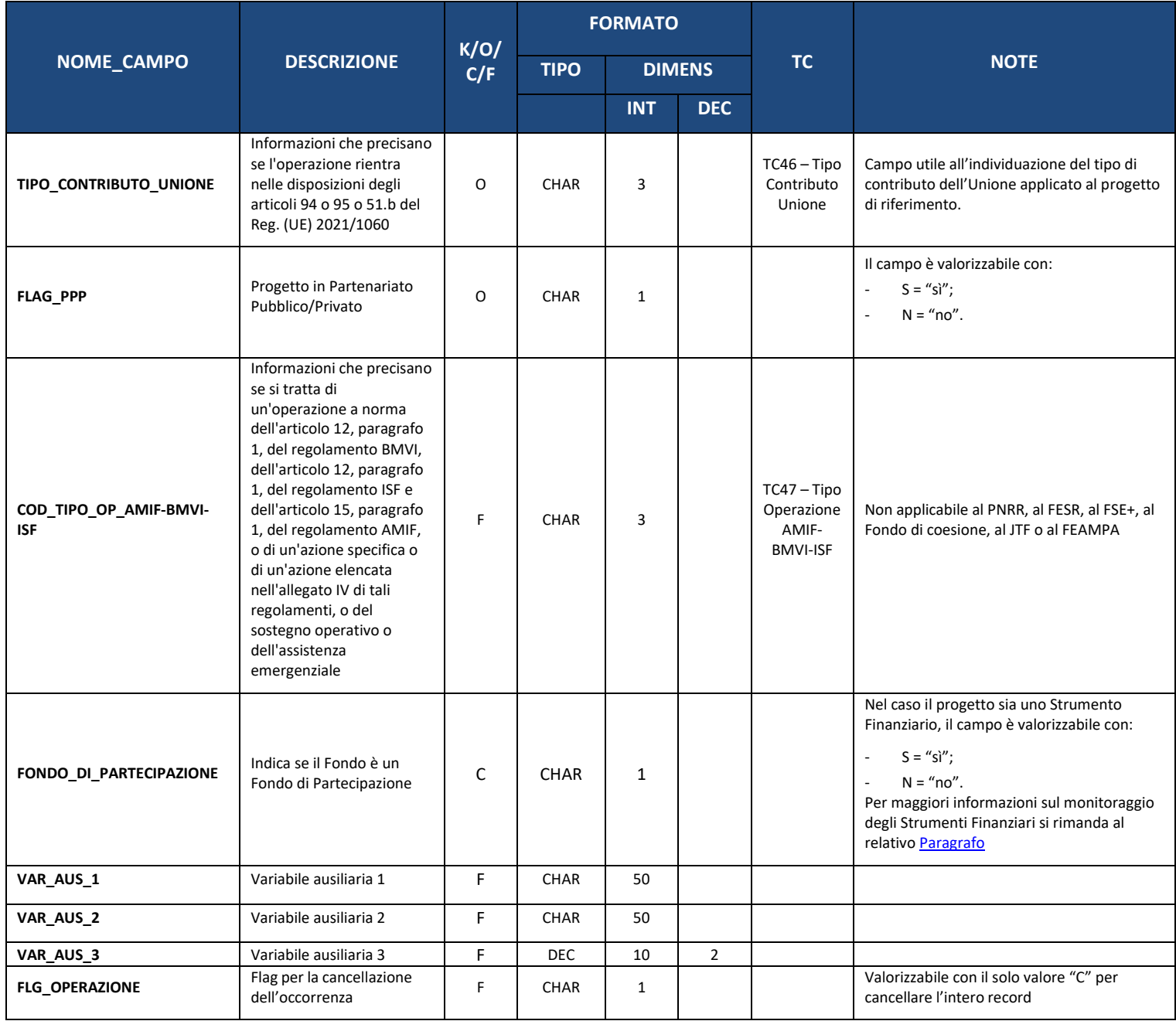

#### **3.4. AP03 – CLASSIFICAZIONE**

<span id="page-20-0"></span>La presente struttura dati consente di associare al progetto una serie di variabili di classificazione che ne qualificano il contesto programmatico di riferimento, legate sia a categorizzazioni individuate/richieste ai sensi dei Regolamenti comunitari (es: tabelle contenute nell'Allegato I al Reg. (UE) n. 2021/1060 per FSE,

FESR e JTF), sia a livello nazionale (es: classificazioni individuate a livello di Accordo di Partenariato) o ulteriori classificazioni assimilabili alle precedenti.

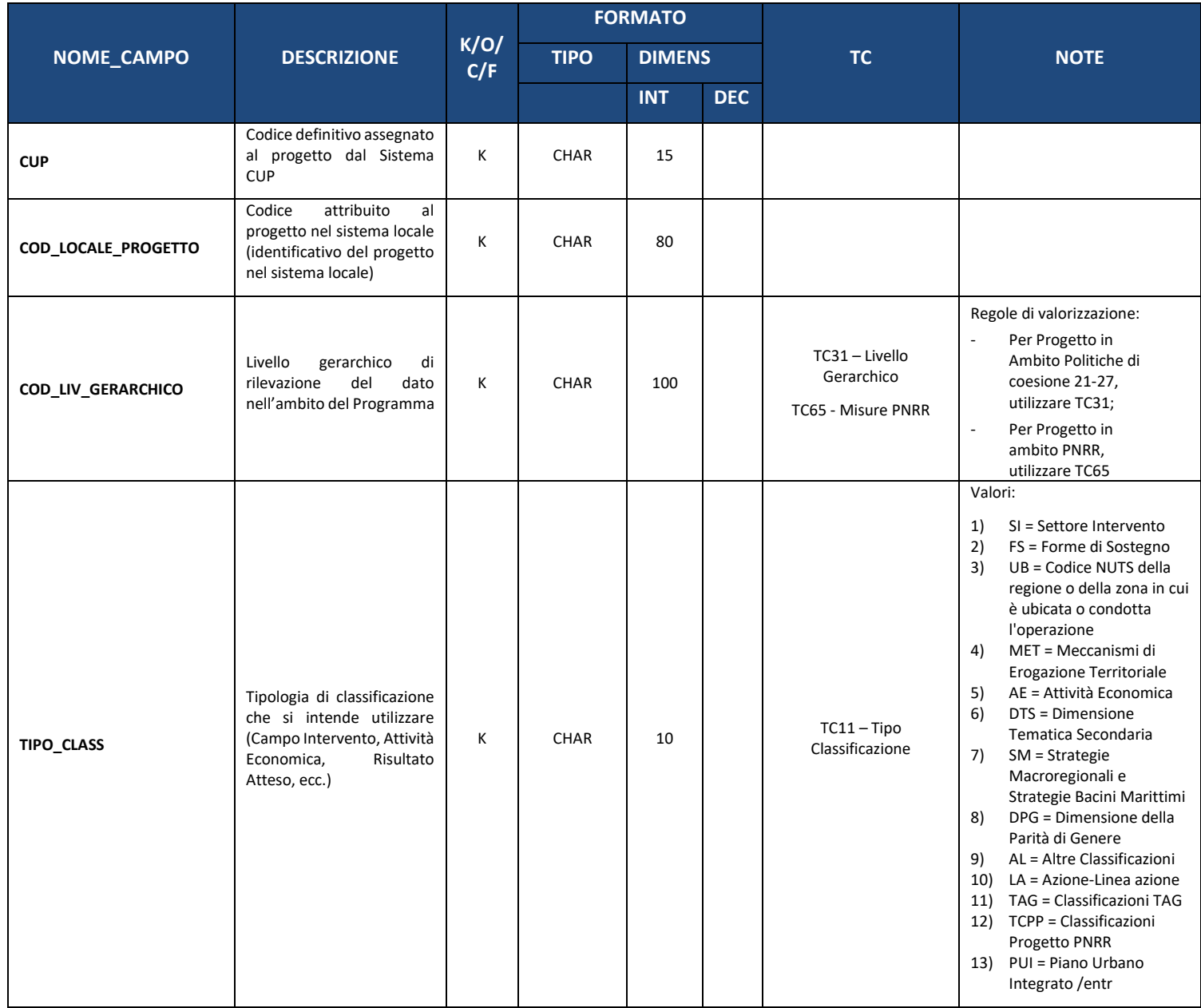

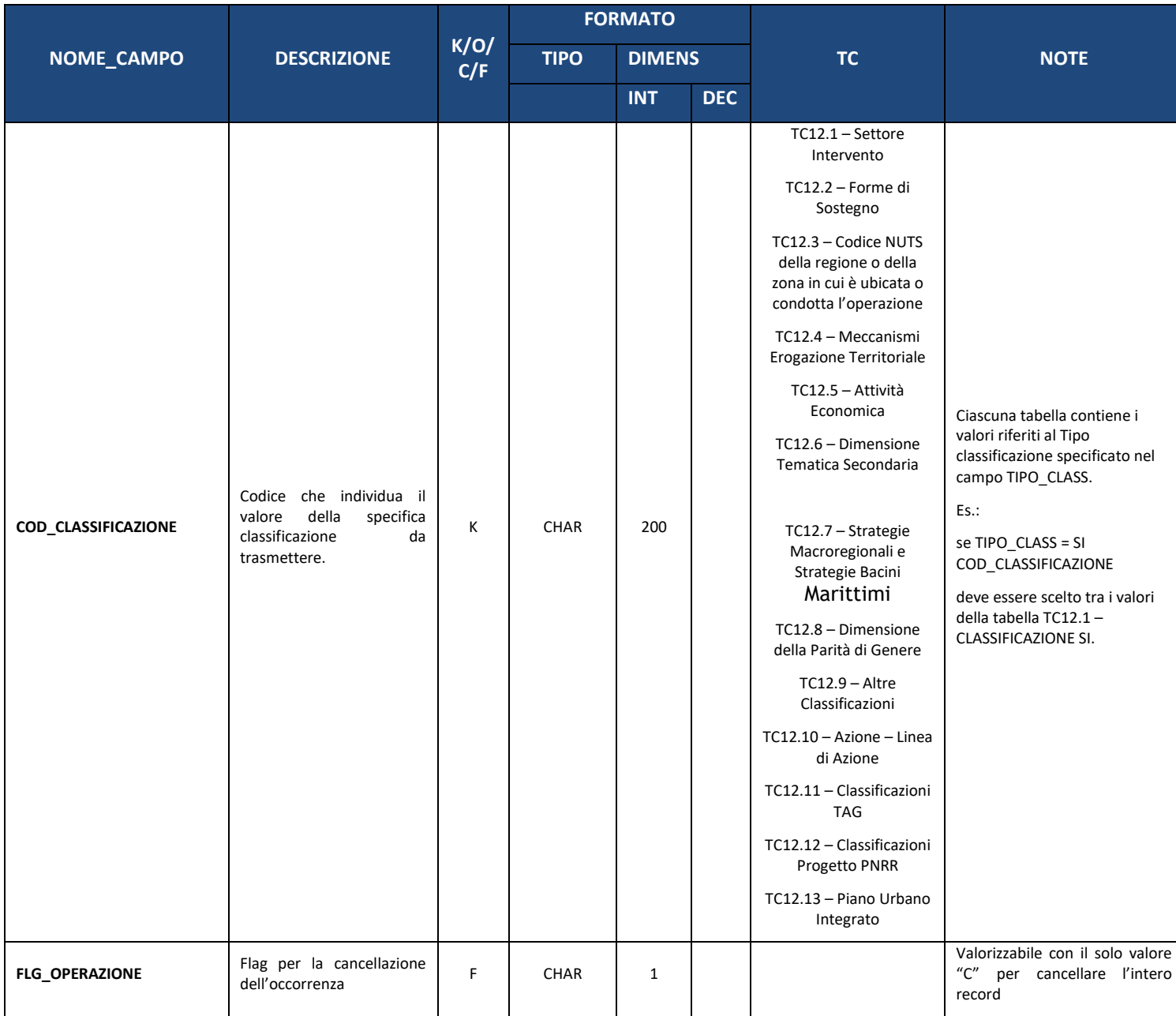

#### **3.5. AP04 – PROGRAMMA**

<span id="page-23-0"></span>La presente struttura dati consente di associare il progetto ad uno o più Programmi di riferimento e di specificare lo stato (Attivo/Non Attivo).

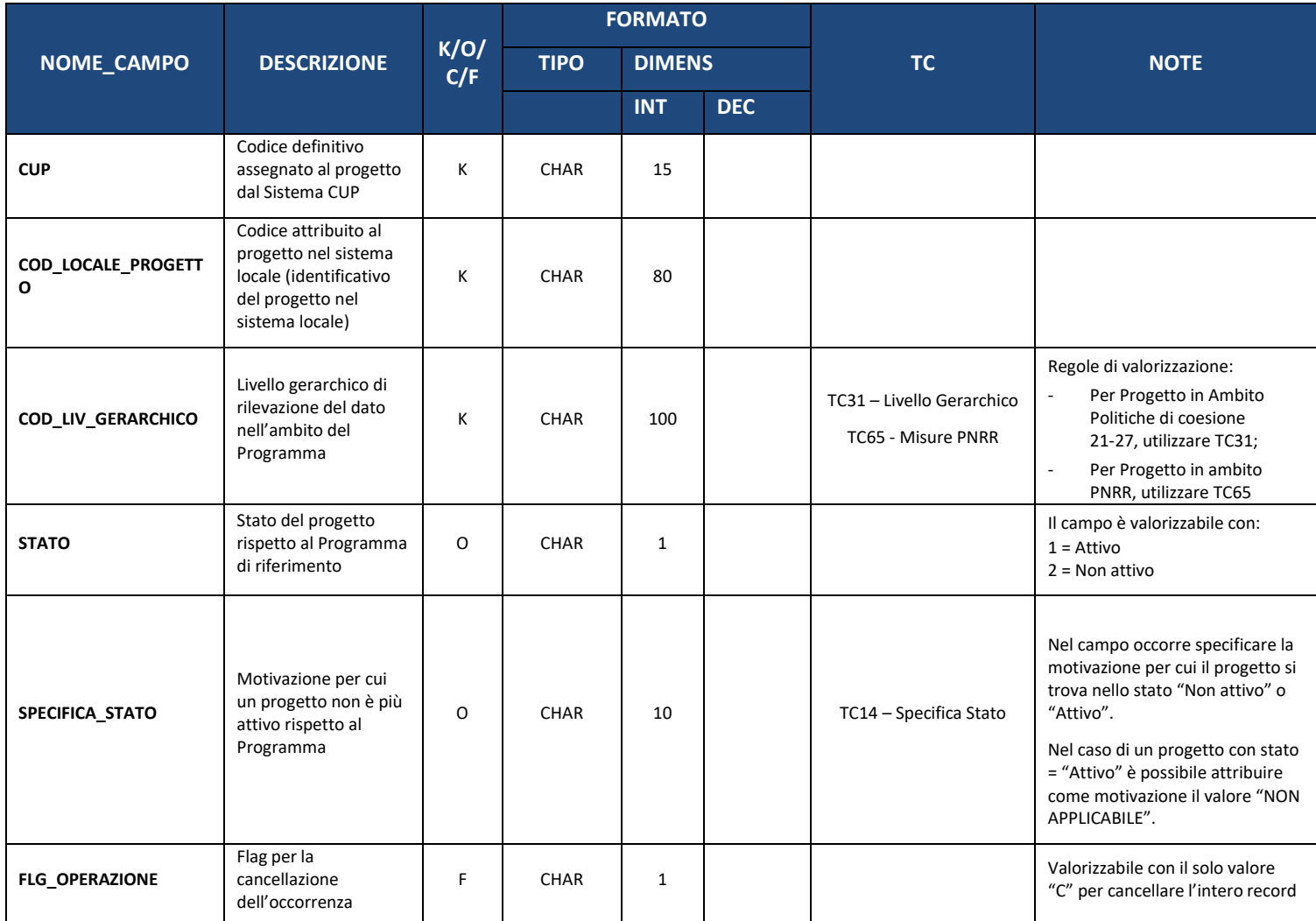

### **3.6. AP05 - STRUMENTO ATTUATIVO**

<span id="page-24-0"></span>La presente struttura dati consente di associare il progetto allo Strumento Attuativo di riferimento, nel cui ambito esso è inquadrabile. La seguente Struttura è obbligatoria per i Progetti in ambito di Programmazione politiche di coesione 21-27 e facoltativa per il PNRR

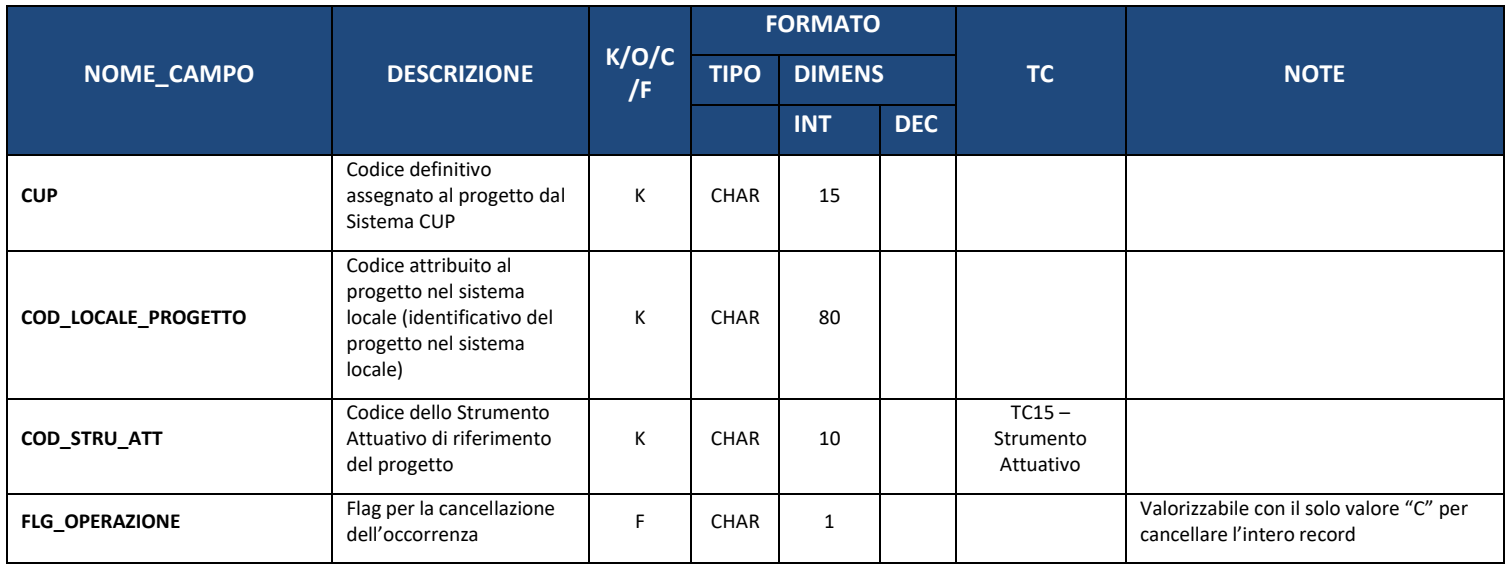

#### **3.7. AP06 – LOCALIZZAZIONE**

<span id="page-24-1"></span>Le informazioni relative alla localizzazione, al fine di rispettare il principio del *Once Only*, vengono acquisite tramite interoperabilità dalla Banca dati Sistema CUP del Dipartimento per la programmazione e il coordinamento della politica economica (DIPE).

In analogia a quanto già previsto dagli altri sistemi informativi della Ragioneria Generale dello Stato, è tuttavia prevista la possibilità per l'Amministrazione che invia i dati di aggiungere, mediante questa tabella, una o più localizzazioni che si affiancano a quella principale recuperata tramite interoperabilità con il Sistema CUP.

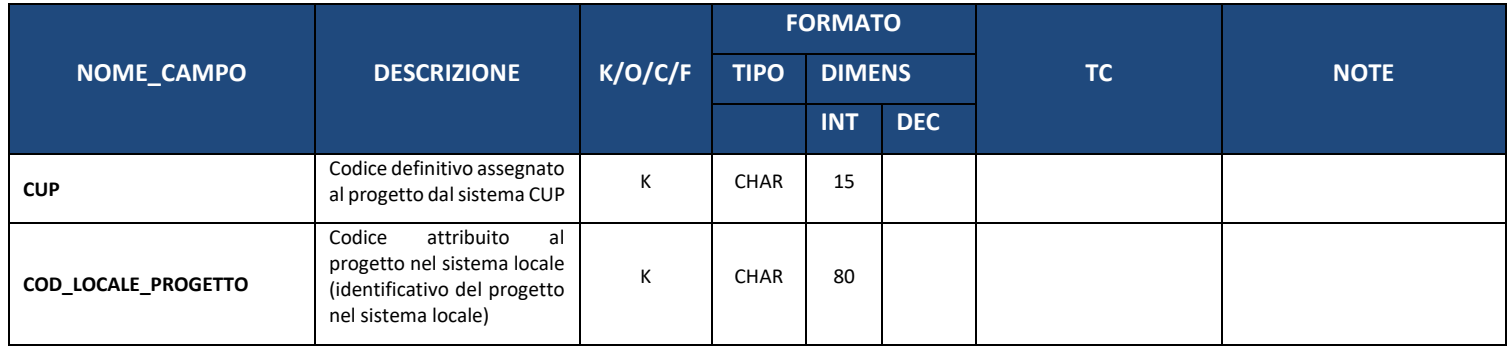

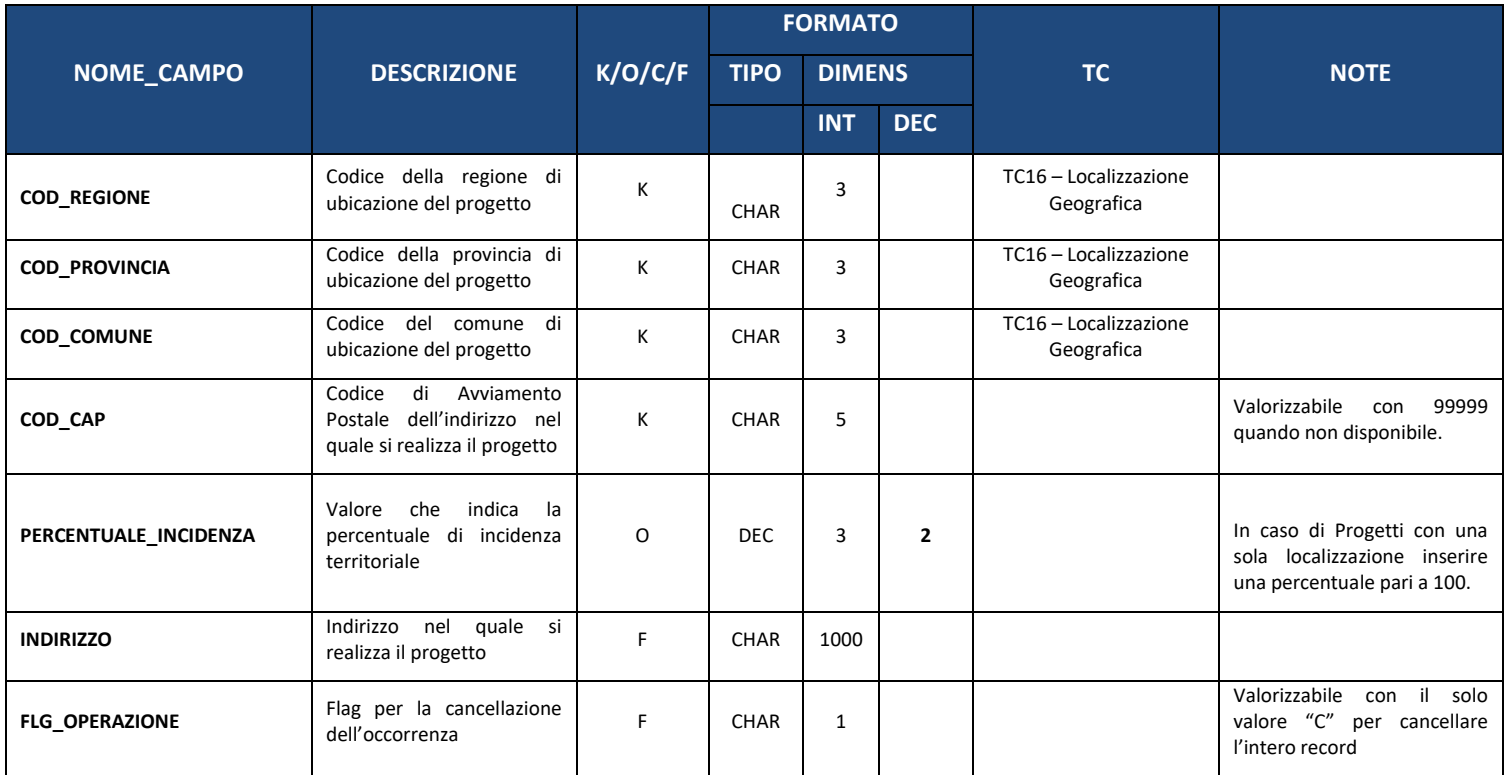

### **3.8. AP07 – ANAGRAFICA PROGETTI PARTENARIALI**

<span id="page-25-0"></span>La presente struttura si rende necessaria per censire progetti in partenariato. I record della struttura alimenteranno la relativa tabella di contesto.

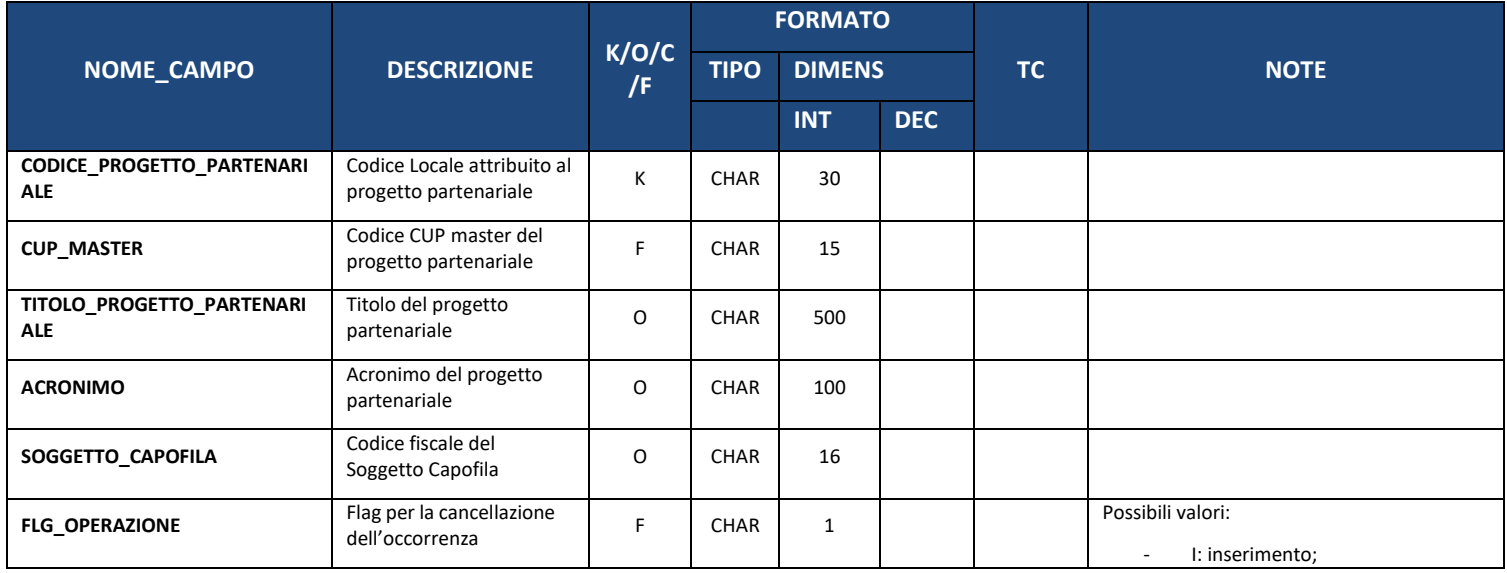

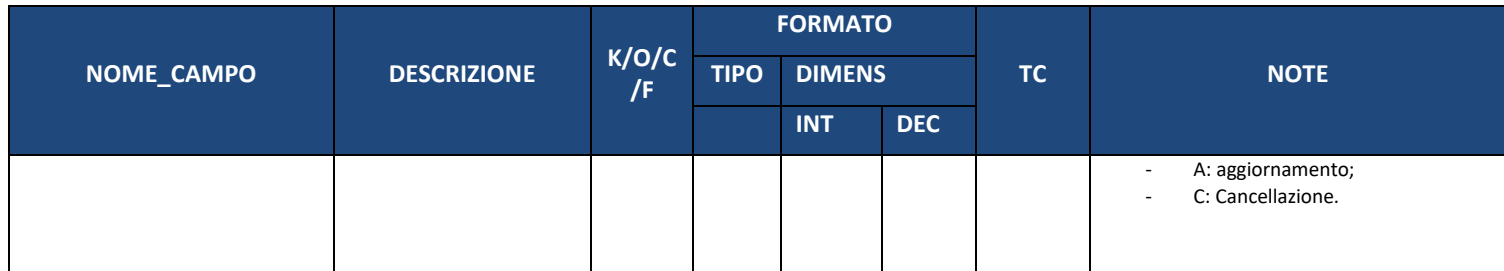

#### **3.9. AP08 – STRUMENTO FINANZIARIO**

<span id="page-26-0"></span>La struttura consente di associare il Codice dello Strumento Finanziario al progetto identificato dalla coppia Codice Locale Progetto – Codice Unico Progetto.

Se nella struttura AP02 il campo FONDO\_DI\_PARTECIPAZIONE è valorizzato con "SI" in questa tabella devono essere inviati tutti i codici degli Strumenti Finanziari che agiscono attraverso il Fondo di Partecipazione.

Al contrario, se nella struttura AP02 il campo FONDO\_DI\_PARTECIPAZIONE è valorizzato con "NO" il rapporto tra COD\_LOCALE\_PROGETTO e CUP (che identificano il singolo Progetto) e il CODICE\_STRUMENTO\_FINANZIARIO deve essere di tipo 1:1.

Per maggiori informazioni sul monitoraggio degli Strumenti Finanziari si rimanda al paragrafo 12.5 [L'approccio al monitoraggio dell'iter di Progetto di opere pubbliche, acquisto di beni e acquisto o](#page-112-1)  [realizzazione di servizi è stato modificato rispetto alla precedente versione del PUC 14-](#page-112-1)20, con l'obiettivo [di monitorare le informazioni relative a tutte le procedure con cui il Progetto viene attuato.](#page-112-1)

La nuova gestione dell'Iter di Progetto prevede l'introduzione delle seguenti nuove strutture, che si [aggiungono alla PR00](#page-112-1) – Iter di Progetto – Fase:

- PR01 [Iter di Progetto](#page-112-1)  Attività;
- PR02 [Iter di Progetto](#page-112-1)  Step Attività.

[Ne deriva che la struttura dell'iter è la seguente:](#page-112-1)

- 1) [L'iter di un Progetto sarà suddiviso in più Fasi, dettagliate nella struttura "PR00 –](#page-112-1) Iter di Progetto – [Fase" e specificate nella Tabella di Contesto TC41 –](#page-112-1) Fase Procedurale;
- 2) [A ciascuna Fase sarà opzionalmente possibile associare più Attività, dettagliate nella struttura](#page-112-1)  "PR01 – Iter di Progetto – [Attività". Le Attività a loro volta si sud](#page-112-1)dividono nelle seguenti tipologie:
	- [Attività di tipo "GARA", alle quali sarà necessario associare un CIG o uno Smart CIG;](#page-112-1)
	- [Attività di tipo "NO CIG", alle quali sarà necessario associare una Procedura di Affidamento](#page-112-1)  priva di CIG censita nella struttura "PR04 - [Procedure di Affidamento non Tracciate Tramite](#page-112-1)  [CIG";](#page-112-1)
	- [Attività di tipo "NON GARA";](#page-112-1)
- 3) [A ciascuna attività sarà possibile associare più Step Attività](#page-112-1), dettagliate nella struttura "PR02 Iter di Progetto – Step Attività[", secondo le seguenti regole:](#page-112-1)
	- Attività di Tipo "NON GARA": sarà **opzionalmente** [possibile associare più Step Attività](#page-112-1) [definite dall'Amministrazione;](#page-112-1)
	- [Attività di tipo "GARA" o "GARA NO CIG": sarà](#page-112-1) **necessario** specificare i seguenti Step Attività [di gara:](#page-112-1)
		- o [Pubblicazione;](#page-112-1)
		- o [Aggiudicazione;](#page-112-1)
		- o [Stipula Contratto;](#page-112-1)
		- o [Inizio Esecuzione Contratto;](#page-112-1)
		- o [Fine Esecuzione Contratto;](#page-112-1)
		- o [Regolare Esecuzione/Collaudo.](#page-112-1)

[Monitoraggio dei Fondi di Partecipazione.](#page-112-1)

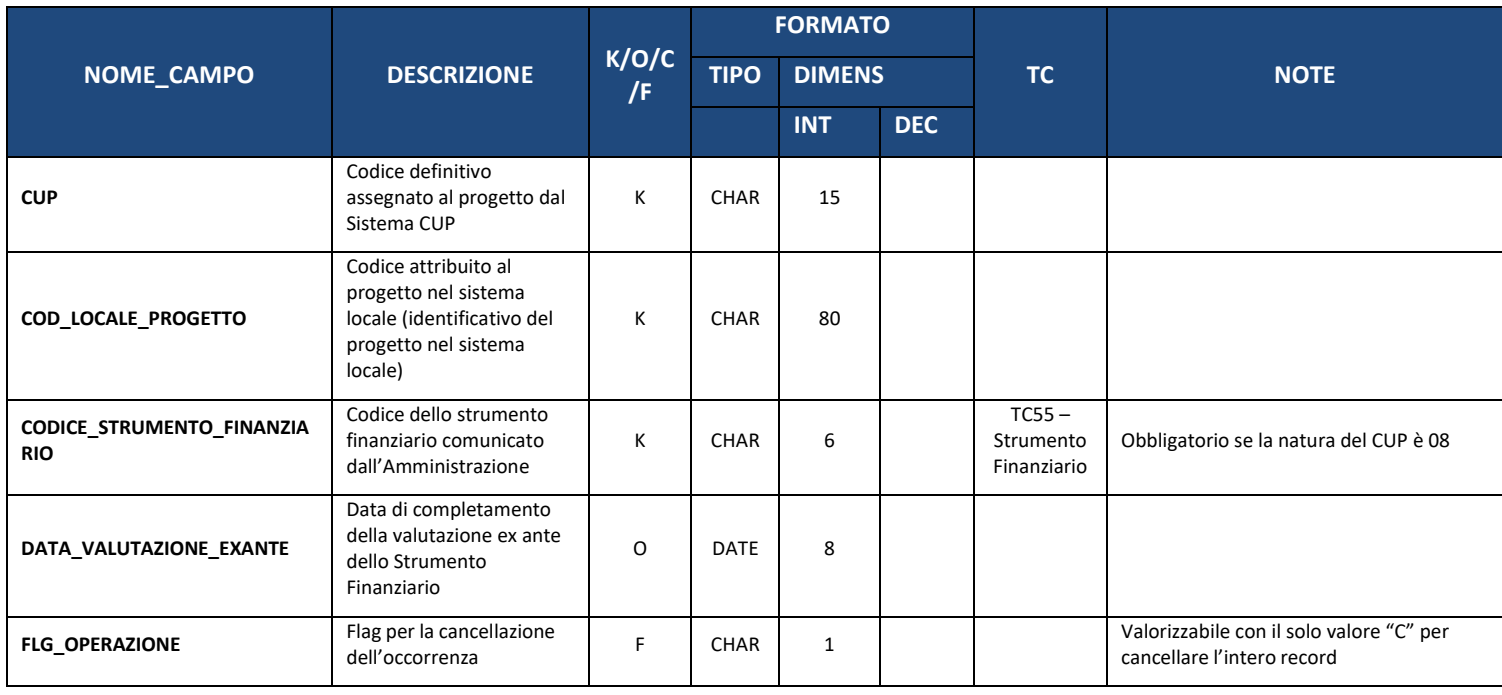

#### **3.10. AP09 – MATRICE DI RICONCILIAZIONE**

<span id="page-27-0"></span>La struttura consente di popolare la tabella di contesto TC09 - [Matrice di Riconciliazione](#page-86-1) al fine di poter associare Progetti diversi ad un medesimo CUP.

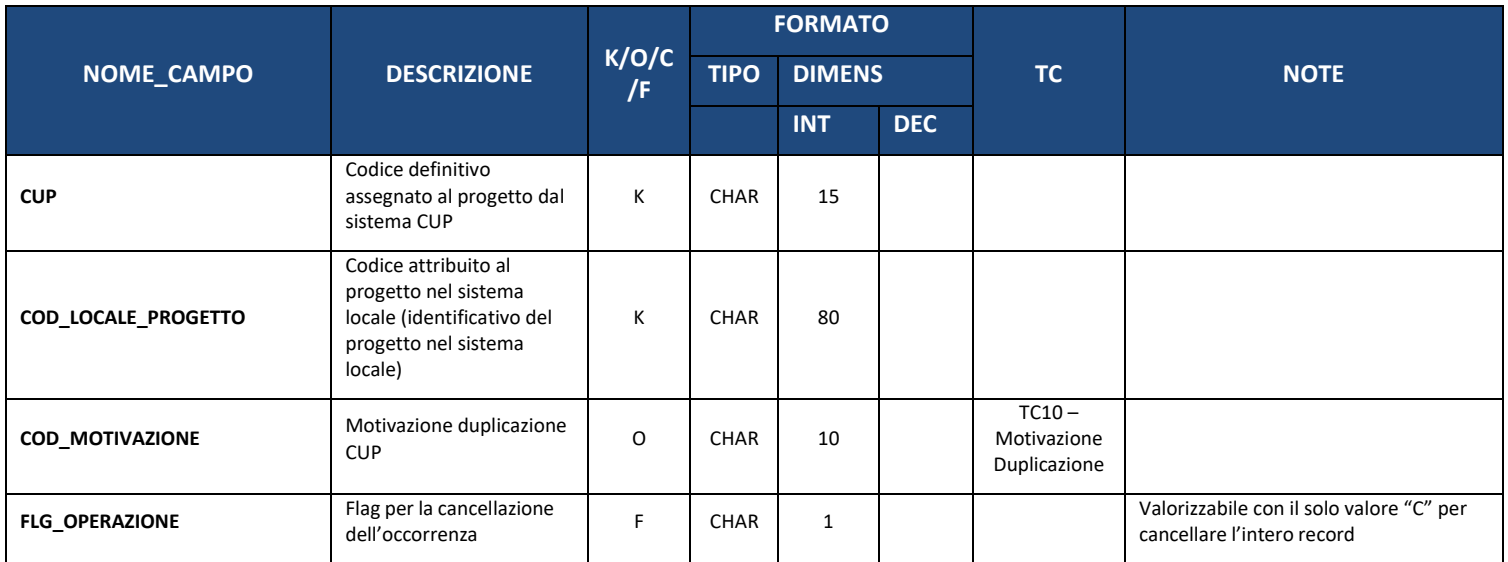

# <span id="page-29-1"></span><span id="page-29-0"></span>**4. SEZIONE 3.1 – INDICATORI POLITICA DI COESIONE 21-27**

#### **4.1. IN00 – INDICATORI DI RISULTATO**

La presente struttura dati consente di associare il progetto agli Indicatori di risultato a cui il progetto contribuisce con la sua realizzazione nell'ambito del Programma di riferimento. La struttura viene inviata per gli indicatori relativi ai Programmi della Coesione.

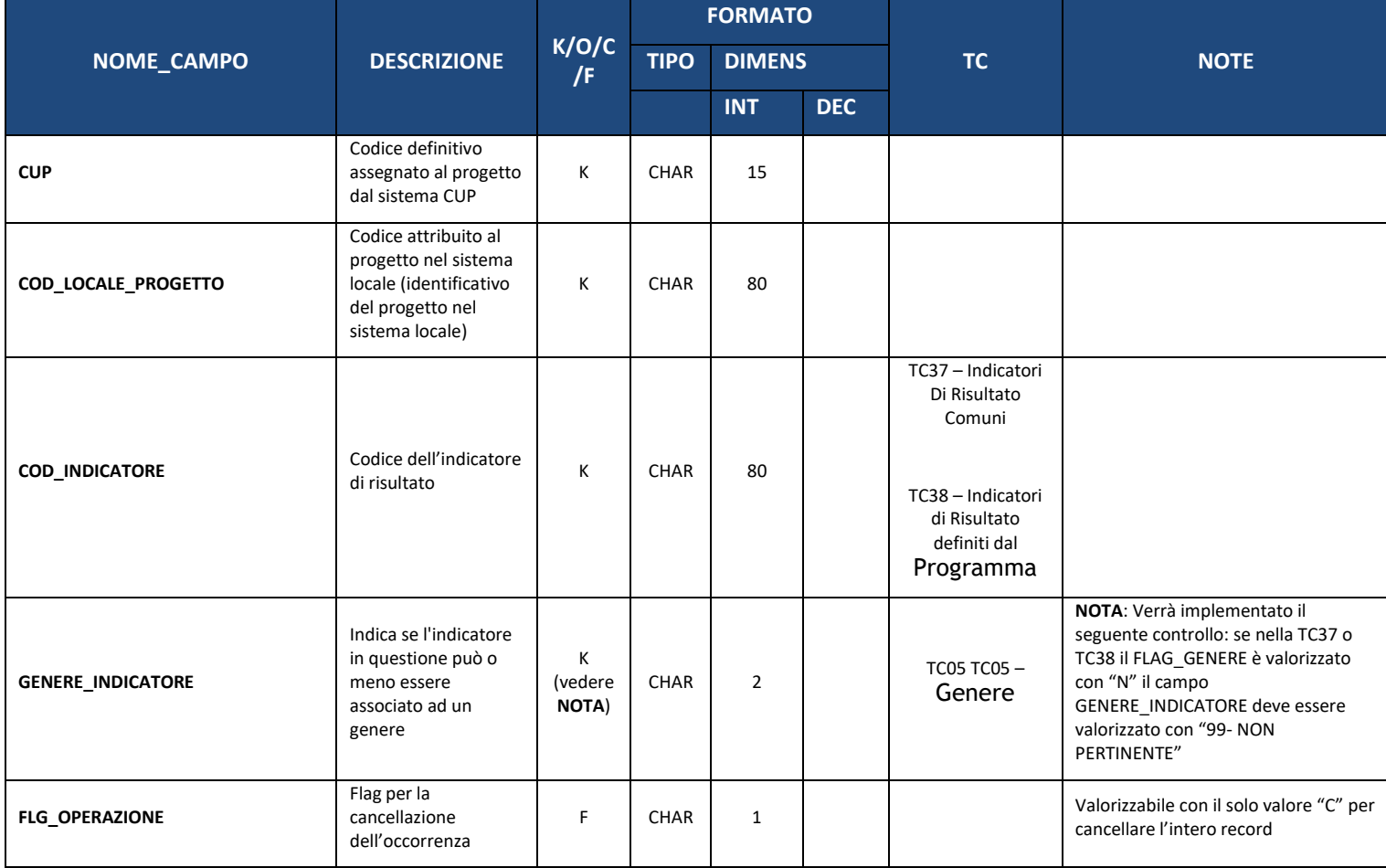

# **4.2. IN01 – TARGET DI INDICATORI DI OUTPUT**

<span id="page-30-0"></span>La presente struttura è in uso solo per il contesto relativo alla Politica di Coesione 21-27. E' propedeutica all'invio della IN02 – INDICATORI DI OUTPUT.

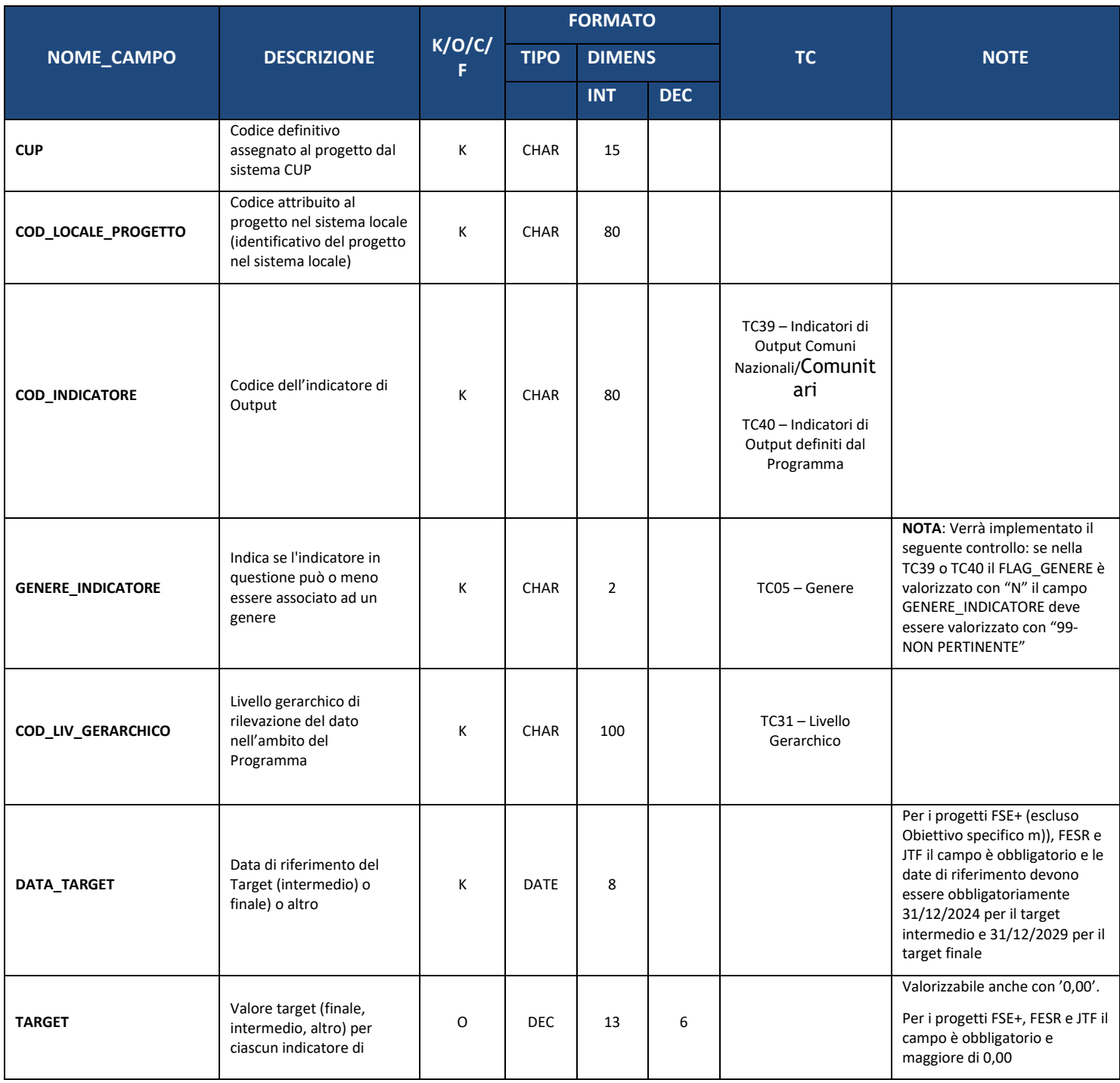

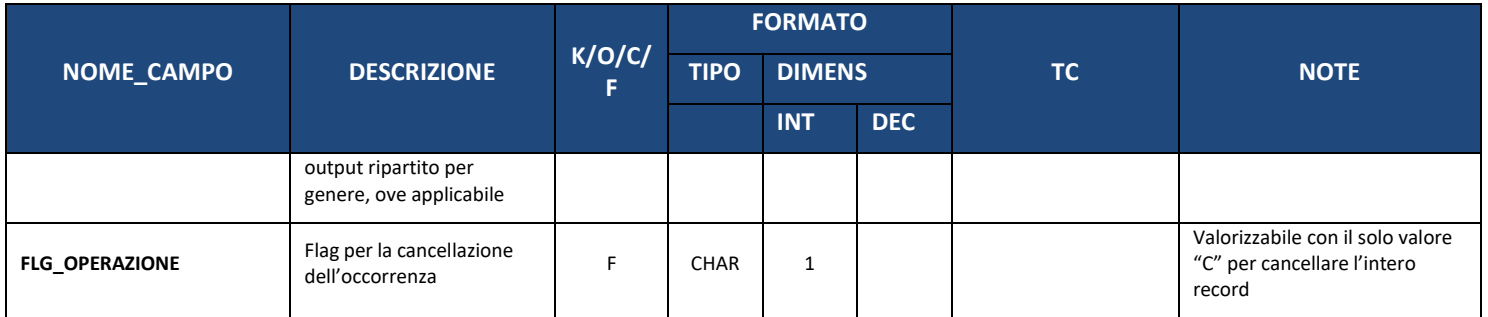

#### **4.3. IN02 – INDICATORI DI OUTPUT**

<span id="page-31-0"></span>La presente struttura dati consente di associare al progetto un *set* di informazioni inerenti agli Indicatori di output che consentono di misurarne la realizzazione in termini di monitoraggio fisico nell'ambito del Programma di riferimento. Per l'acquisizione dei valori realizzati tramite la IN02- Indicatori di output è obbligatorio l'invio della struttura IN01 – Target di indicatori di output al fine di rilevare i valori previsti/programmati.

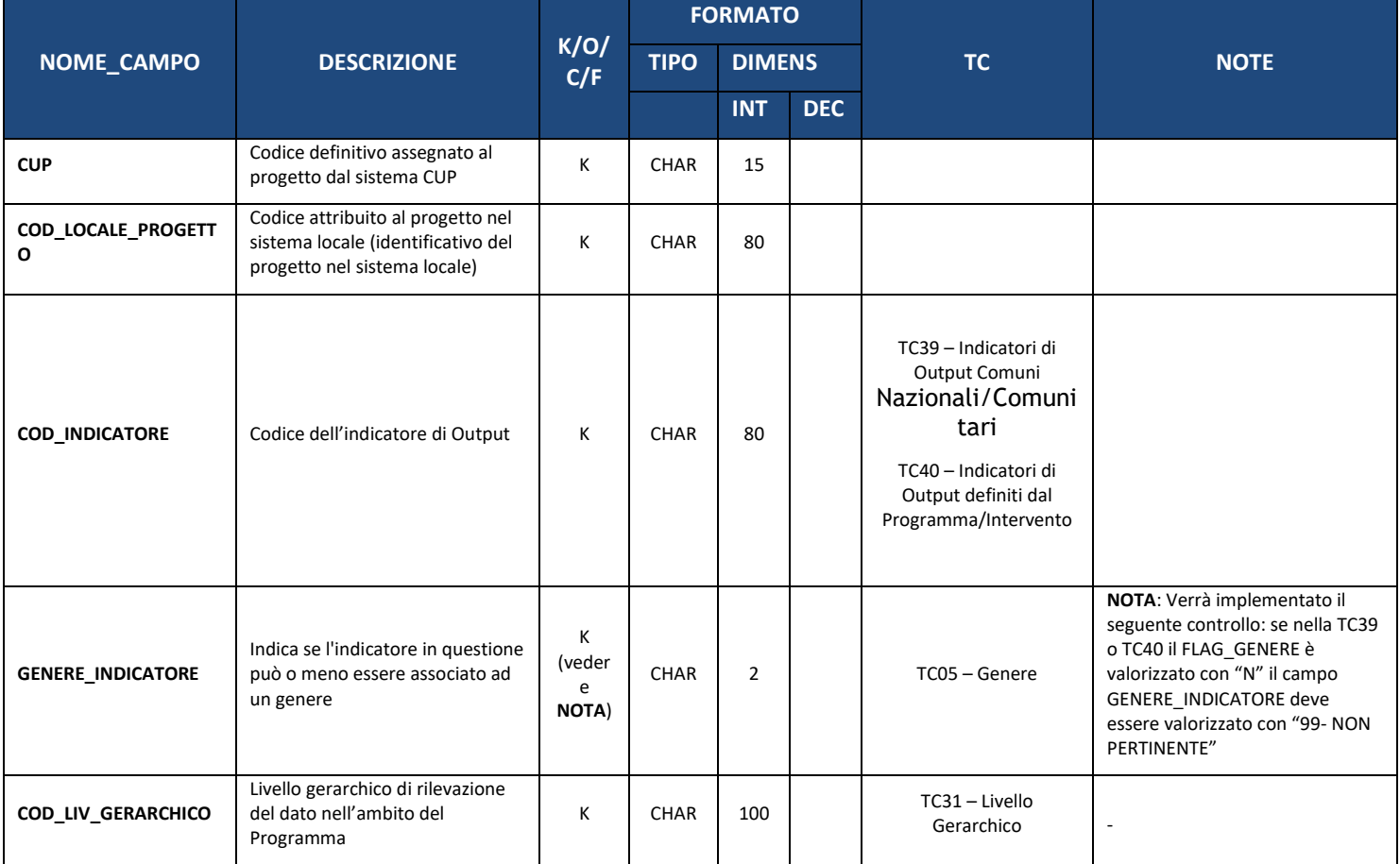

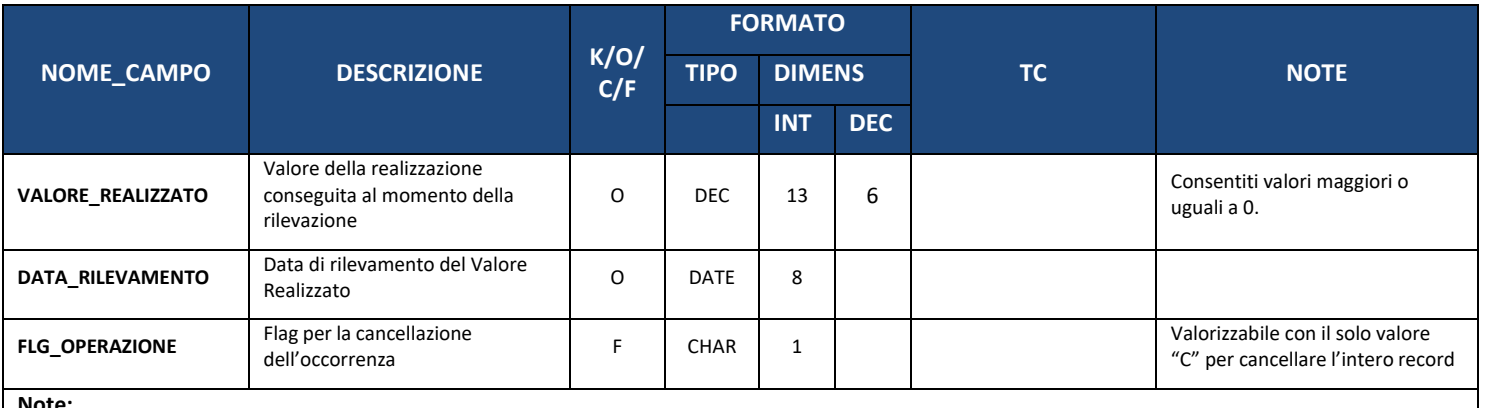

**Note:** 

È consentita la cancellazione di un record della Struttura "IN01 – INDICATORI DI OUTPUT"; in particolare, alla trasmissione di un record della struttura IN01 con FLG\_OPERAZIONE pari a "C" la procedura di elaborazione imposterà automaticamente il FLG\_OPERAZIONE a "C" per tutti i record della struttura IN02.

# <span id="page-32-0"></span>**5. SEZIONE 3.2 – INDICATORI PNRR**

#### <span id="page-32-1"></span>**5.1. IN03 – INDICATORI OUTPUT ASSOCIATI ALLA PROCEDURA DI ATTIVAZIONE**

La presente struttura dati costituisce la tabella degli Indicatori output associati alla Procedura di Attivazione. La struttura è facoltativa anche per le Procedure di Attivazione inerenti all'ambito di PNRR e Politica di Coesione 21-27.

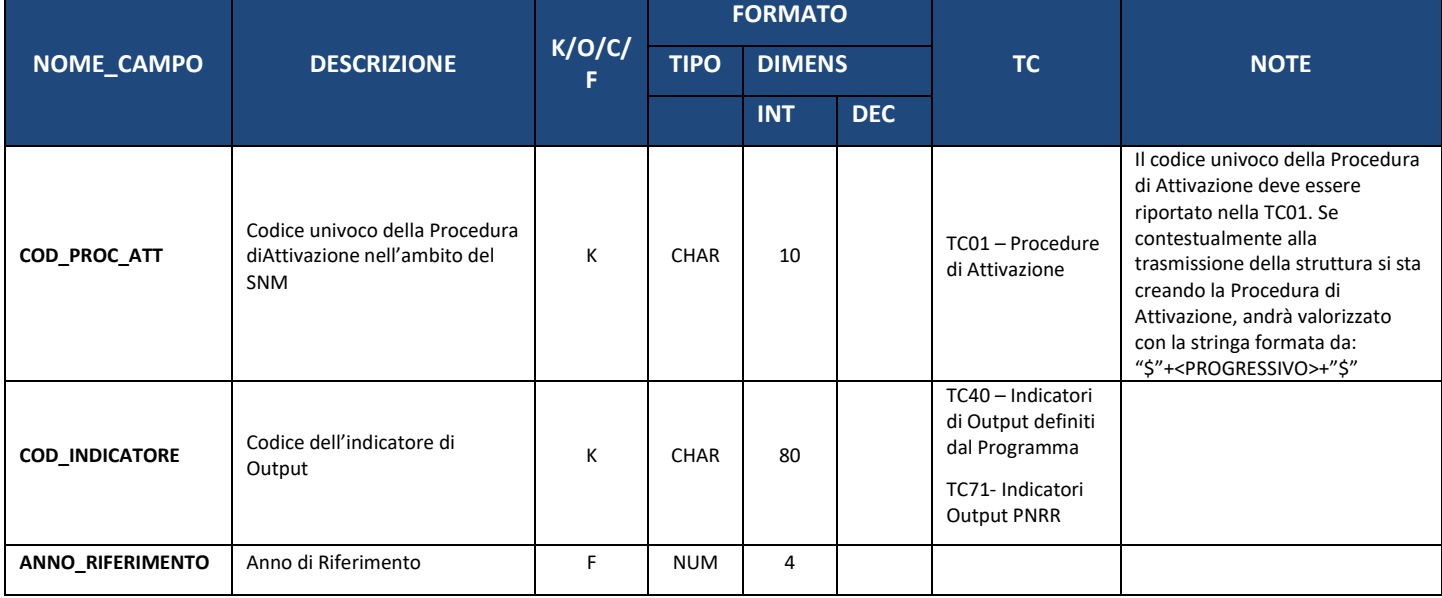

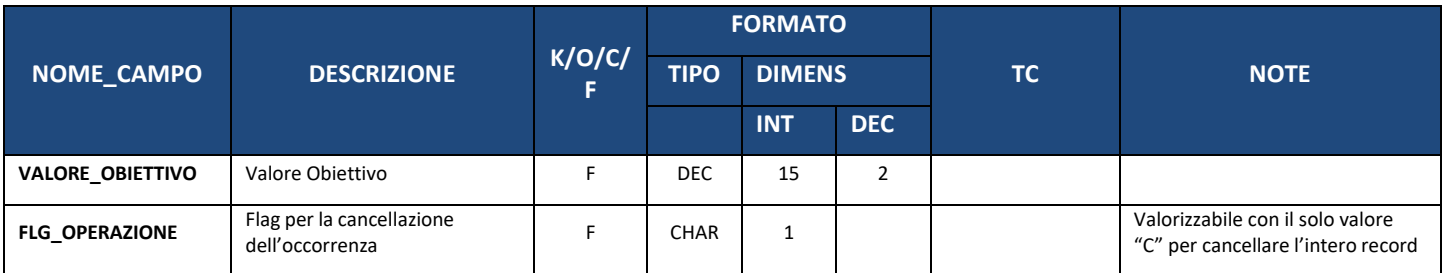

#### <span id="page-33-0"></span>**5.2. IN04 – INDICATORI TARGET ASSOCIATI ALLA PROCEDURA DI ATTIVAZIONE**

La presente struttura dati costituisce la tabella degli Indicatori target associati alle Procedure di Attivazione.

**N.B.:** Il set di Indicatori Target per il PNRR è definito a livello di Misura, pertanto, con la presente struttura è possibile associare o disassociare alla Procedura di Attivazione solo gli indicatori definiti a livello di Misura.

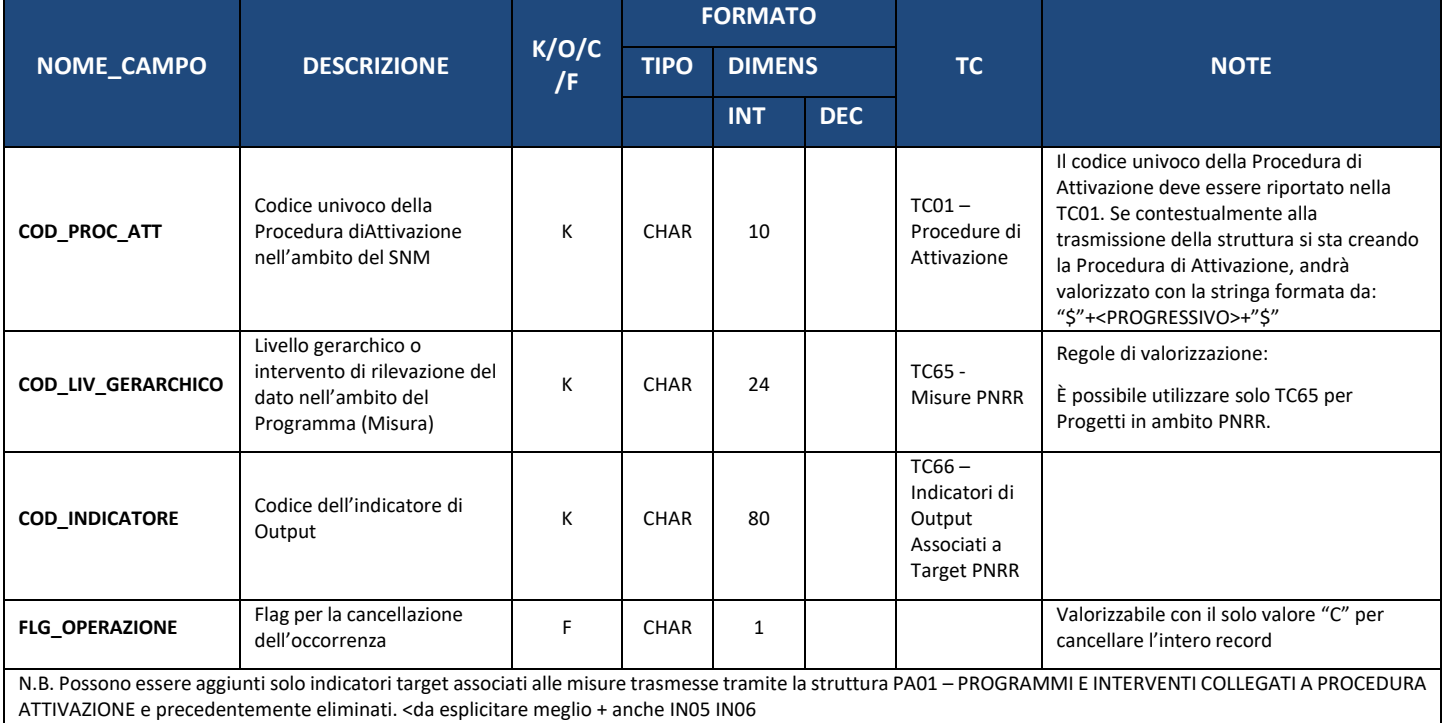

#### <span id="page-33-1"></span>**5.3. IN05 – INDICATORI TARGET ASSOCIATI CONVENZIONE**

La presente struttura dati costituisce la tabella degli Indicatori target associati alle Convenzioni.

**N.B.:** Il set di Indicatori Target per il PNRR è definito a livello di Misura ed ereditato sulla PRATT, pertanto, con la presente struttura è possibile associare o disassociare alla Convenzione solo gli indicatori definiti a livello di Misura ed ereditati sulla PRATT.

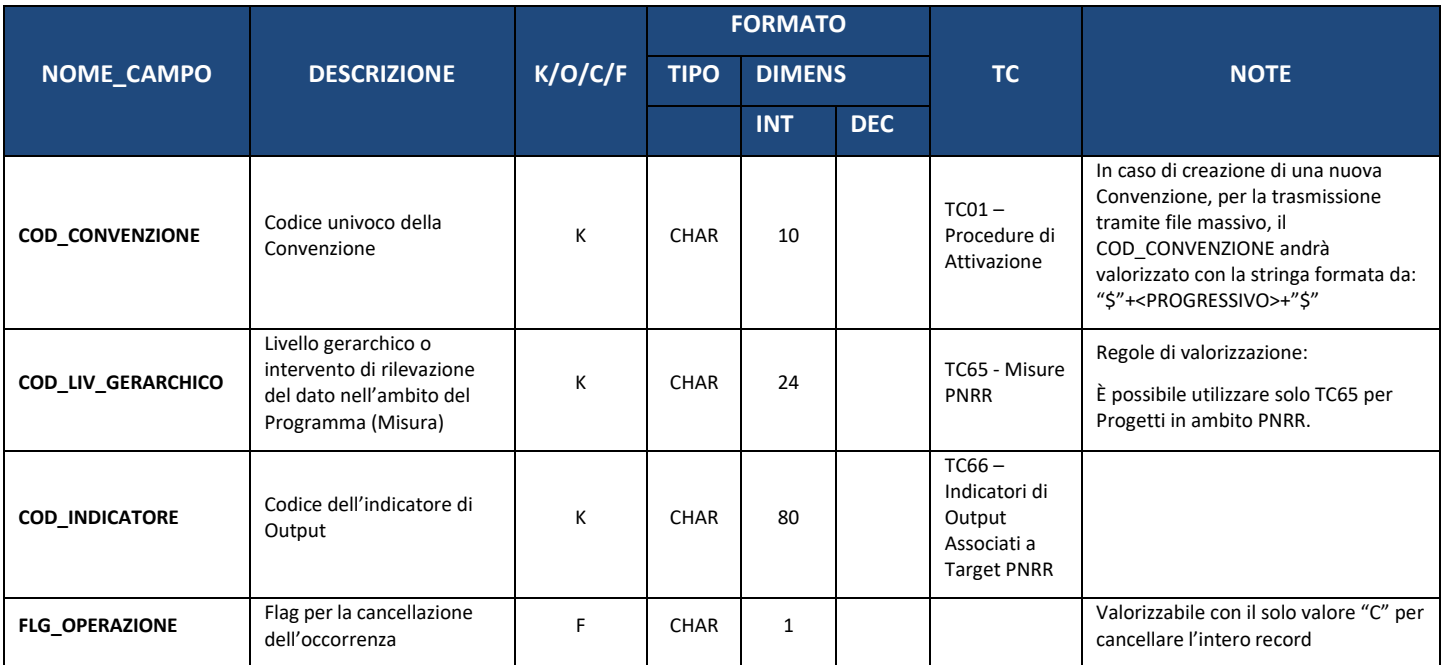

#### <span id="page-34-0"></span>**5.4. IN06 – INDICATORI ASSOCIATI PROGETTO**

La presente struttura dati costituisce la tabella degli Indicatori target associati ai Progetti.

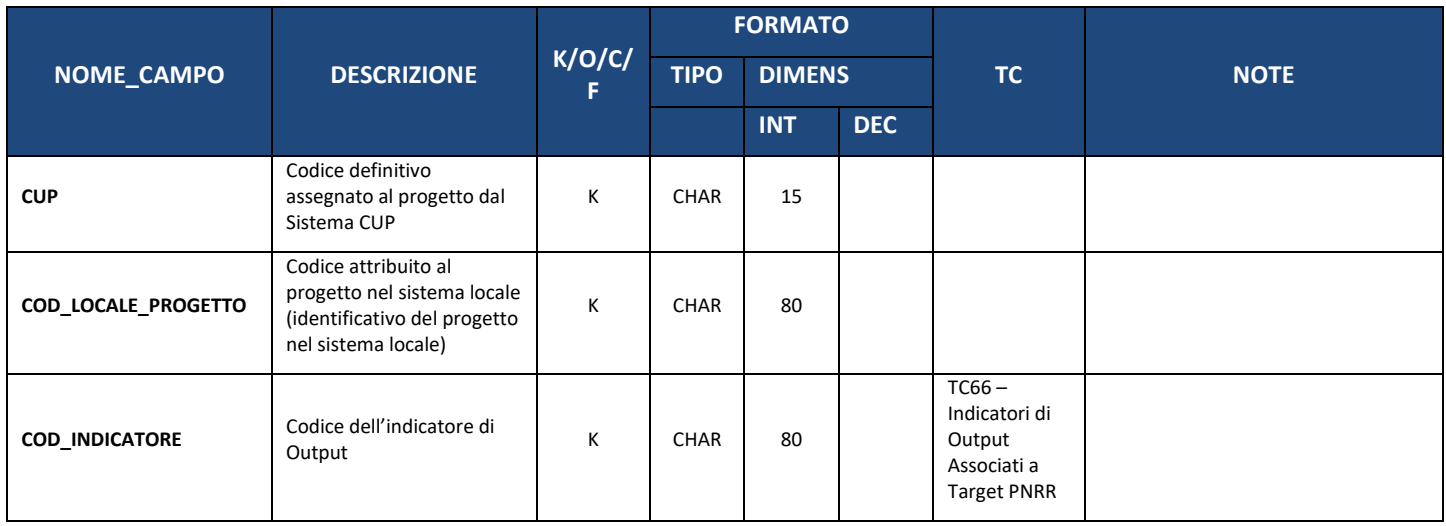

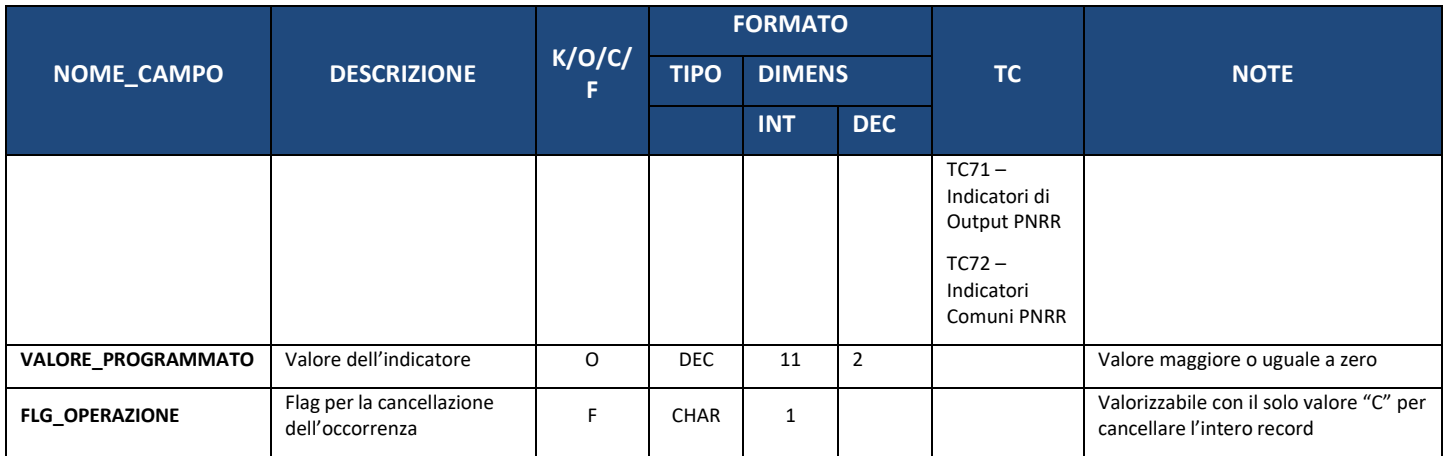

## <span id="page-35-0"></span>**5.5. IN07 – INDICATORI ASSOCIATI PROGETTO RILEVATI**

La presente struttura dati costituisce la tabella degli Indicatori Rilevati e Programmati in ambito PNRR.

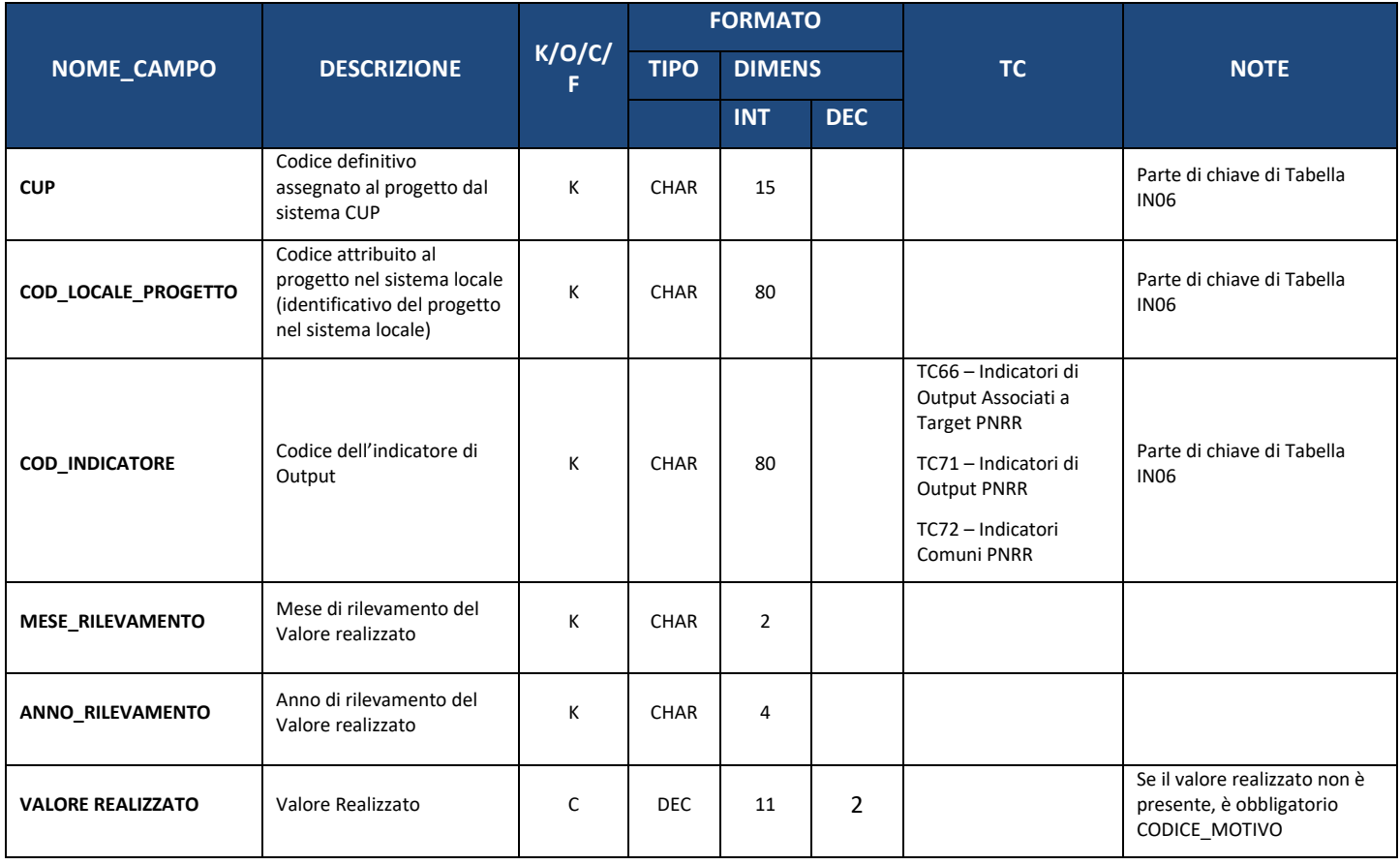
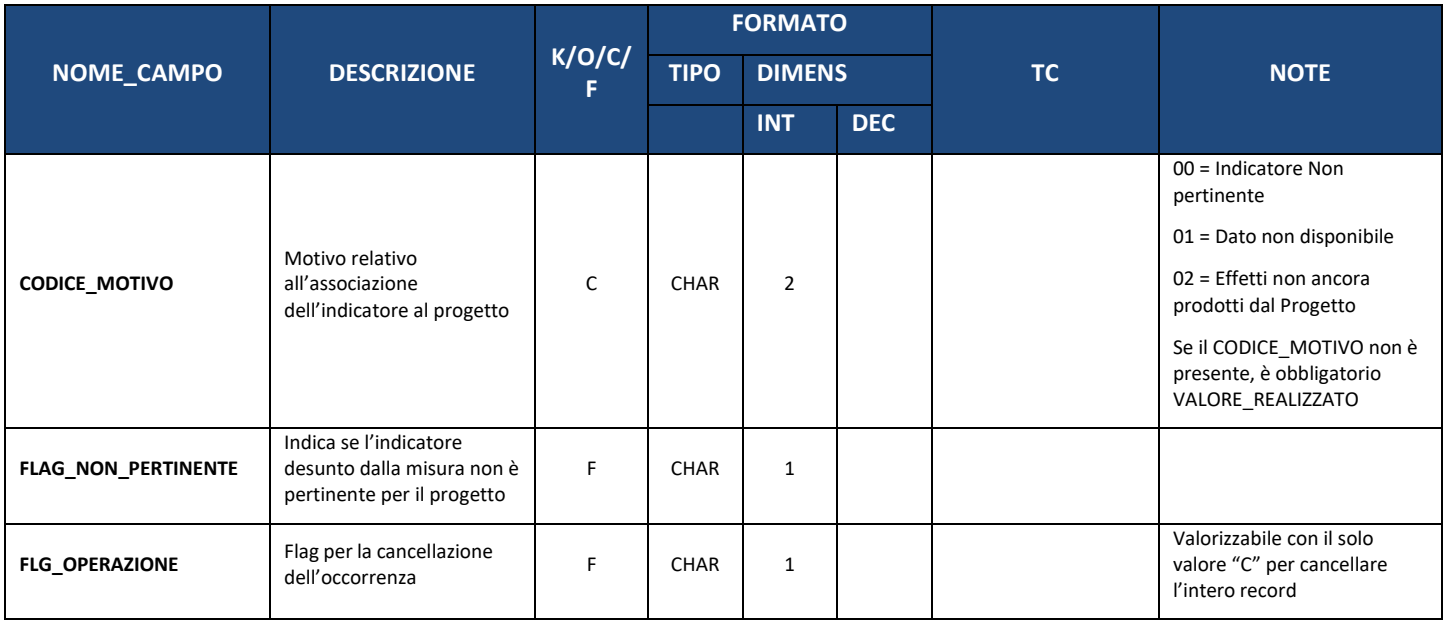

# **6. SEZIONE 4 – SOGGETTI COLLEGATI**

### **6.1. SC00 – SOGGETTI COLLEGATI A PROGETTO**

La presente struttura dati consente di associare al progetto un set di informazioni inerenti ai soggetti che, a vario titolo, sono ad esso correlabili in quanto coinvolti nell'attuazione, secondo una casistica predefinita di ruoli. Per la corretta creazione del progetto è necessario che:

- sia presente un soggetto con ruolo "Soggetto Attuatore" nel caso di progetto associato ad una Misura PNRR ;
- sia presente un soggetto con ruolo "Beneficiario" nel caso di progetto associato ad un Programma della Politica di Coesione 21-27 o altro;
- siano presenti soggetti con entrambi i ruoli ("Soggetto Attuatore" e "Beneficiario") nel caso di progetto associato contemporaneamente al PNRR e ad altra tipologia di programma.

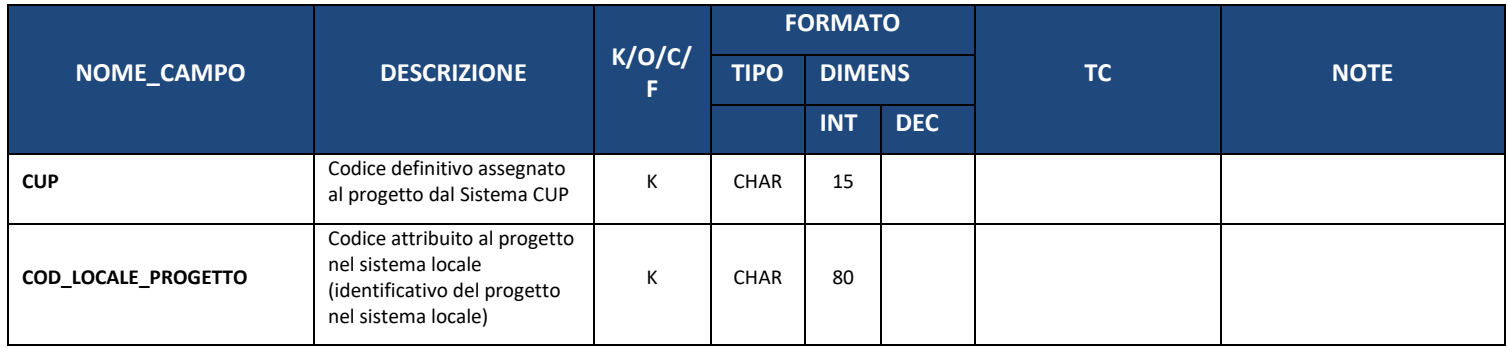

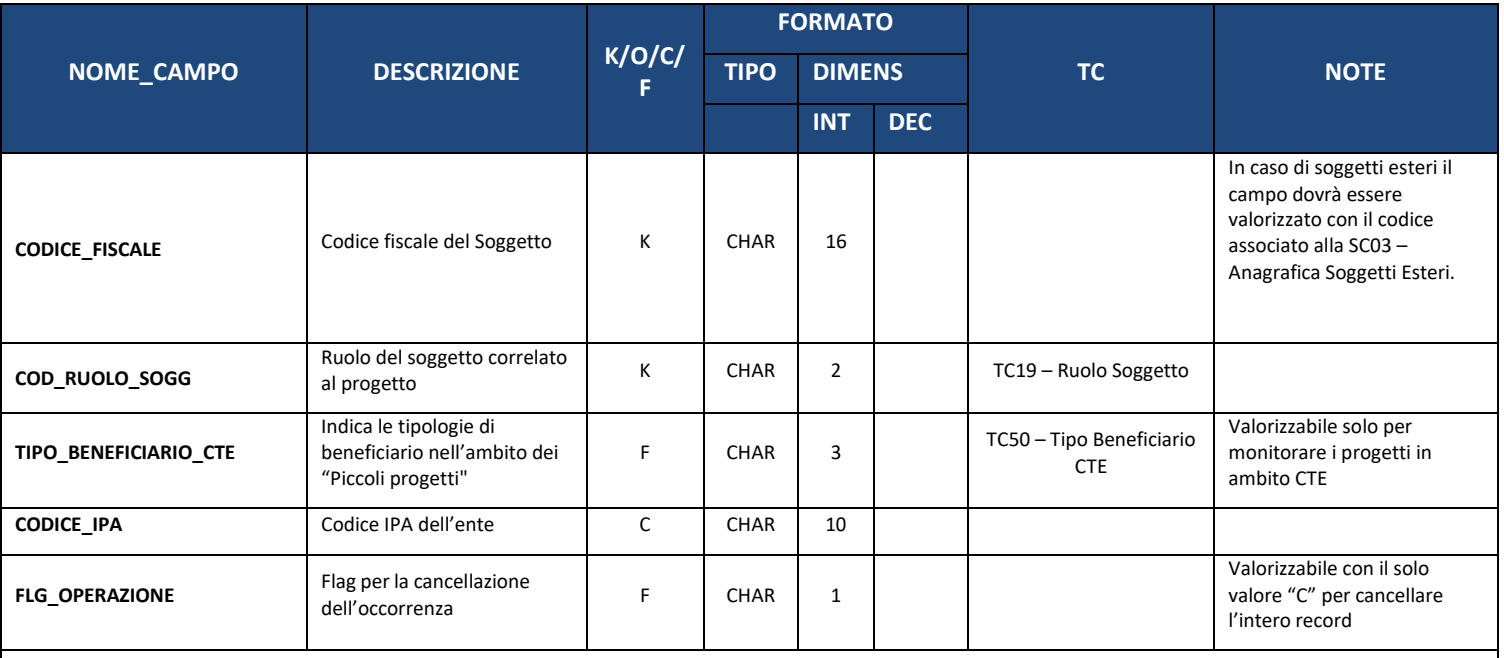

#### **Note:**

È consentita la cancellazione di un record della Struttura "SC00 – SOGGETTI COLLEGATI". In particolare, alla trasmissione di un record della struttura SC00 con FLG\_OPERAZIONE pari a "C", la procedura di elaborazione imposterà automaticamente il FLG\_OPERAZIONE a "C" per tutti i record della Struttura SC01 – TITOLARI EFFETTIVI, ad essa associata

### **6.2. SC01 – SOGGETTI COLLEGATI A CONVENZIONE**

La presente struttura dati consente di associare alla convenzione un set di informazioni inerenti ai soggetti che, a vario titolo, sono ad esso correlabili.

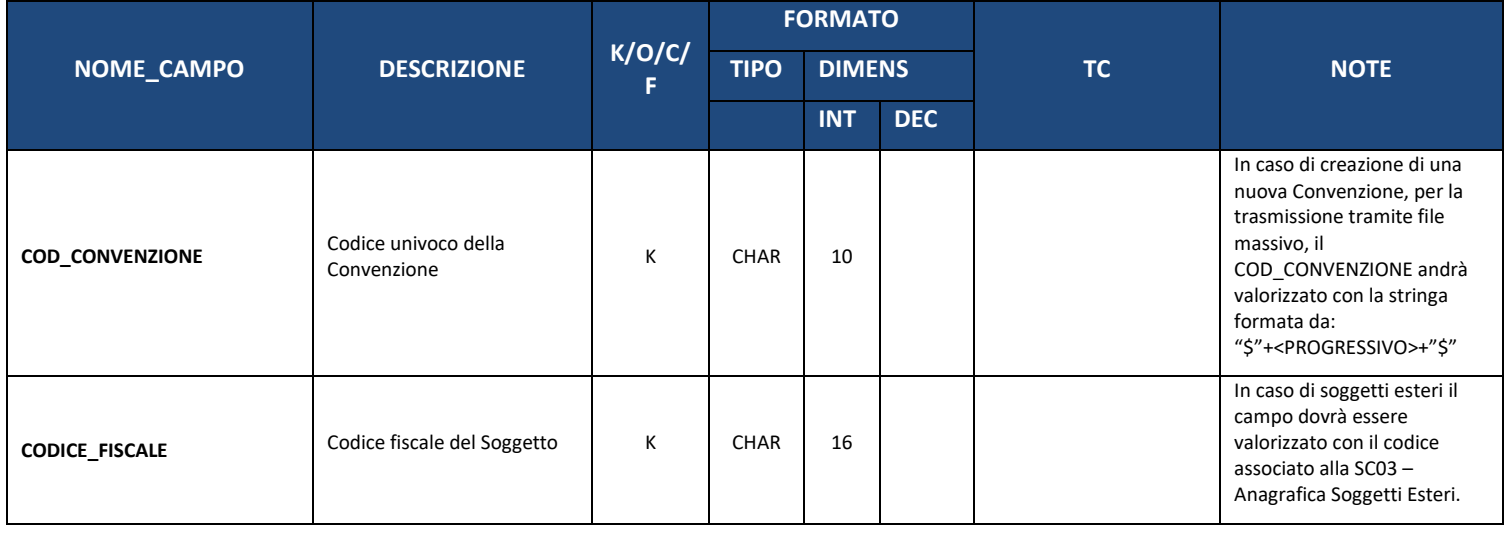

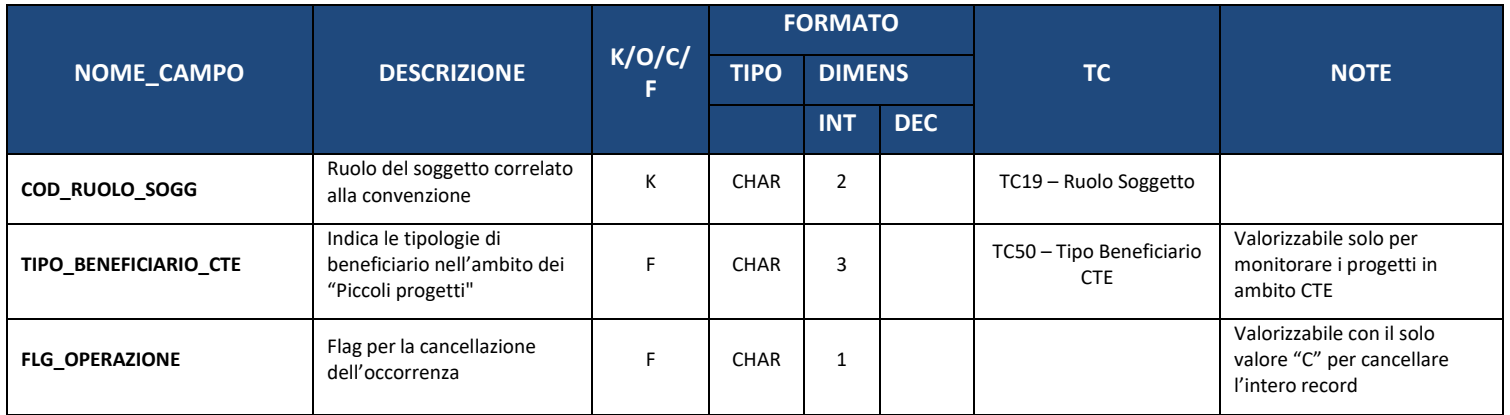

### **6.3. SC02 – TITOLARI EFFETTIVI**

Informazioni relative ai soggetti di cui all'art. 3, punto 6, della direttiva (UE) 2015/849 del Parlamento europeo e del Consiglio.

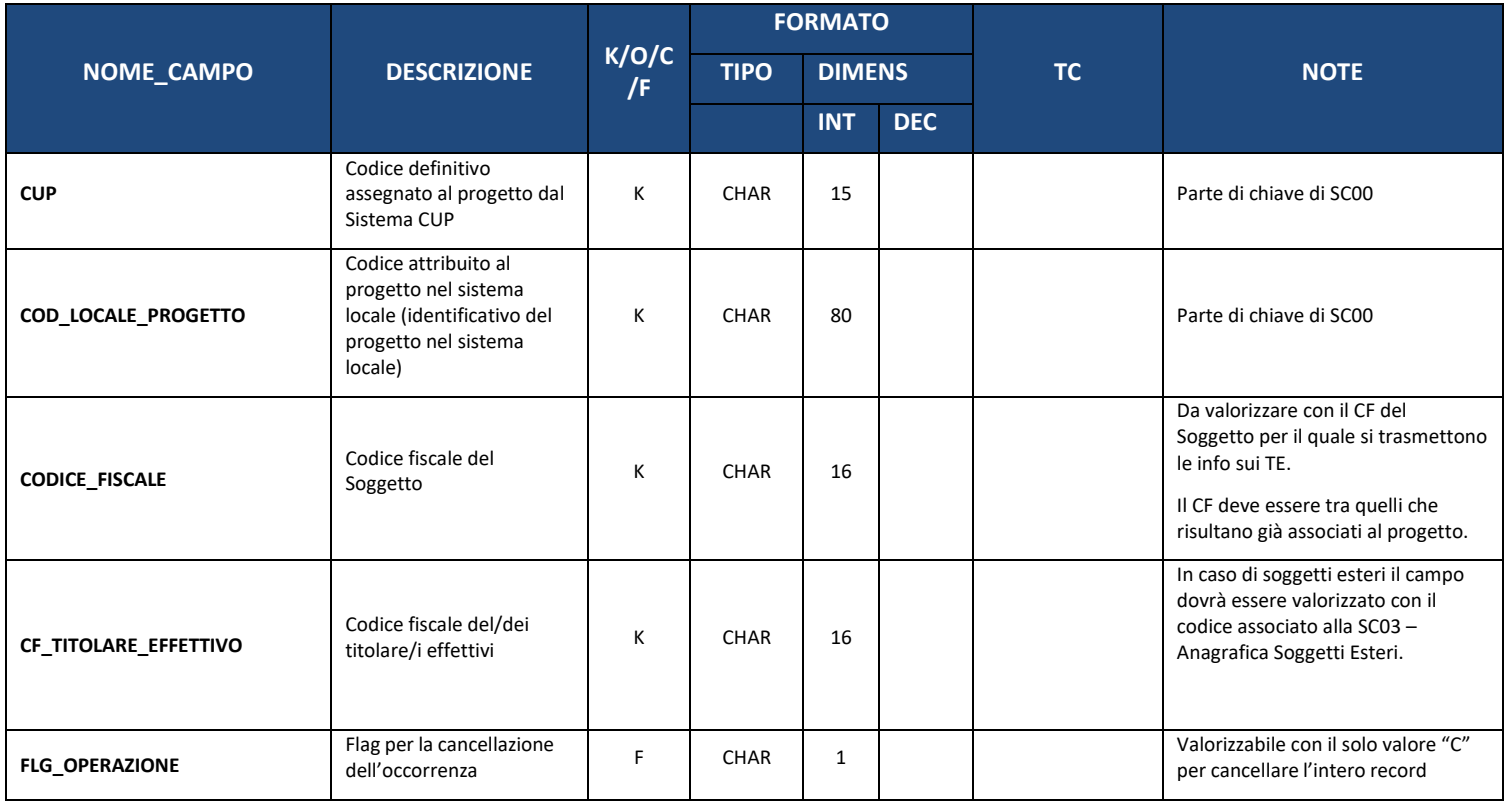

### **6.4. SC03 – ANAGRAFICA SOGGETTI ESTERI**

La presente struttura dati consente di inserire una nuova anagrafica per Soggetti Esteri.

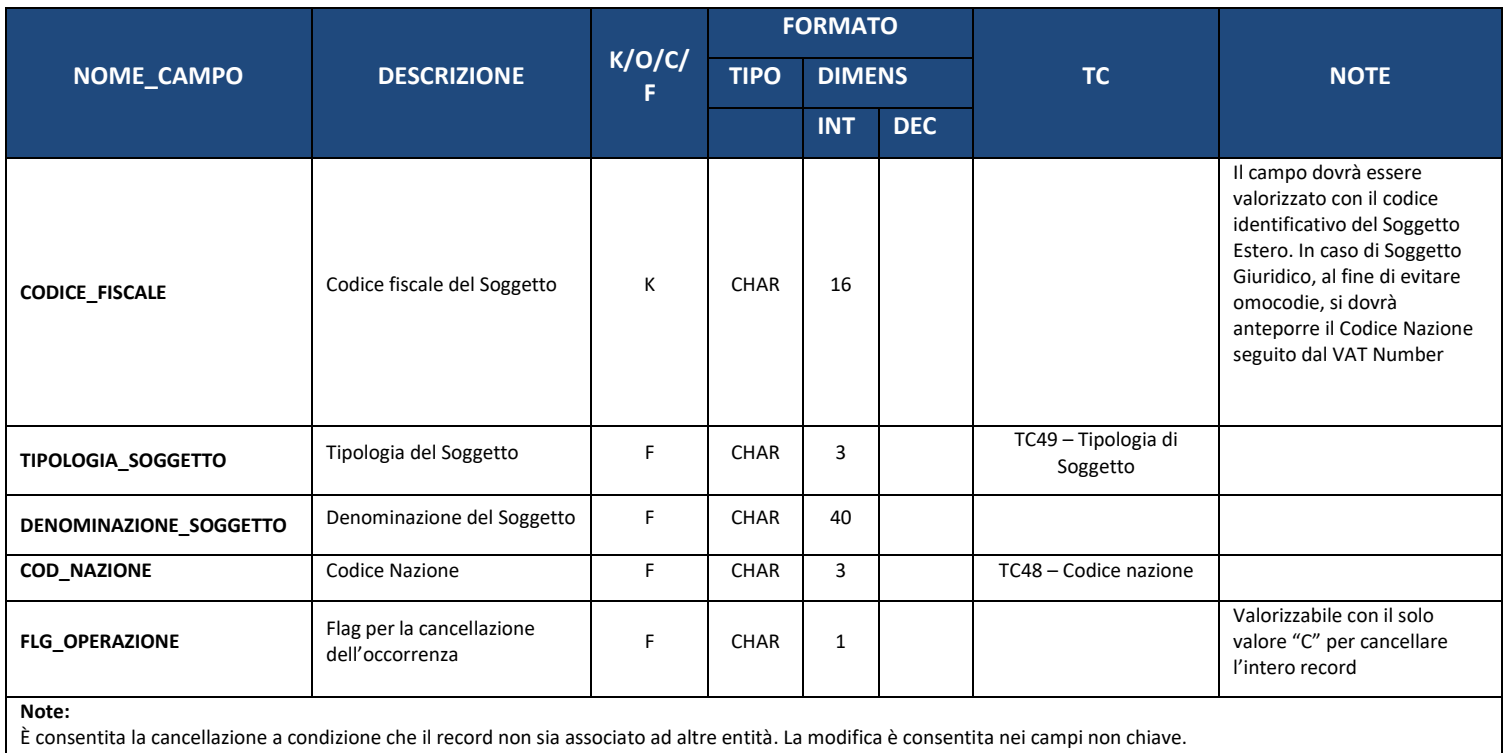

# **7. SEZIONE 5 – STRUTTURE FINANZIARIE**

#### **7.1. FN00 – FINANZIAMENTO**

La presente struttura dati consente di associare al progetto un set di informazioni inerenti alla sua copertura finanziaria, declinandone i relativi importi, rispetto alle fonti e alle disposizioni normative di riferimento.

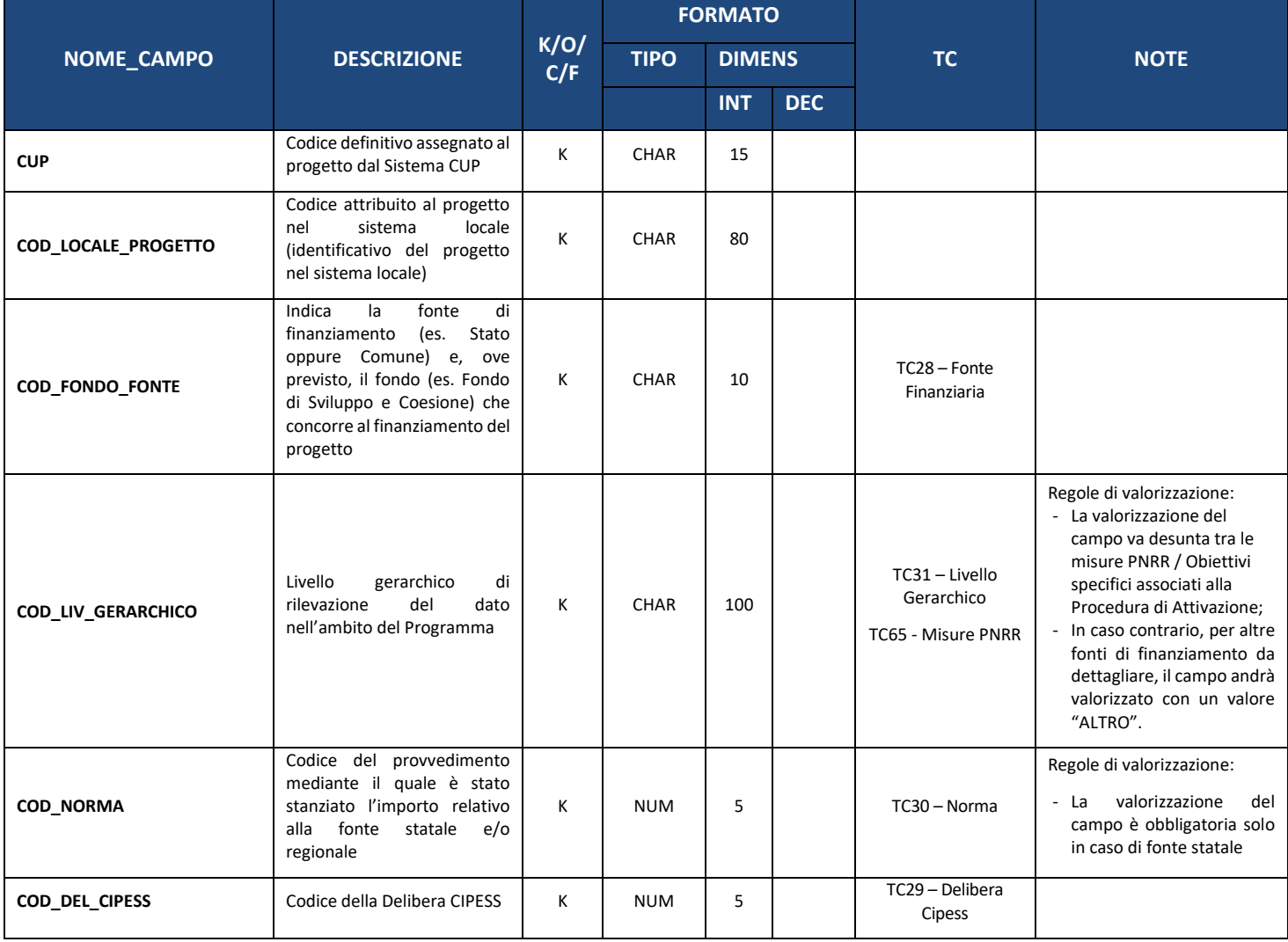

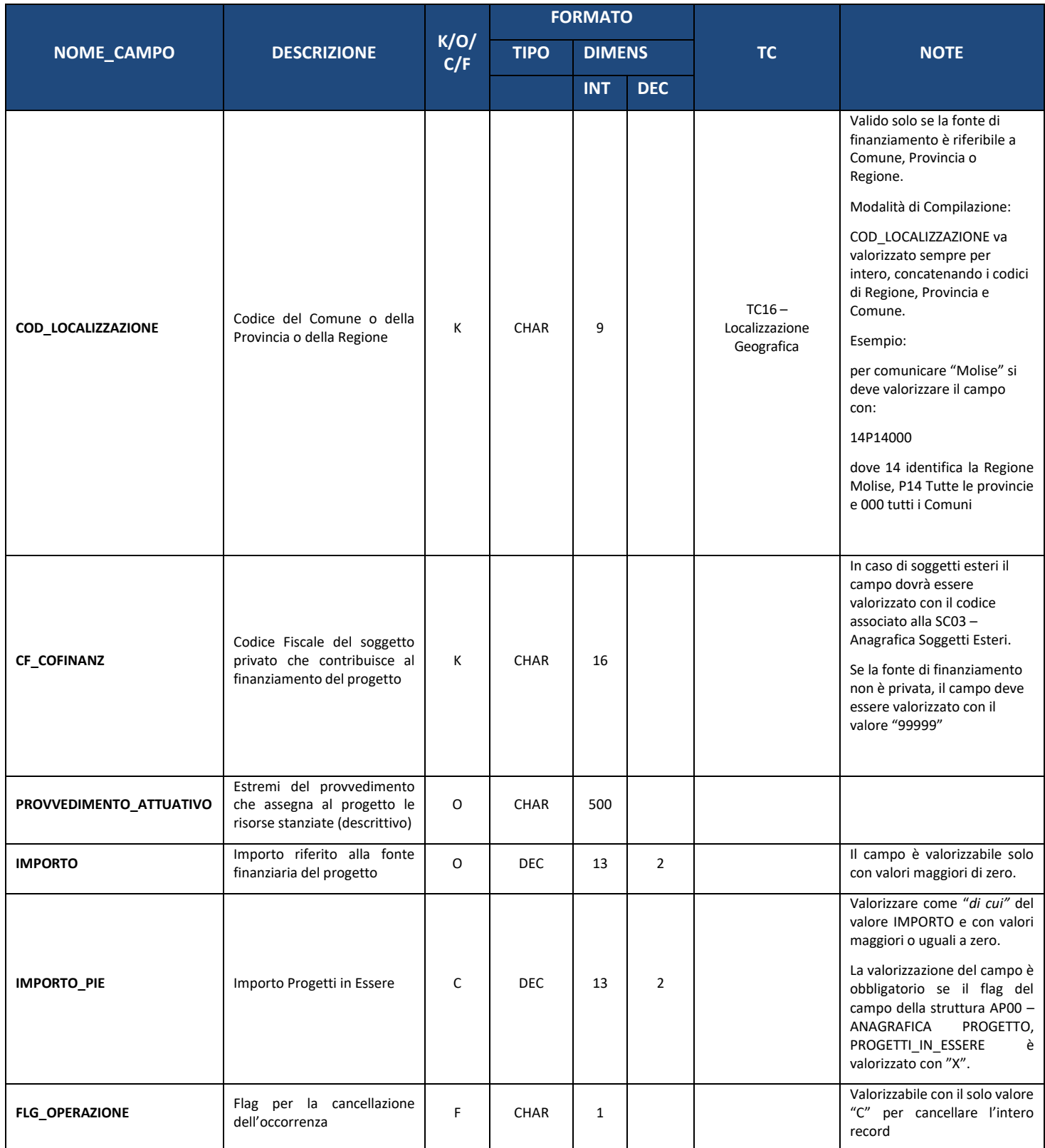

### **7.2. FN01 – COSTO AMMESSO**

La presente struttura dati consente di associare al progetto un set di informazioni inerenti alla quota parte della sua copertura finanziaria (Finanziamento) che risulta ammissibile a valere sul Programma di riferimento.

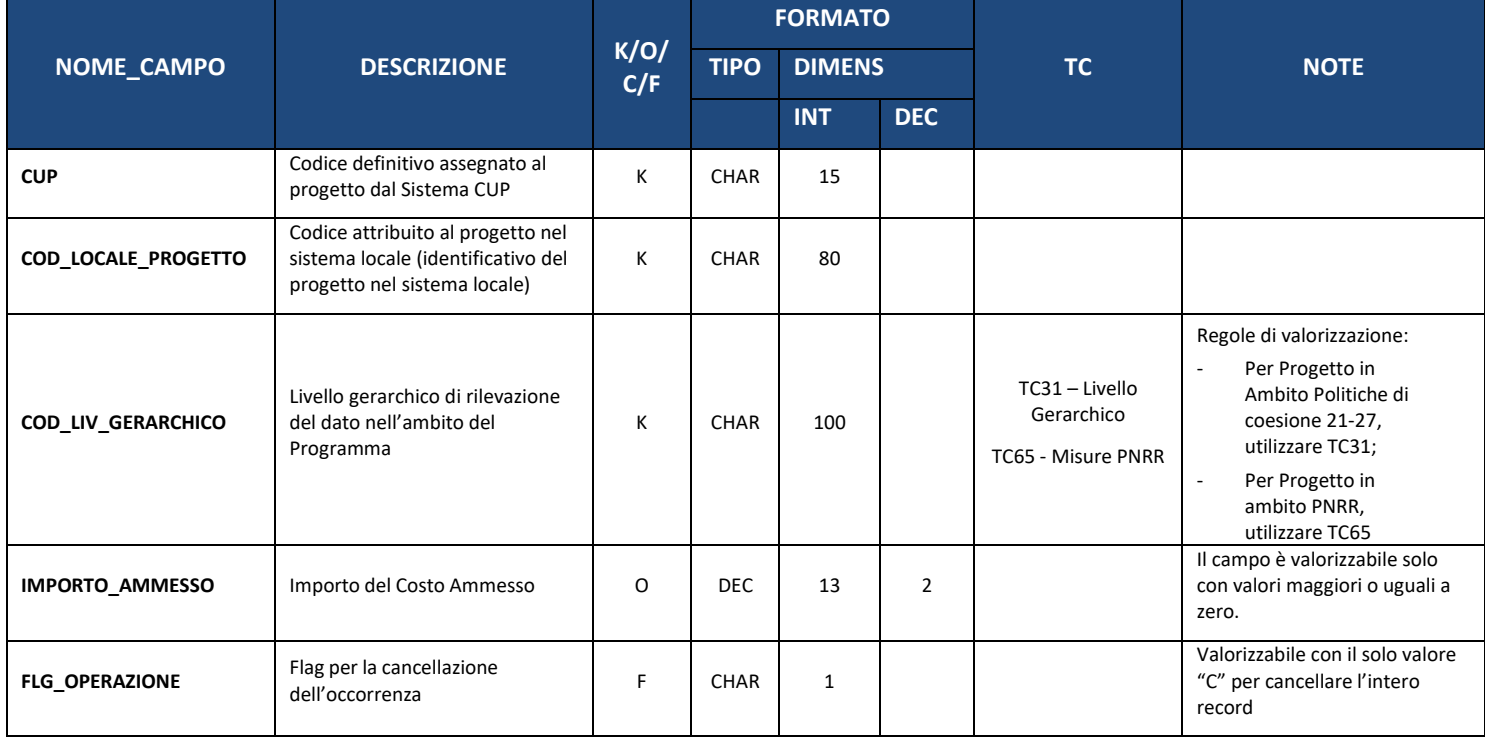

### **7.3. FN02 – QUADRO ECONOMICO**

La presente struttura dati consente di associare al progetto un set di informazioni inerenti alla sua declinazione economica in termini di voci di spesa e relativi importi.

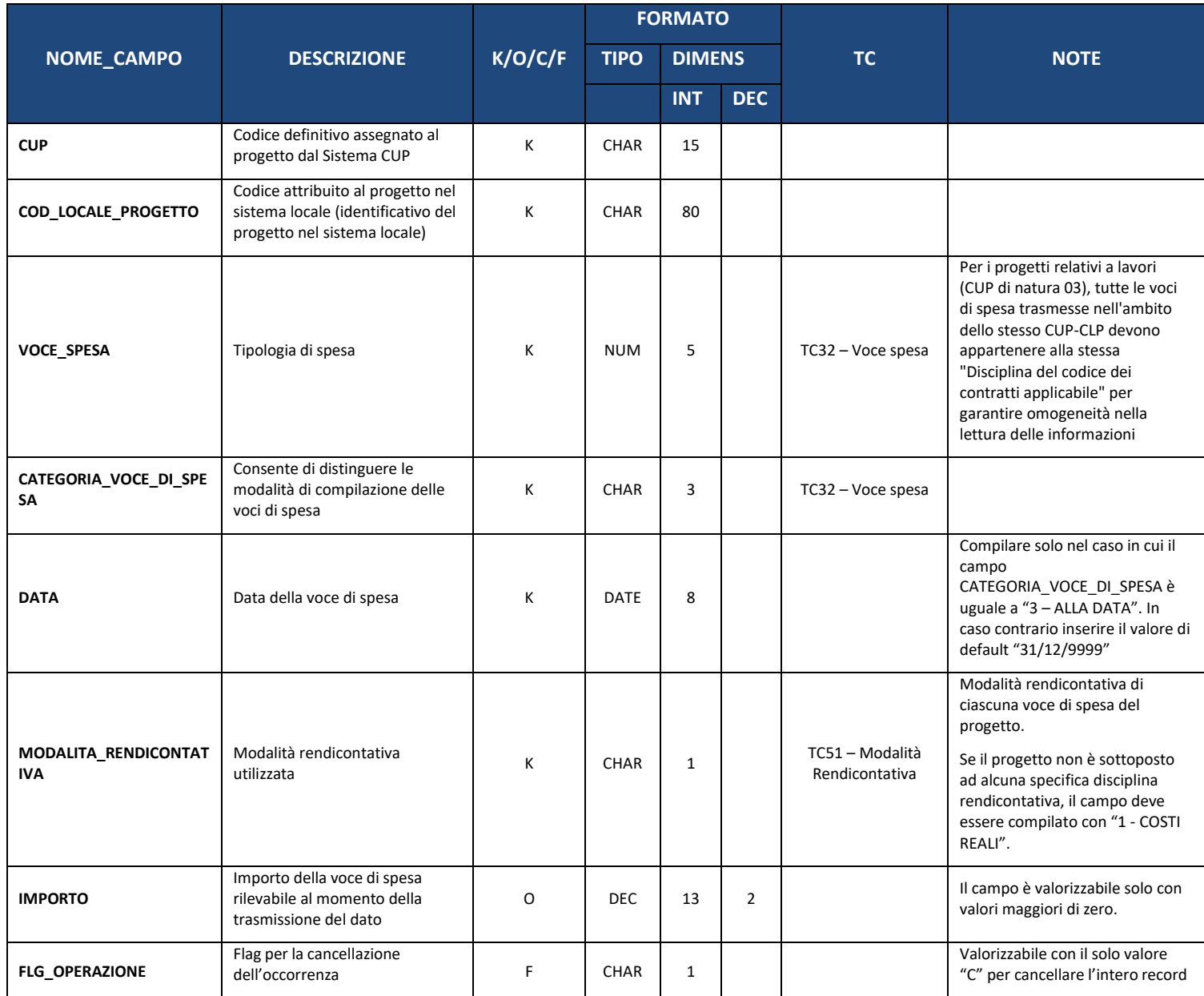

#### **7.4. FN03 – PIANO DEI COSTI E FINANZIARIO**

La presente struttura dati consente di associare al progetto un *set* di informazioni inerenti alla sua pianificazione ed avanzamento in termini economici e finanziari, rispetto alle annualità di riferimento.

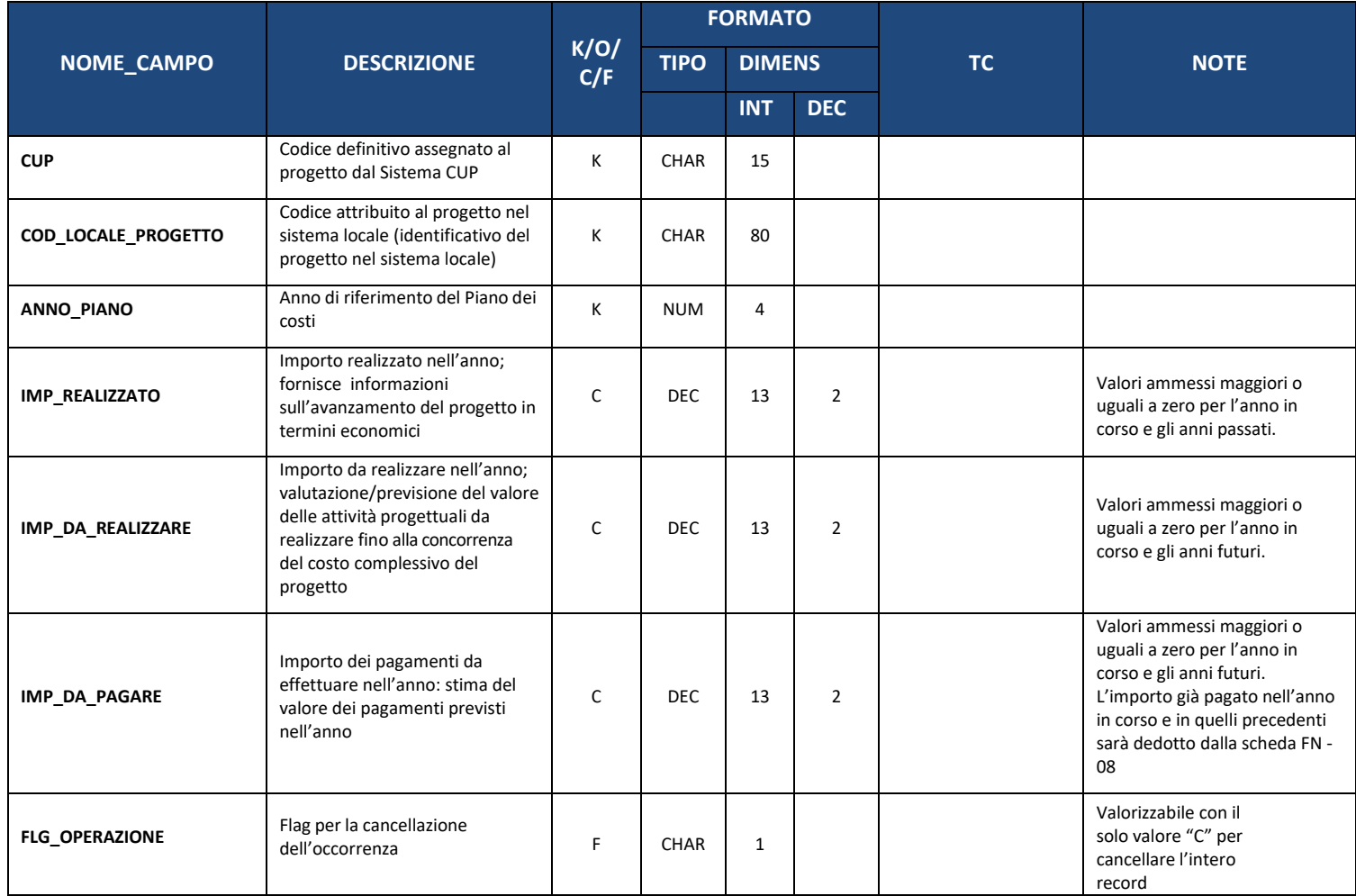

### **7.5. FN04 – OBBLIGAZIONI**

La presente struttura dati consente di associare al progetto un *set* di informazioni inerenti alle obbligazioni giuridicamente vincolanti (oltre che agli eventuali disimpegni di risorse che possono verificarsi in corso d'opera). Corrisponde alla scheda definita "impegni" nel PUC 2014-20.

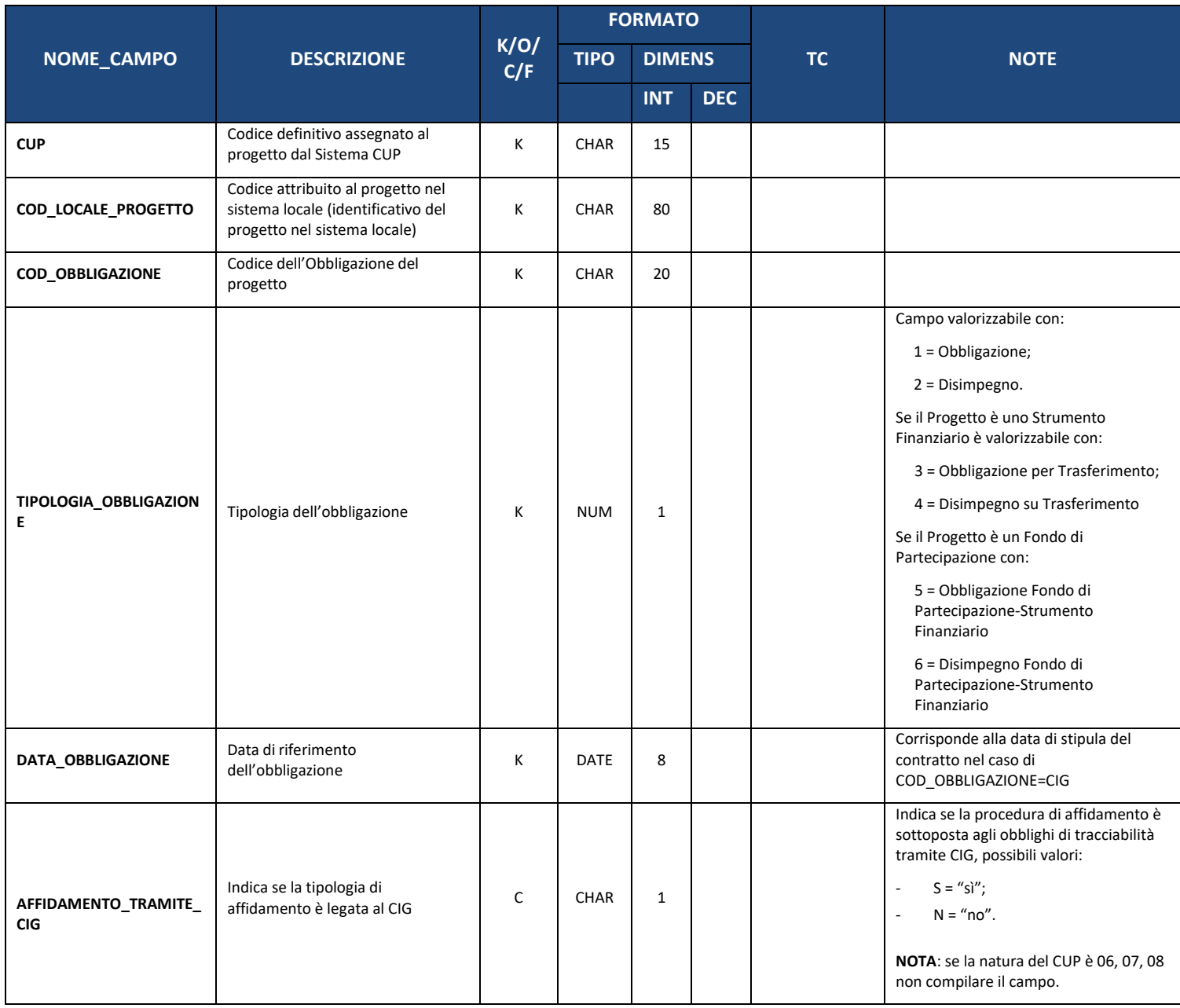

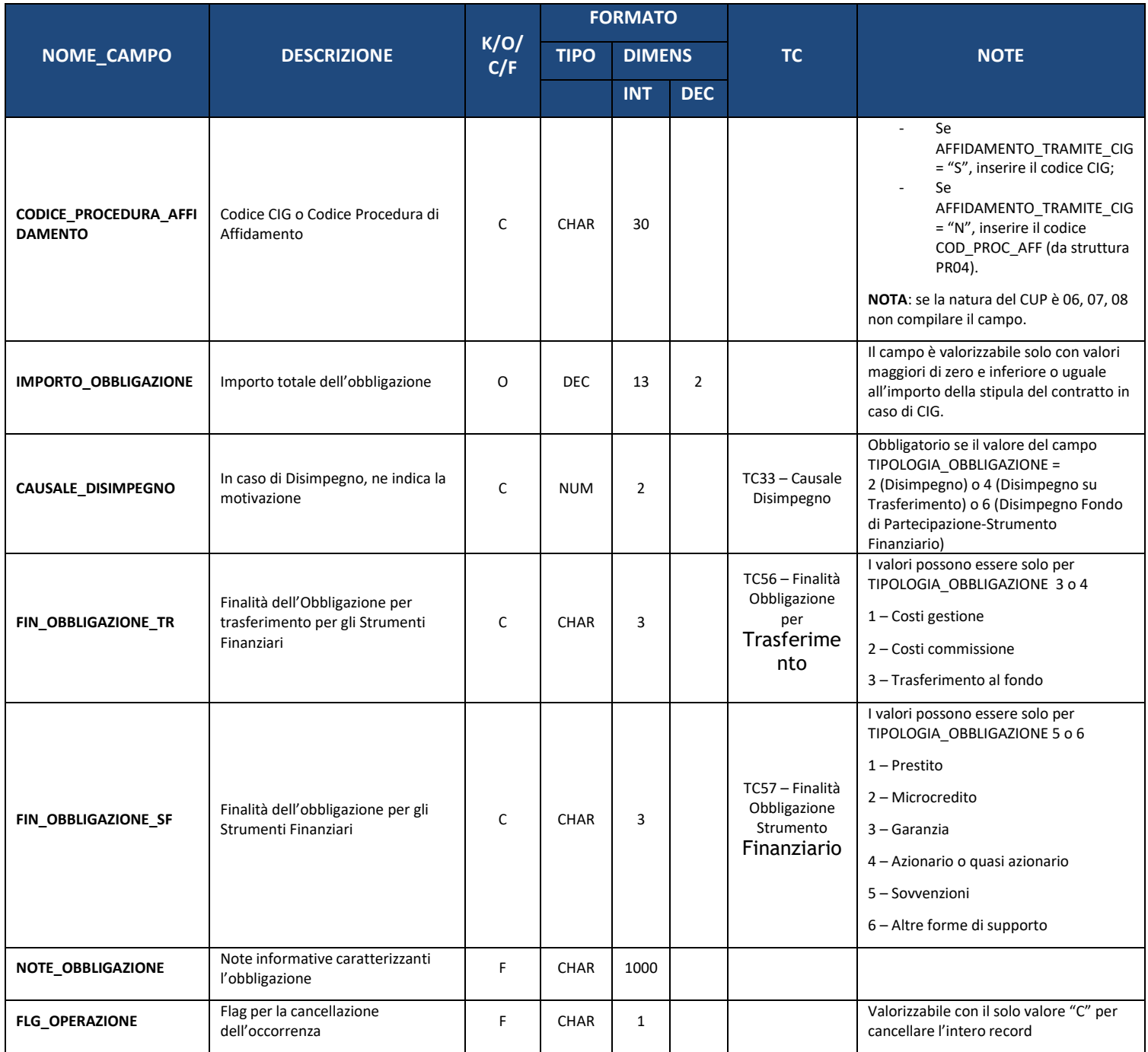

#### **Note:**

È consentita la cancellazione di un record della Struttura "FN04 – OBBLIGAZIONI"; in particolare, alla trasmissione di un record della struttura FN04 con FLG\_OPERAZIONE pari a "C" la procedura di elaborazione imposterà automaticamente il FLG\_OPERAZIONE a "C" per tutti i record delle Strutture ad esso collegati (FN05, FN06 e FN07).

### **7.6. FN05 – OBBLIGAZIONI AMMESSE**

La presente struttura dati consente di associare al progetto un *set* di informazioni inerenti alla quota parte delle obbligazioni che risulta ammissibile a valere sul Programma di riferimento. Per ciascun record trasmesso con questa struttura dati, la prima parte della chiave deve far riferimento al corrispondente record presente nella struttura dati FN04 - Obbligazioni (da COD\_OBBLIGAZIONE a DATA\_OBBLIGAZIONE).

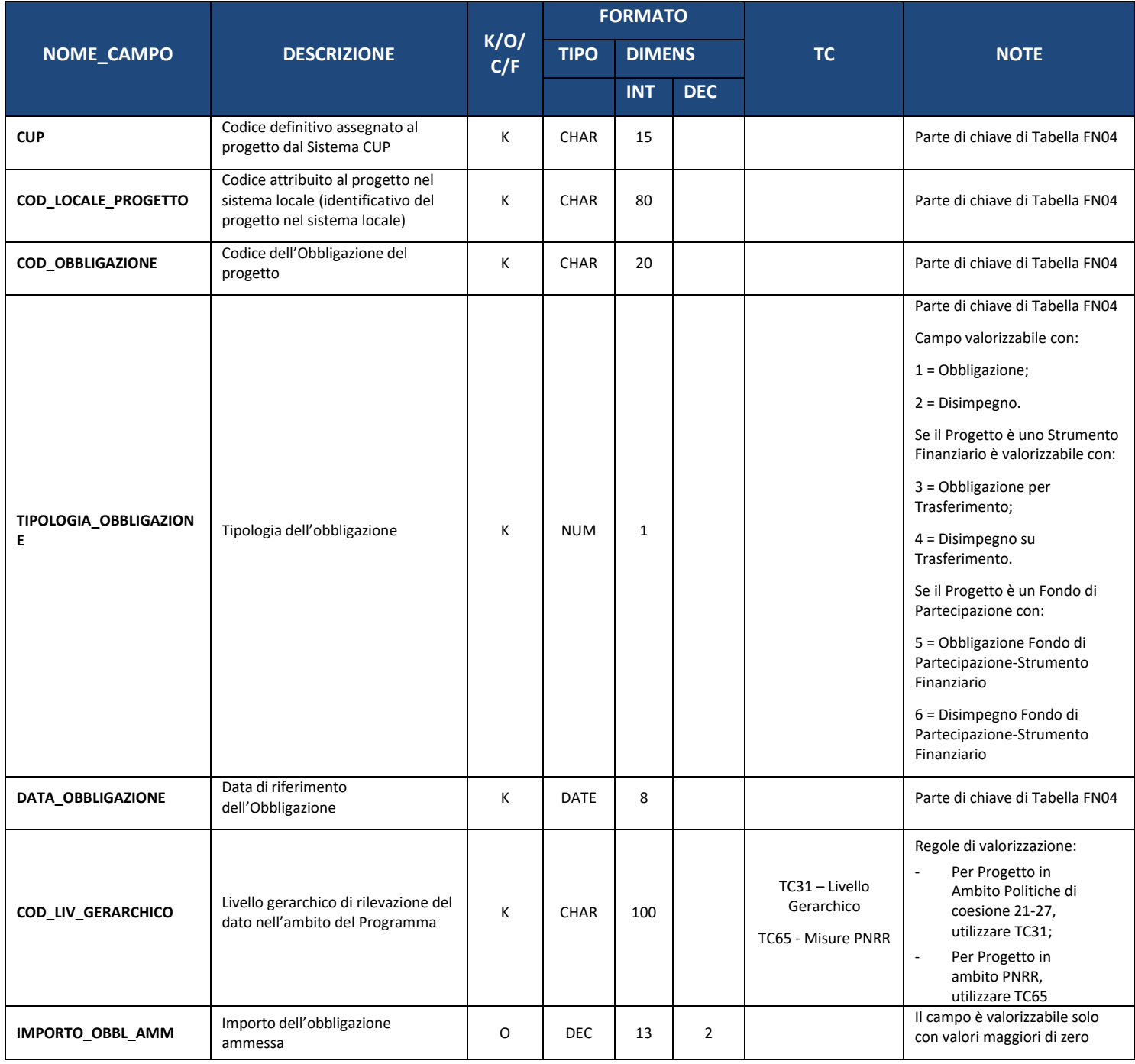

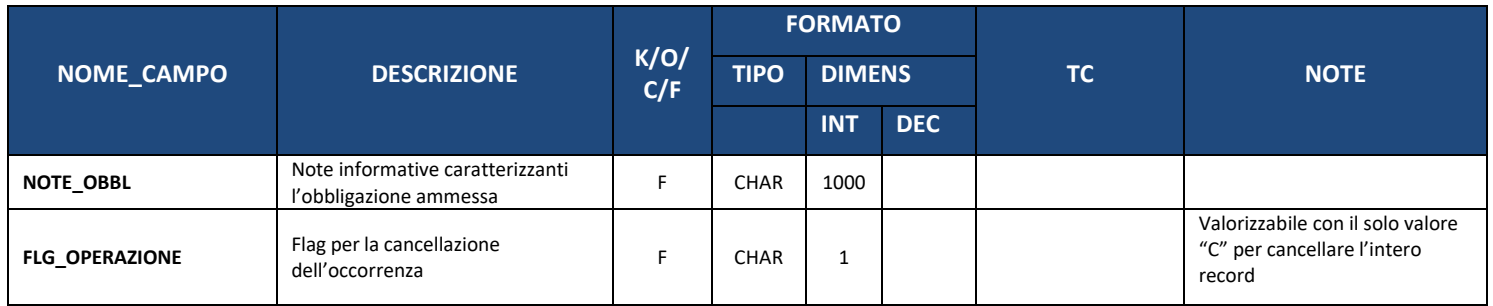

### **7.7. FN06 – CONTRAENTI-OBBLIGAZIONI**

La presente struttura dati consente di associare al progetto un *set* di informazioni inerenti ai soggetti che saranno destinatari di risorse nell'ambito del progetto (es: le ditte che realizzeranno i lavori, le aziende che forniranno i beni o i servizi, ecc.).

Le informazioni relative a tale struttura dati consentono di ampliare il raggio di osservazione del monitoraggio, rilevando, già a partire dal momento della formalizzazione dell'obbligazione giuridicamente vincolante (es. stipula del contratto, ecc.), anche i flussi finanziari che si generano in merito all'attuazione del progetto in correlazione con i soggetti che li ricevono.

Nella presente struttura vengono rilevate le informazioni relative ai soggetti che effettivamente percepiranno le somme in relazione alla singola obbligazione censita per il progetto.

La struttura non è obbligatoria per i progetti di tipo 'Aiuto' (Natura CUP 06 e 07).

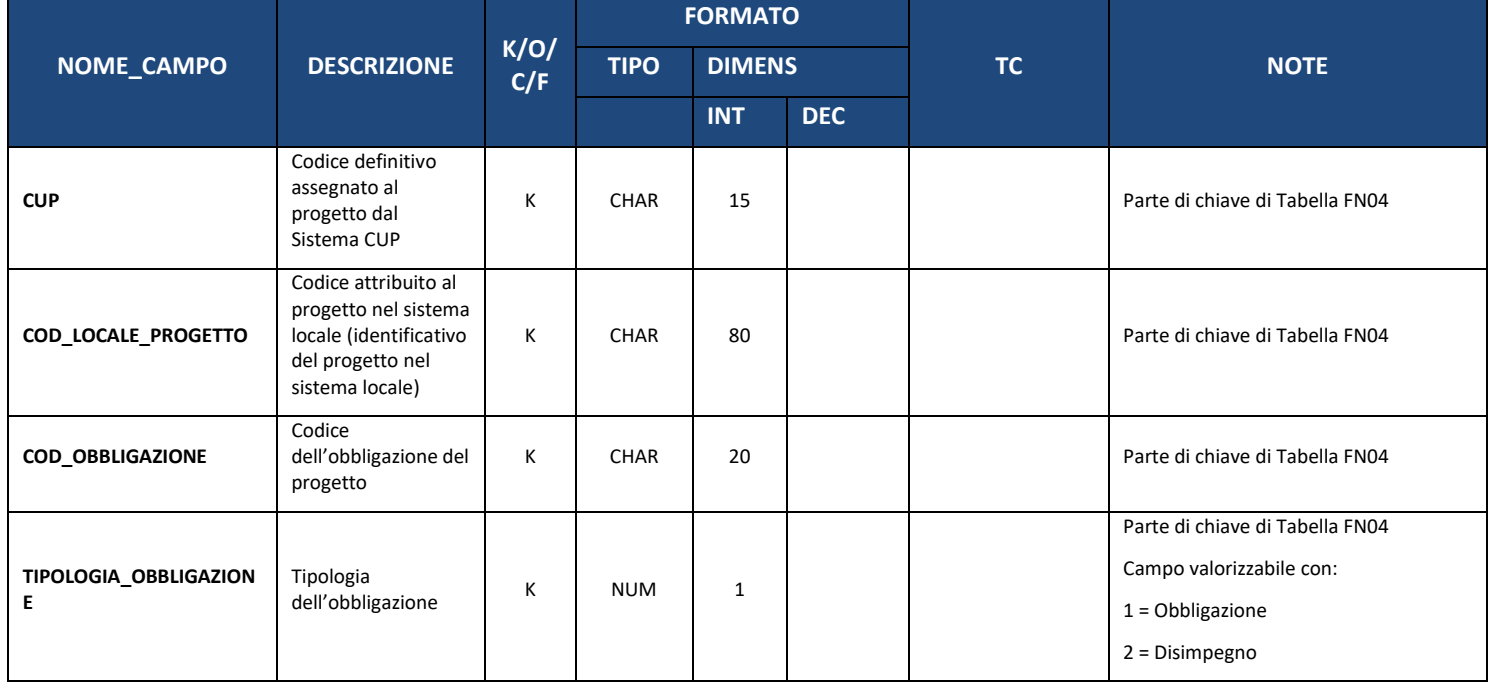

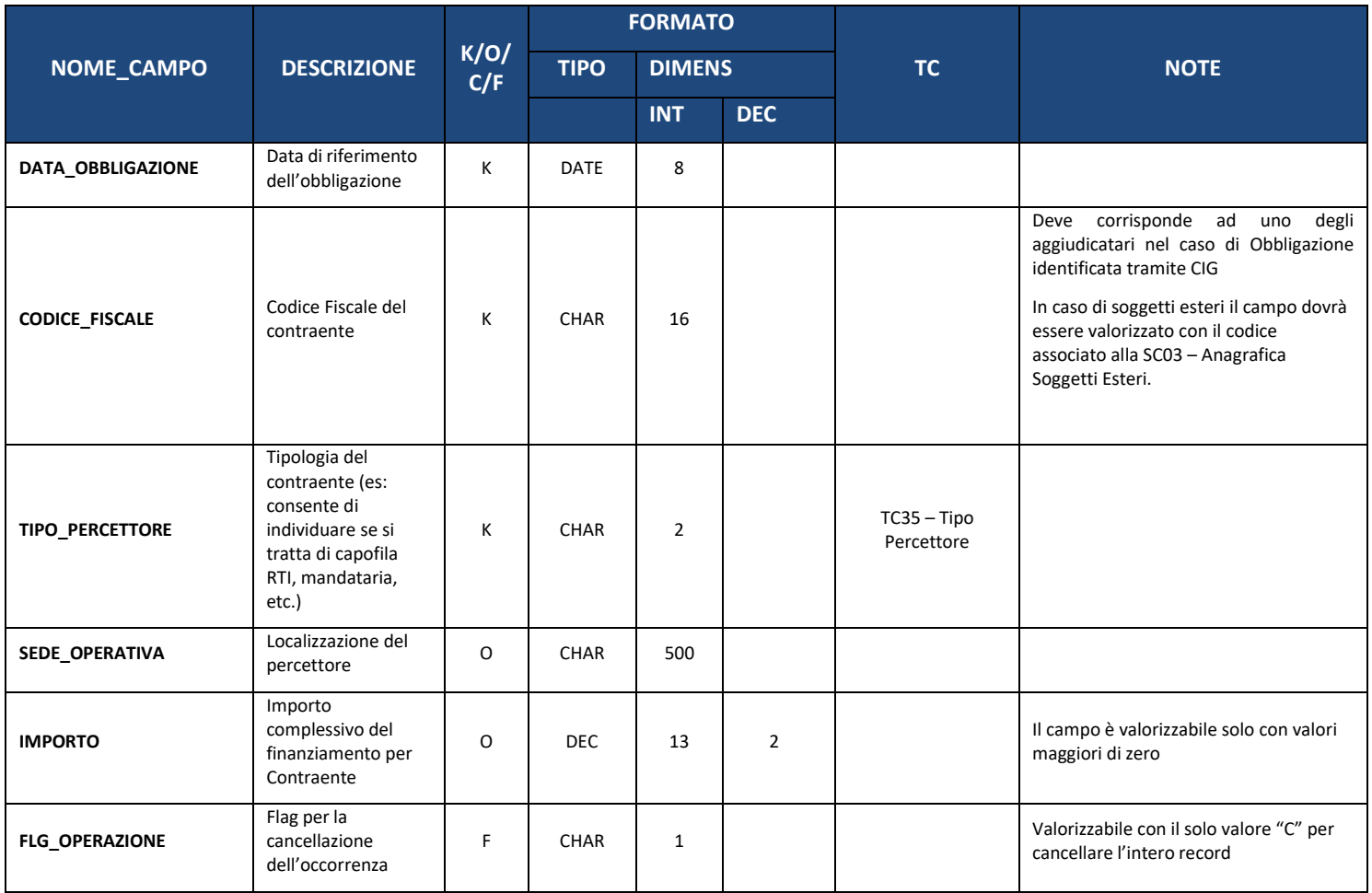

### **7.8. FN07 – CONTRAENTI-OBBLIGAZIONI AMMESSE**

Nella presente struttura vengono rilevate le informazioni relative ai soggetti che saranno destinatari di risorse nell'ambito del progetto (es: le ditte che realizzeranno i lavori, le aziende che forniranno i beni o i servizi, ecc.). con specifico riferimento alle somme ammesse a finanziamento a valere sul programma.

La struttura non è obbligatoria per i progetti di tipo 'Aiuto' (Natura CUP 06 e 07).

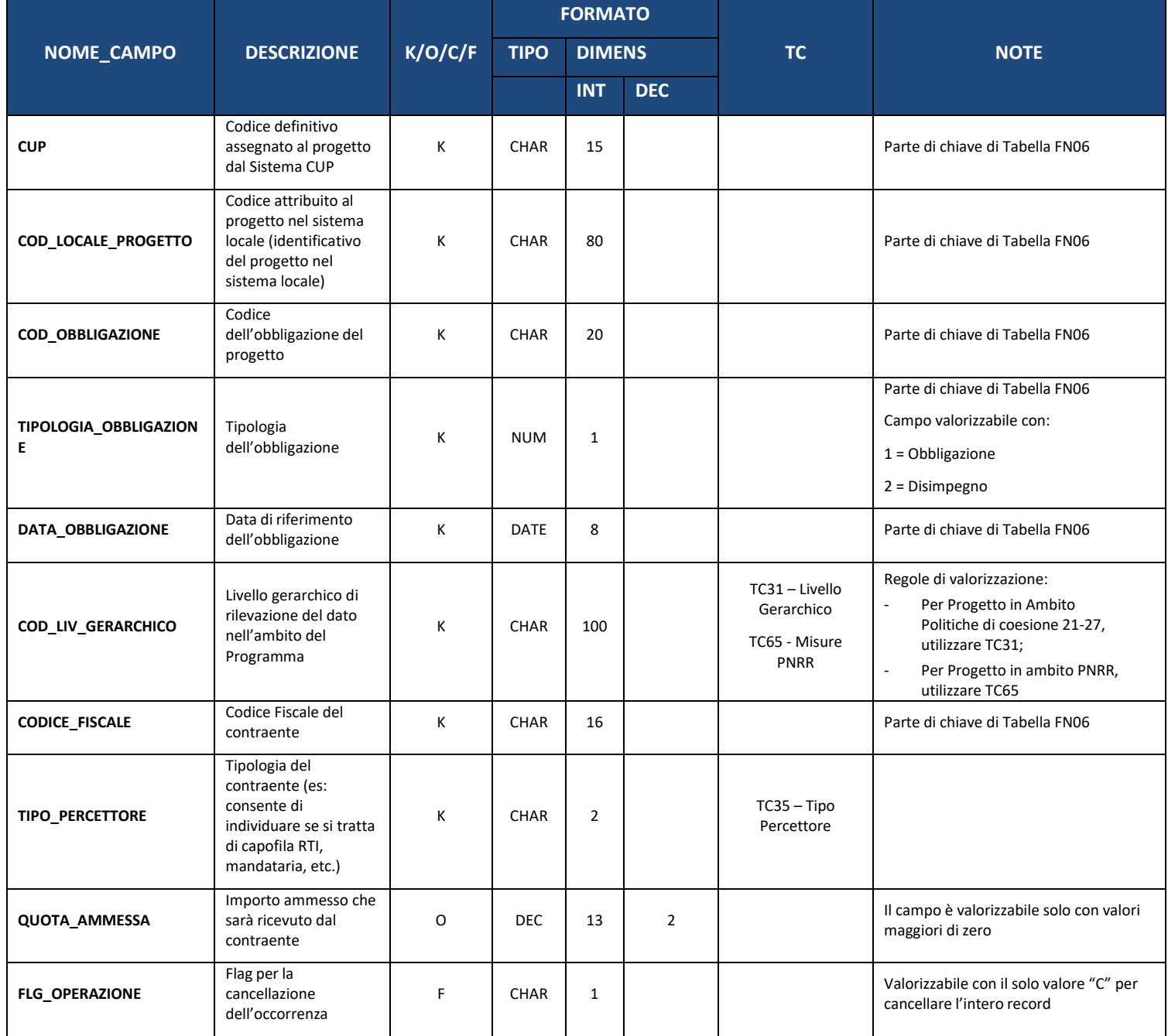

#### **7.9. FN08 – PAGAMENTI**

La presente struttura dati consente di associare al progetto un set di informazioni inerenti ai pagamenti (oltre che alle eventuali rettifiche che possono verificarsi in corso d'opera).

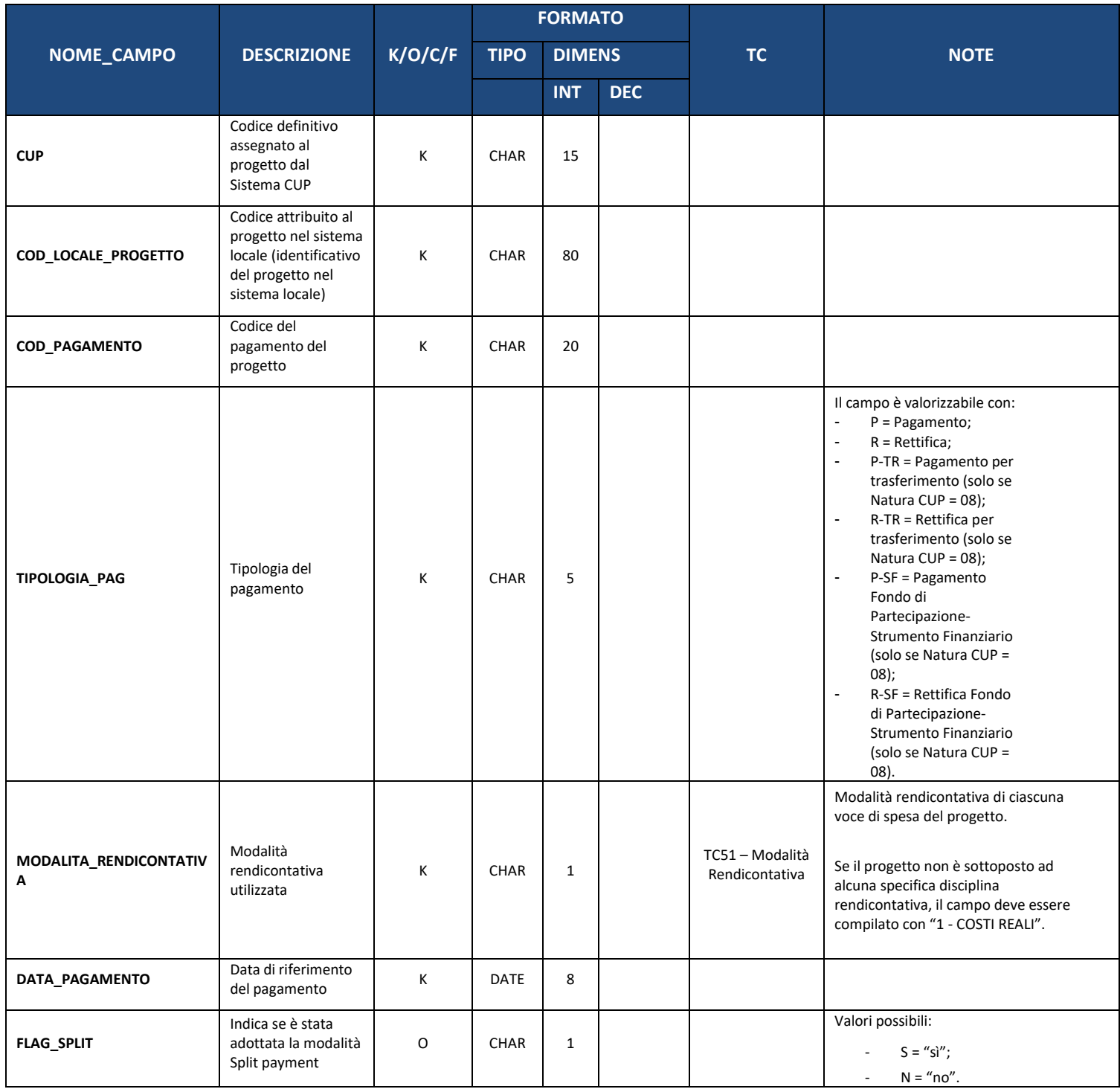

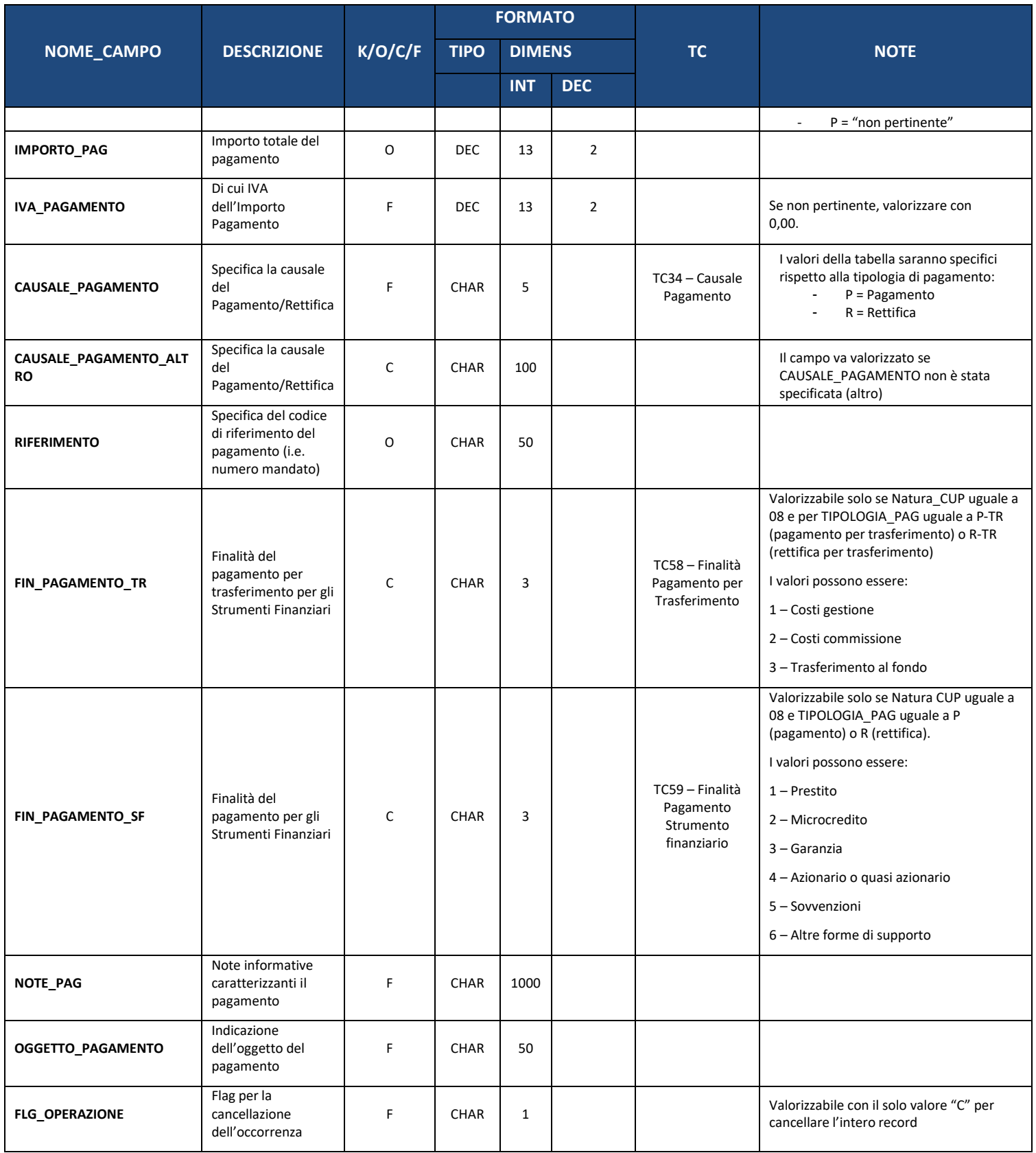

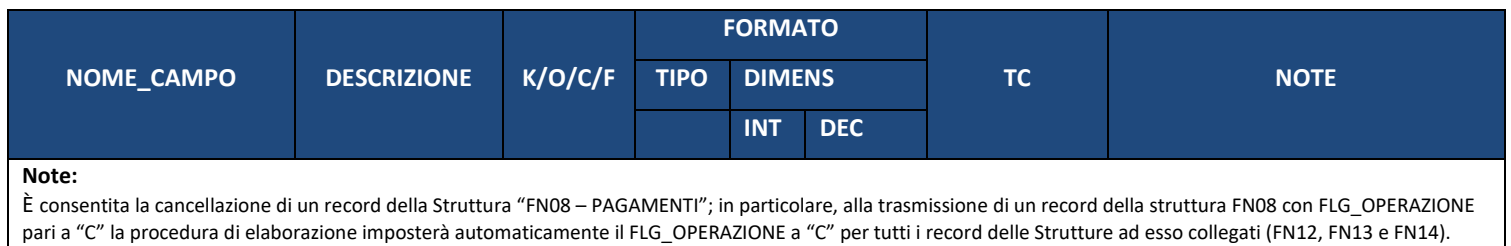

### **7.10. FN09 – DETTAGLIO PAGAMENTI A COSTO SEMPLIFICATO**

Struttura finalizzata a raccogliere i dettagli in caso di rendicontazione a costi semplificati, ossia se in FN08 il campo "MODALITA\_RENDICONTATIVA" è valorizzato con un valore diverso da "01 – Costi reali".

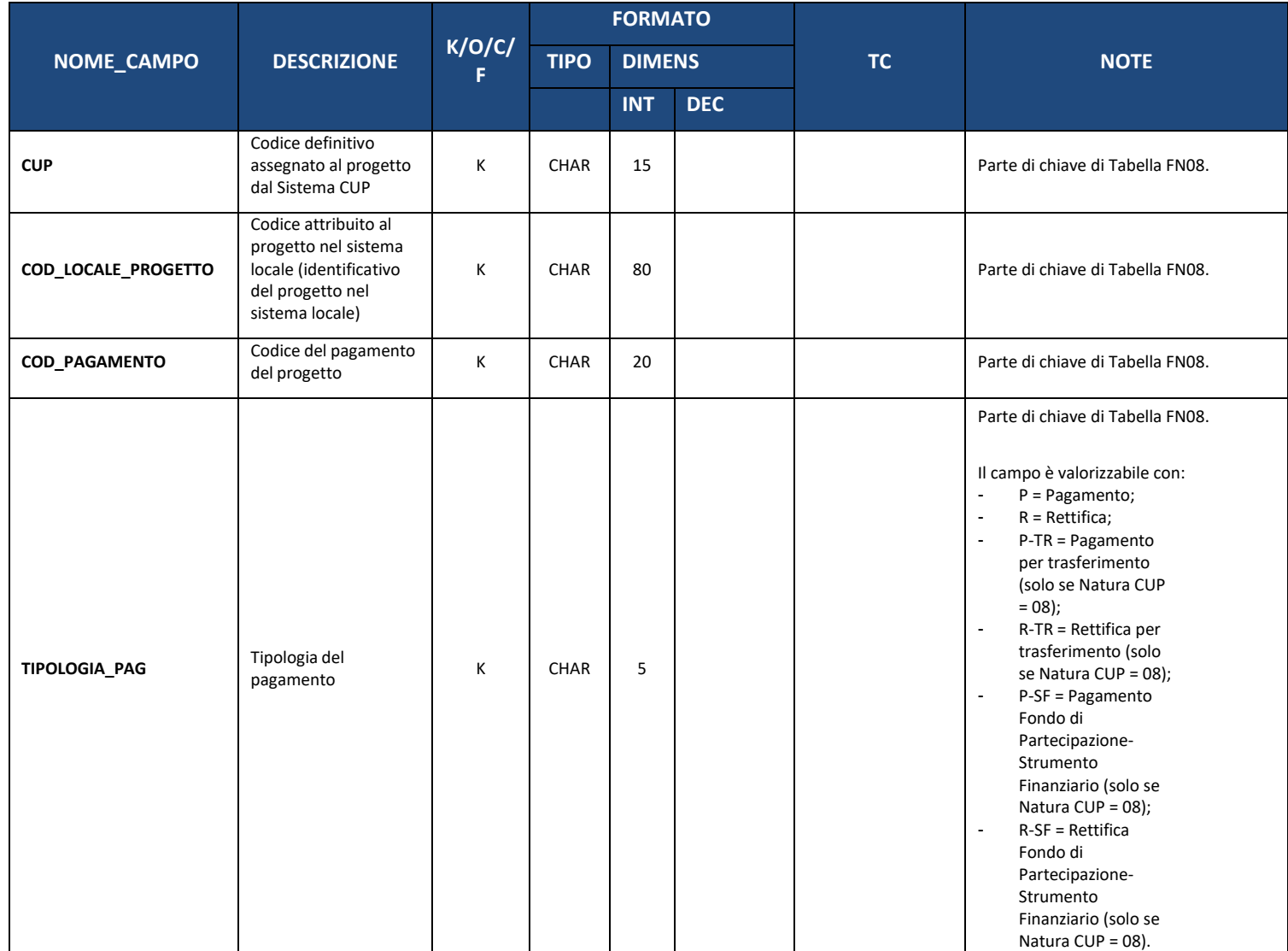

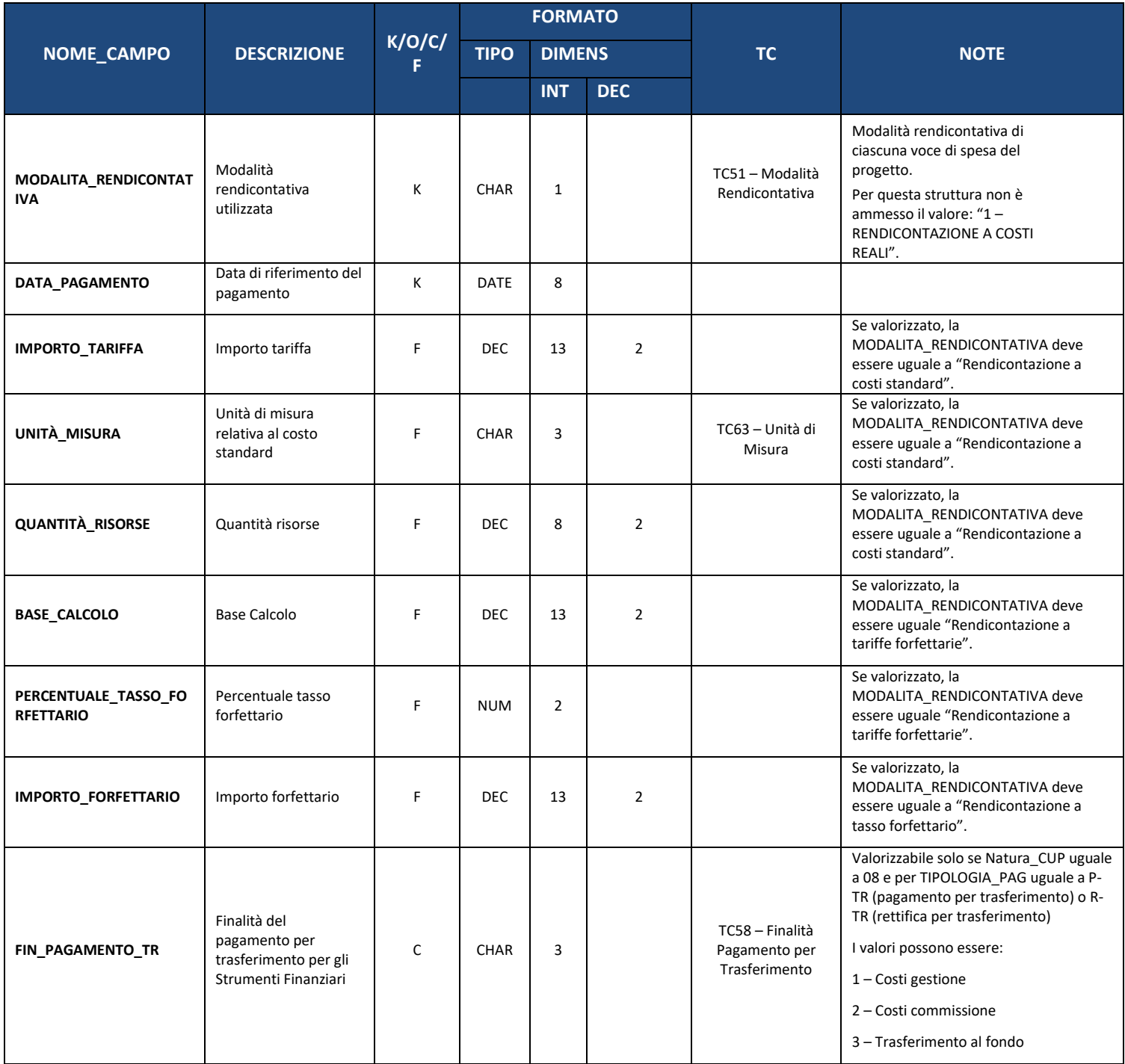

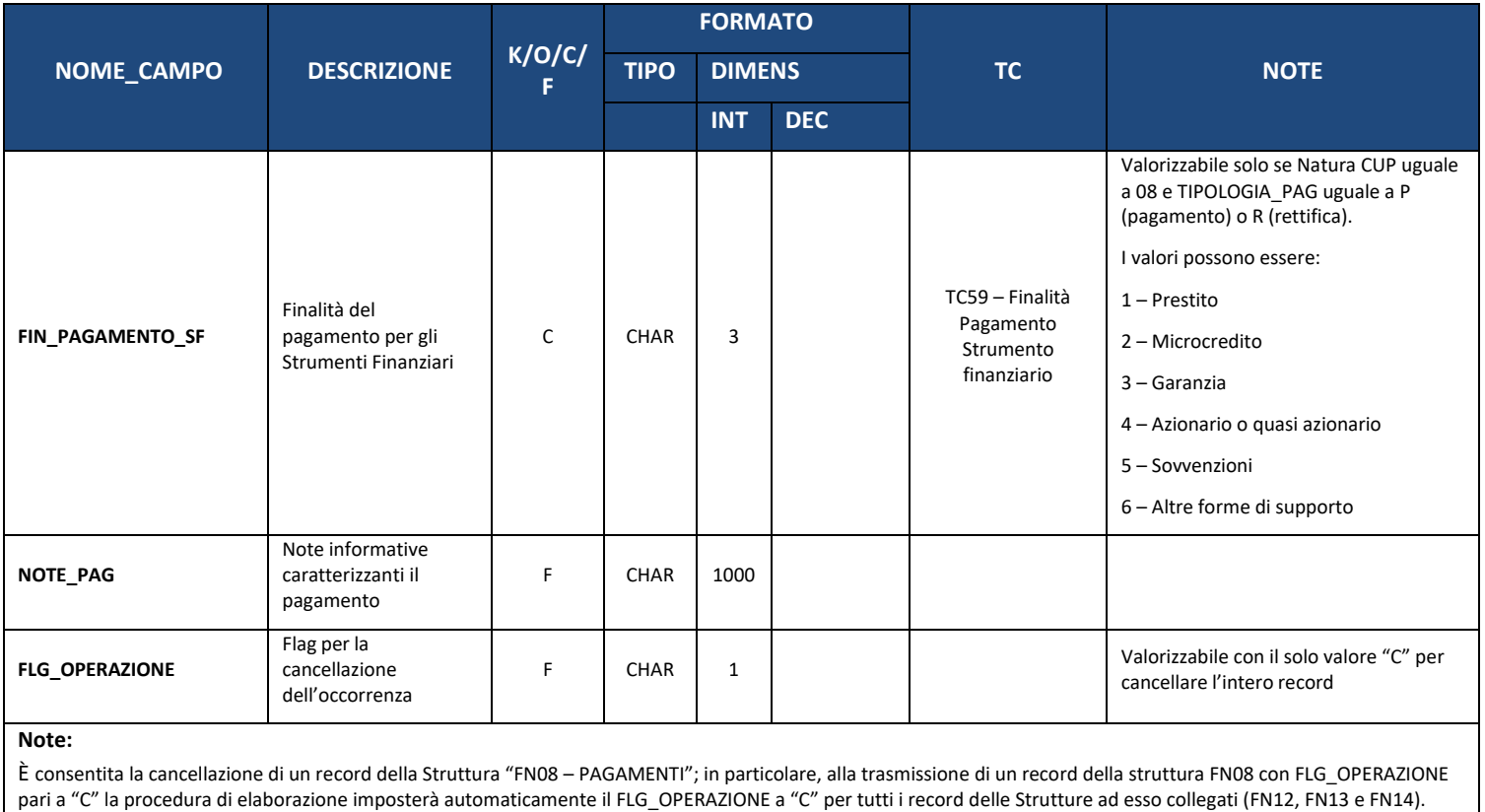

### **7.11. FN10 – PAGAMENTI SISTEMI ESTERNI**

La scheda è funzionale a collegare le informazioni raccolte tramite il sistema di monitoraggio ai sistemi di pagamento utilizzati dalle pubbliche amministrazioni centrali e locali.

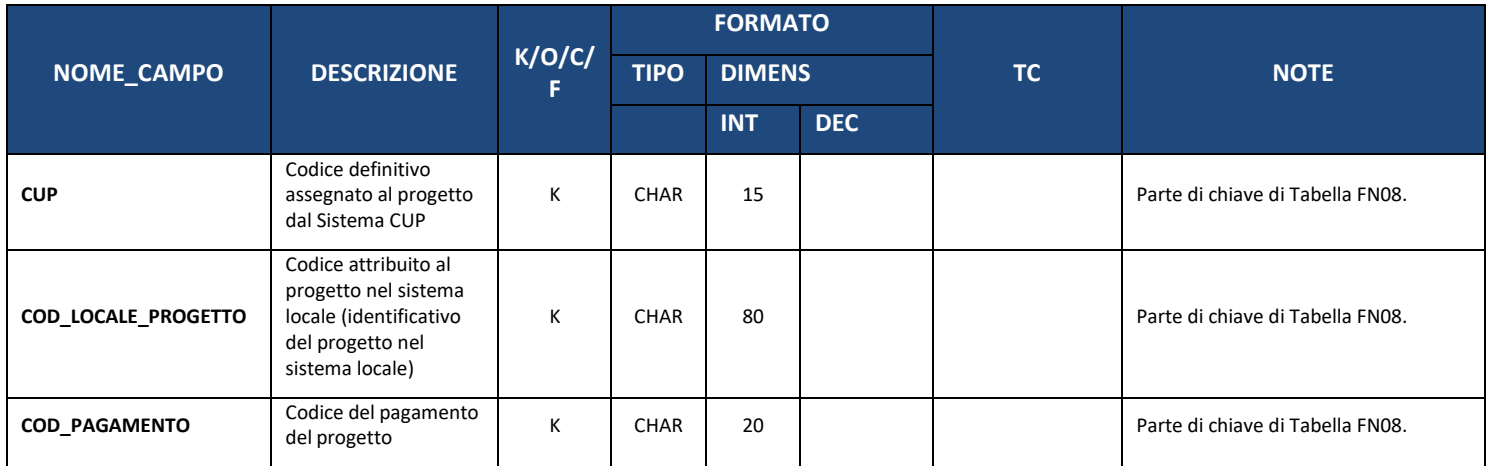

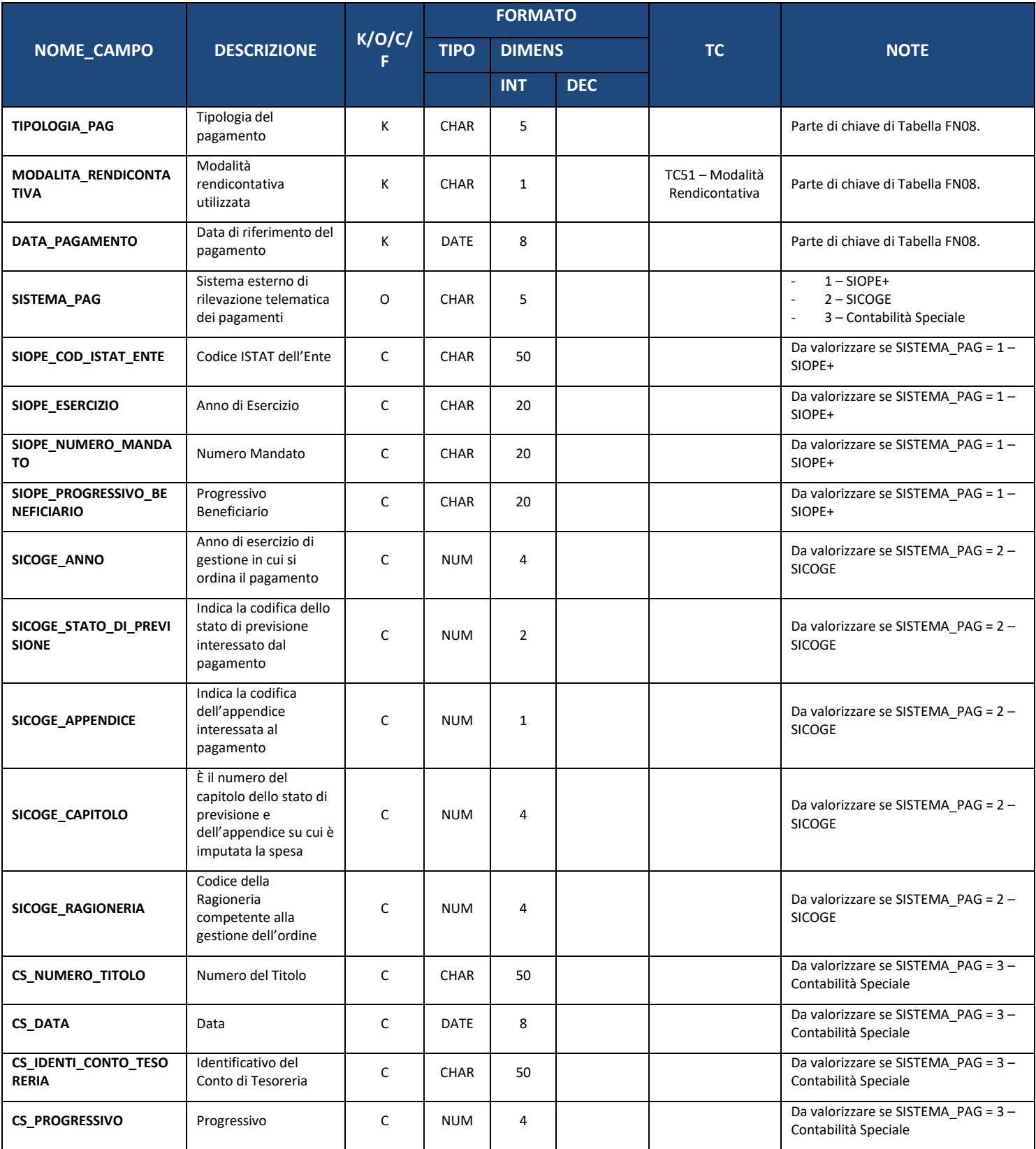

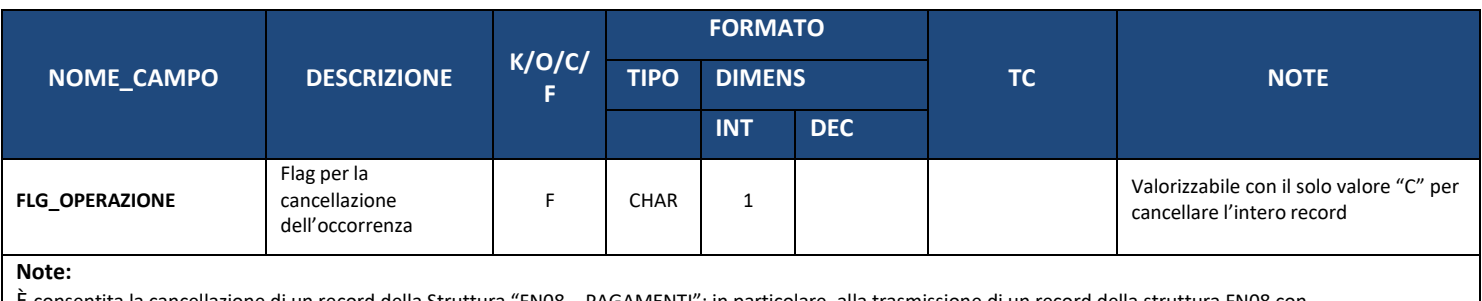

È consentita la cancellazione di un record della Struttura "FN08 – PAGAMENTI"; in particolare, alla trasmissione di un record della struttura FN08 con FLG\_OPERAZIONE pari a "C" la procedura di elaborazione imposterà automaticamente il FLG\_OPERAZIONE a "C" per tutti i record delle Strutture ad esso collegati (FN12, FN13 e FN14).

### **7.12. FN11 – GIUSTIFICATIVI DI SPESA**

La struttura non è obbligatoria per i progetti finanziati esclusivamente in ambito politiche di coesione.

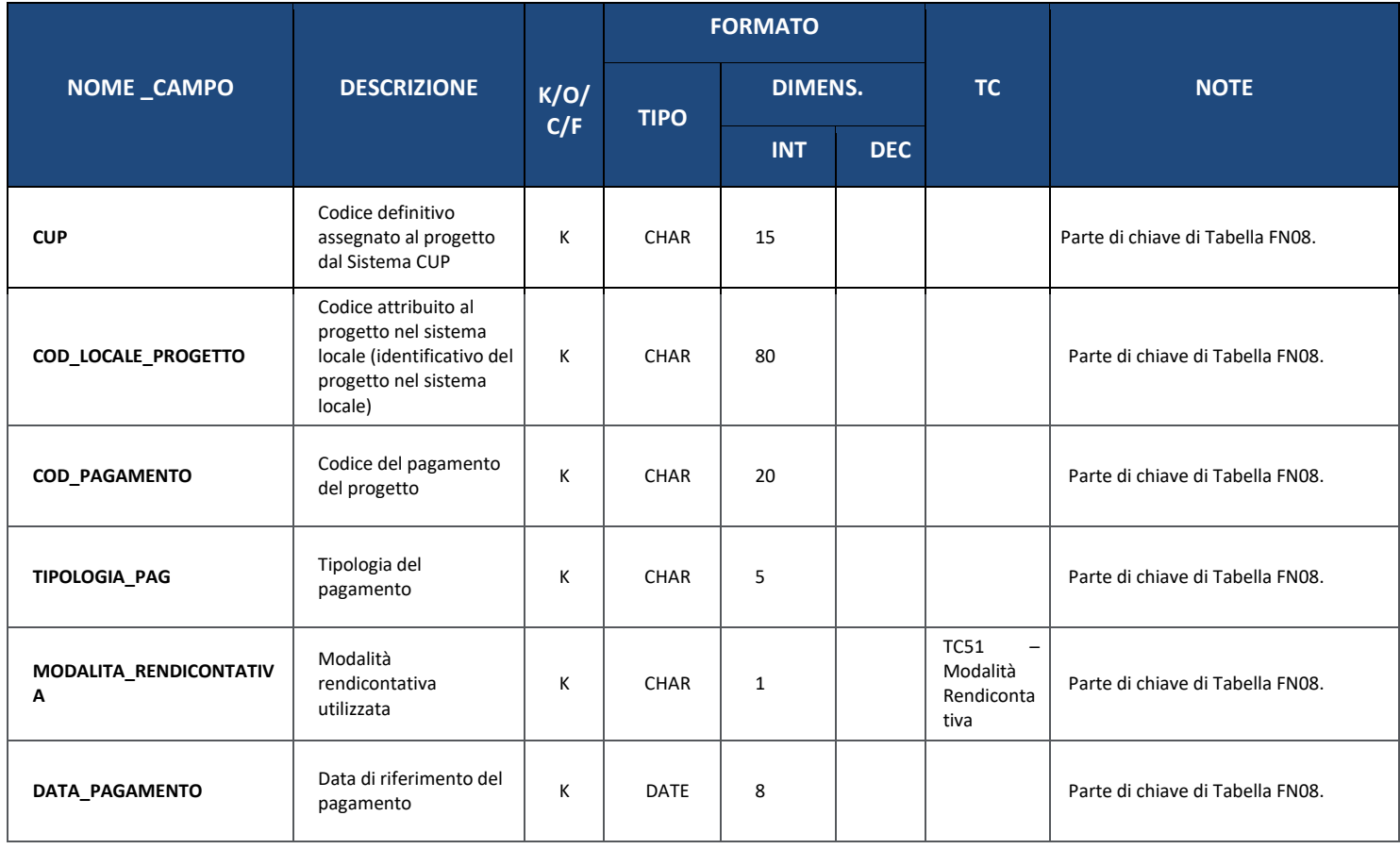

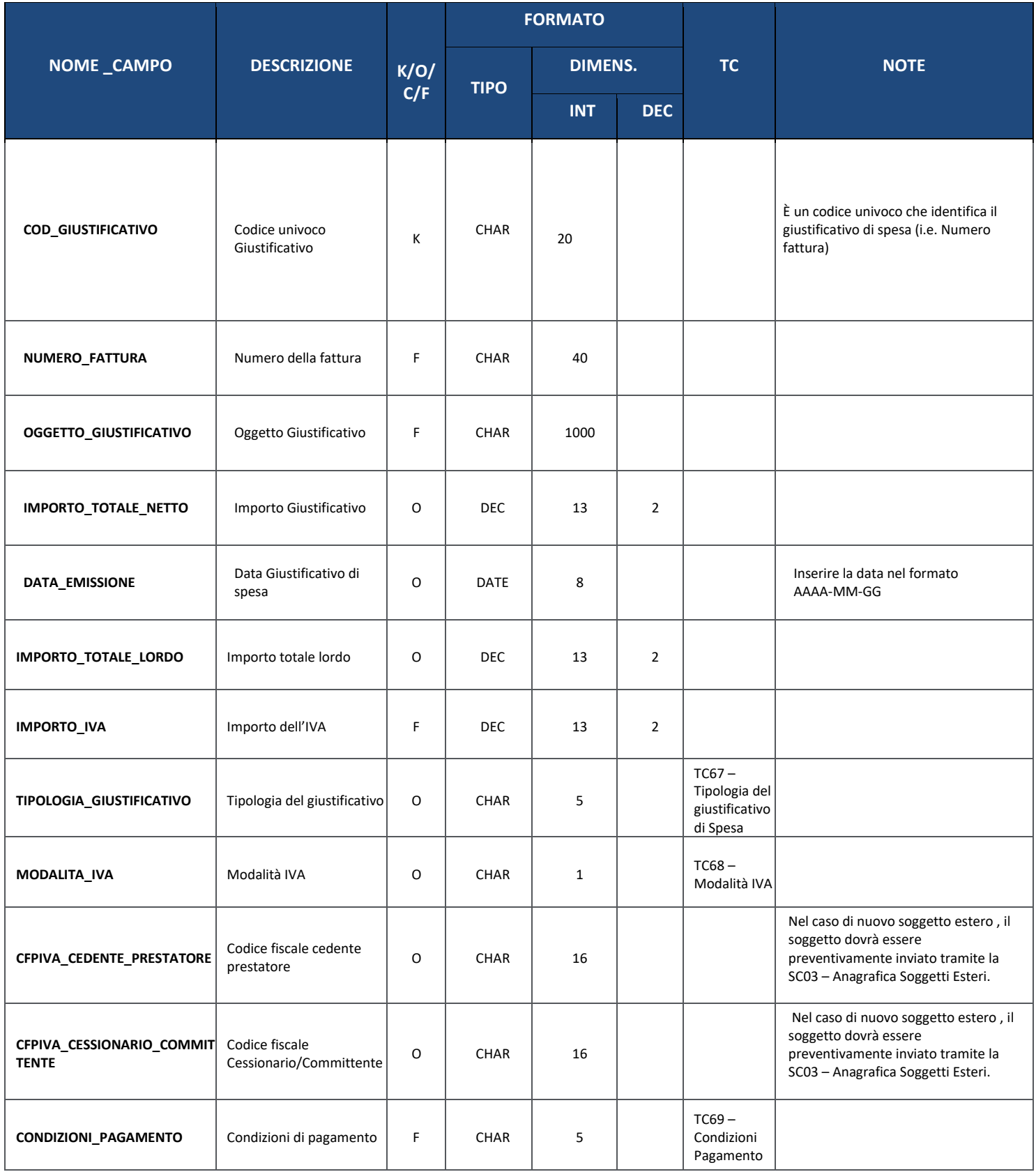

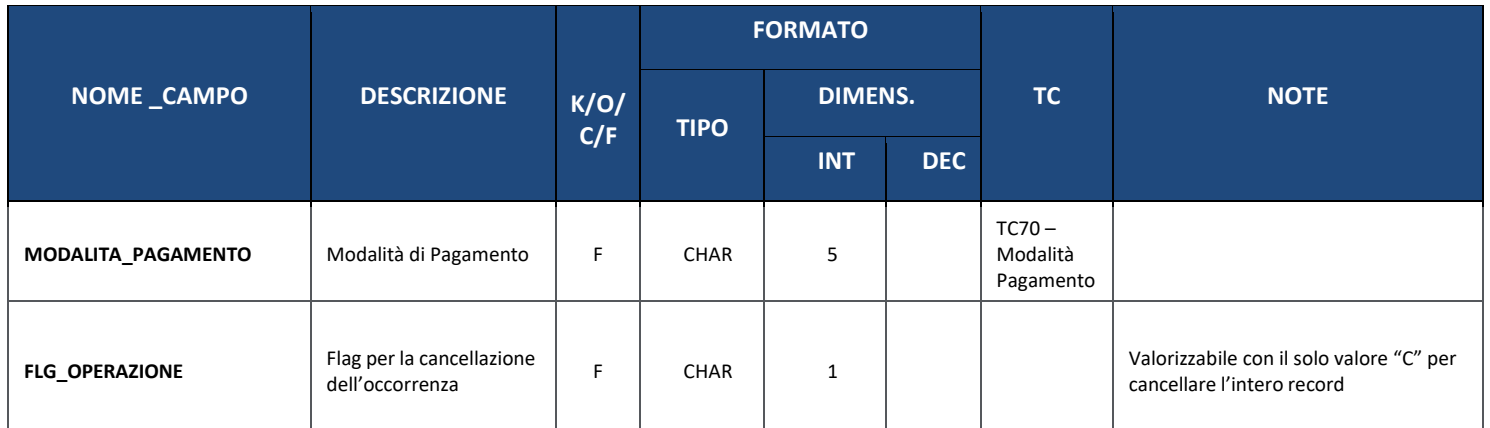

### **7.13. FN12 – PAGAMENTI AMMESSI**

La presente struttura dati consente di associare al progetto un *set* di informazioni inerenti alla quota parte dei pagamenti che risulta ammissibile a valere sul Programma di riferimento. Per ciascun record trasmesso con questa struttura dati, la prima parte della chiave deve far riferimento al corrispondente record presente nella struttura dati FN06 - Pagamenti (da COD\_PAGAMENTO a DATA\_PAGAMENTO).

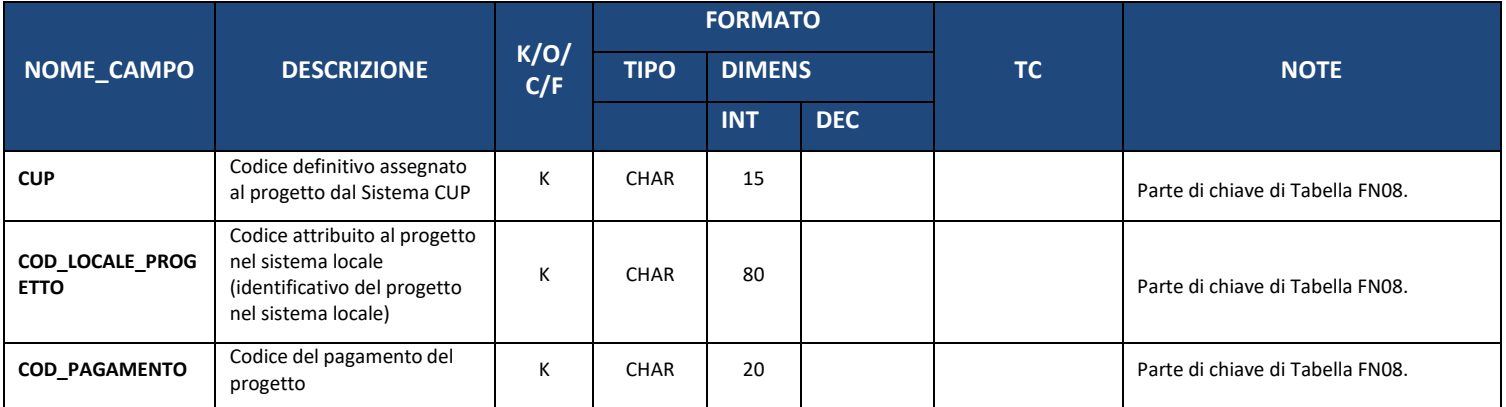

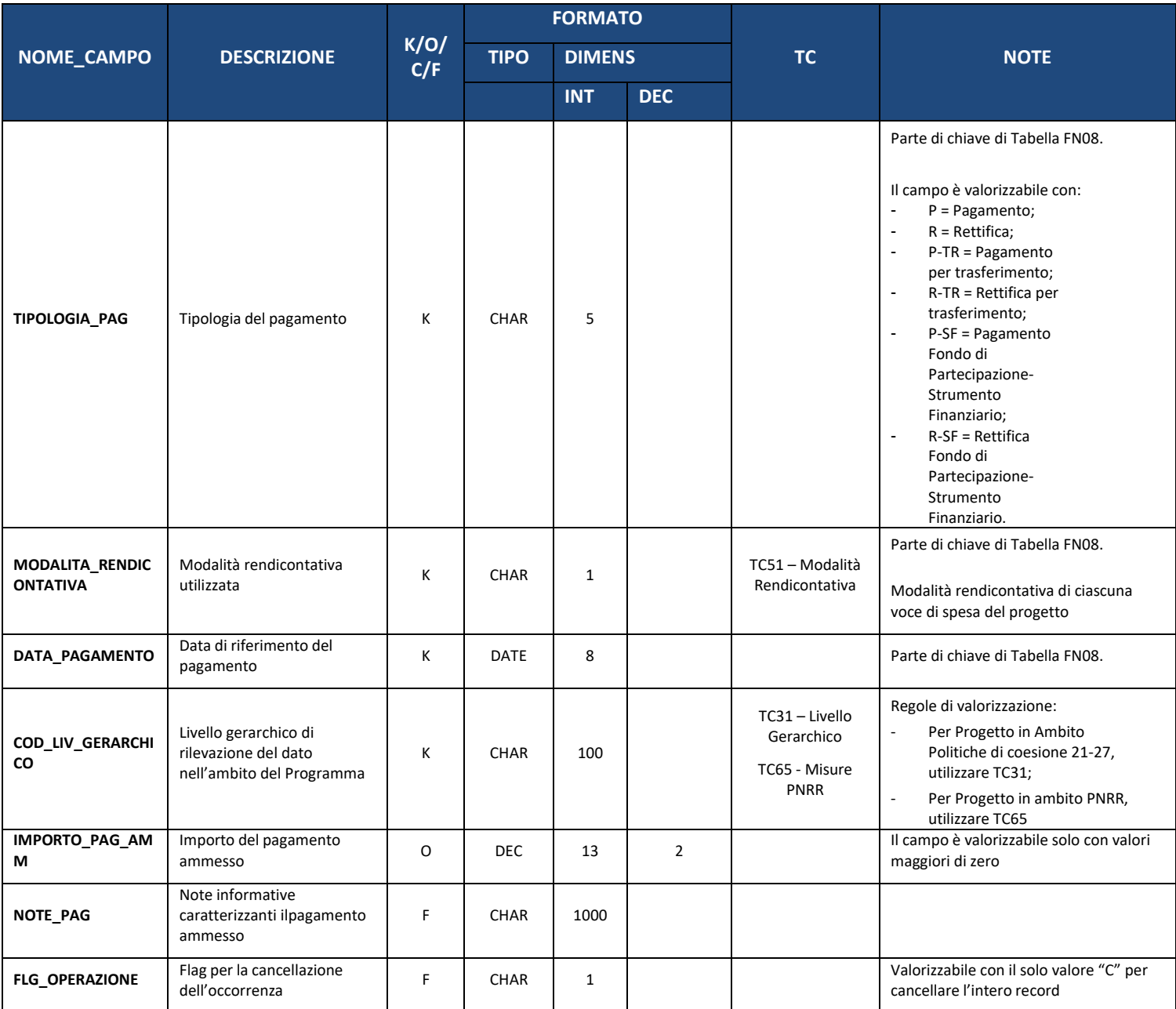

### **7.14. FN13 – PERCETTORI-PAGAMENTI**

Nella presente struttura vengono rilevate le informazioni relative ai soggetti che, per ciascun pagamento, hanno effettivamente percepito le somme.

La struttura non è obbligatoria per i progetti di tipo 'Aiuto' (Natura CUP 06 e 07).

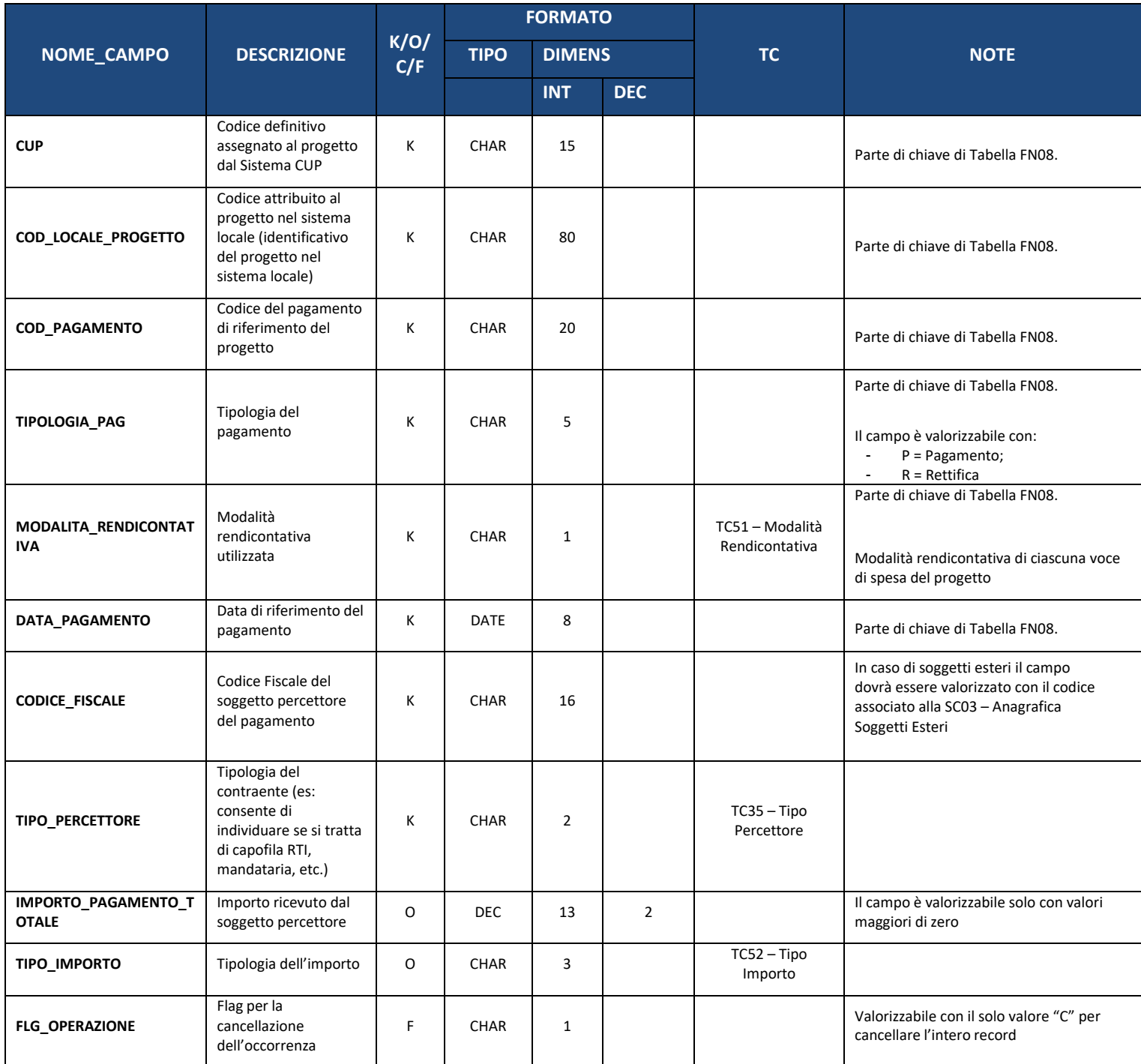

#### **7.15. FN14 – PERCETTORI-PAGAMENTI AMMESSI**

Nella presente struttura vengono rilevate le informazioni relative ai soggetti che, per ciascun pagamento, hanno effettivamente percepito le somme, con specifico riferimento alle somme ammesse al programma.

La struttura non è obbligatoria per i progetti di tipo 'Aiuto' (Natura CUP 06-07).

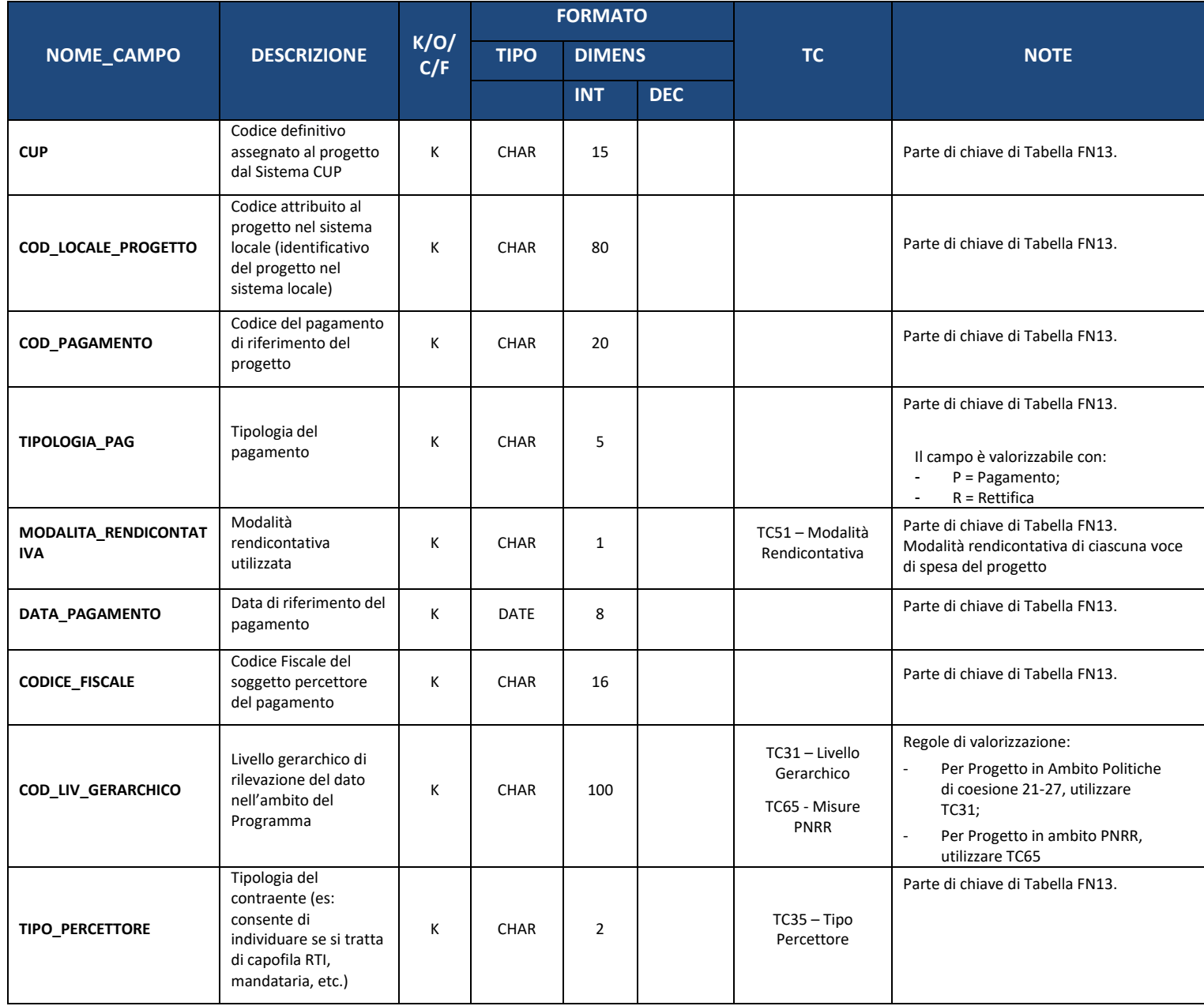

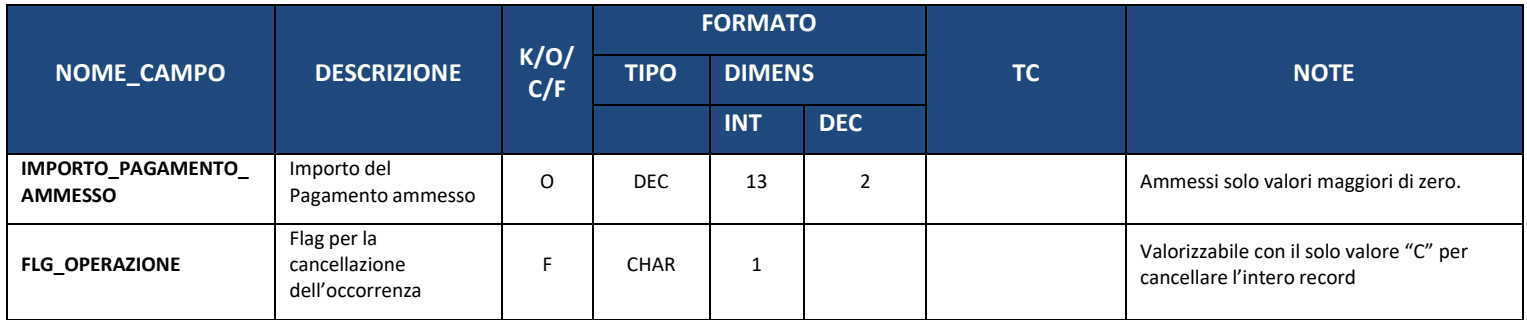

### **7.16. FN15 – SPESE CERTIFICATE**

La presente struttura dati consente di associare al progetto un *set* di informazioni inerenti alle spese che sono state oggetto di certificazione (ed eventualmente di decertificazione) nell'ambito delle domande di pagamento (dichiarazioni trimestrali di spesa per il FEASR e mensili per il FEAGA) di volta in volta presentate a valere sul Programma di riferimento.

Le informazioni relative a tale struttura dati consentono di ampliare il raggio di osservazione del monitoraggio, andando a riguardare anche i flussi finanziari che consentono di comparare (a livello di progetto) i pagamenti ammessi monitorati rispetto alle certificazioni periodiche in cui essi vengono inclusi (o detratti per decertificazione).

Si fa però presente che per i progetti per cui si applicano gli articoli 94 e 95 del Reg. (UE) 2021/1060, non sarà possibile riconciliare le certificazioni con i pagamenti ammessi.

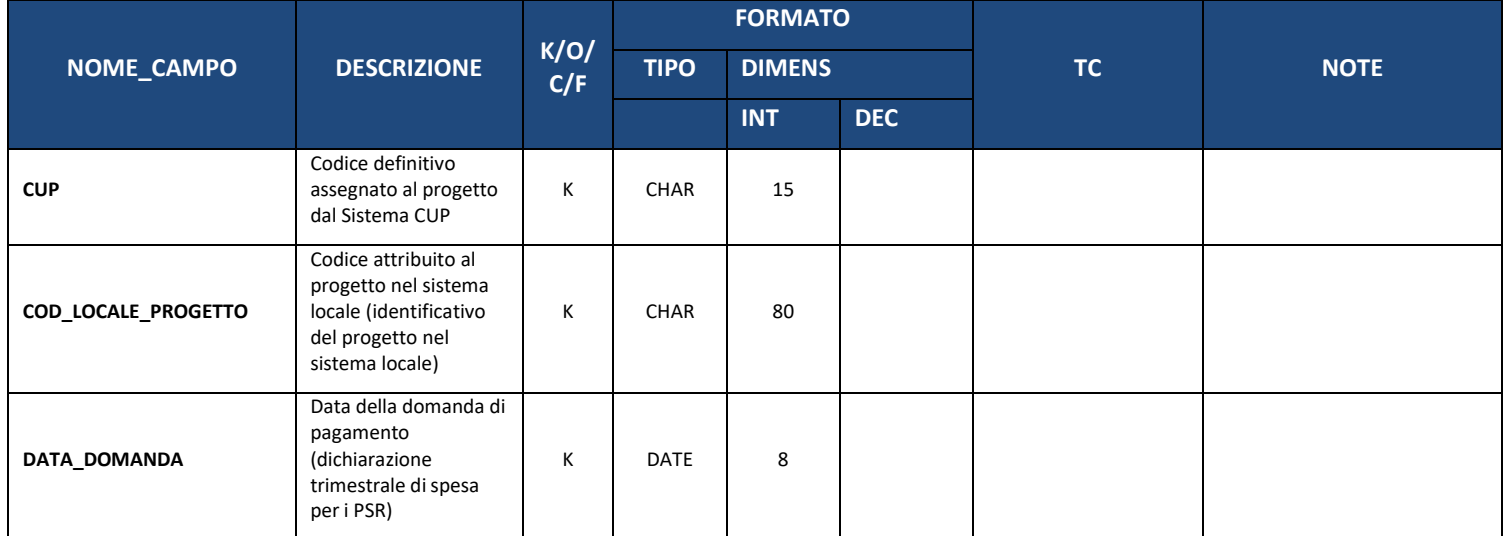

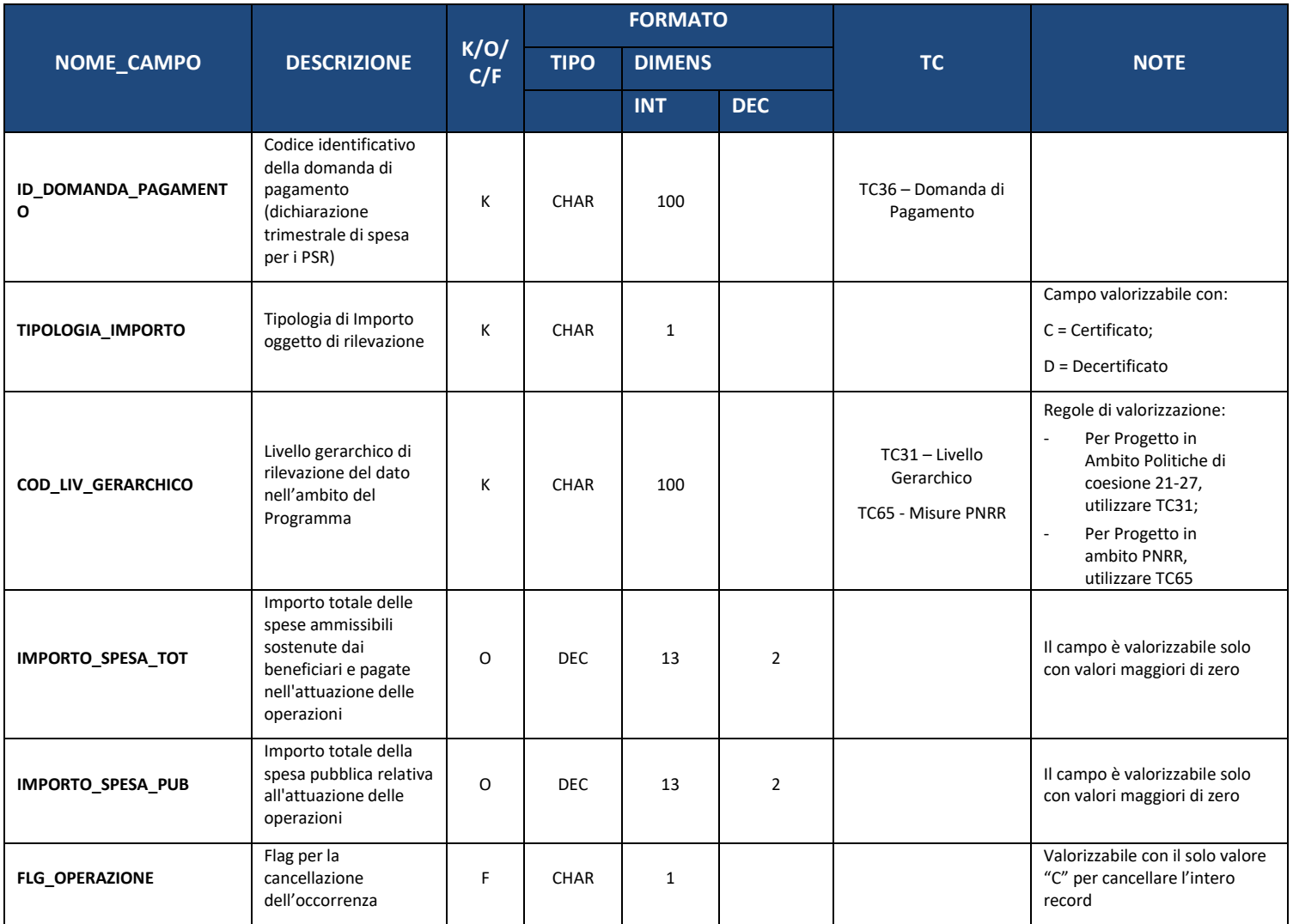

#### **7.17. FN16 – ECONOMIE**

La presente struttura dati consente di associare al progetto un *set* di informazioni inerenti alle eventuali economie generate nel corso della sua attuazione, in termini di importi e fonti finanziarie alle quali si riferisce l'economia.

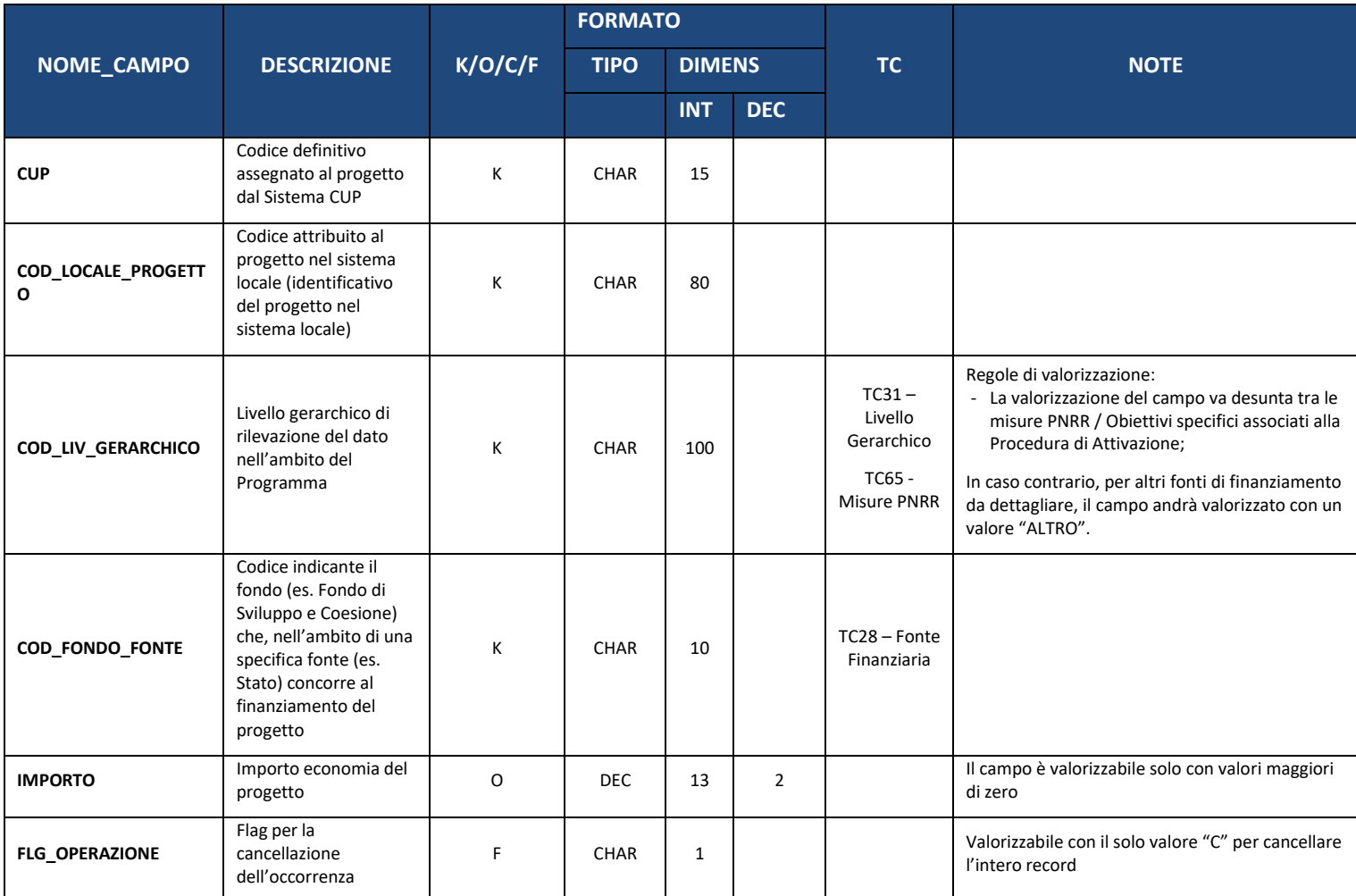

### **7.18. FN17 – MONITORAGGIO OBIETTIVO SPECIFICO M) DEL FSE+**

La presente struttura dati consente di tenere traccia di set informativi relativi al fondo FSE+.

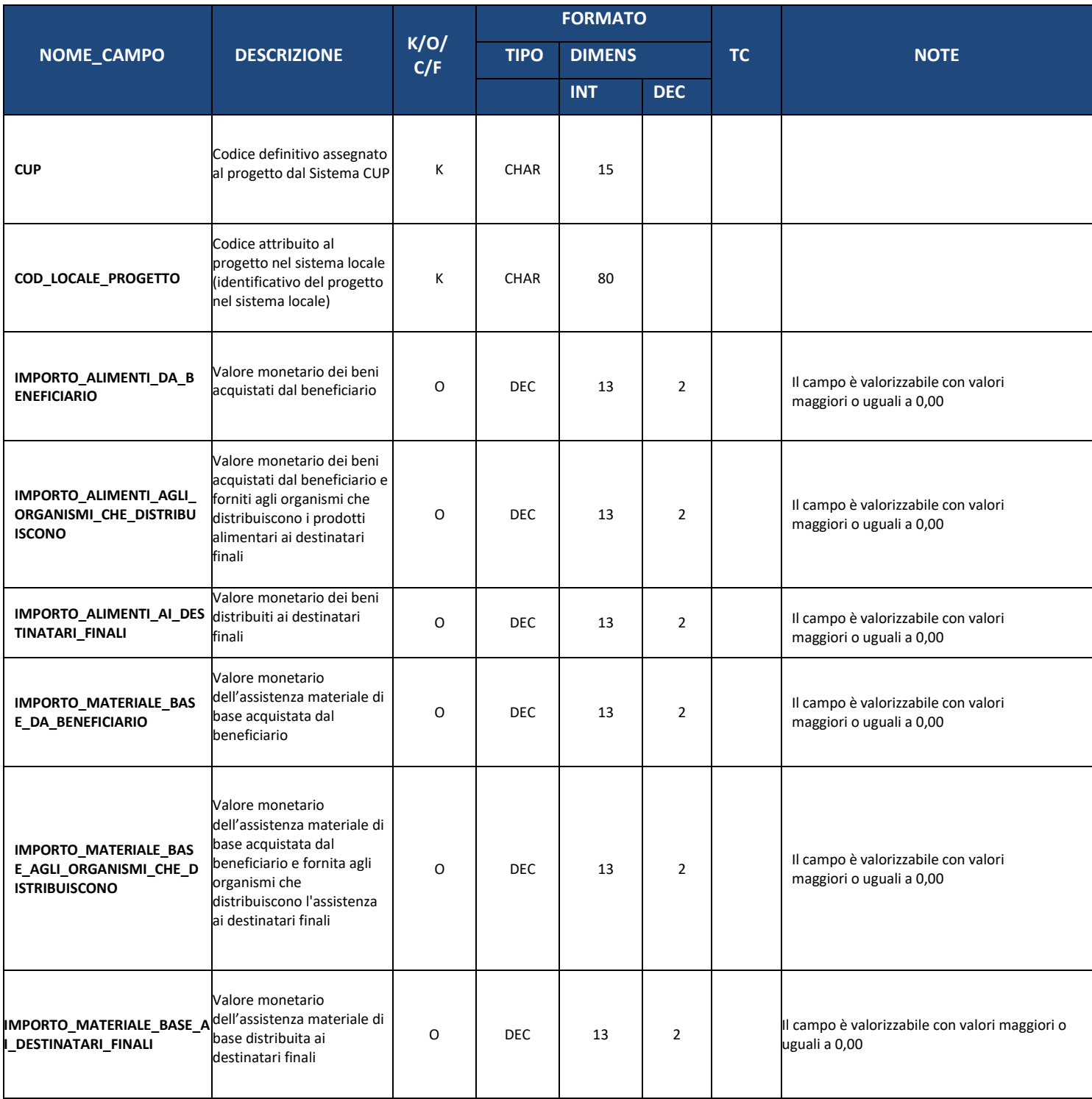

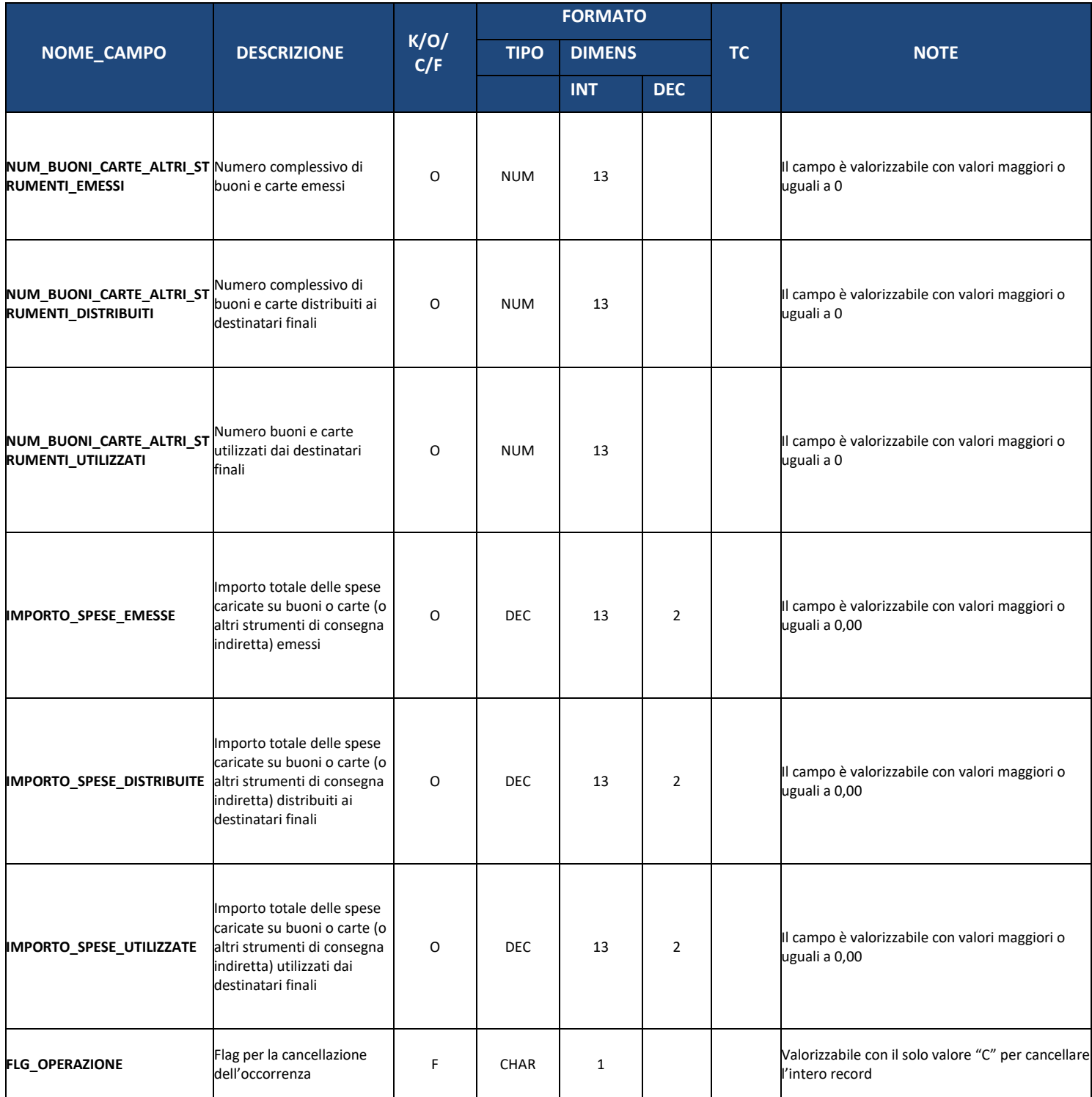

# **8. SEZIONE 6 – ITER DI PROGETTO E PROCEDURE**

Le strutture descritte nella sezione corrente consentono di monitorare l'iter procedurale dei Progetti.

Per maggiori informazioni si rimanda all'appendice [12.4.](#page-112-0)

### **8.1. PR00 – ITER DI PROGETTO – FASE**

La presente struttura dati consente di associare al Progetto un *set* di informazioni inerenti alla sua tempistica, in termini di fasi attuative e delle relative date (previste ed effettive) di inizio e fine.

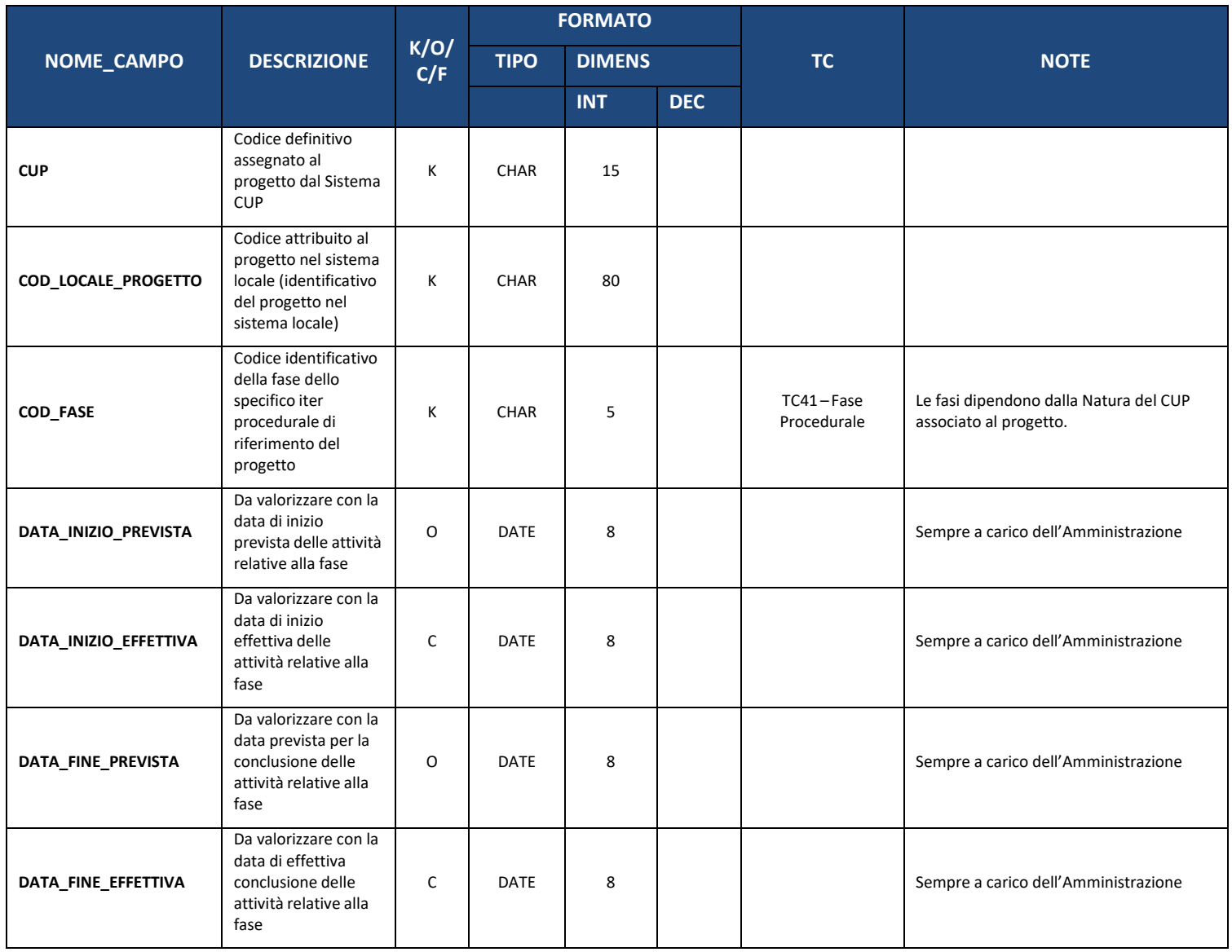

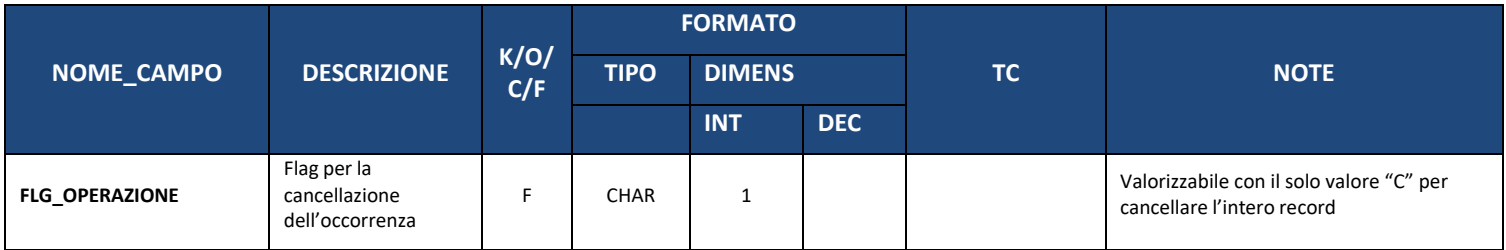

## **8.2. PR01 – ITER DI PROGETTO – ATTIVITÀ**

La struttura (facoltativa) consente, se necessario, di associare alle Fasi specificate in PR00 – Iter di Progetto – Fase una o più Attività.

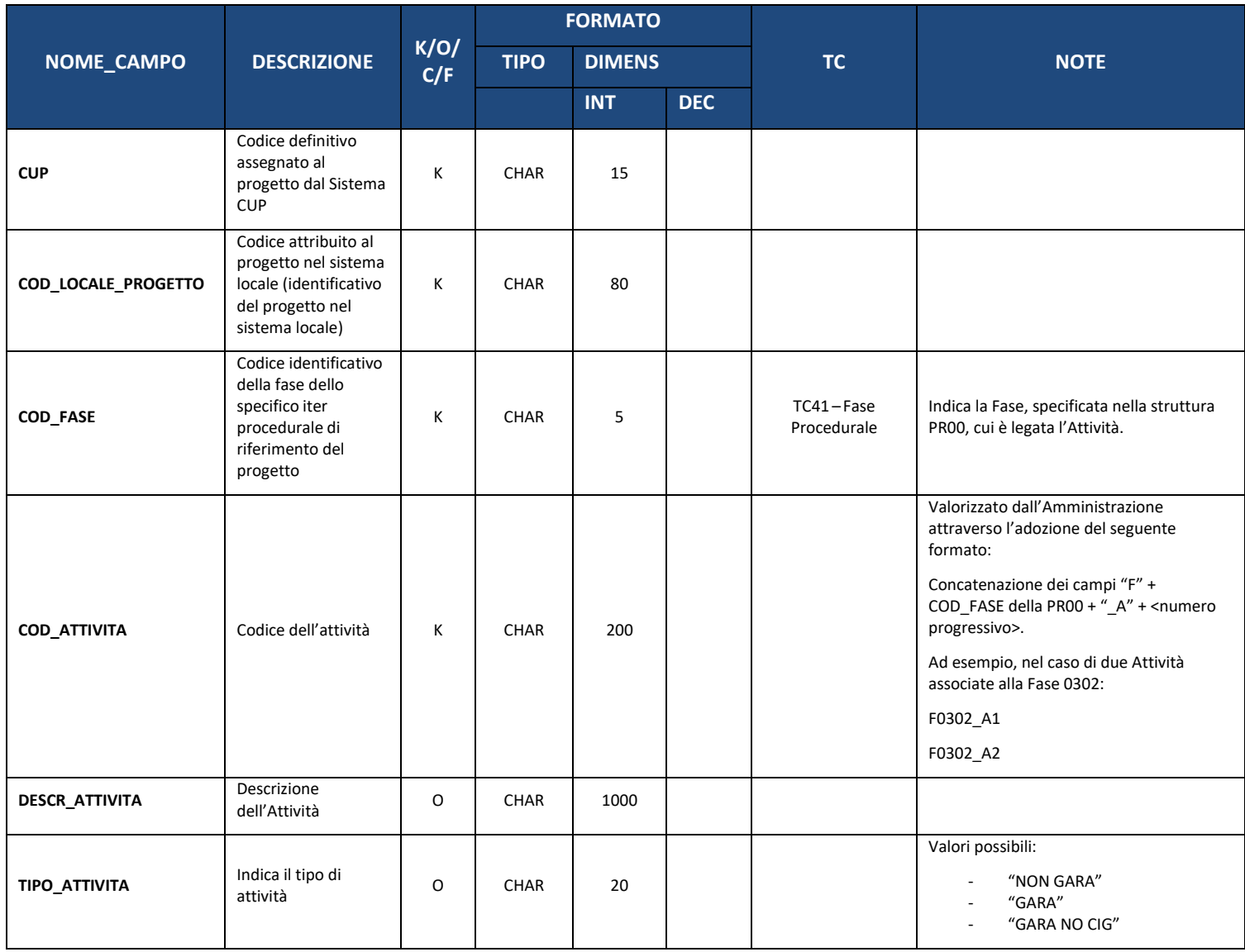

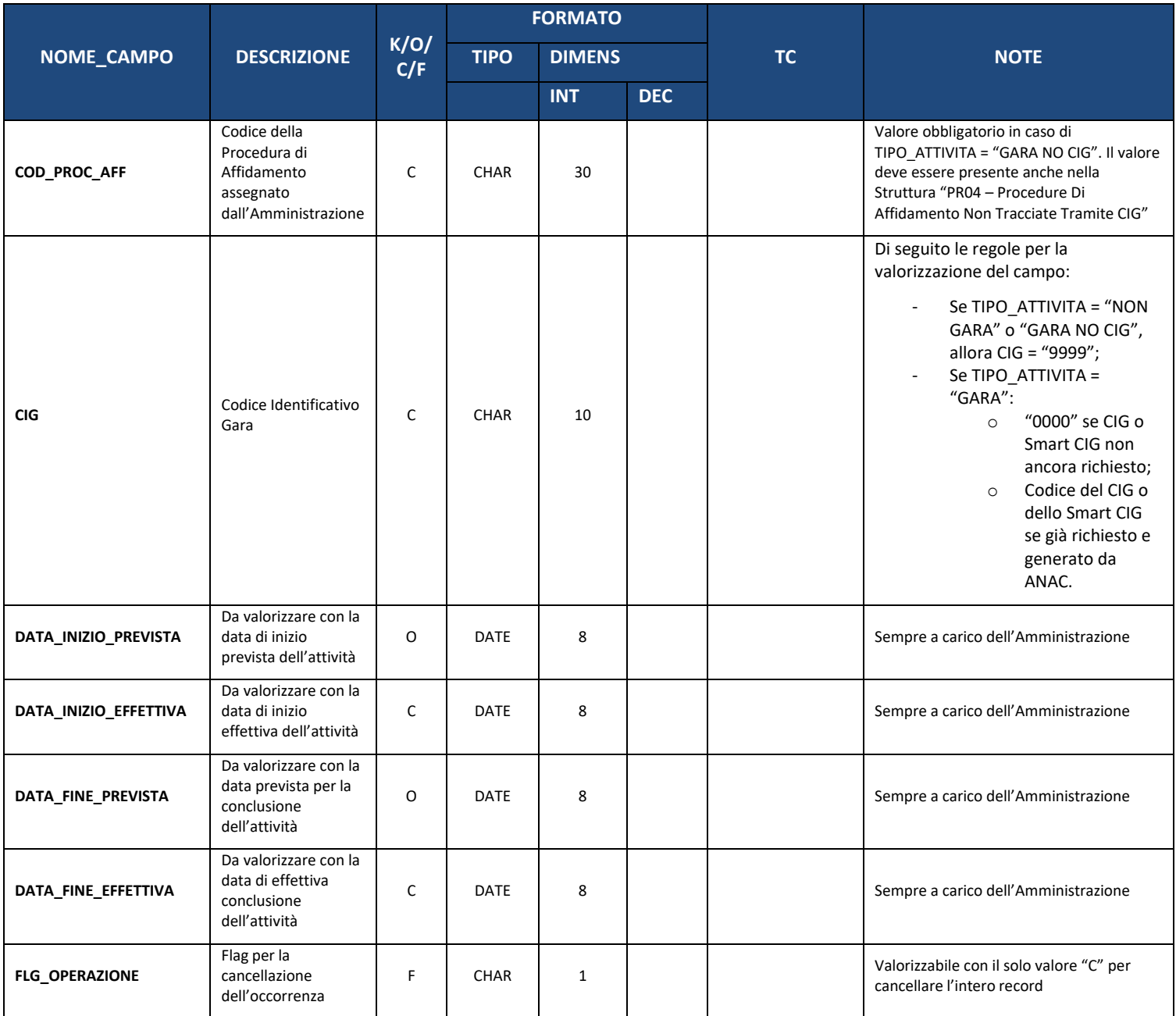

#### **8.3. PR02 – ITER DI PROGETTO – STEP ATTIVITÀ**

La struttura consente, se necessario, di associare alle Attività specificate in "PR01 – Iter di Progetto - Attività" una o più step attività.

Nel caso una delle Attività indicate in "PR01 – Attività" sia di tipo "GARA" o "GARA NO CIG", allora è necessario associare a tale Attività i seguenti step:

- 1. Pubblicazione;
- 2. Aggiudicazione;
- 3. Stipula Contratto;
- 4. Inizio Esecuzione Contratto;
- 5. Fine Esecuzione Contratto;
- 6. Regolare Esecuzione/Collaudo.

Qualora nessuna delle attività indicate in "PR01 – Iter di Progetto – Attività" sia di tipo "GARA" o "GARA NO CIG", allora la struttura è facoltativa.

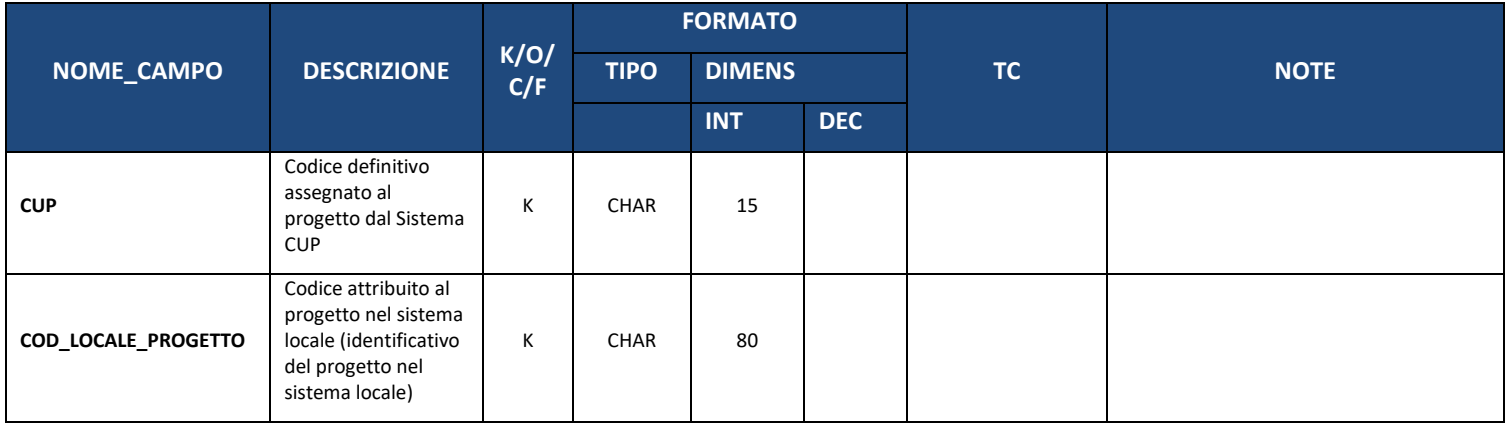
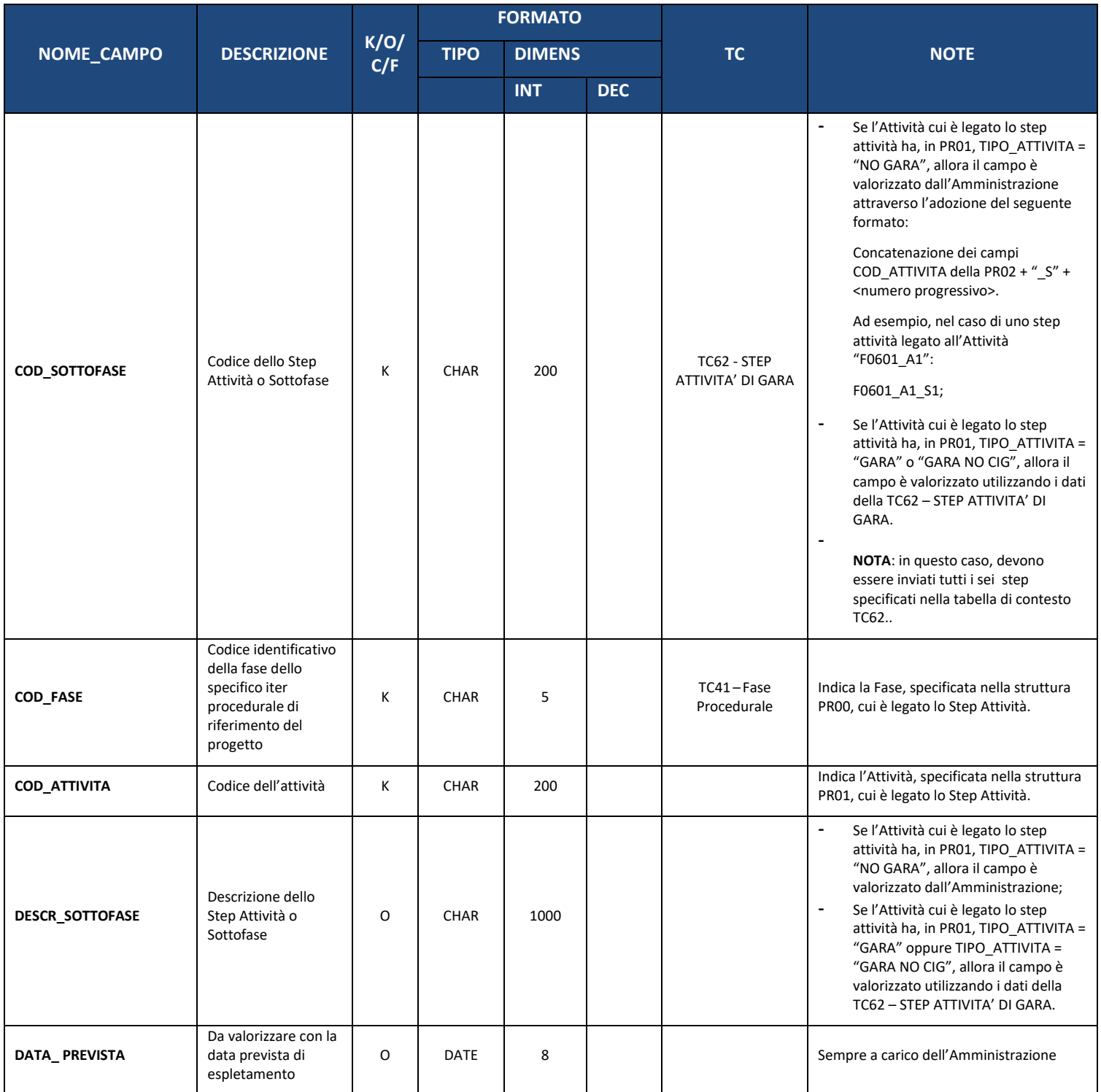

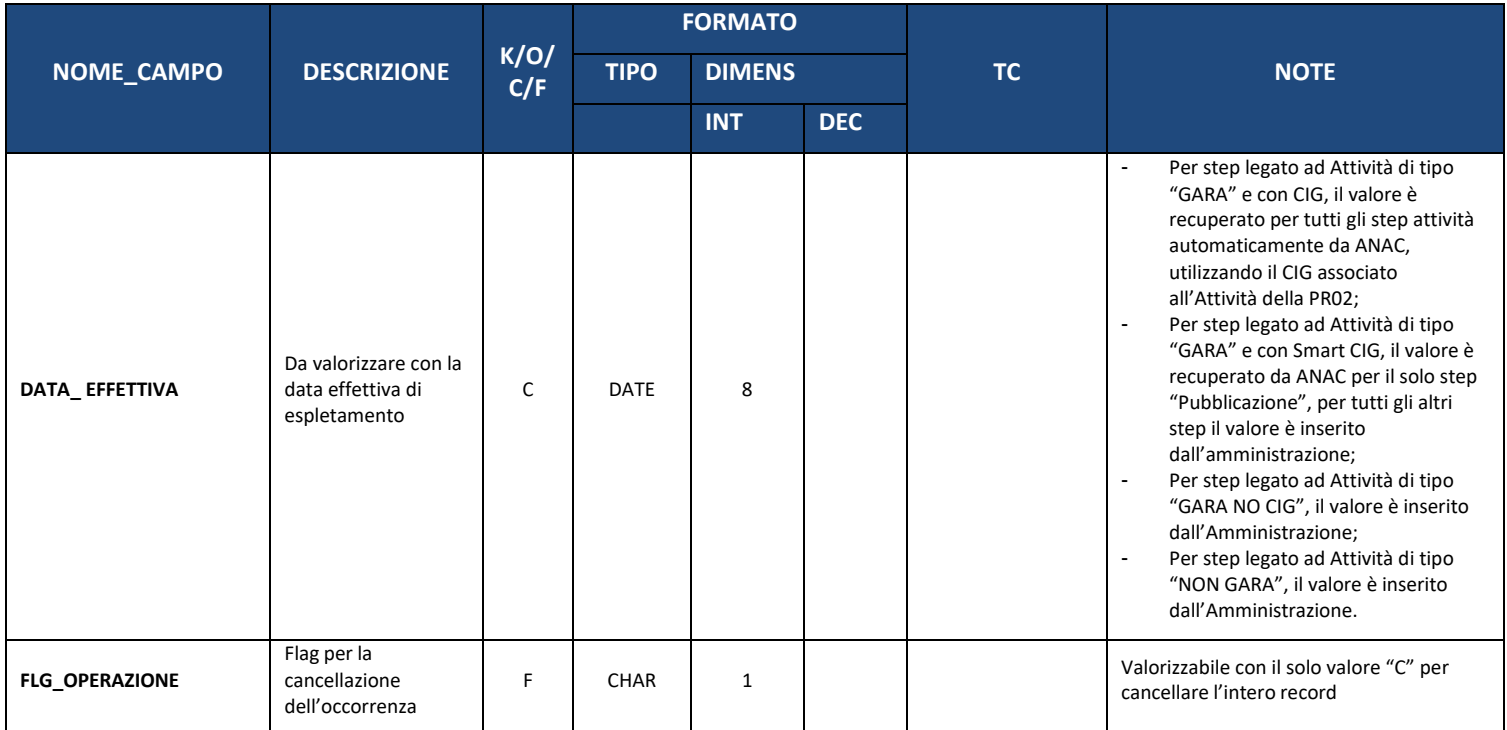

## **8.4. PR03 – STATO DI ATTUAZIONE DEL PROGETTO**

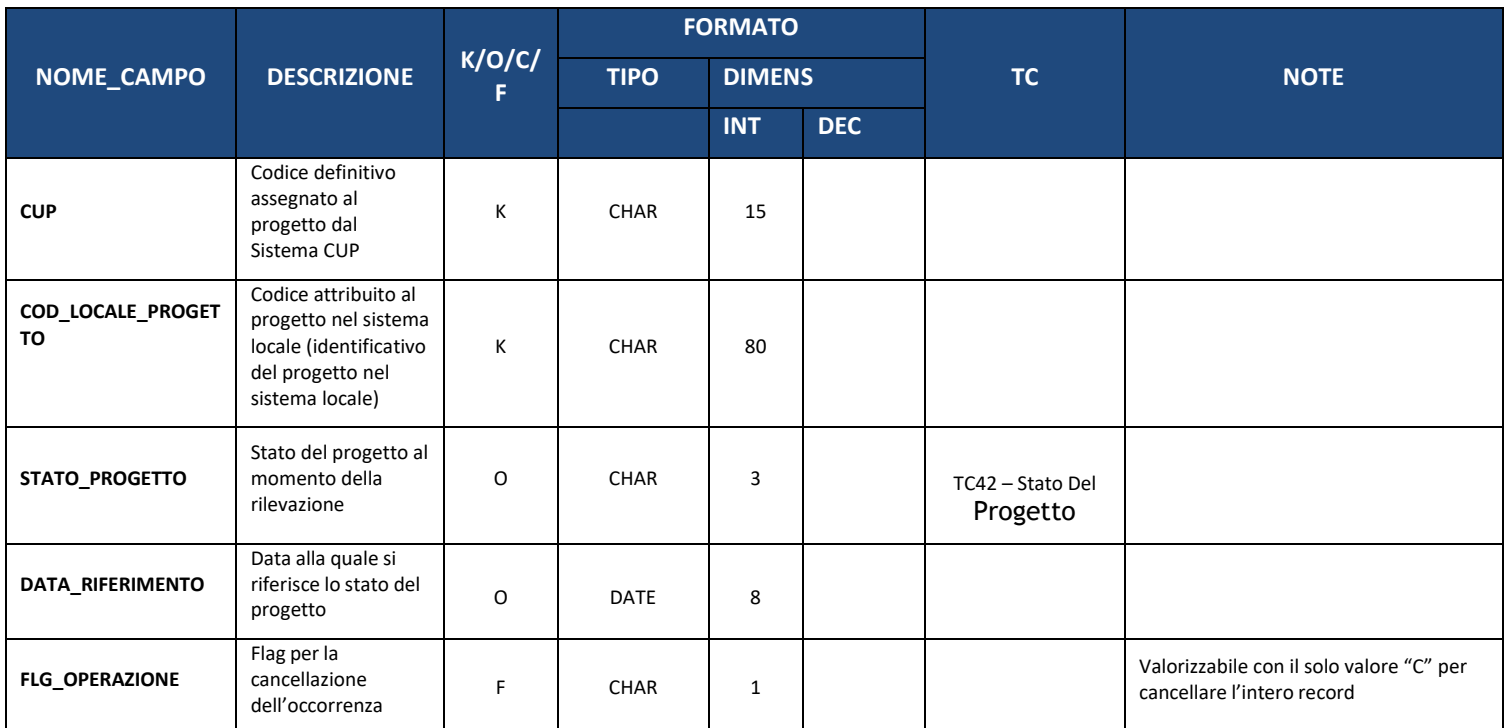

#### **8.5. PR04 – PROCEDURE DI AFFIDAMENTO NON TRACCIATE TRAMITE CIG**

La presente struttura dati consente di associare al Progetto le procedure attraverso le quali si perviene alla scelta dell'operatore economico che realizzerà l'opera o che fornirà i beni e/o i servizi oggetto del contratto, secondo quanto definito nel Codice dei contratti pubblici.

Sarà necessario trasmettere le informazioni richieste dalla seguente struttura dati solo per le procedure per le quali non è richiesto il tracciamento tramite CIG.

La Struttura non è prevista per Progetti con Natura CUP 06, 07, 08.

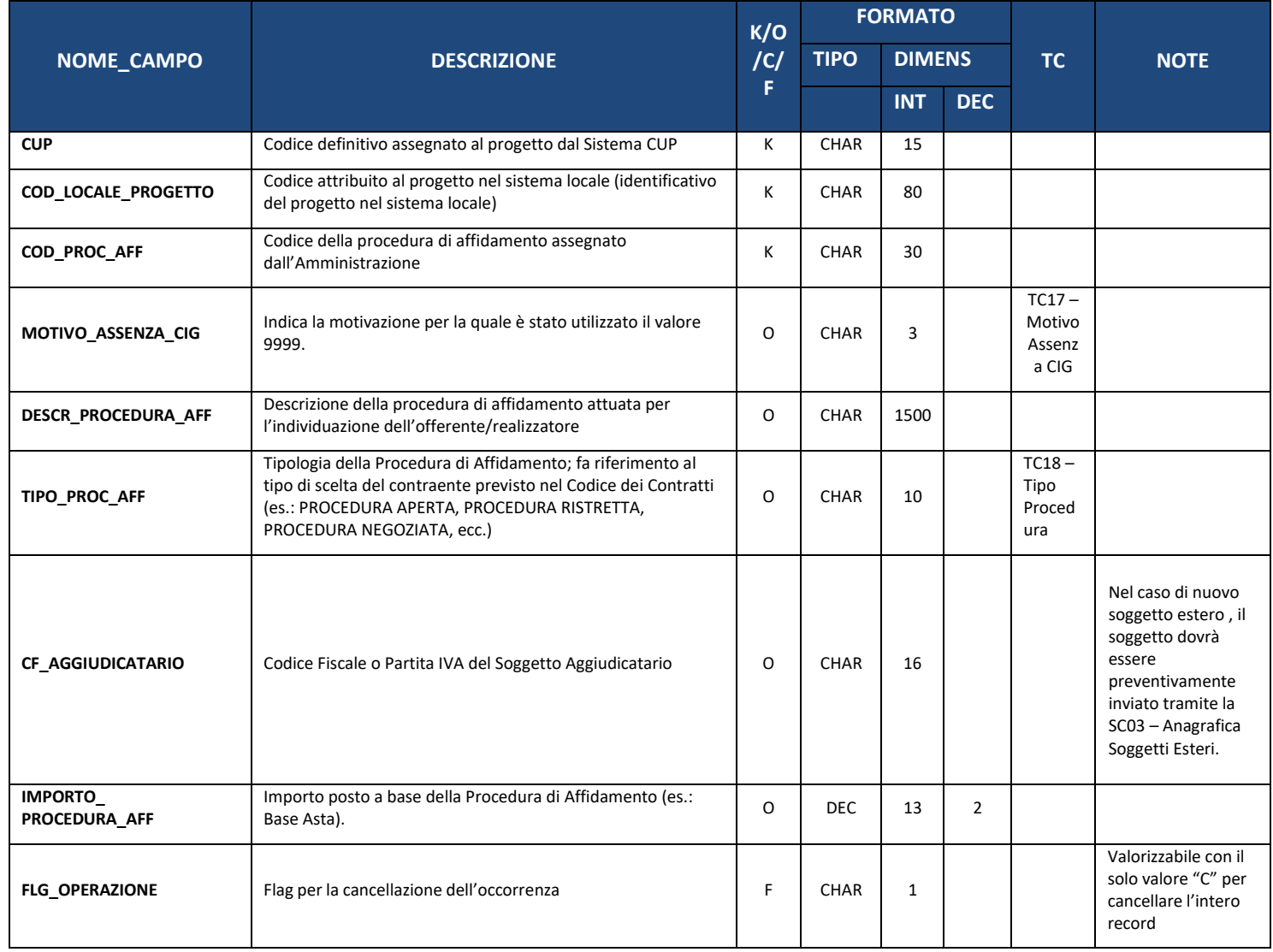

# **9. SEZIONE 7 – TRASFERIMENTI**

#### **9.1. TR00 – TRASFERIMENTI**

La struttura dati inserita in tale sezione consente di tracciare le erogazioni effettuate dall'Amministrazione titolare del Programma in favore di soggetti esterni (sia pubblici, sia privati) nei casi in cui l'Amministrazione stessa non attui direttamente i progetti, indipendentemente dalla qualifica del ricevente (Beneficiario, Organismo Intermedio, soggetti attuatori).

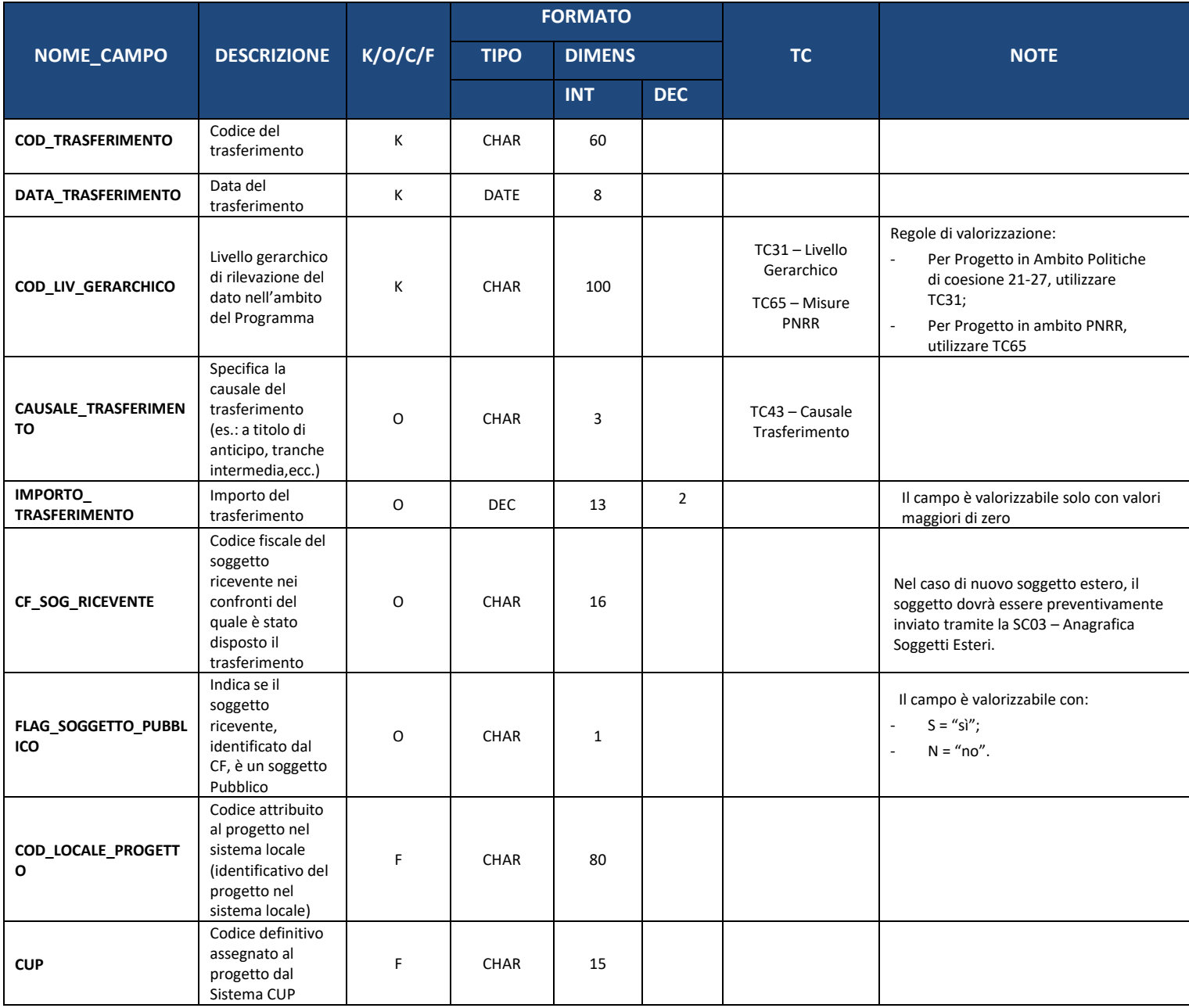

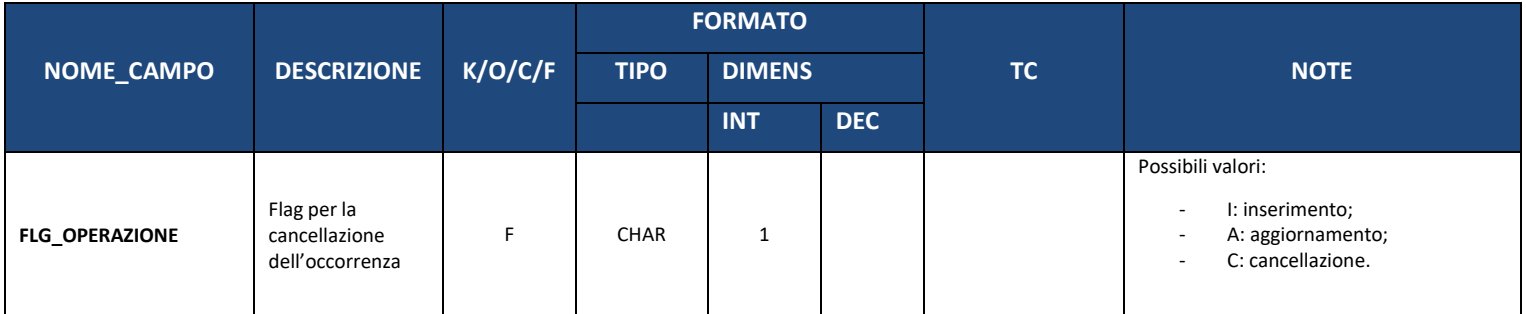

# **10. SEZIONE 8 – STRUMENTI FINANZIARI**

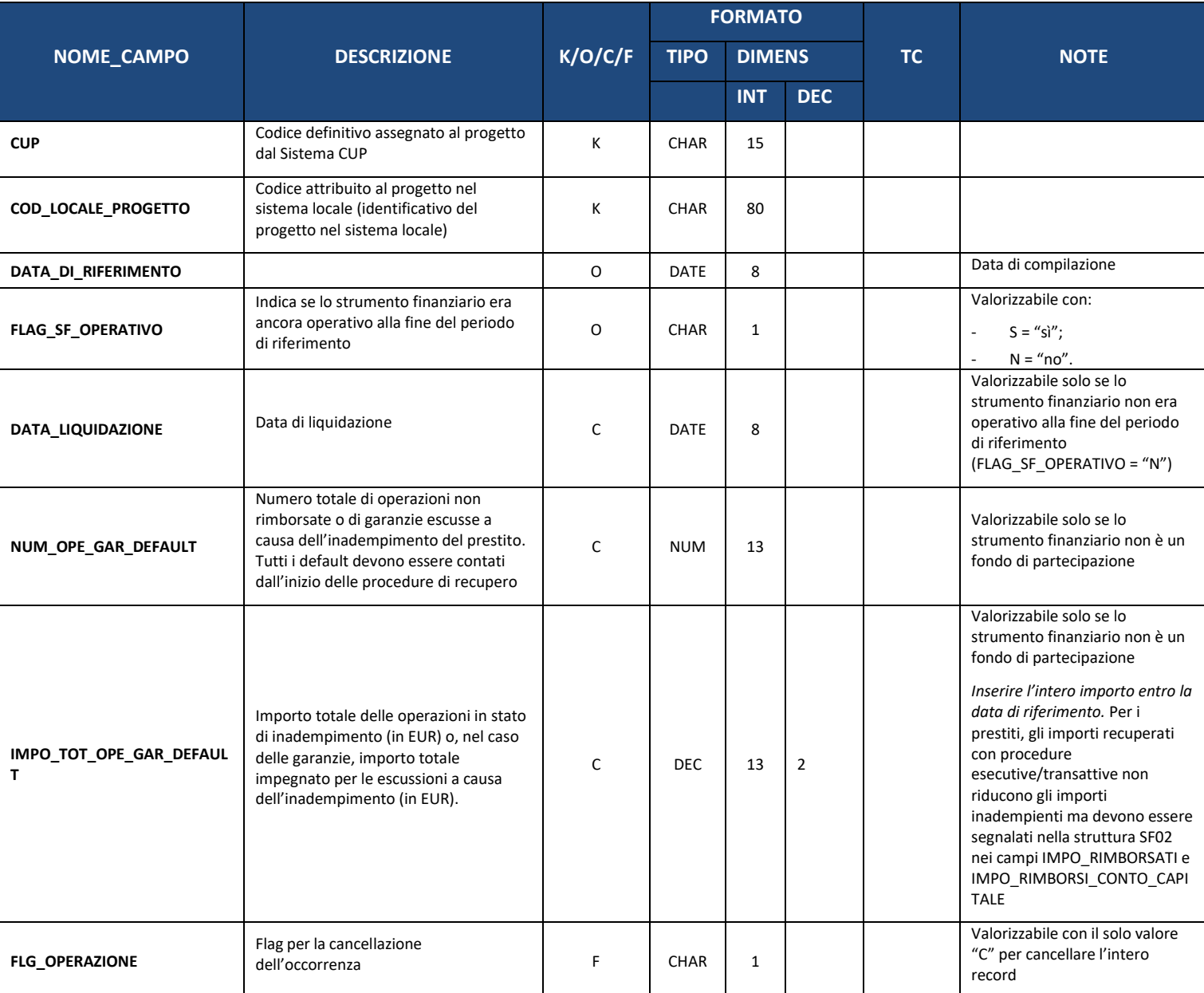

# **10.1. SF01 – DEFAULT DEGLI STRUMENTI FINANZIARI**

#### **10.2. SF02 – INTERESSI E PLUSVALENZE DELLO STRUMENTO FINANZIARIO**

La struttura è dedicata al monitoraggio di:

- interessi ed altre plusvalenze generati dal sostegno dei fondi strutturali allo strumento finanziario;
- risorse del programma rimborsate agli strumenti finanziari a fronte degli investimenti di cui all'articolo 60 del Regolamento (UE) n. 2021/1060;
- importi utilizzati per il trattamento differenziato di cui all'articolo 61 del Regolamento (UE) n. 2021/1060;
- il valore degli investimenti azionari rispetto agli anni precedenti di cui all'articolo 42, paragrafo 3, lettera e) del Regolamento (UE) n. 2021/1060.

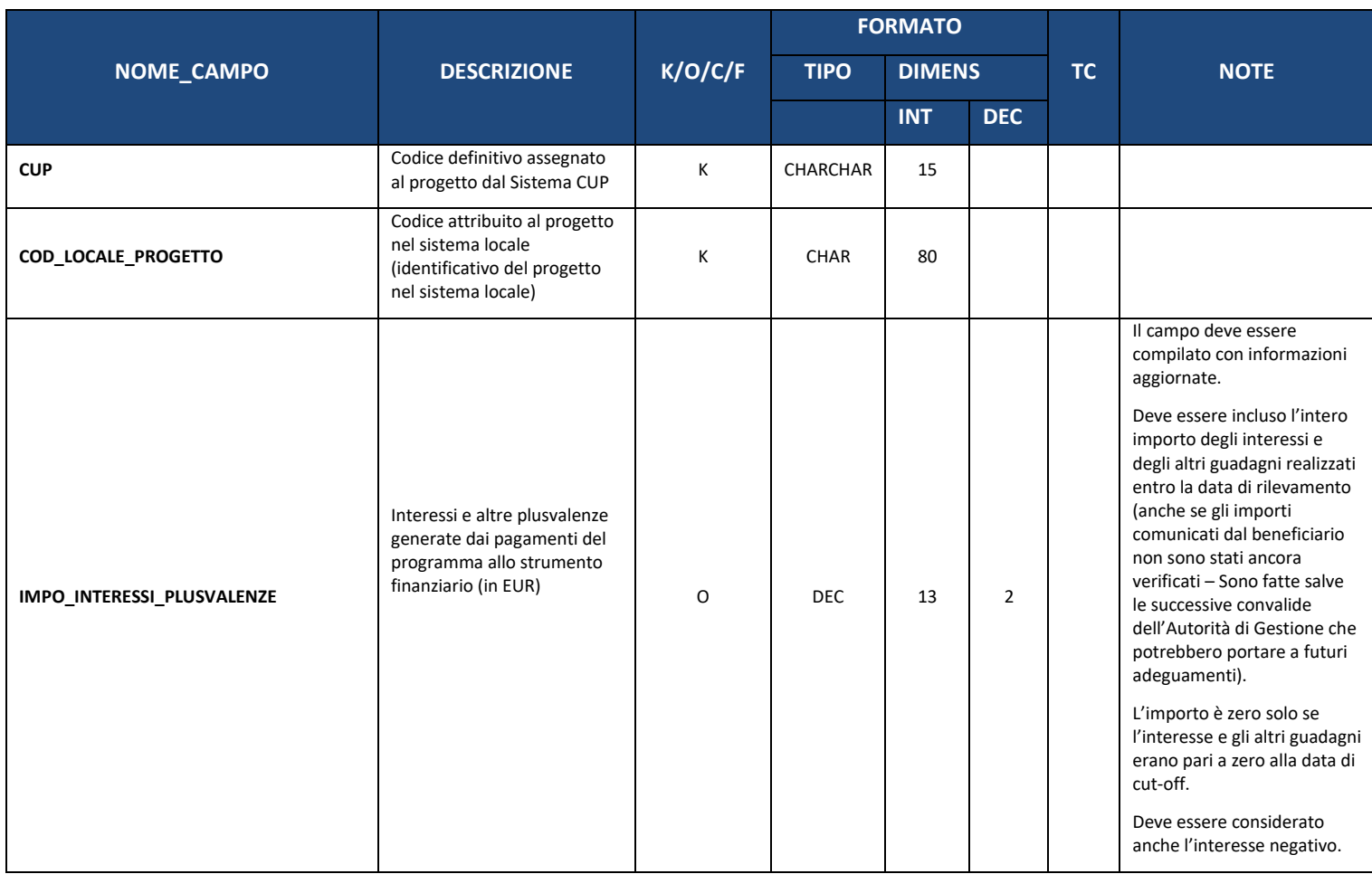

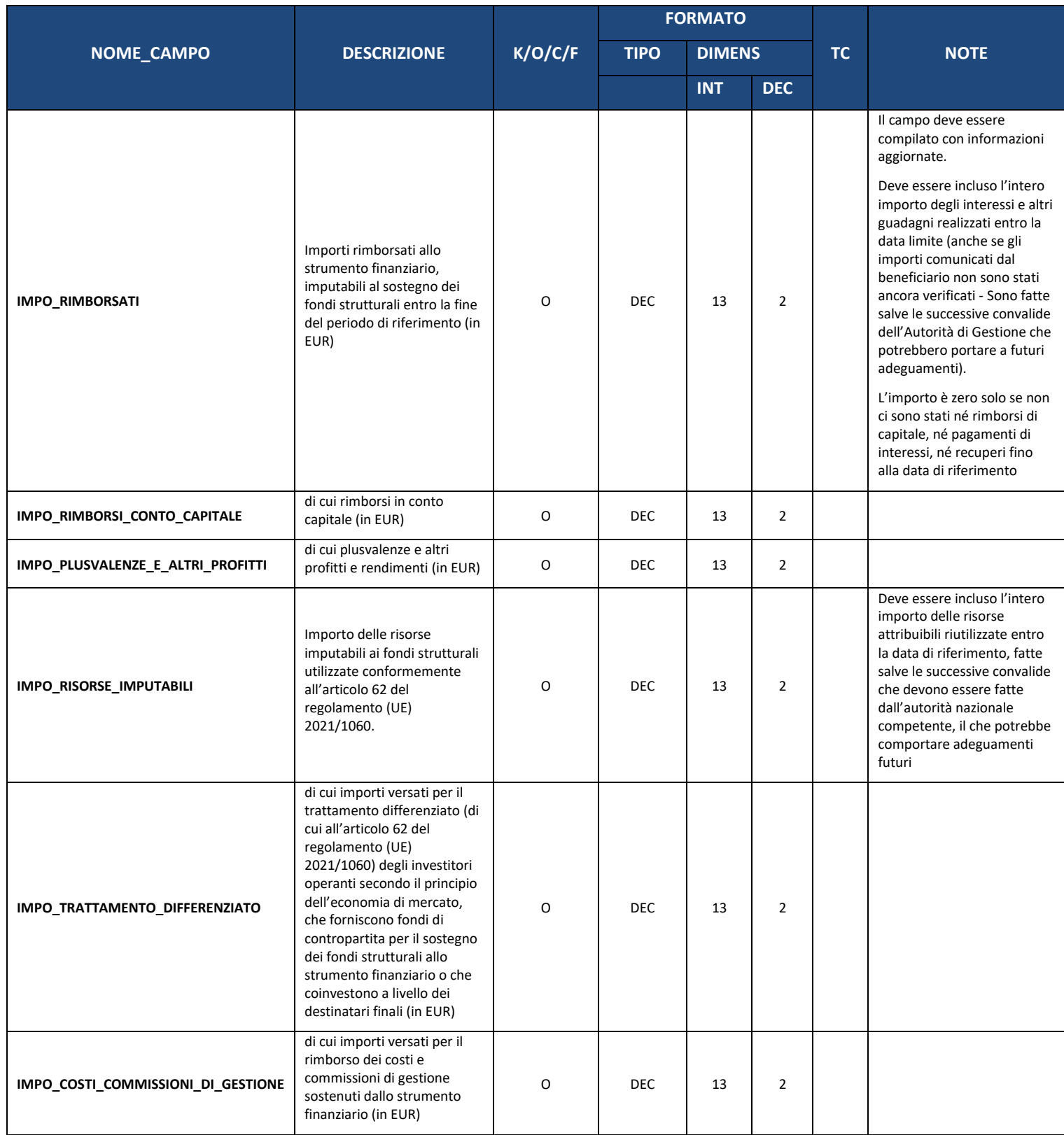

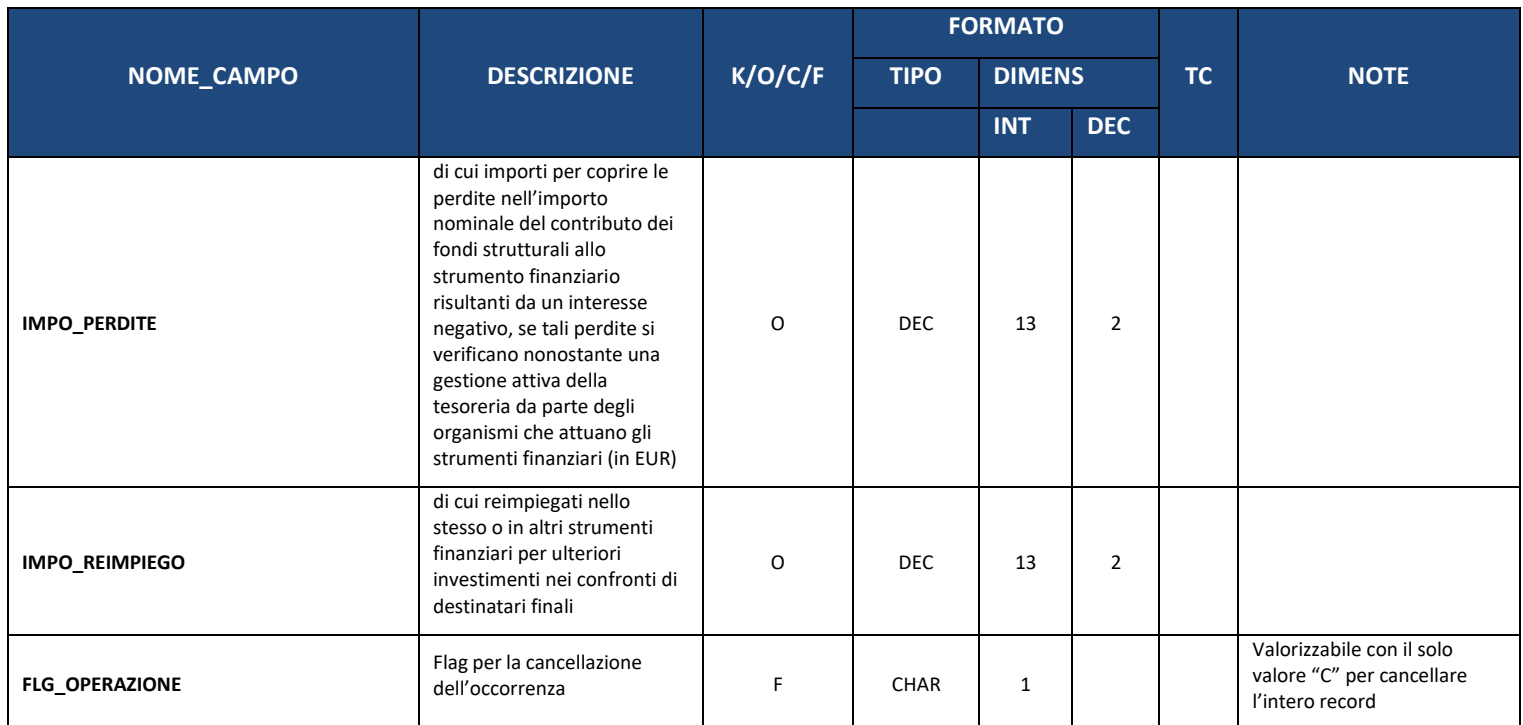

# **10.3. SF03 – EFFETTO LEVA**

La struttura presenta i progressi compiuti nel conseguimento dell'atteso effetto leva degli investimenti effettuati dallo strumento finanziario [articolo 68, paragrafo 1 lettera b) e paragrafo 3 del regolamento (UE) n. 2021/1060].

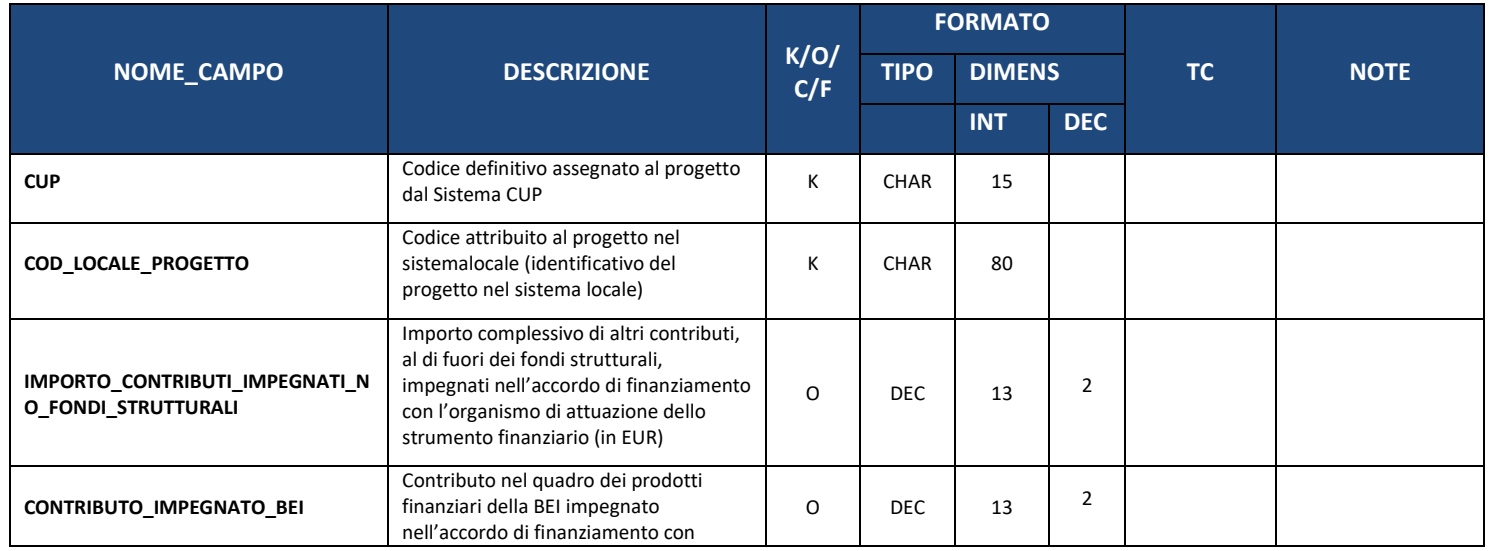

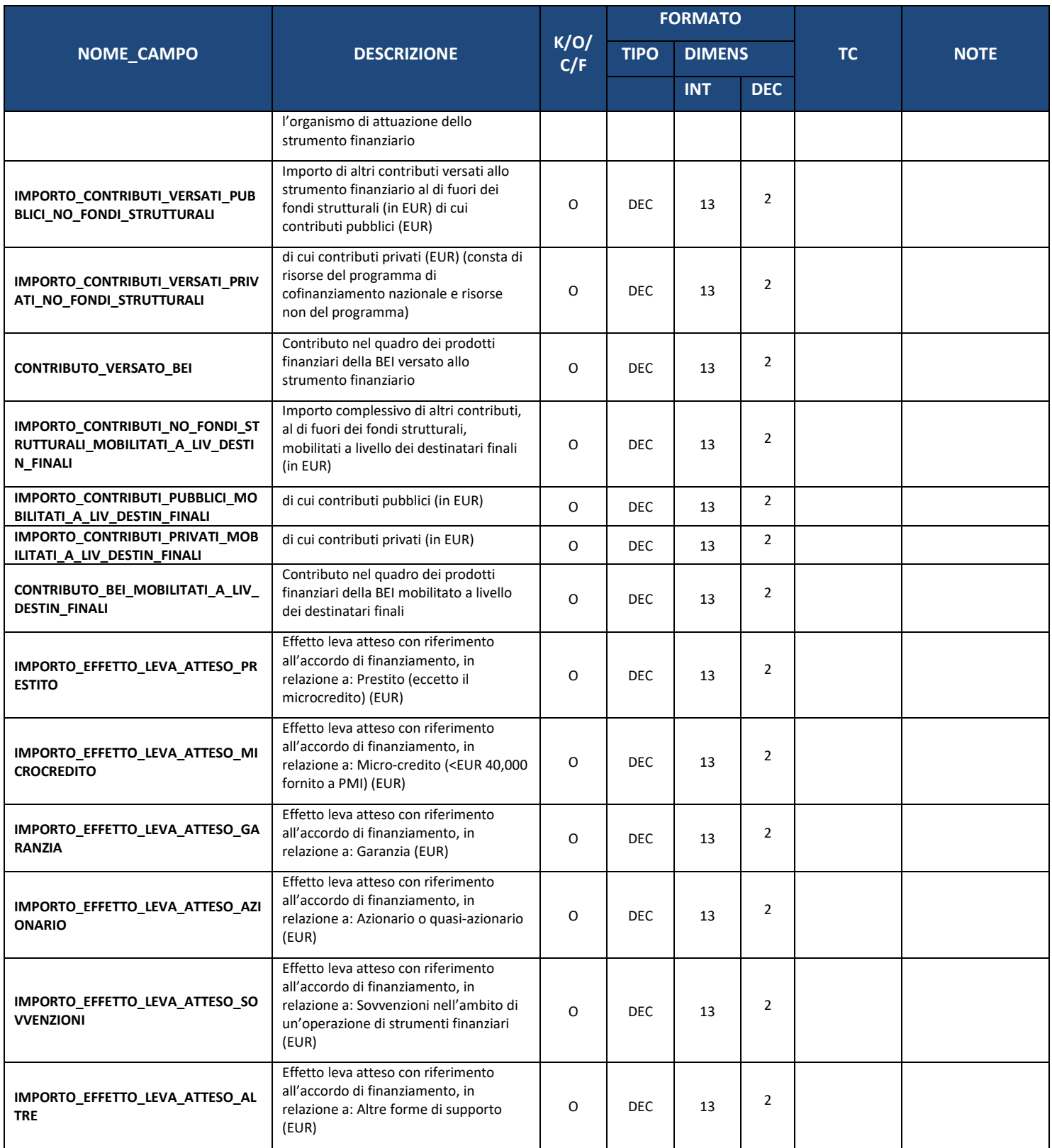

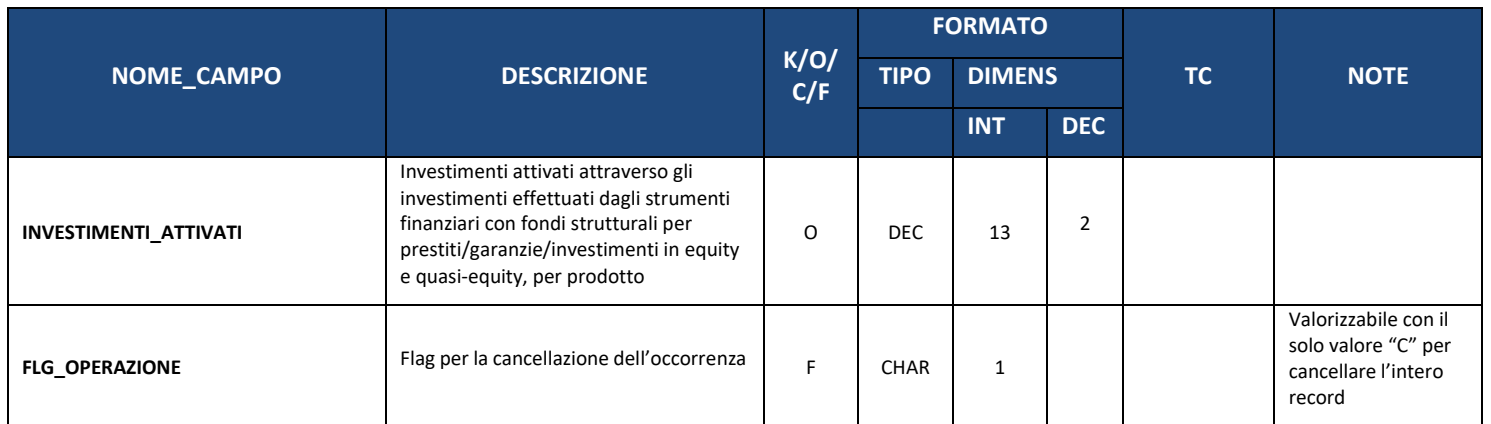

Sulla base dei dati di Input della struttura SF03 mandati dalle Amministrazioni, potranno essere automaticamente calcolati i seguenti importi:

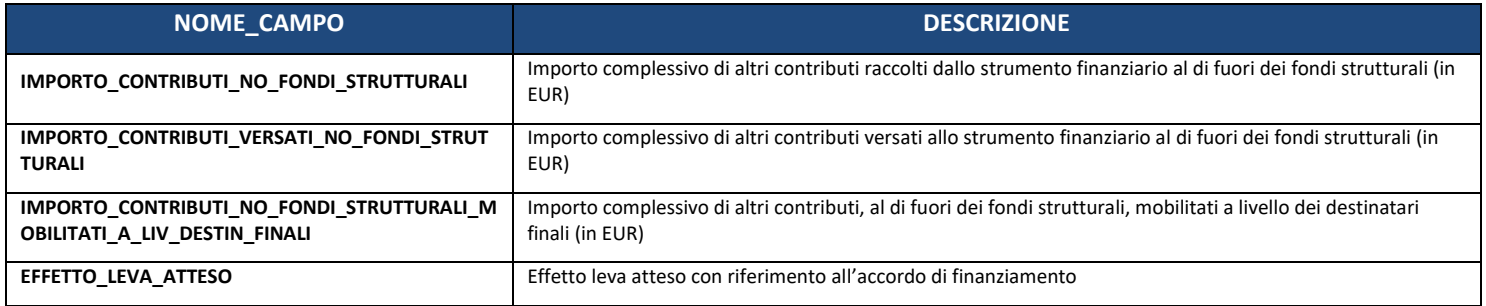

# **11. TABELLE DI CONTESTO**

In questa sezione del documento sono rappresentate tutte le tabelle di contesto del Sistema Nazionale di Monitoraggio.

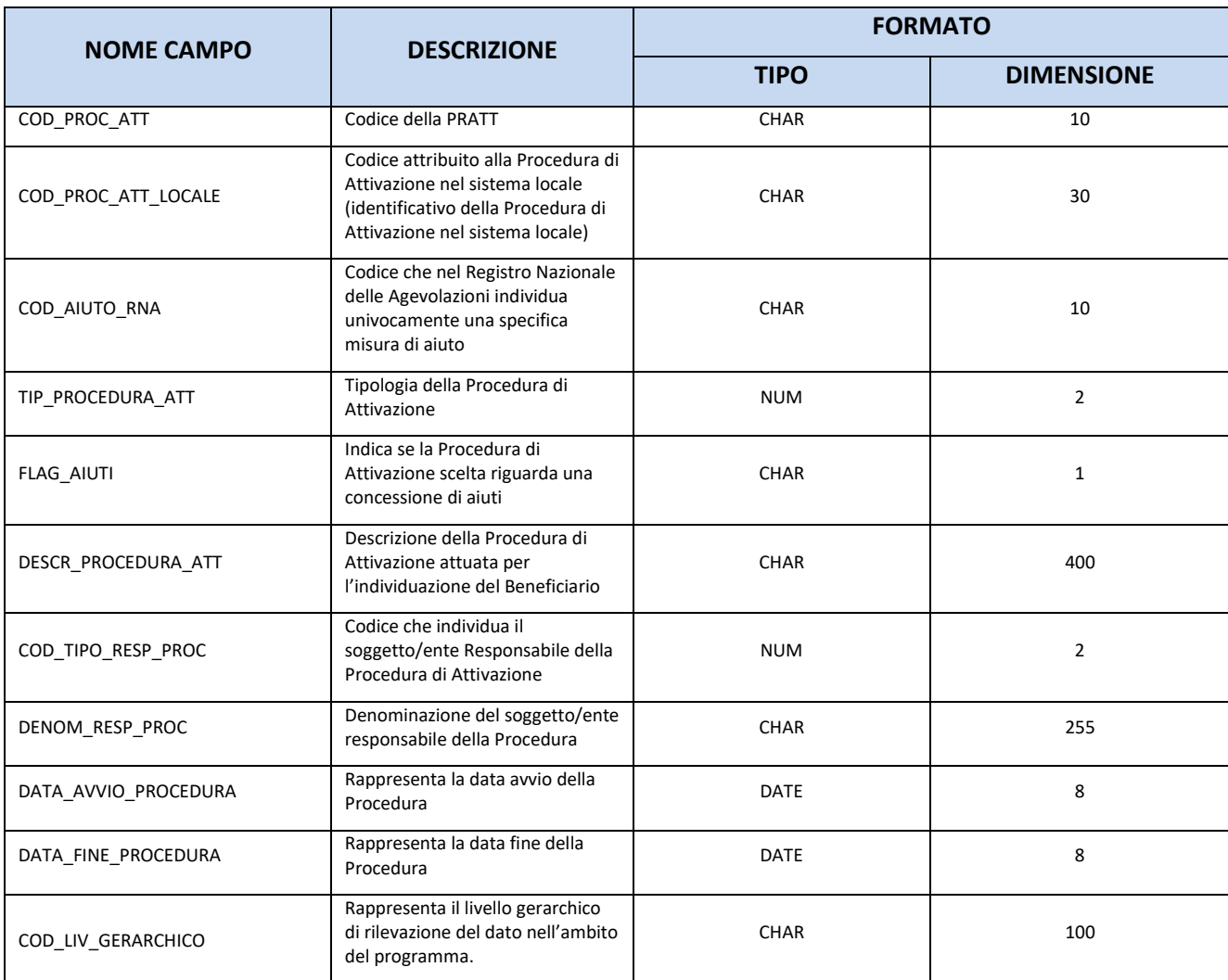

# **11.1. TC01 – PROCEDURA DI ATTIVAZIONE**

# **11.2. TC02 – TIPO PROCEDURA DI ATTIVAZIONE**

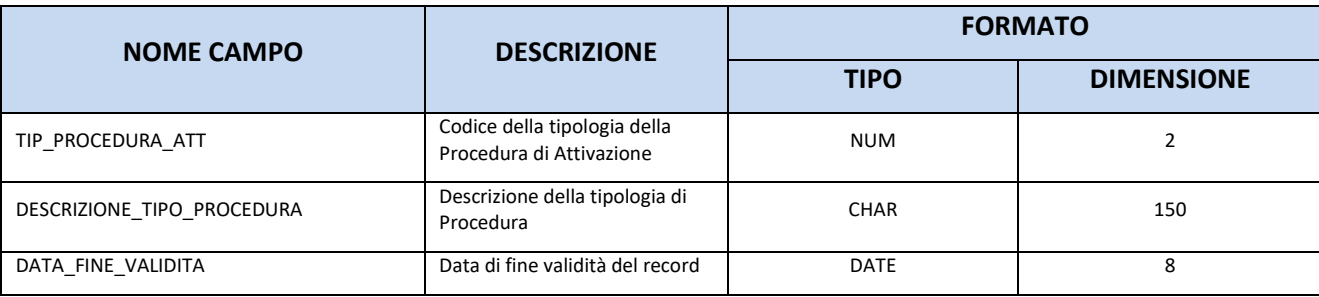

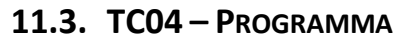

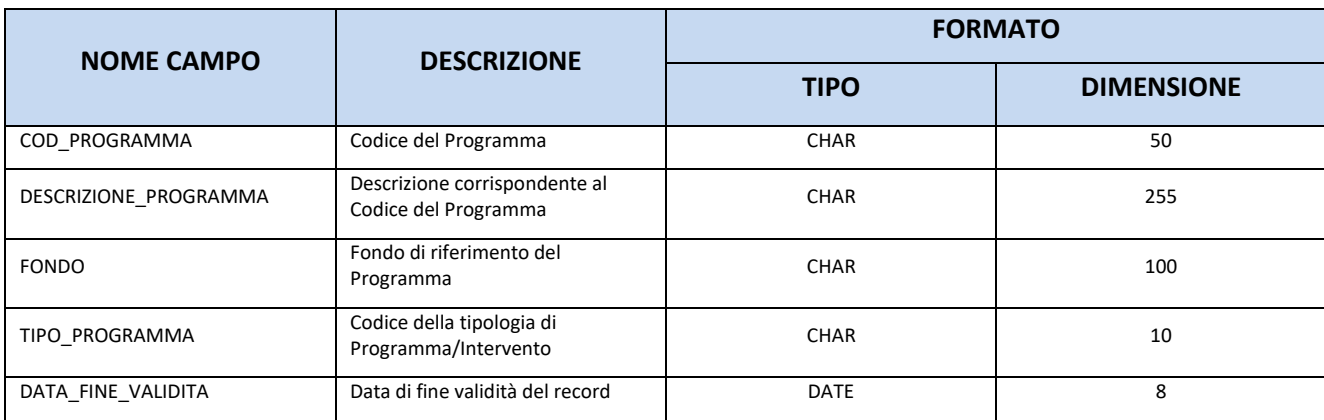

### **11.4. TC05 – GENERE**

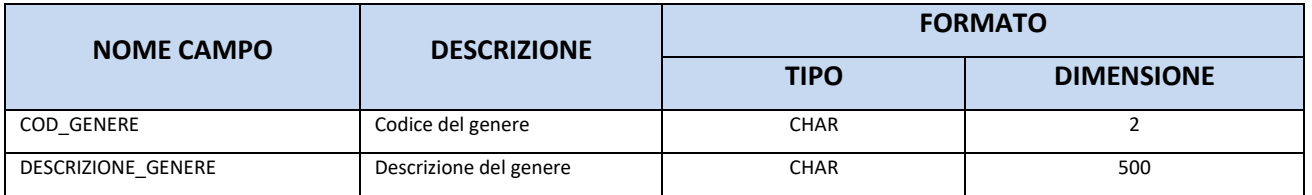

# **11.5. TC06 – TIPO AIUTO**

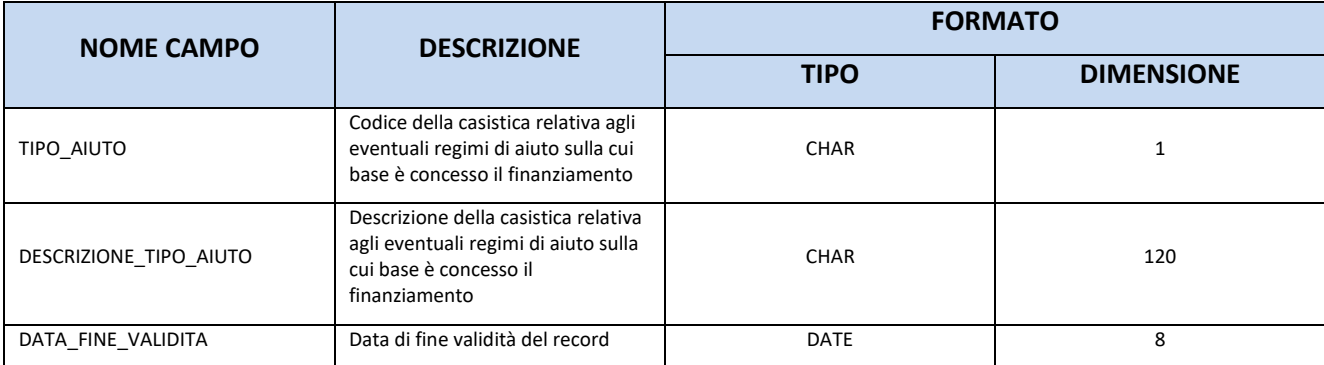

# **11.6. TC07 – PROGETTO COMPLESSO**

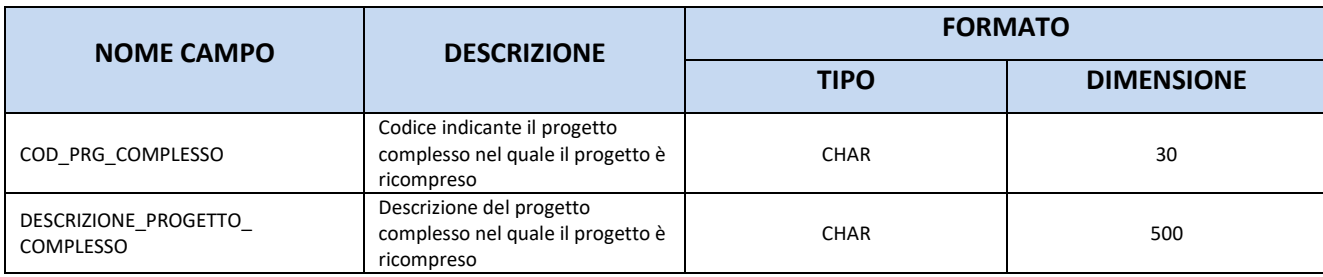

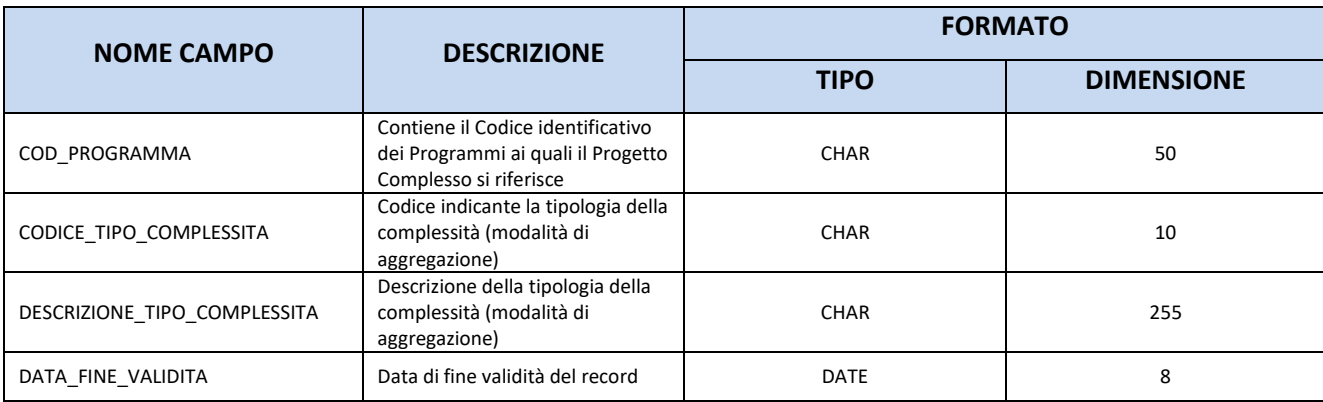

### **11.7. TC08 – PROGETTO PARTENARIALE**

È alimentata dalla struttura AP07 – [Anagrafica Progetti Partenariali.](#page-25-0)

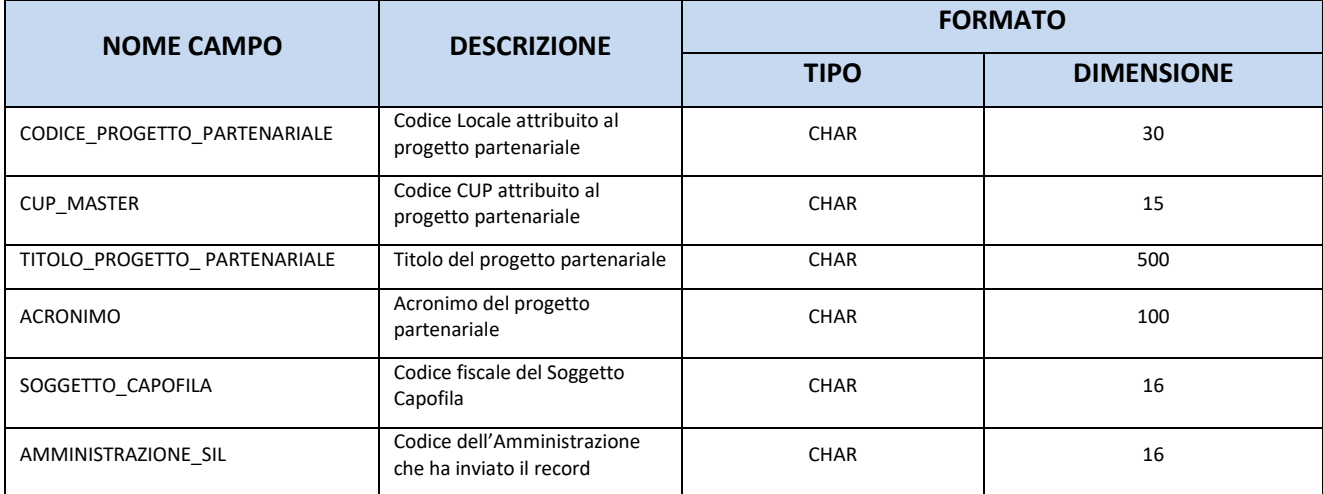

### **11.8. TC09 – MATRICE DI RICONCILIAZIONE**

È alimentata dalla struttura AP09 – [Matrice di Riconciliazione.](#page-27-0)

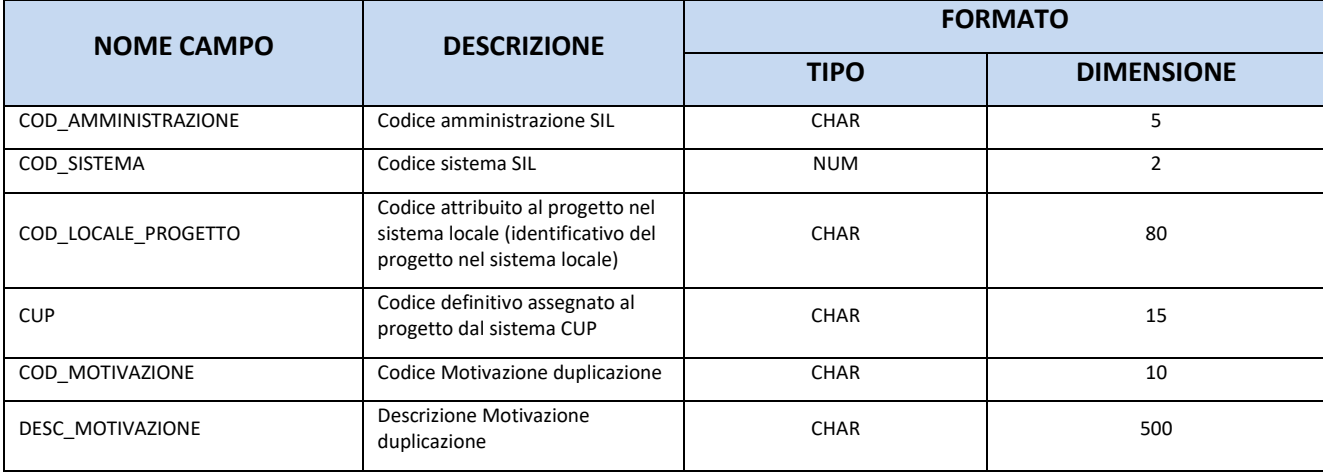

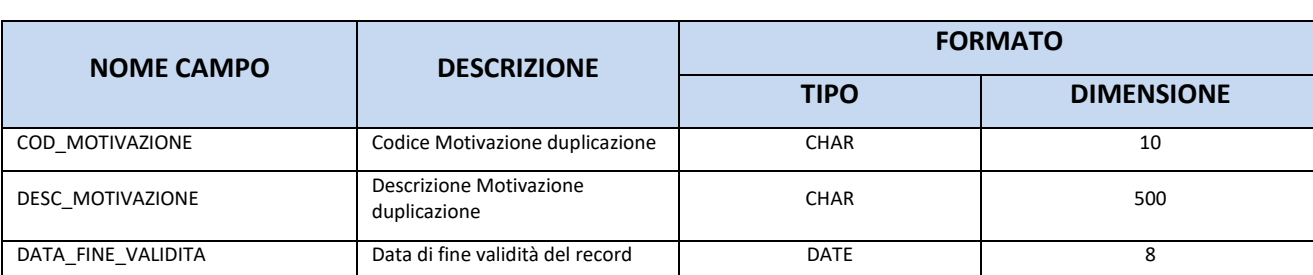

### **11.9. TC10 – MOTIVAZIONE DUPLICAZIONE CUP**

# **11.10.TC11 – TIPO CLASSIFICAZIONE**

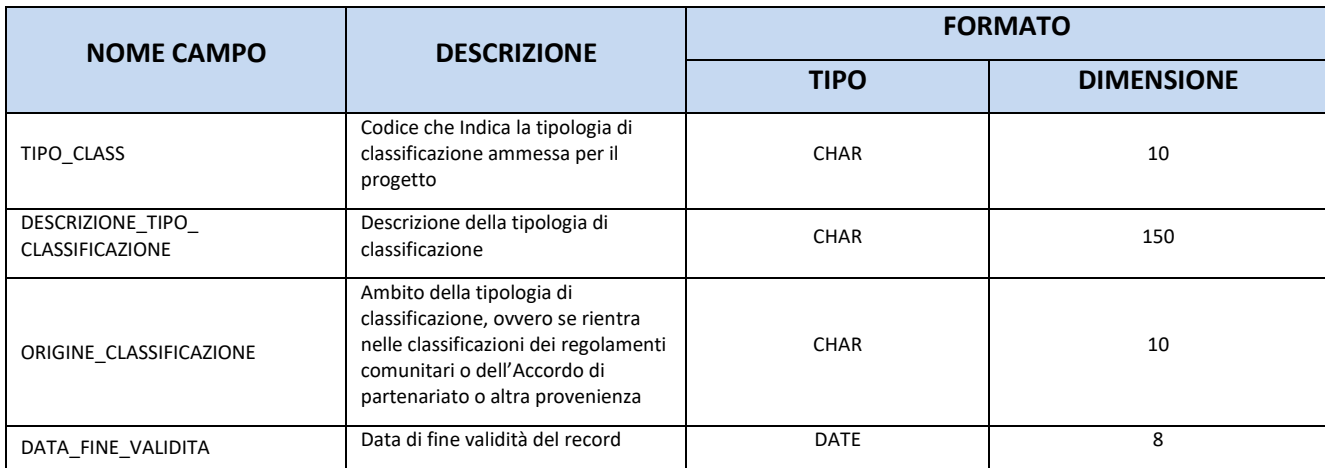

### **11.11.TC12 – CLASSIFICAZIONI**

#### **11.11.1. TC12.1 – SETTORE INTERVENTO**

Tabella Campo Intervento – Cfr. Allegato I al Reg. (CE) n. 215/2014.

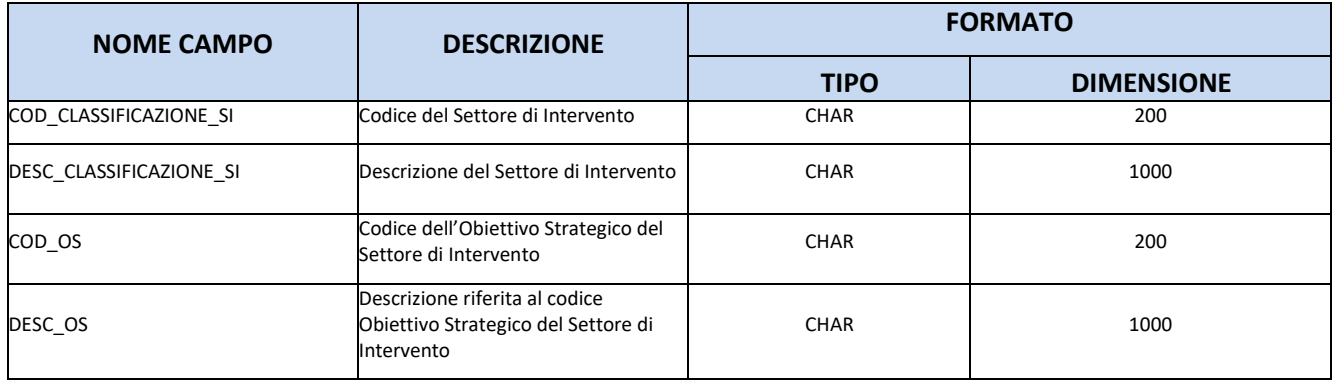

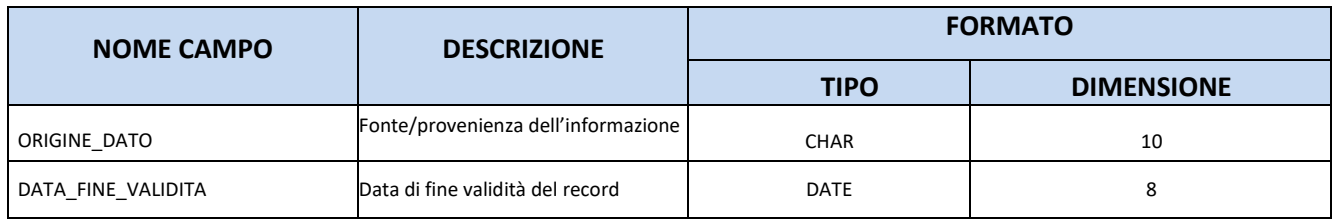

#### **11.11.2. TC12.2 – FORME DI SOSTEGNO**

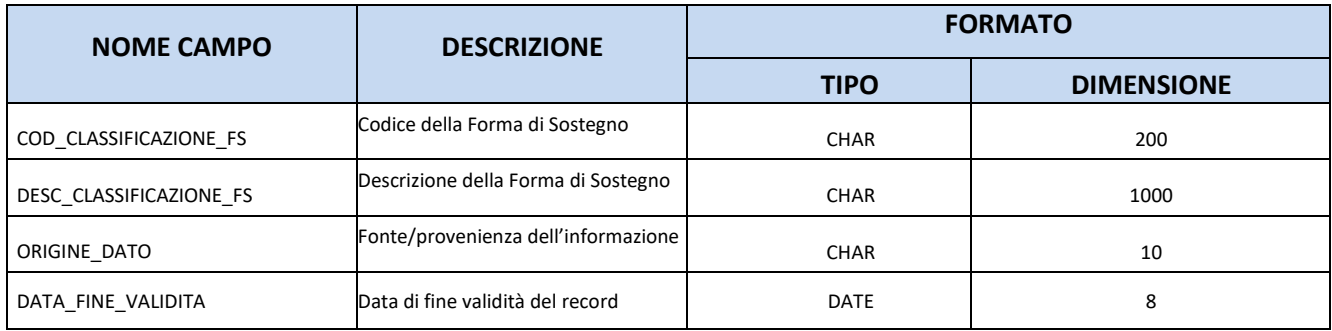

### **11.11.3. TC12.3 – CODICE NUTS DELLA REGIONE O DELLA ZONA IN CUI È UBICATA O CONDOTTA L'OPERAZIONE**

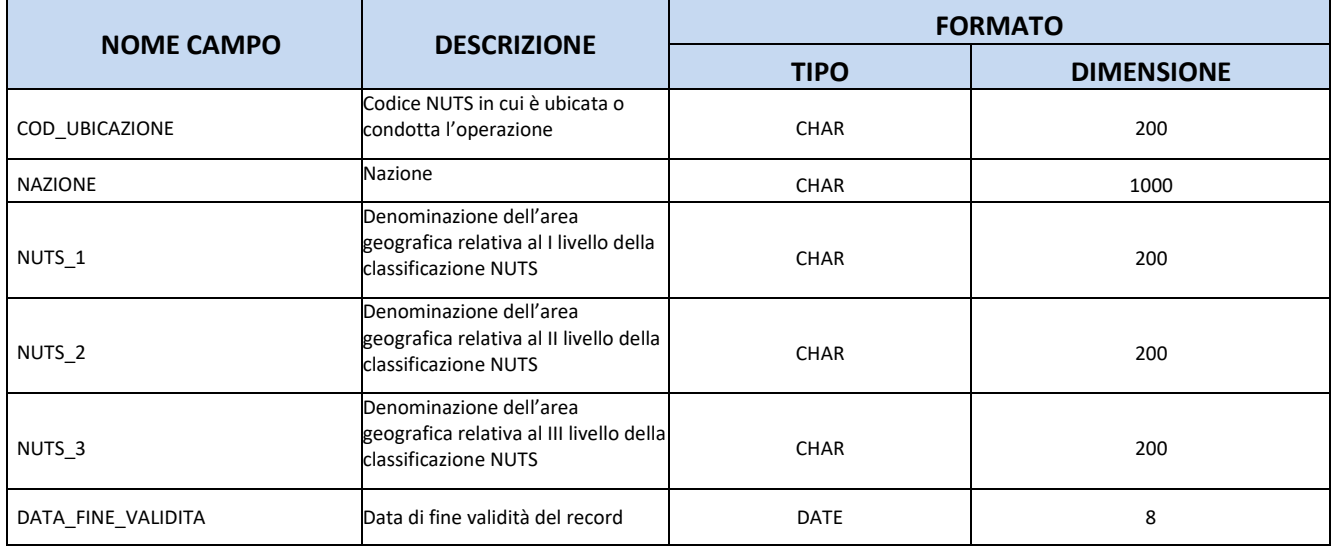

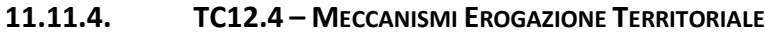

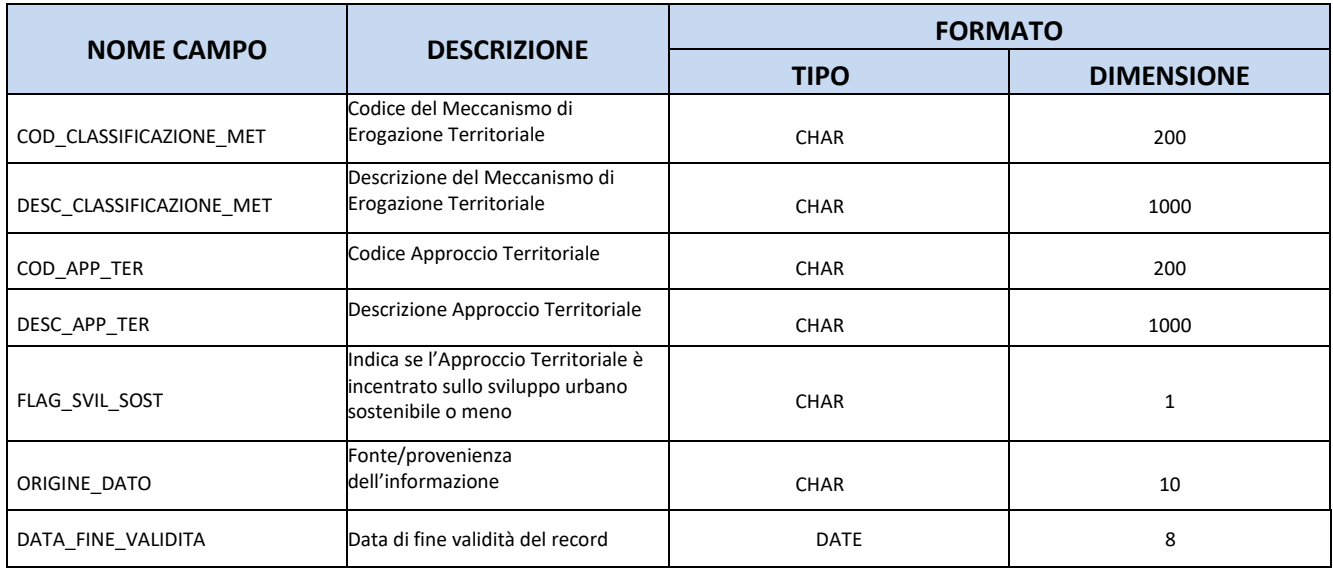

#### **11.11.5. TC12.5 – ATTIVITÀ ECONOMICA**

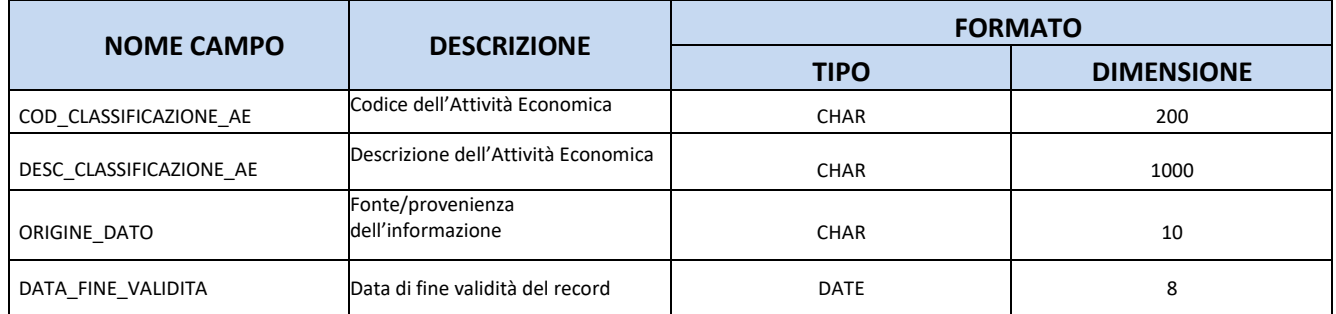

### **11.11.6. TC12.6 – DIMENSIONE TEMATICA SECONDARIA**

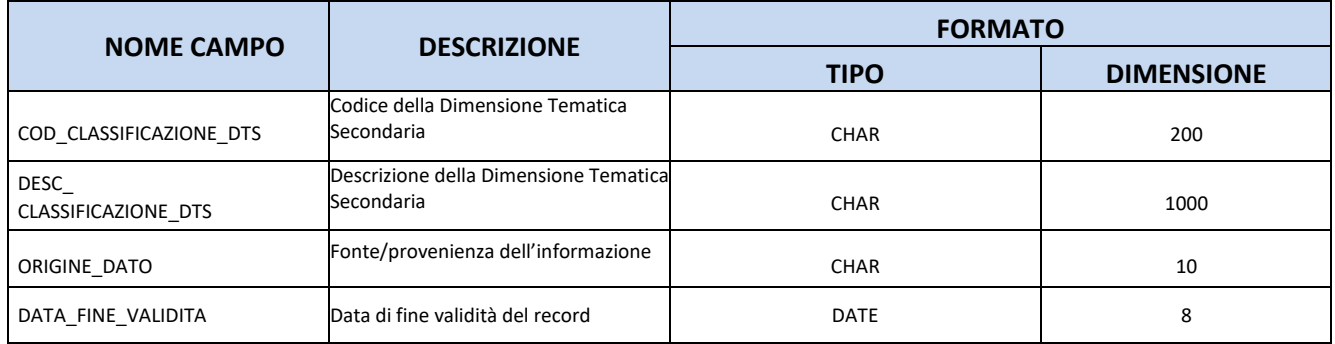

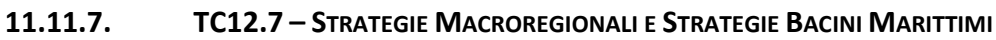

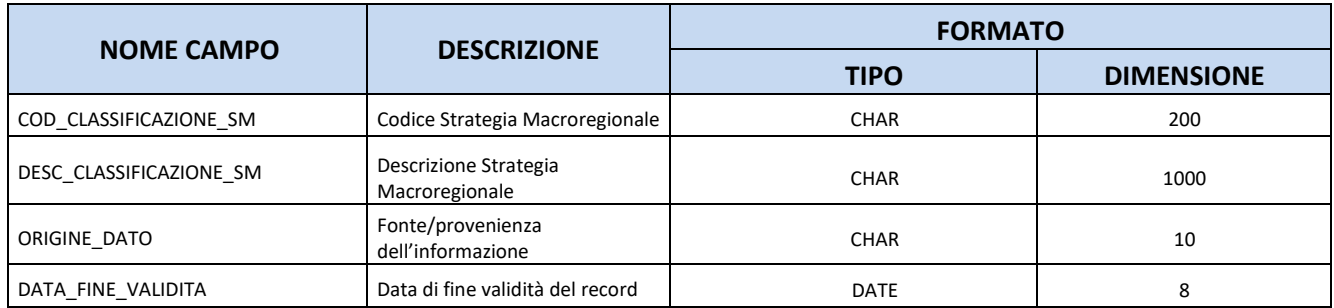

#### **11.11.8. TC12.8 – DIMENSIONE DELLA PARITÀ DI GENERE**

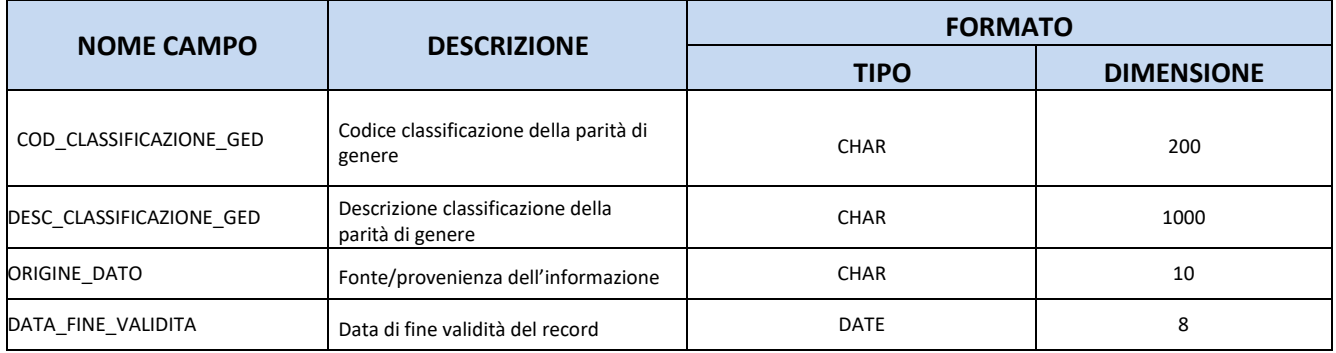

### **11.11.9. TC12.9 – ALTRE CLASSIFICAZIONI**

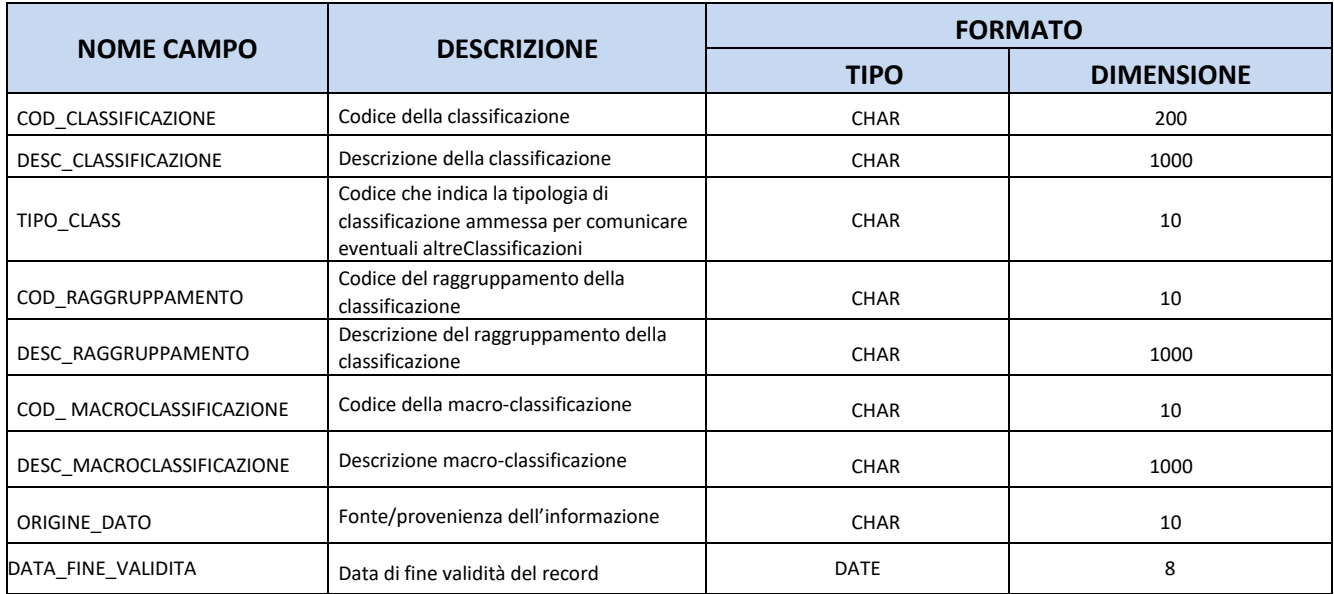

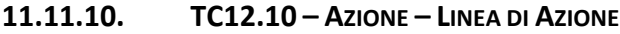

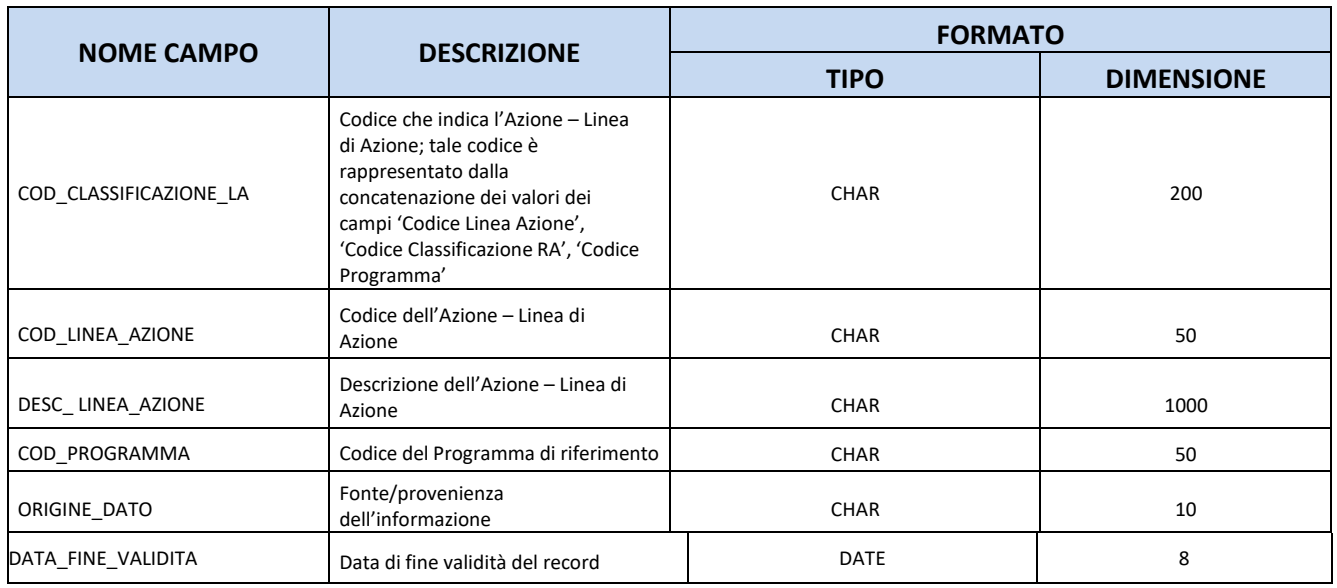

#### **11.11.11. TC12.11 – CLASSIFICAZIONI TAG**

La tabella sarà gestita e valorizzata dall'Amministrazione Centrale.

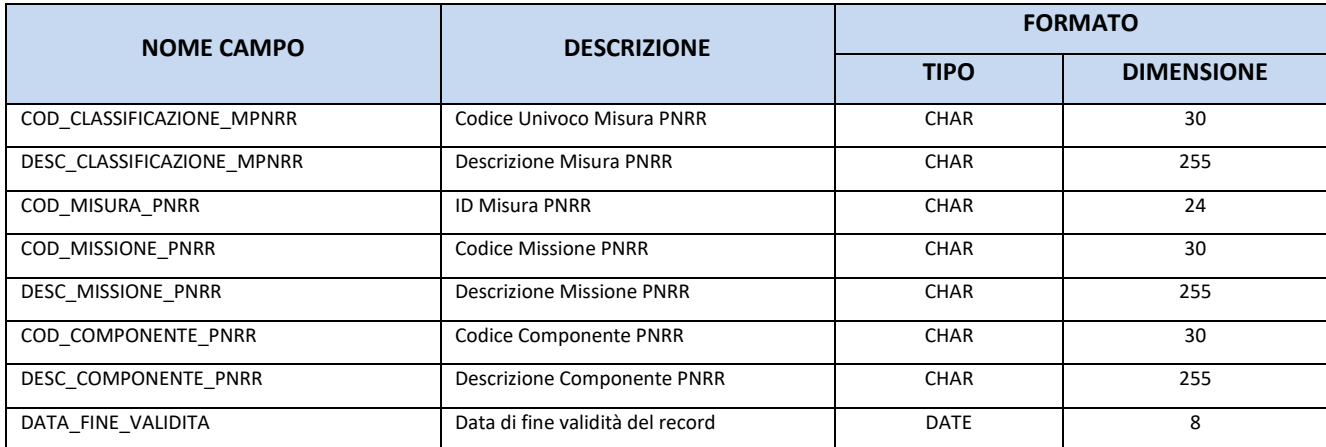

#### **11.11.12. TC12.12 – CLASSIFICAZIONI PROGETTO PNRR**

La tabella sarà gestita e valorizzata dall'Amministrazione Centrale.

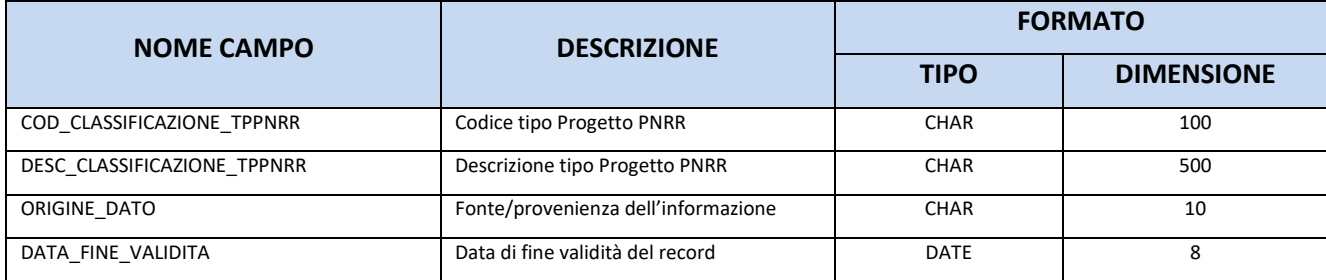

#### **11.11.13. TC12.13 – PIANO URBANO INTEGRATO**

La tabella sarà gestita e valorizzata dall'Amministrazione Centrale.

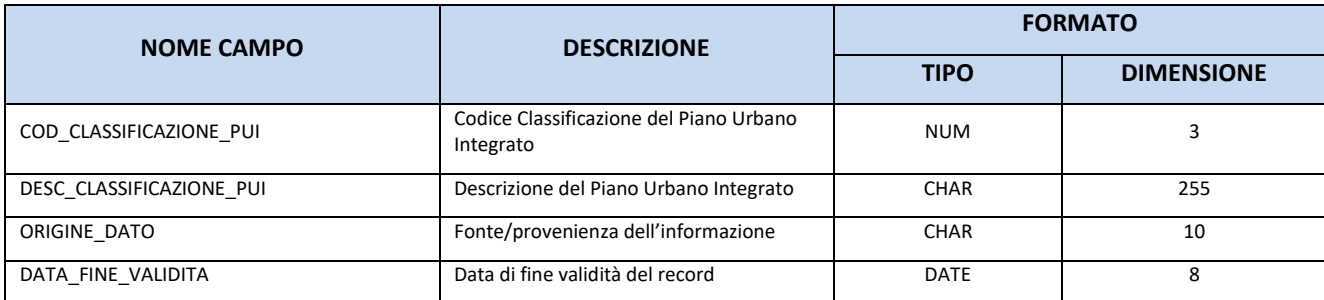

### **11.12.TC13 – GRUPPO VULNERABILE PROGETTO**

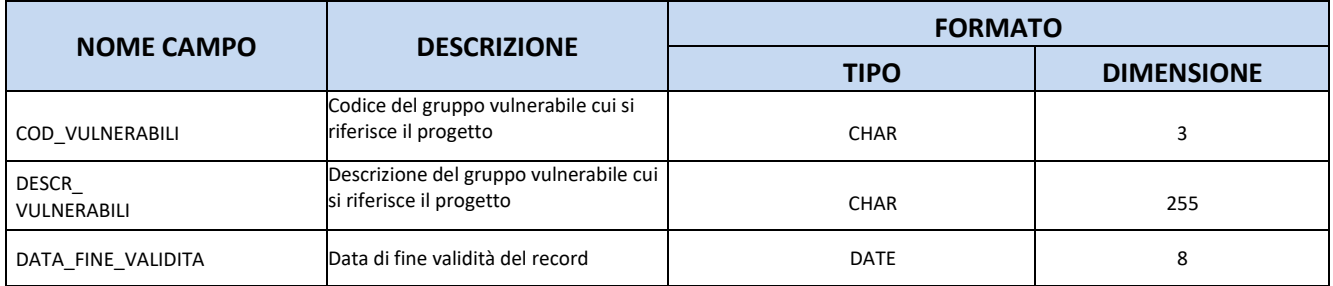

## **11.13.TC14 – SPECIFICA STATO**

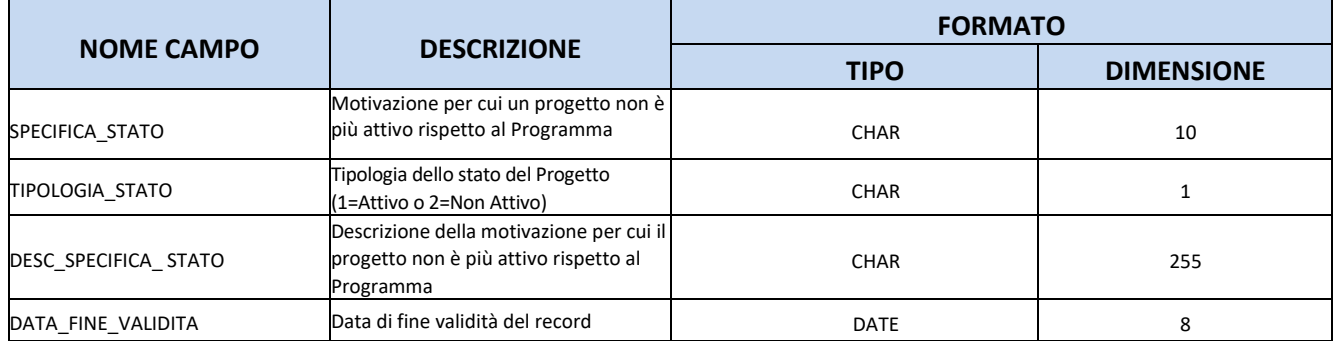

# **11.14.TC15 – STRUMENTO ATTUATIVO**

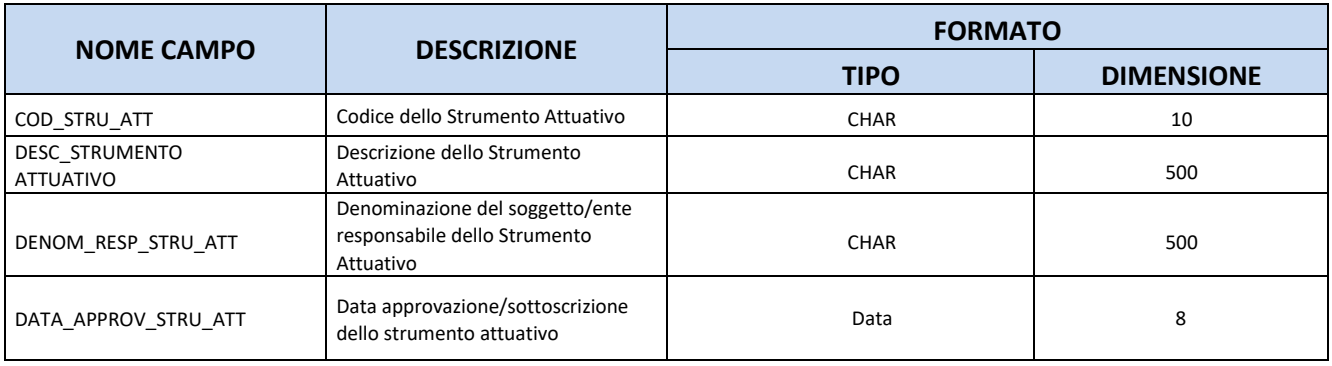

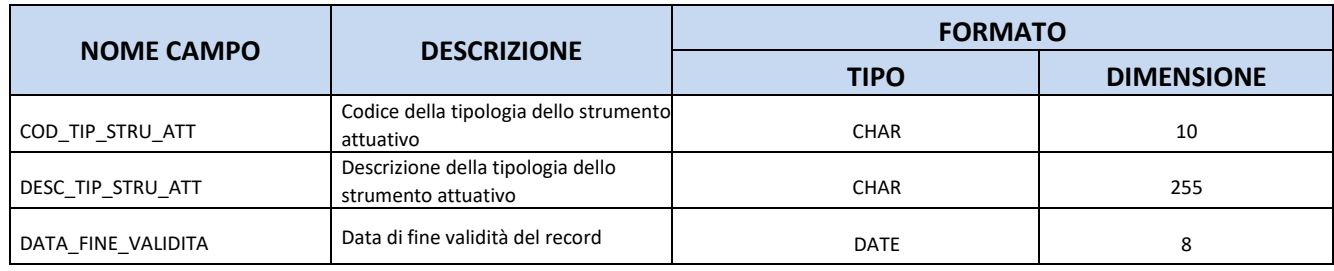

# **11.15.TC16 – LOCALIZZAZIONE GEOGRAFICA**

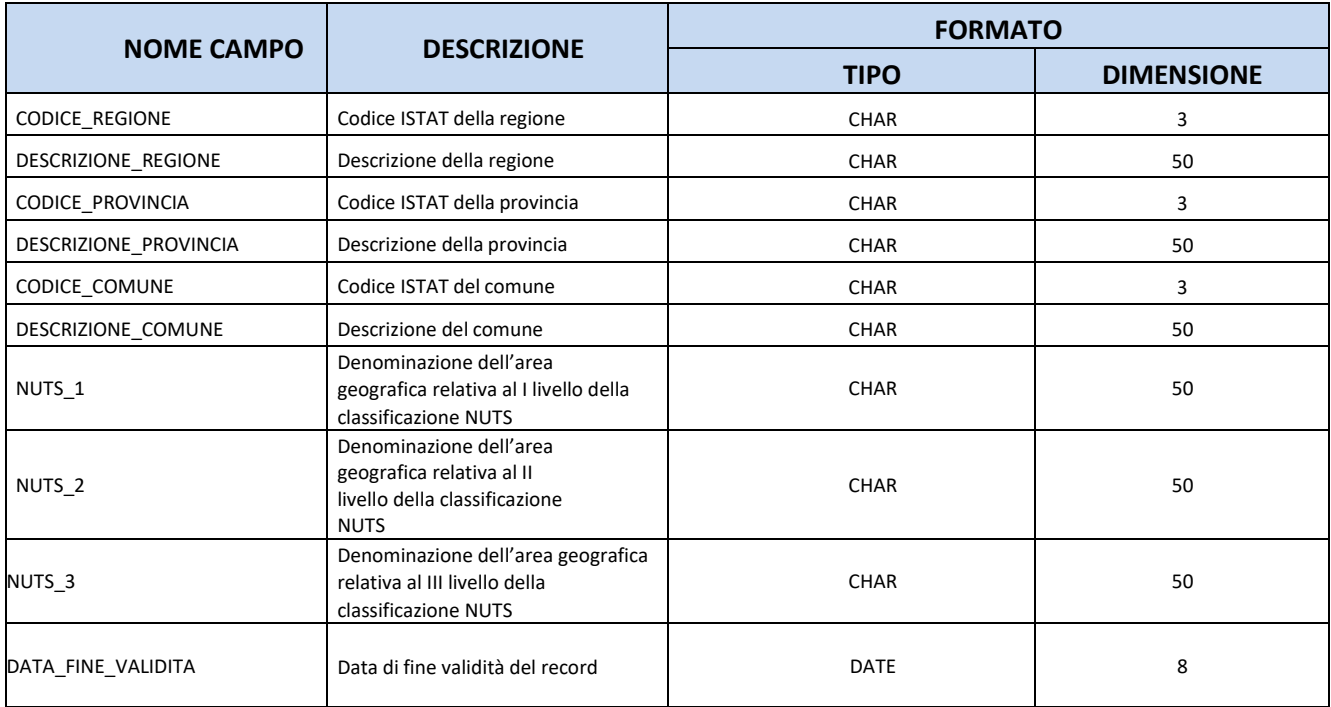

## **11.16.TC17 – MOTIVO ASSENZA CIG**

<span id="page-93-0"></span>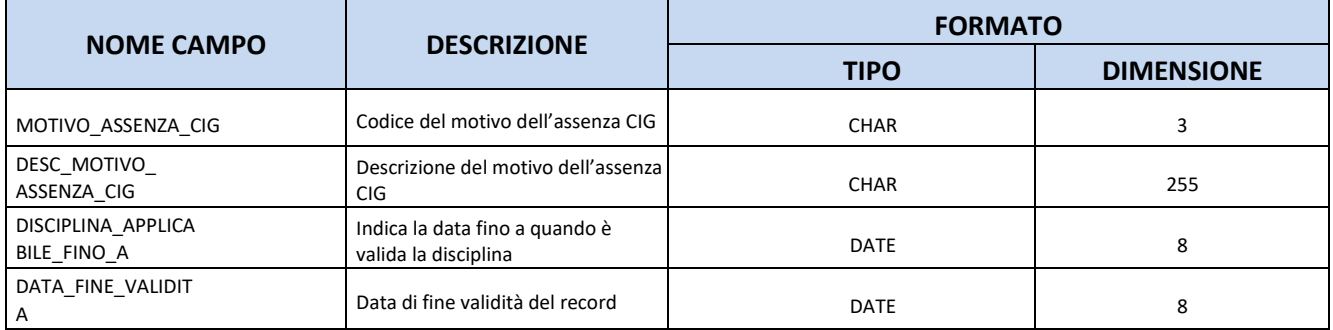

## **11.17.TC18 – TIPO PROCEDURA AFFIDAMENTO**

<span id="page-94-0"></span>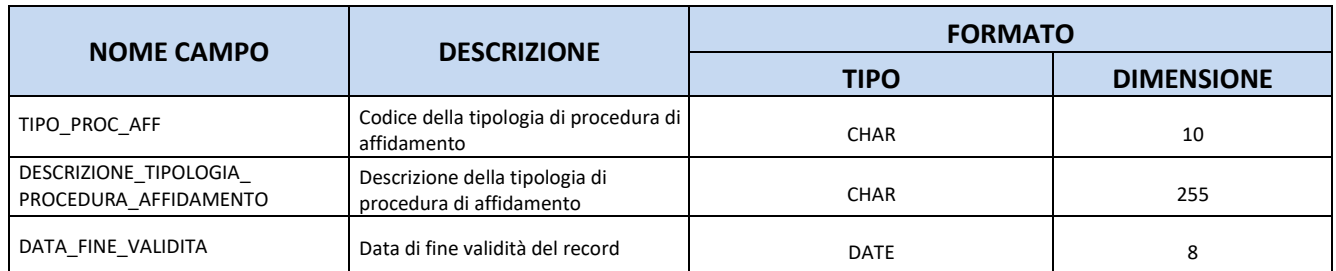

# **11.18.TC19 – RUOLO SOGGETTO**

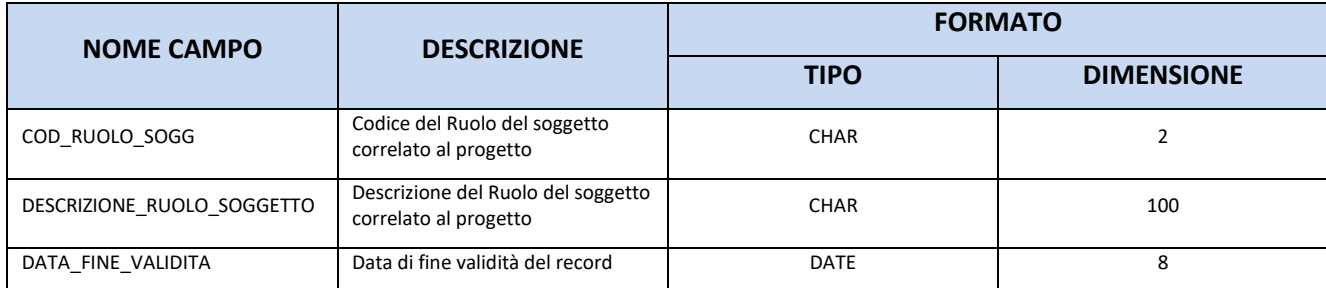

### **11.19.TC28 – FONTE FINANZIARIA**

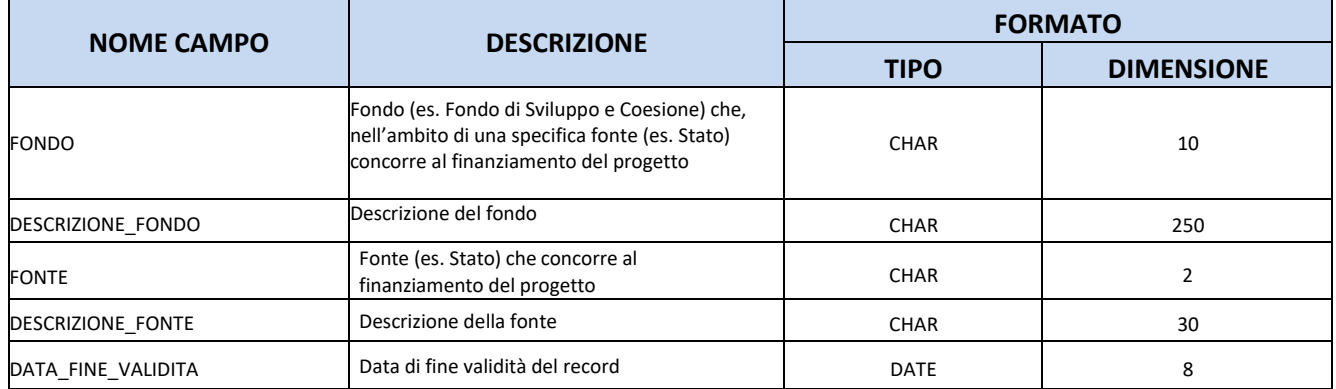

### **11.20.TC29 –DELIBERA CIPESS**

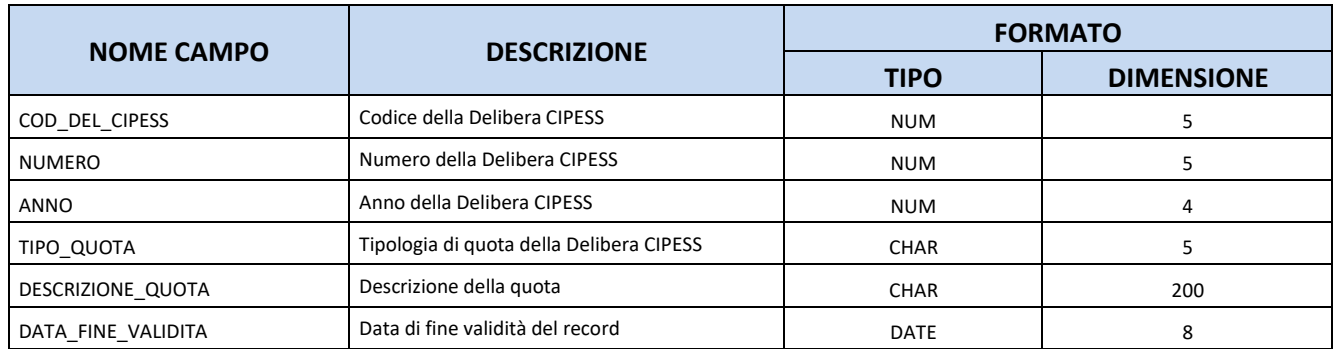

### **11.21.TC30 – NORMA**

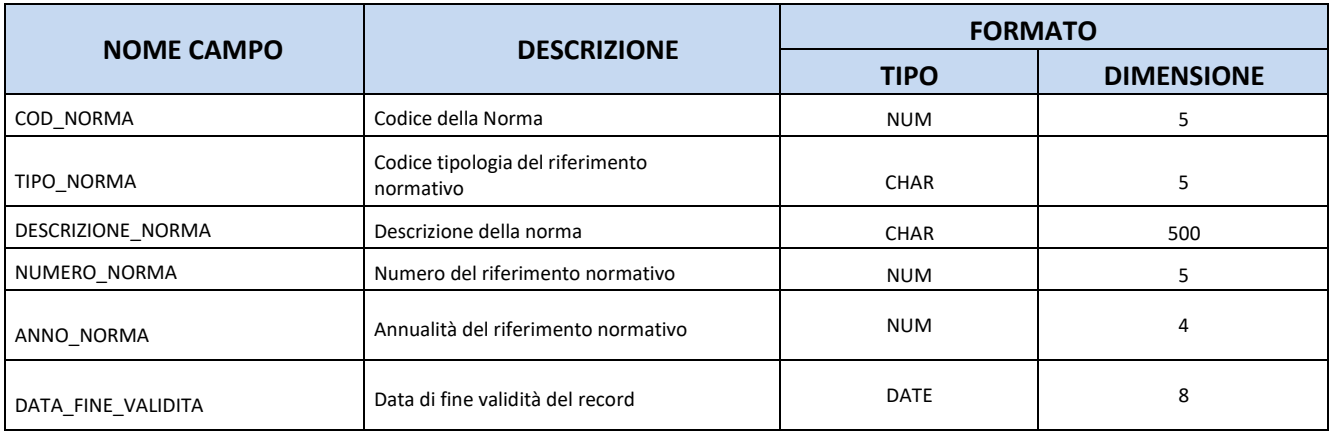

## **11.22.TC31 – LIVELLO GERARCHICO**

<span id="page-95-0"></span>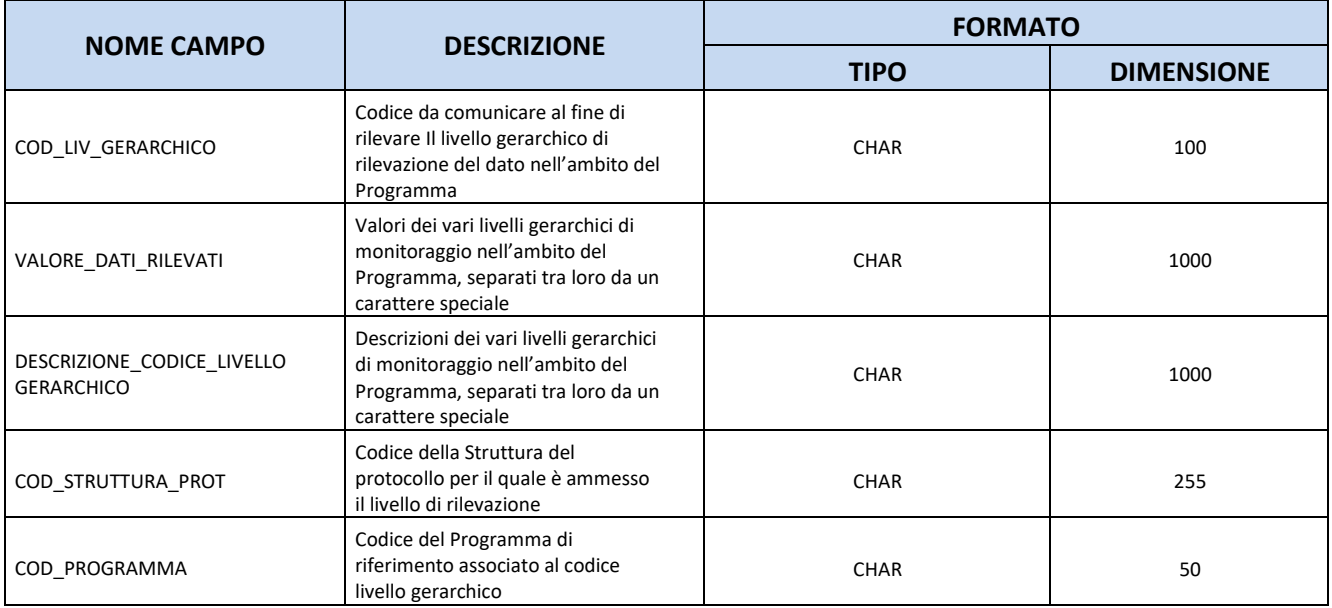

#### **11.23.TC32 – VOCE SPESA**

Per il monitoraggio dei progetti della CTE, vanno utilizzate solo alcune categorie di spesa (costi per il personale, spese di ufficio e amministrative, spese di viaggio e soggiorno, costi per consulenze e servizi esterni, spese relative ad attrezzature, spese per infrastrutture e lavori).

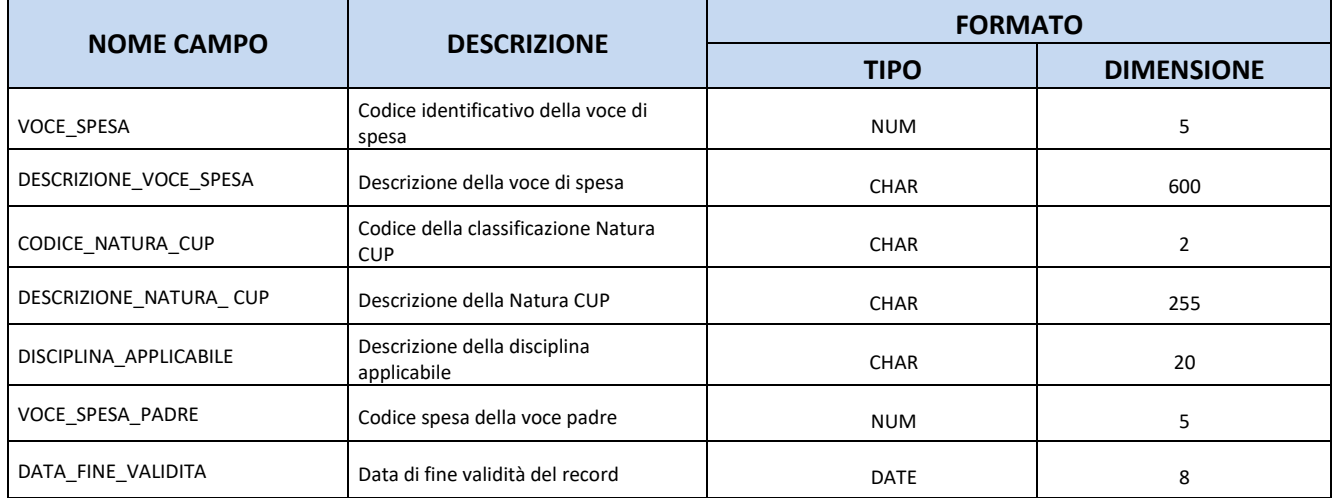

### **11.24.TC33–CAUSALE DISIMPEGNO**

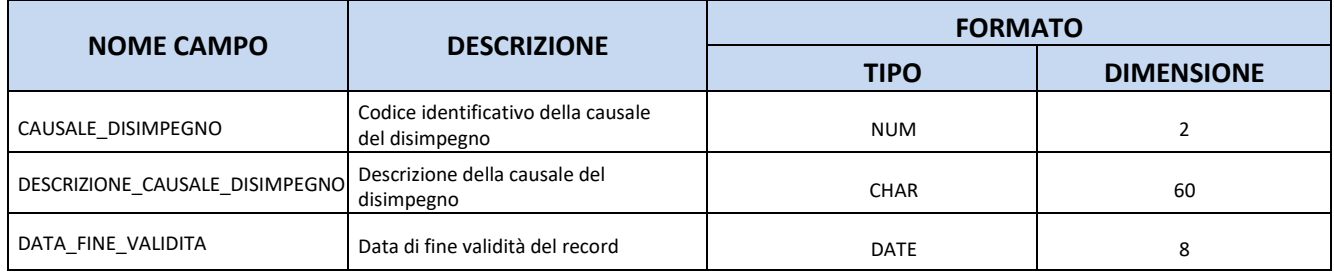

#### **11.25.TC34–CAUSALE PAGAMENTO**

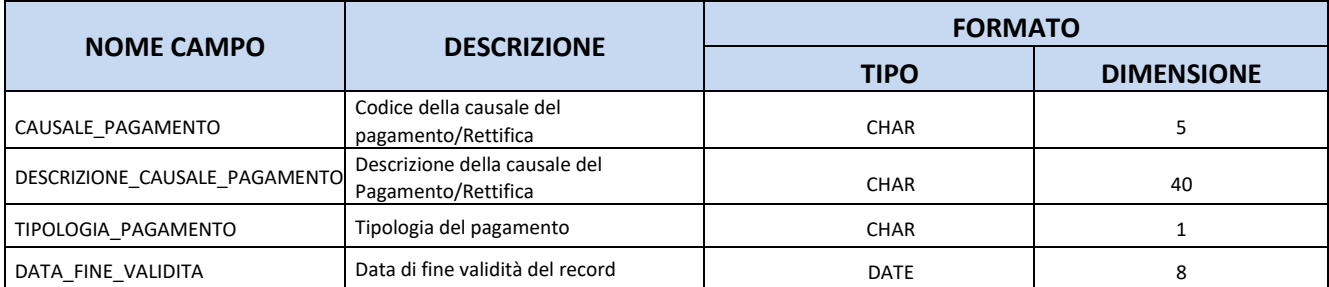

## **11.26.TC35 – TIPO PERCETTORE**

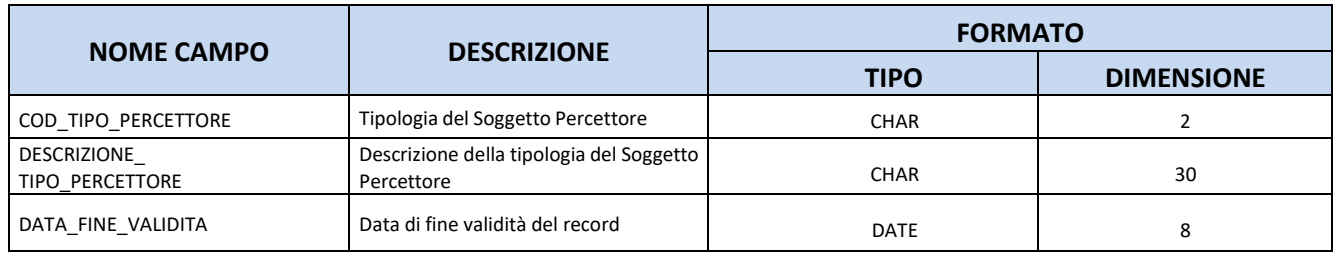

### **11.27.TC36–DOMANDA DI PAGAMENTO**

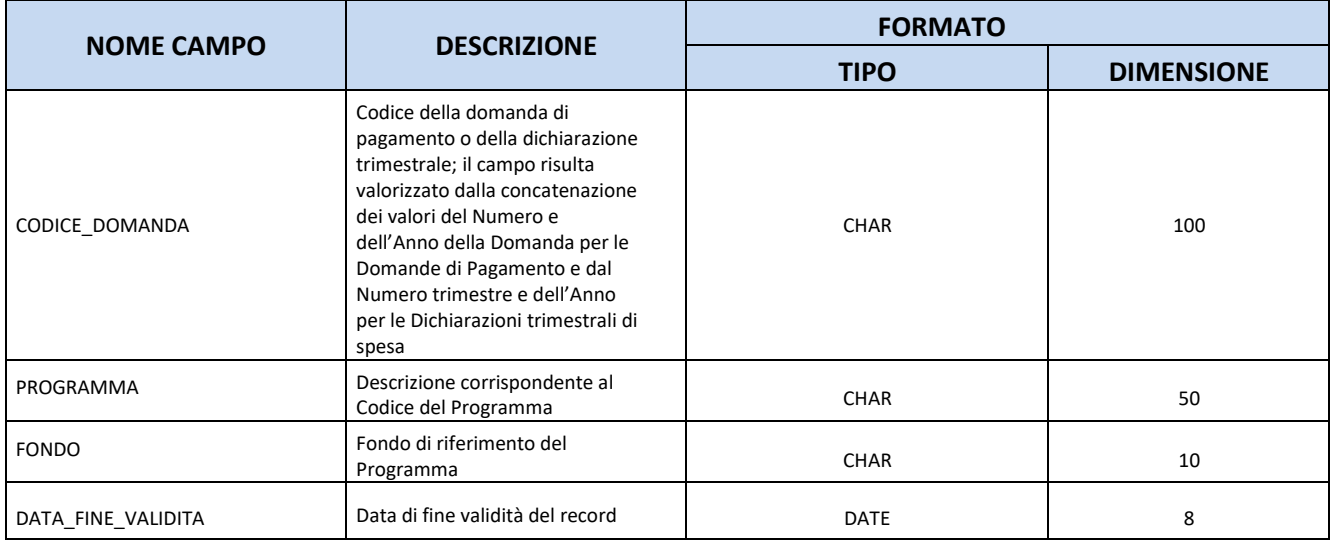

# **11.28. TC INDICATORI DI OUTPUT E RISULTATO**

### **11.28.1. TC37 – INDICATORI DI RISULTATO COMUNI**

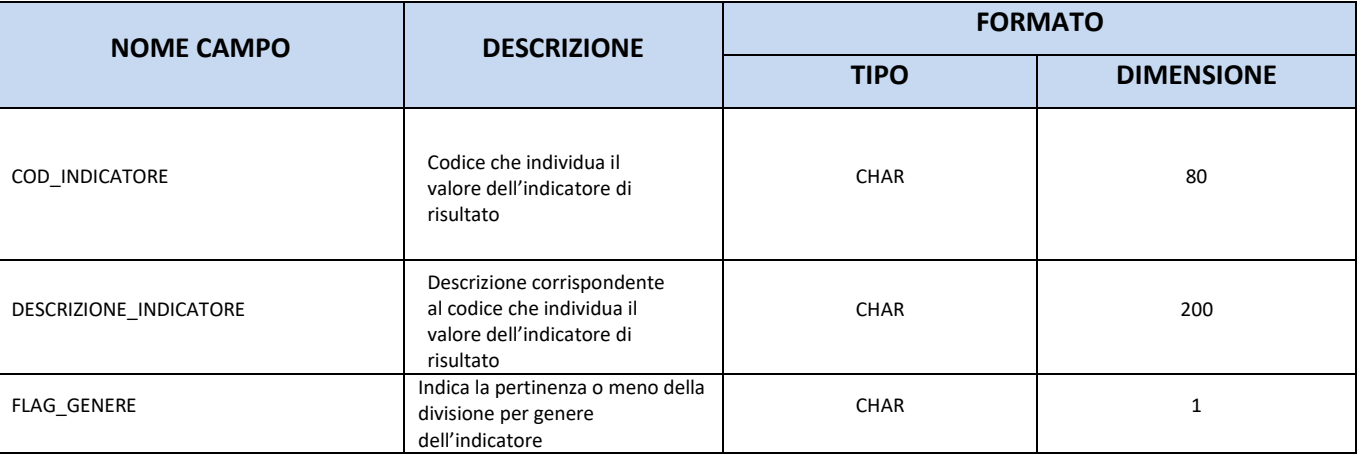

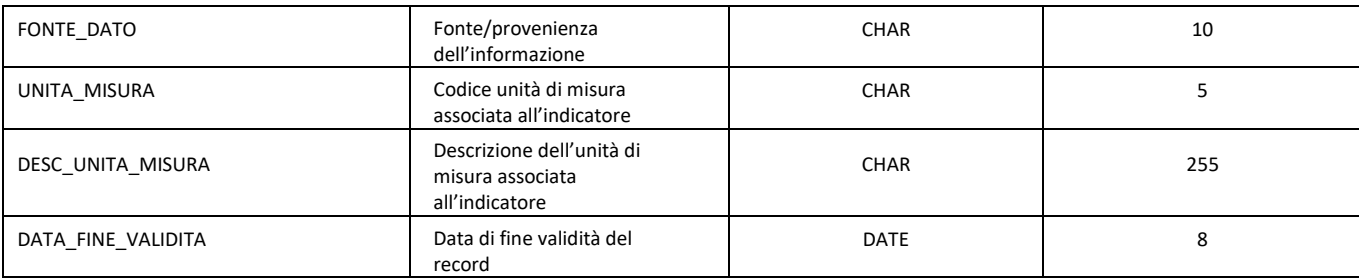

#### **11.28.2. TC38 – INDICATORI DI RISULTATO DEFINITI DAL PROGRAMMA**

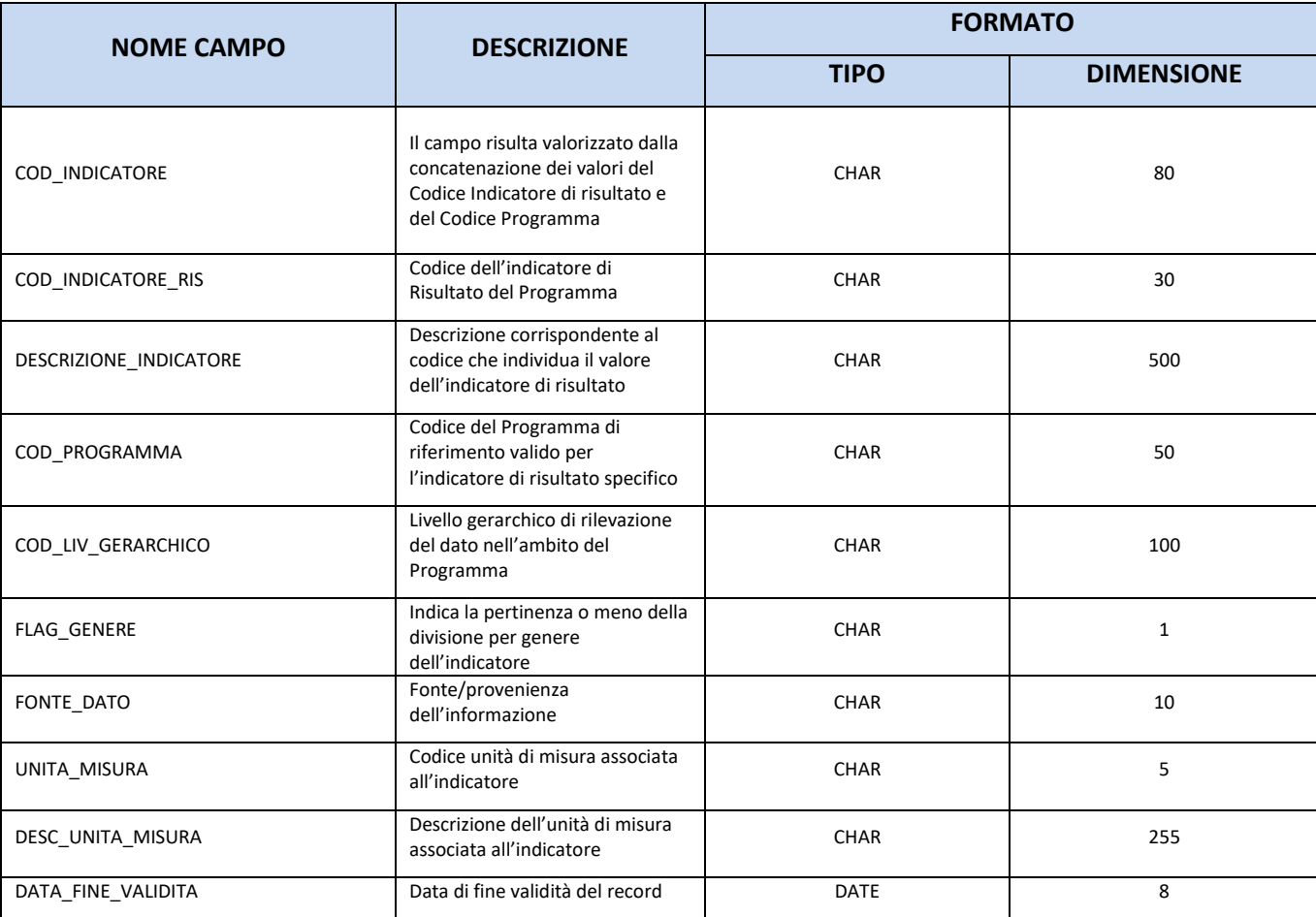

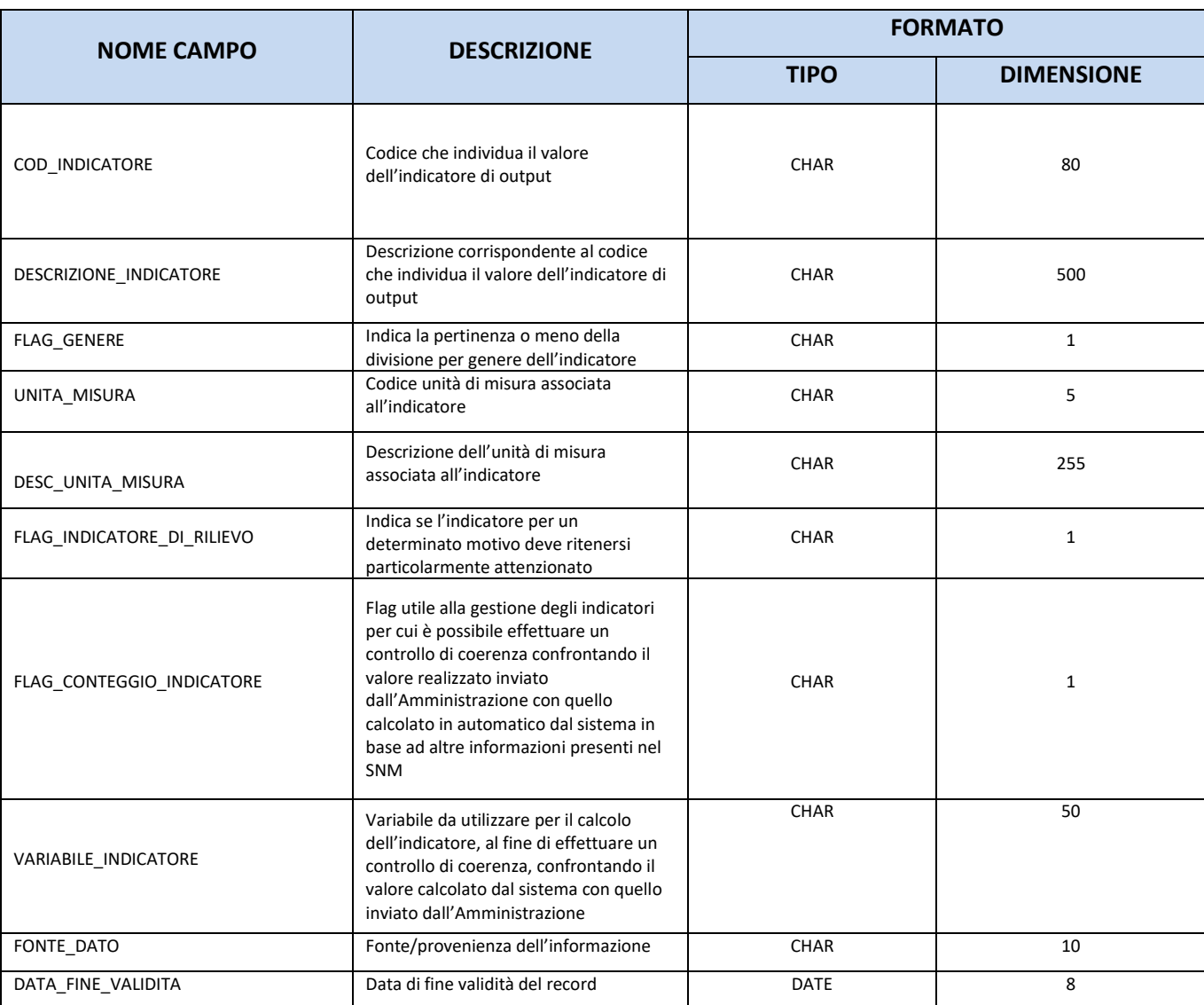

### **11.28.3. TC39 – INDICATORI DI OUTPUT COMUNI NAZIONALI/COMUNITARI**

### **11.28.4. TC40 – INDICATORI DI OUTPUT DEFINITI DAL PROGRAMMA**

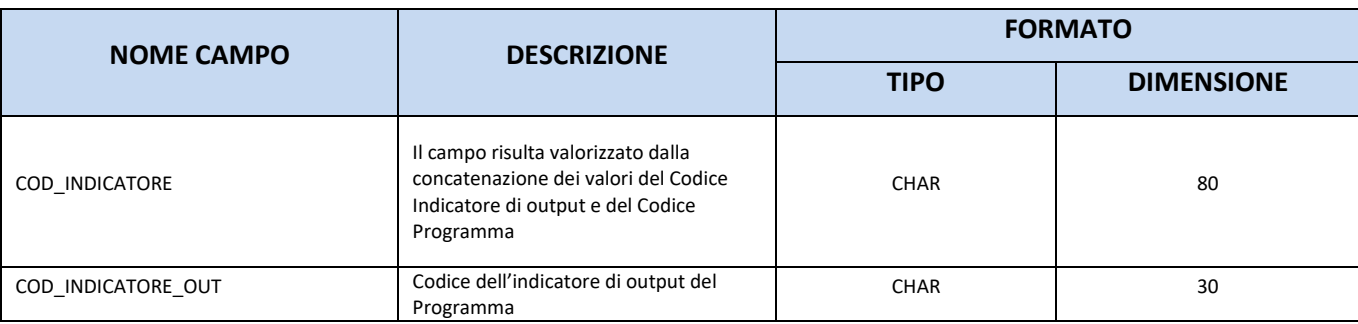

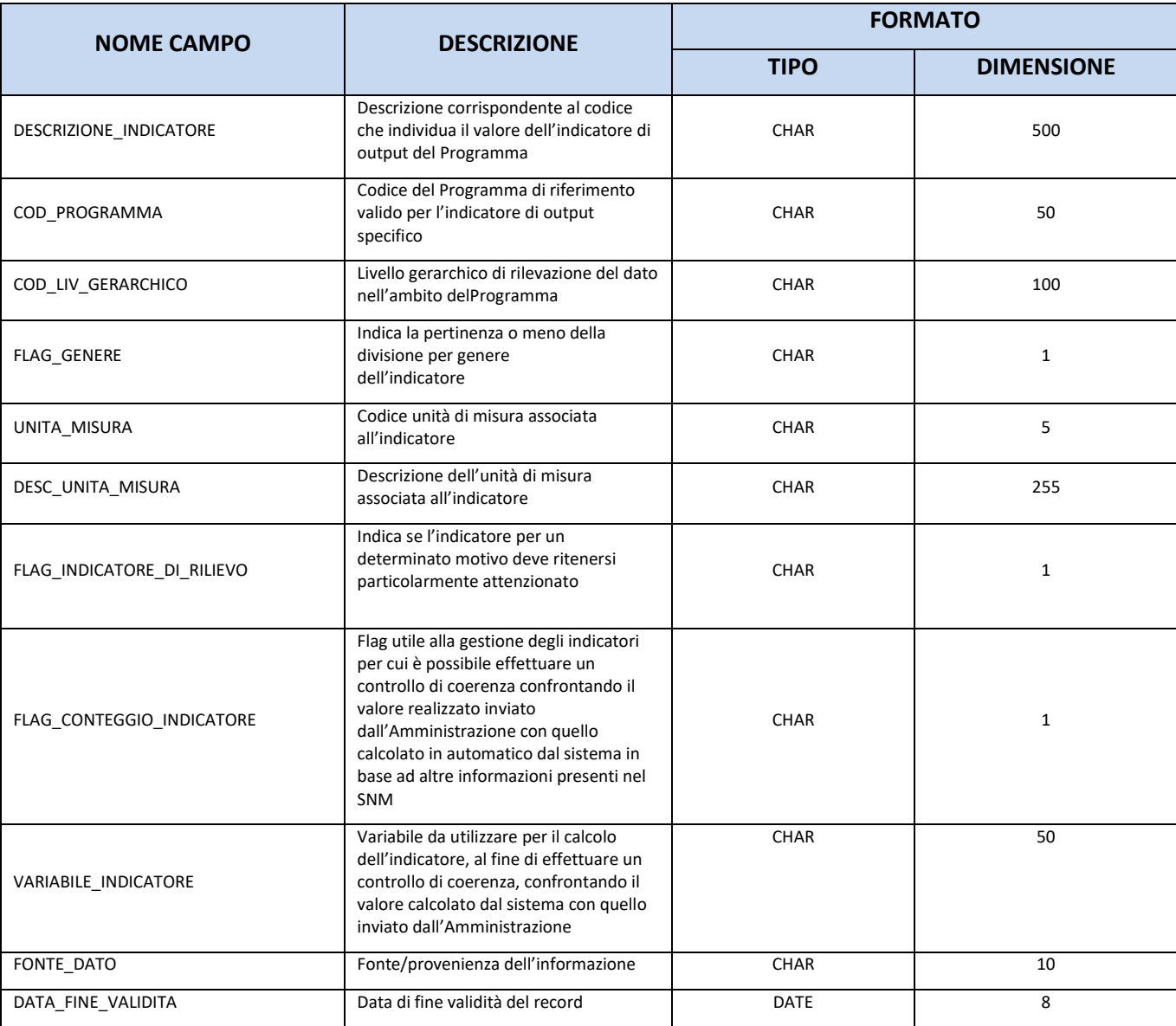

# <span id="page-100-0"></span>**11.29. TC41 – FASE PROCEDURALE**

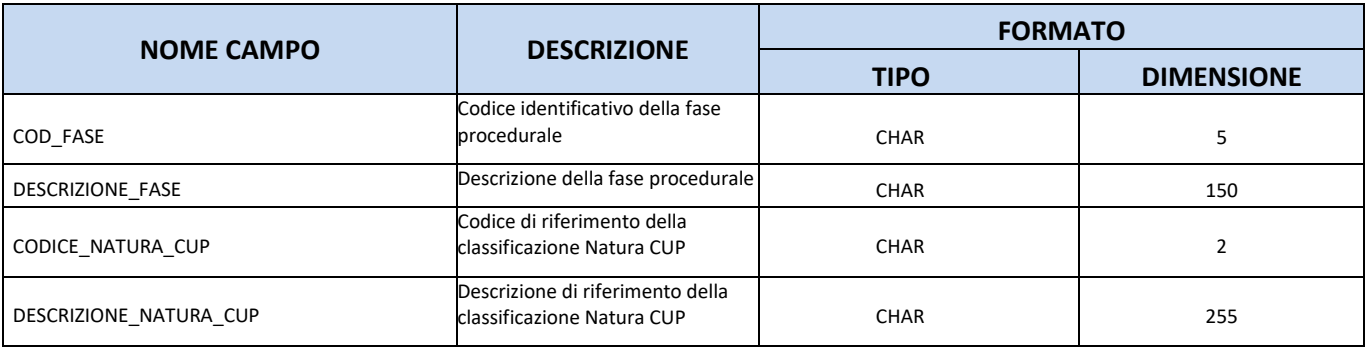

<span id="page-101-0"></span>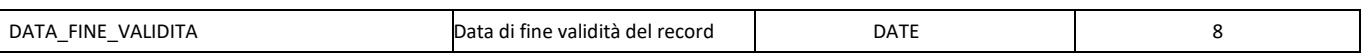

### **11.30. TC42 – STATO DEL PROGETTO**

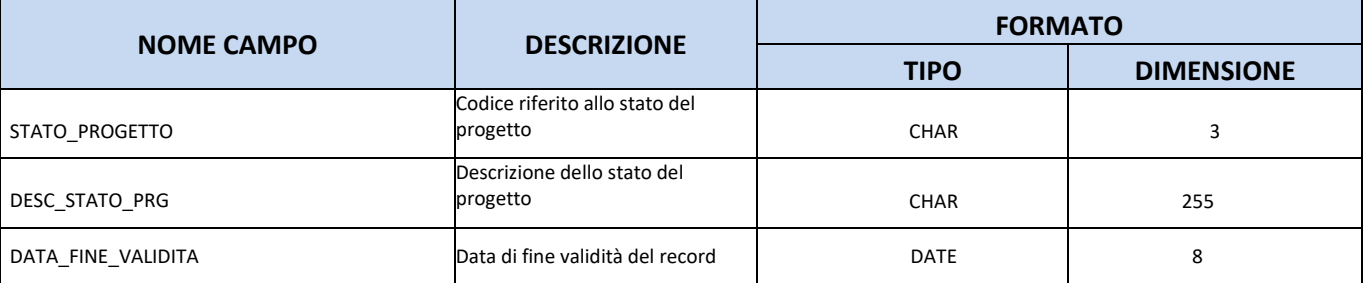

### <span id="page-101-1"></span>**11.31. TC43 – CAUSALE TRASFERIMENTO**

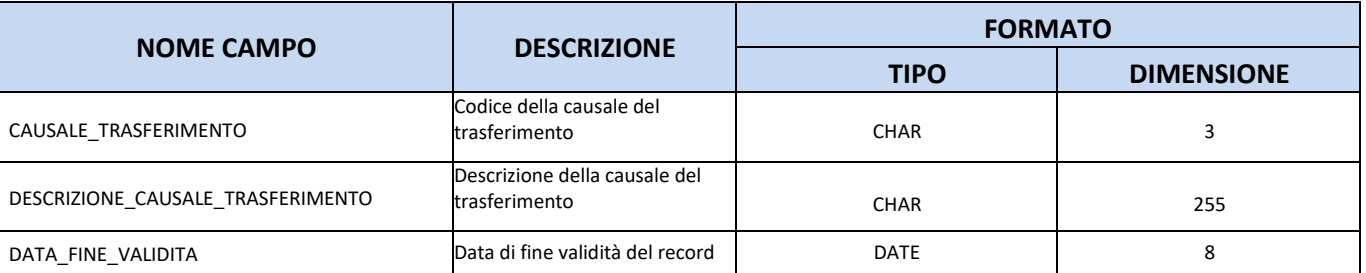

### **11.32. TC46 – TIPO CONTRIBUTO UNIONE**

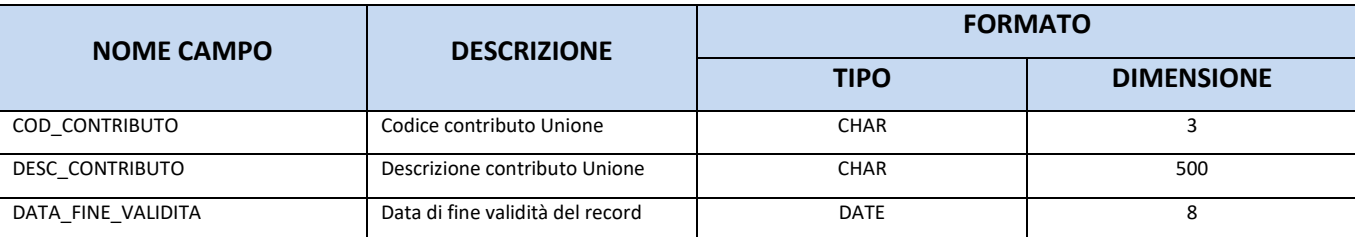

### **11.33. TC47 – TIPO OPERAZIONE AMIF-BMVI-ISF**

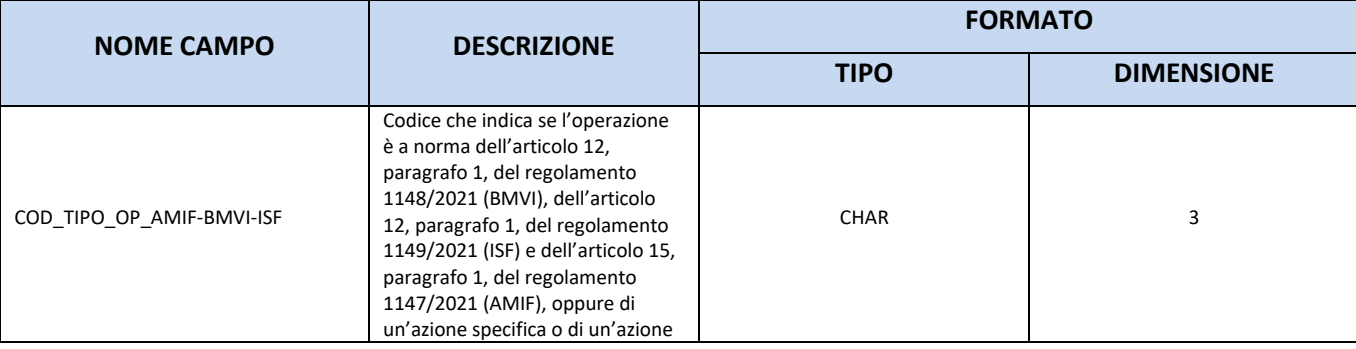

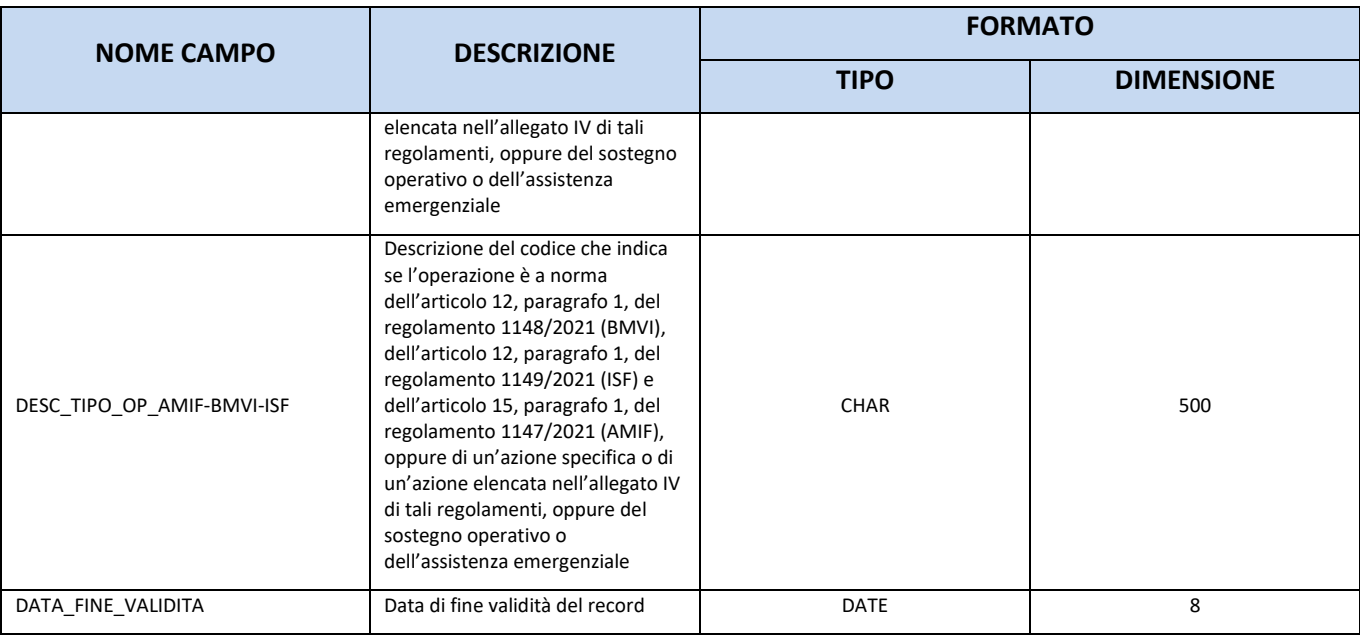

### **11.34. TC48 – CODICE NAZIONE**

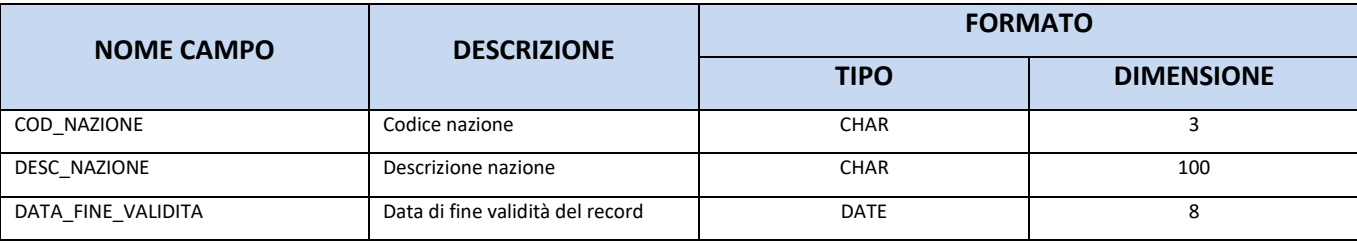

## **11.35.TC49 – TIPOLOGIA DI SOGGETTO**

Tabella per il monitoraggio dei progetti con Soggetti Collegati esteri.

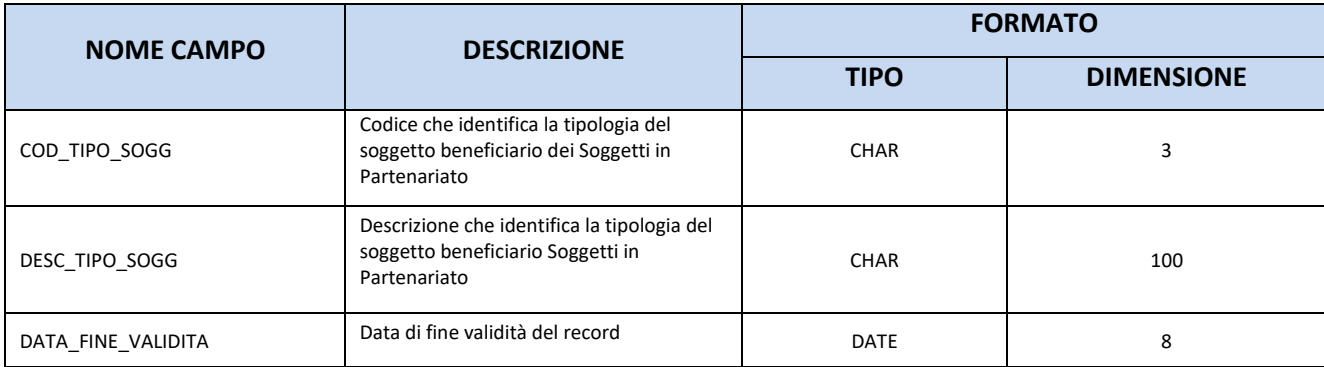

### **11.36.TC50 – TIPO BENEFICIARIO CTE**

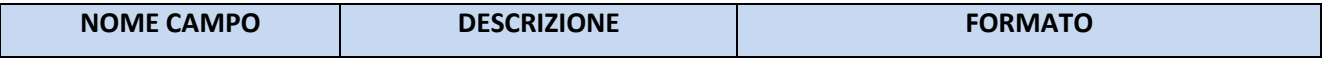

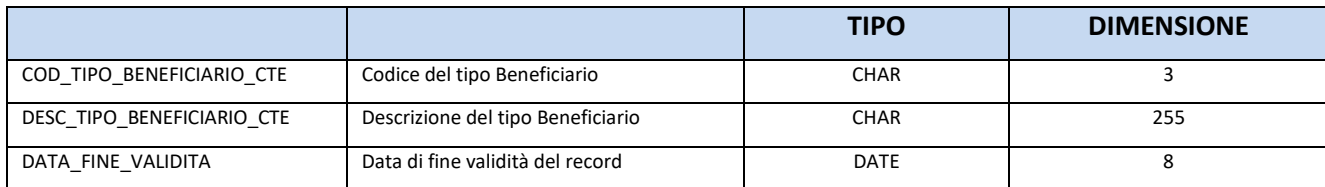

## **11.37.TC51 – MODALITÀ RENDICONTATIVA**

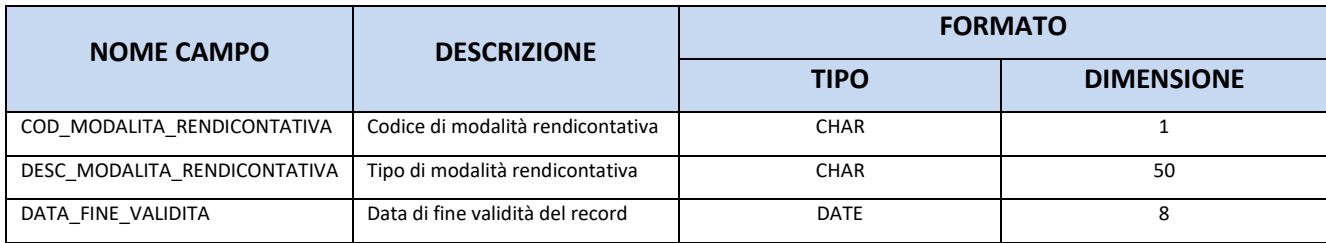

### **11.38.TC52 – TIPO IMPORTO**

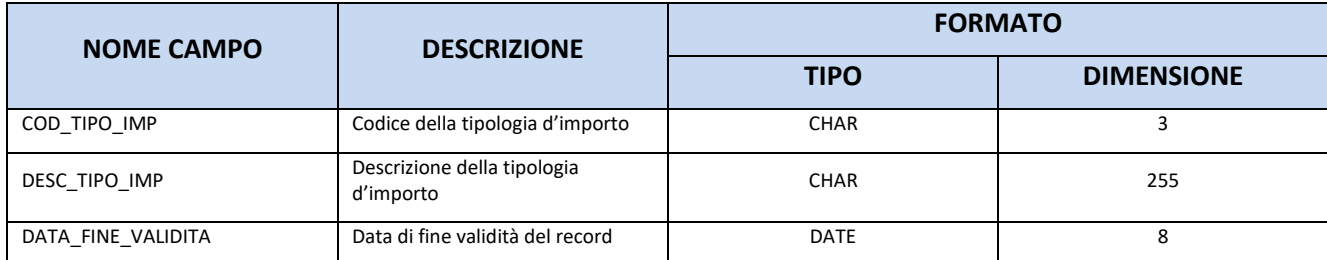

### **11.39.TC53 – STRATEGIA TERRITORIALE**

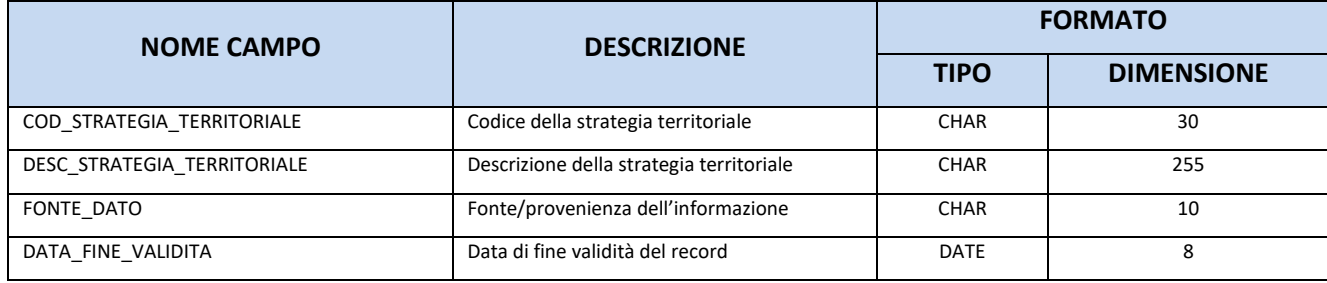

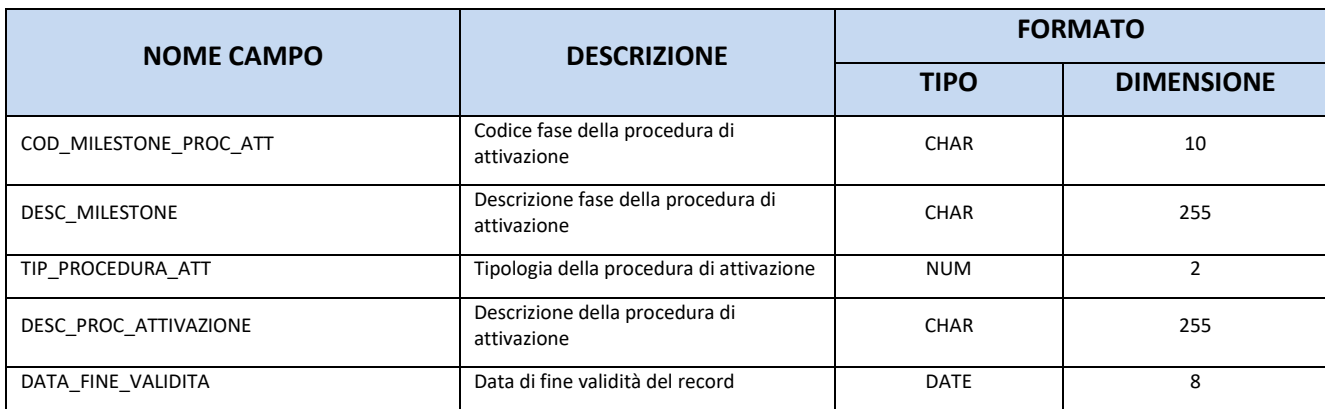

### **11.40.TC54 – MILESTONE PROCEDURE DI ATTIVAZIONE**

### **11.41.TC55 – STRUMENTO FINANZIARIO**

Tale tabella deve essere inviata dalle Amministrazioni che gestiscono gli strumenti finanziari.

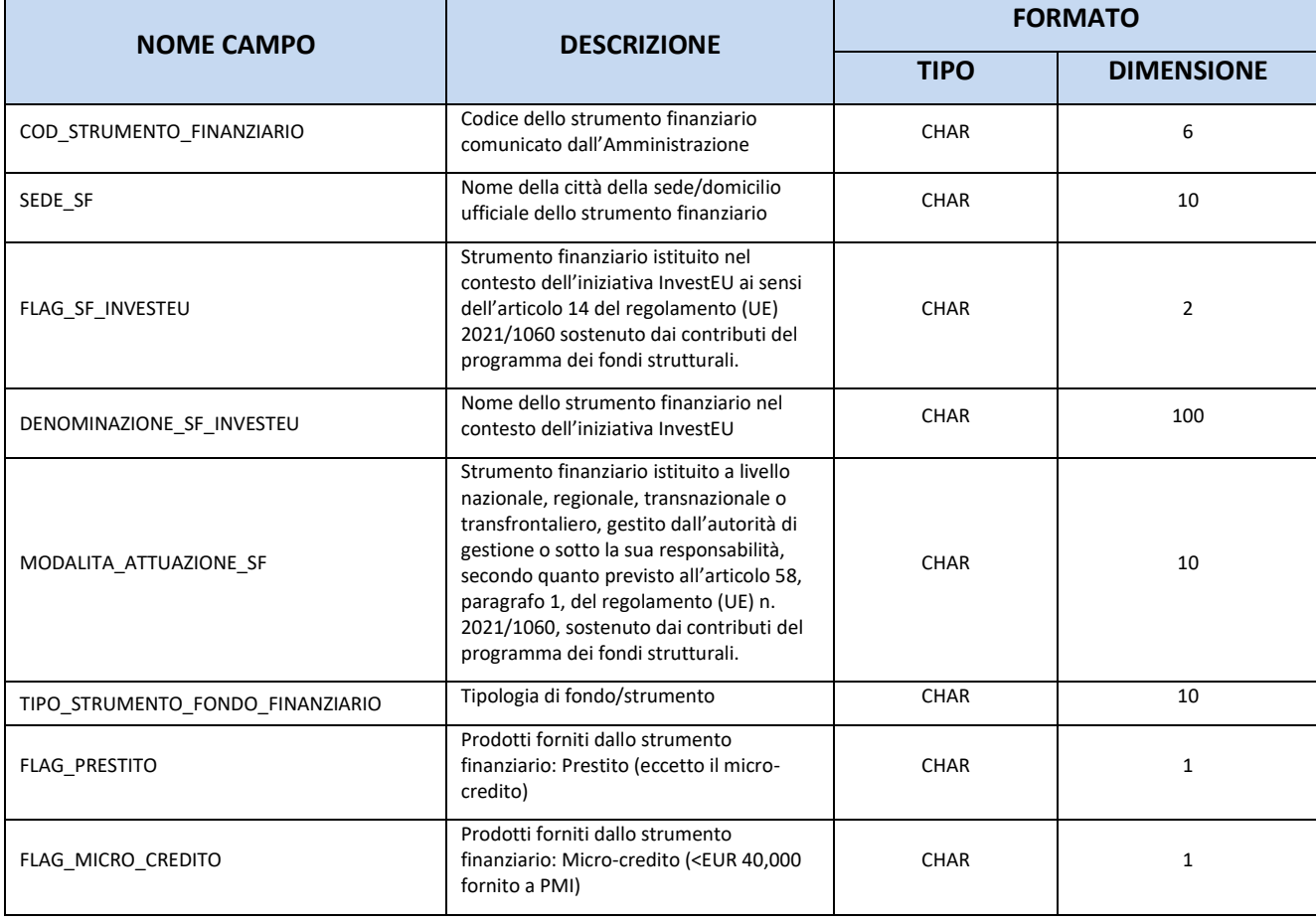

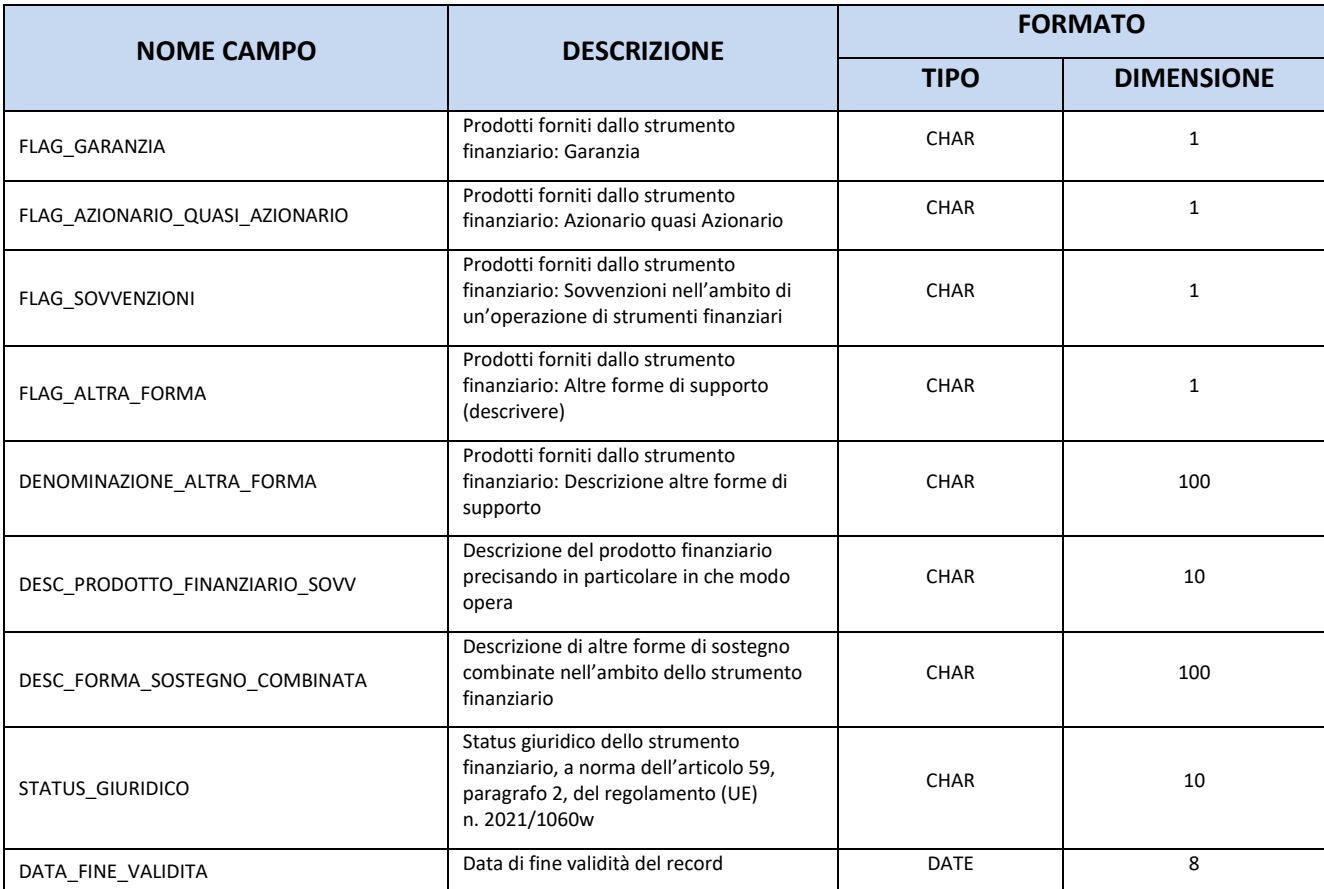

# **11.42.TC56 – FINALITÀ OBBLIGAZIONE PER TRASFERIMENTO**

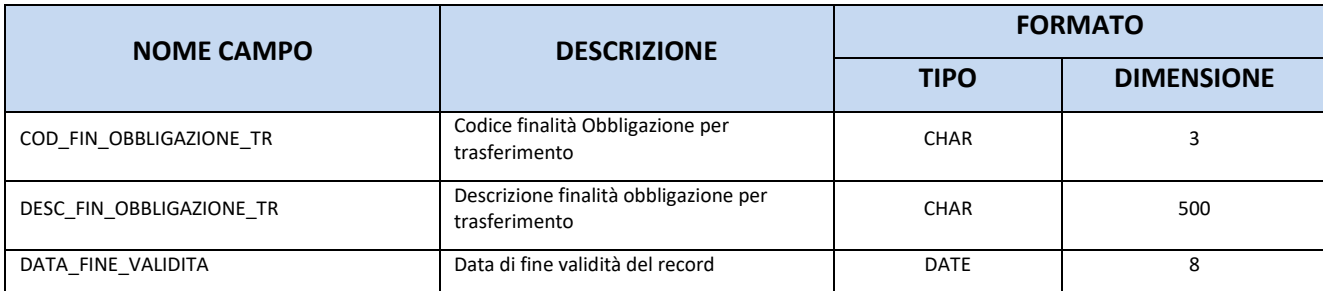

## **11.43.TC57 – FINALITÀ OBBLIGAZIONE STRUMENTO FINANZIARIO**

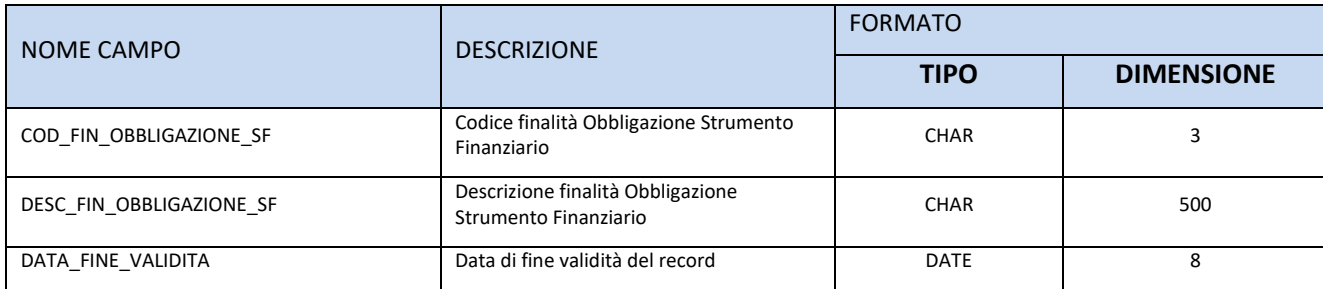

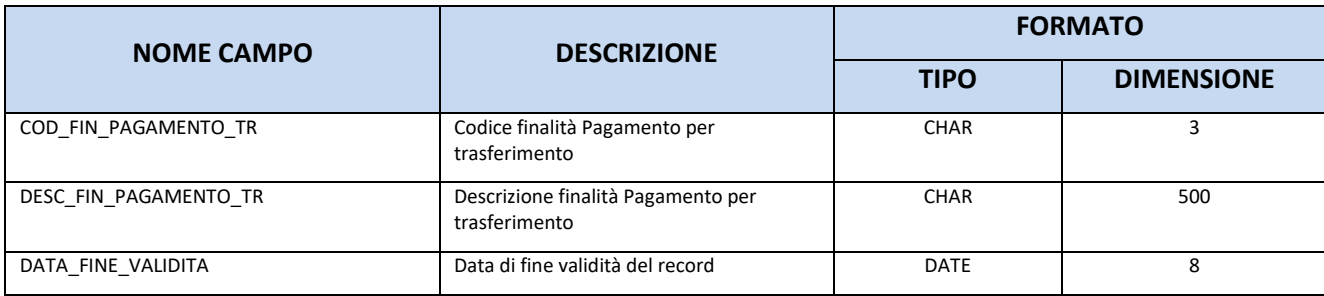

### **11.44.TC58 – FINALITÀ PAGAMENTO PER TRASFERIMENTO**

# **11.45.TC59 – FINALITÀ PAGAMENTO STRUMENTO FINANZIARIO**

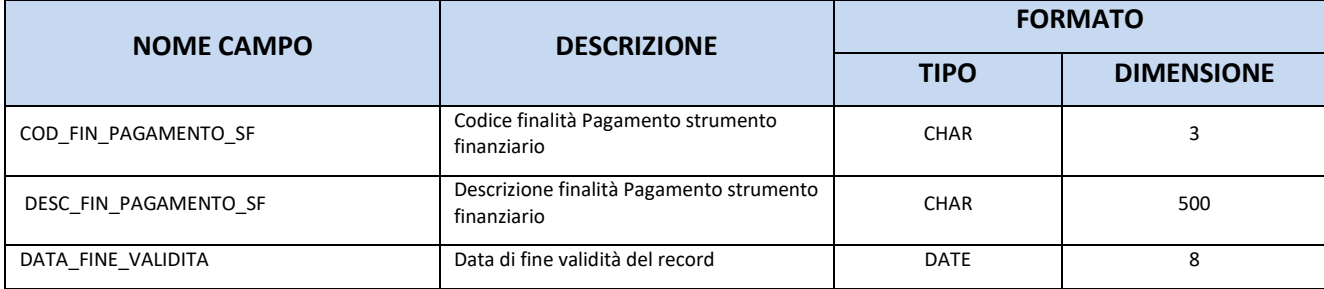

### **11.46.TC60 – PROGETTO DI IMPORTANZA STRATEGICA**

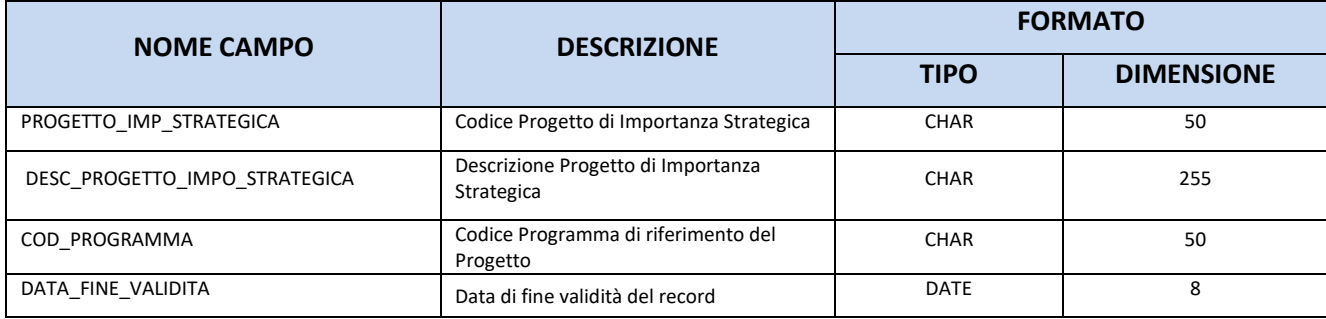

## **11.47.TC61 – CONVENZIONE**

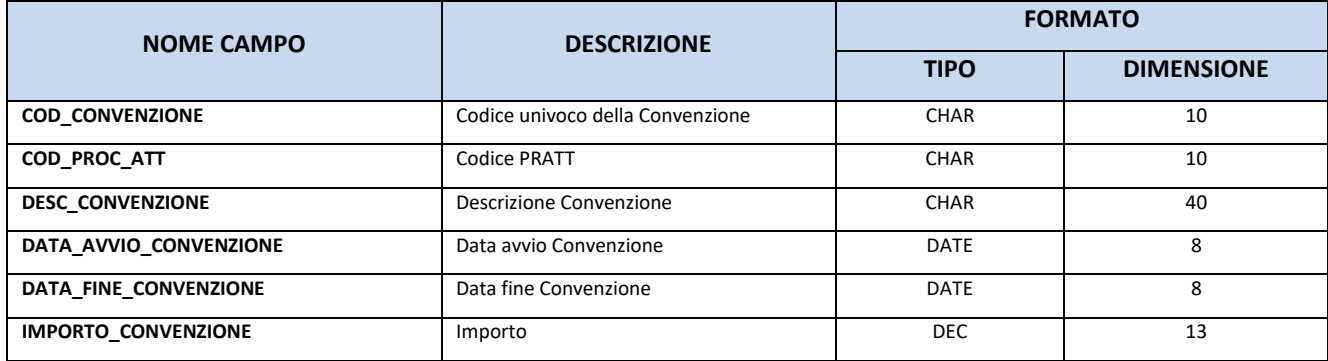

### **11.48.TC62 – STEP ATTIVITÀ DI GARA**

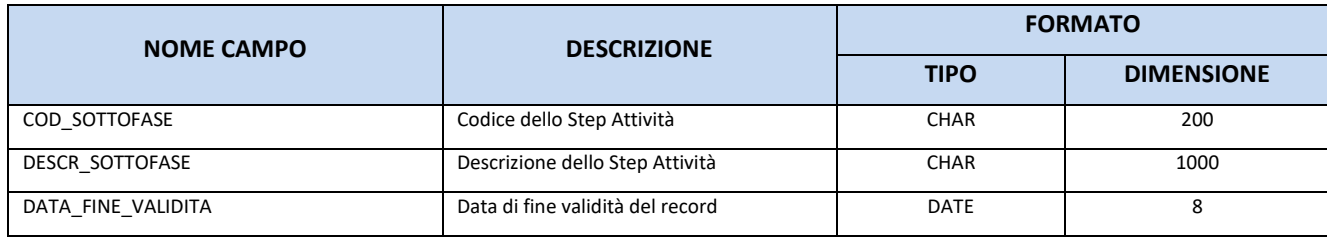

### **11.49.TC63 – UNITÀ DI MISURA**

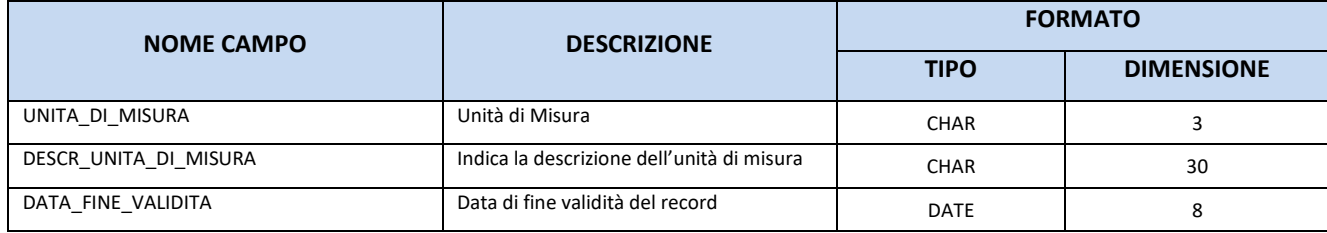

### **11.50.TC64 – CATEGORIA VOCE DI SPESA**

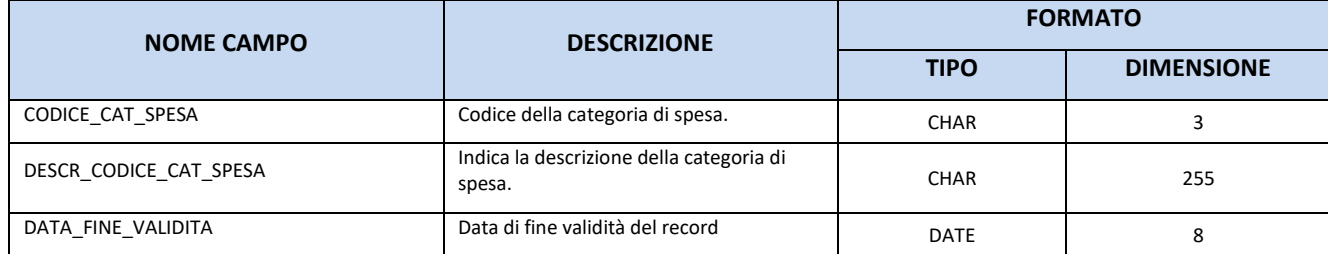

# **11.51.TC65 – MISURE PNRR**

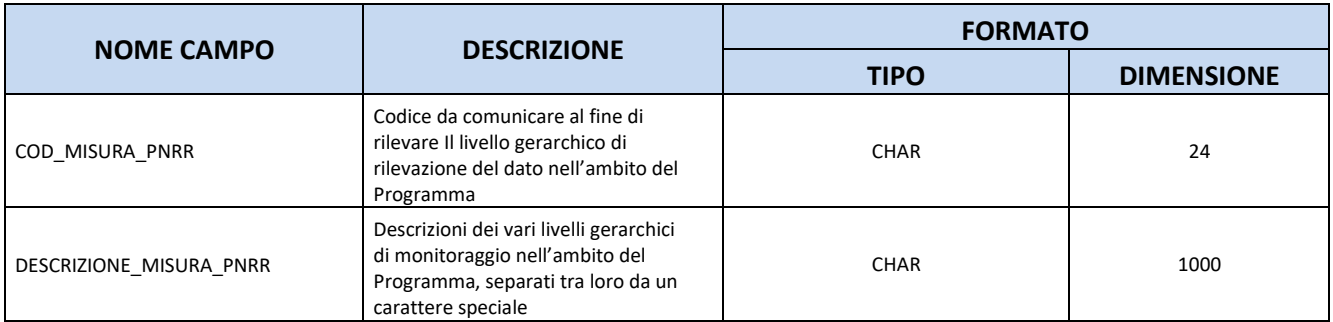
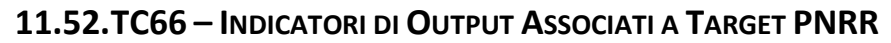

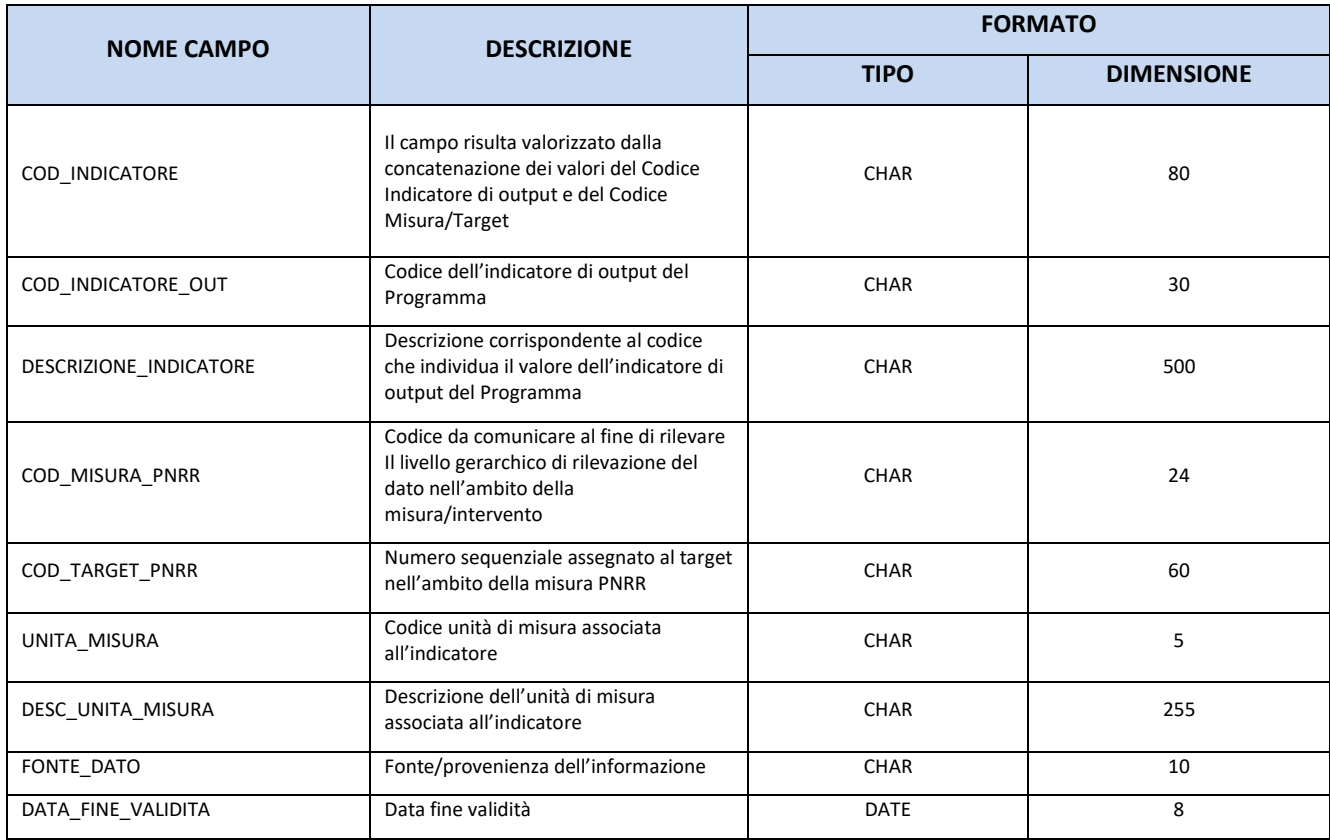

### **11.53.TC67 – TIPOLOGIA DEL GIUSTIFICATIVO DI SPESA**

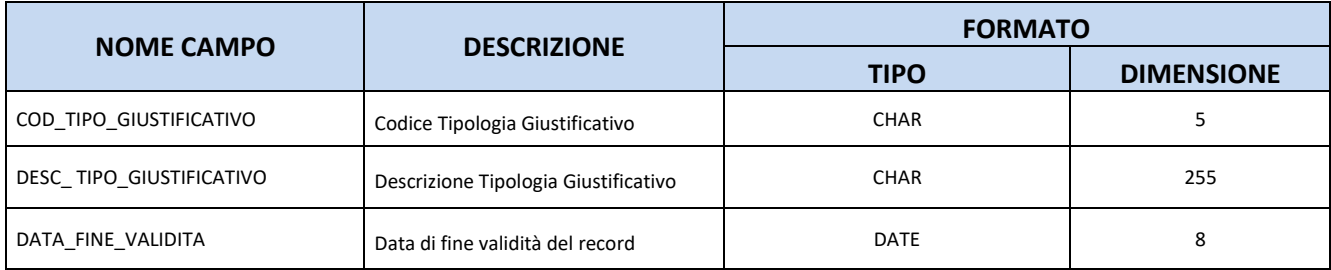

### **11.54.TC68 – MODALITÀ IVA**

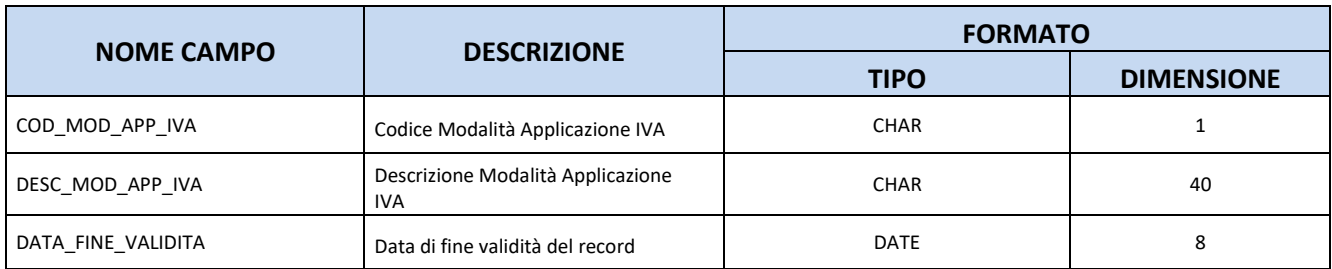

### **11.55.TC69 – CONDIZIONI PAGAMENTO**

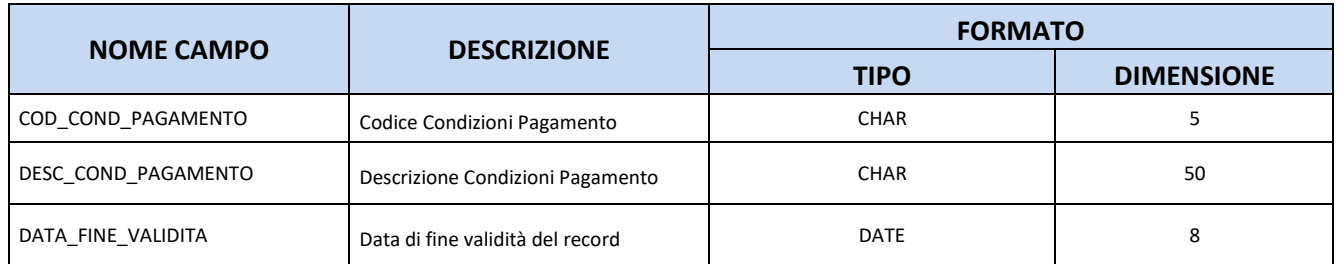

### **11.56.TC70 – MODALITÀ PAGAMENTO**

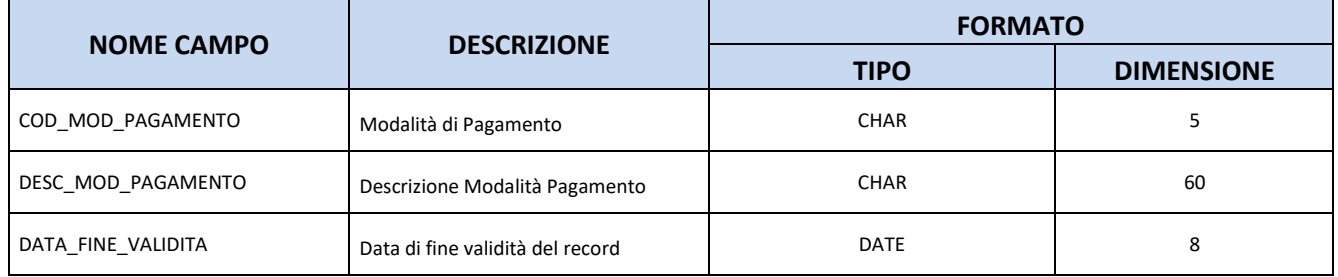

## **11.57. TC71 – INDICATORI DI OUTPUT PNRR**

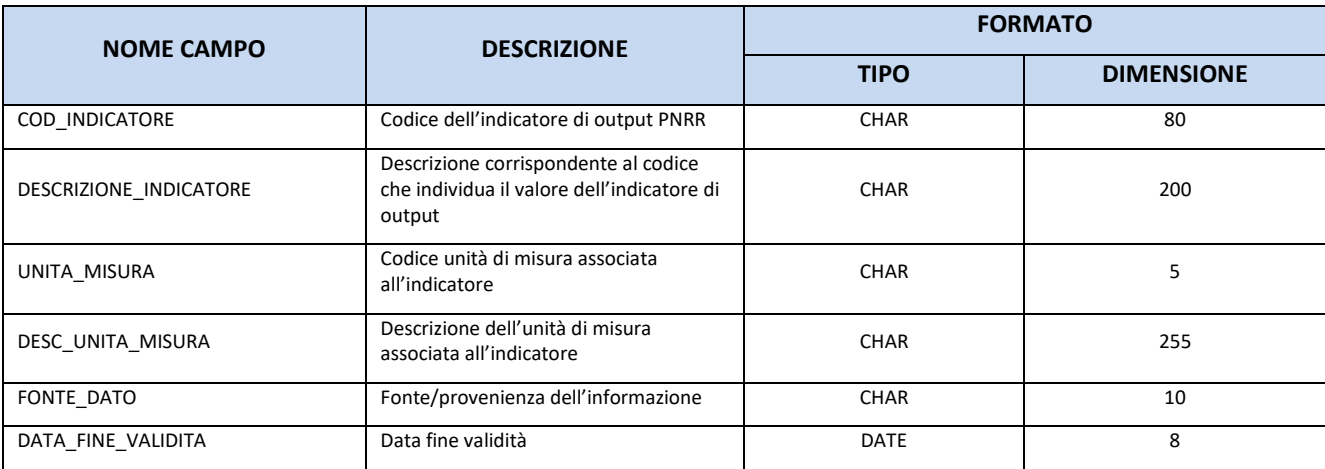

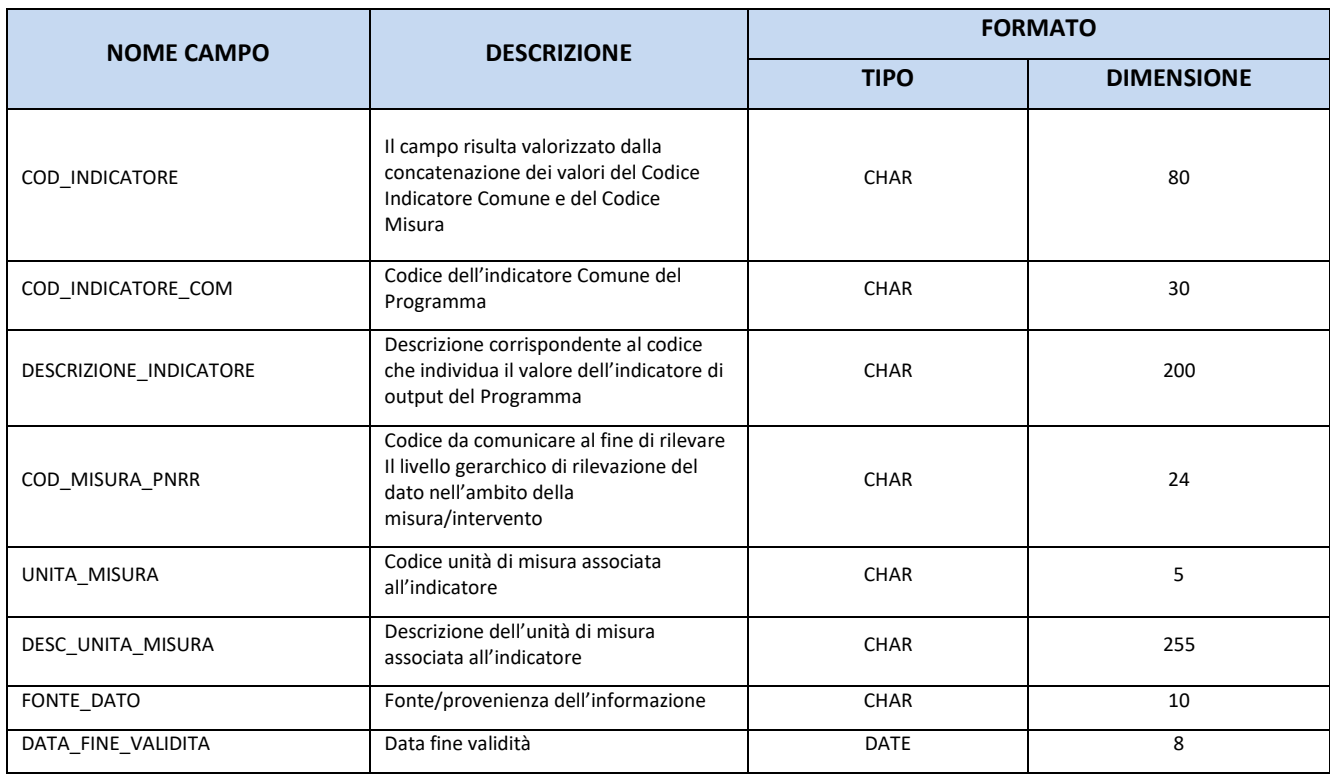

### **11.58. TC72 – INDICATORI COMUNI PNRR**

### **12. APPENDICE**

#### **12.1. SOGGETTI COLLEGATI**

I dati anagrafici dei soggetti collegati ai progetti e dei percettori saranno recuperati tramite interoperabilità con banche dati esterne, in particolare BDAP e ANAGRAFE TRIBUTARIA. L'unico campo di Input richiesto all'Amministrazione è il Codice Fiscale del Soggetto.

Una volta recuperate le informazioni anagrafiche esse verranno salvate all'interno di un'anagrafica centralizzata che permetterà di storicizzare i soggetti nella fase di consolidamento dei progetti e di evitare eventuali duplicazioni degli stessi.

#### **12.2. INDICATORI CALCOLATI DAL SISTEMA NAZIONALE DI MONITORAGGIO**

Tramite l'utilizzo dei campi FLAG\_CONTEGGIO\_INDICATORE e VARIABILE\_CONFRONTO, inseriti nelle TC39 e TC40, sarà possibile effettuare calcoli standardizzati degli indicatori e controlli di congruità sui dati inviati.

Ad esempio, per l'indicatore comune di output RCO 01 "Imprese beneficiarie di un sostegno" (All. 1 Reg. (UE) 2021/1058) nella tabella TC40 saranno inseriti i valori:

FLAG\_CONTEGGIO\_INDICATORE = S;

VARIABILE CONFRONTO = SC00.CODICE\_FISCALE

Con questa impostazione potranno essere implementati controlli di congruità al fine di consentire di verificare che, ad esempio, il valore di realizzazione dell'indicatore sia uguale alla somma dei soggetti unici con ruolo = 2.

Questa impostazione potrà consentire anche di individuare gli indicatori per i quali effettuare calcoli automatici in caso di realizzazioni aggregate ad esempio a livello di asse. Si potrà in tale ottica calcolare l'indicatore a livello di asse sommando i soggetti unici con ruolo = 2.

### **12.3. GESTIONE PROGETTI CON STESSO CUP**

Al fine di facilitare la gestione dei CUP associati a più Codici Locale Progetto, è stata implementata una soluzione che ha impatti sia sul PUC (introduzione della struttura AP09 – [Matrice di Riconciliazione\)](#page-27-0), che sui controlli di validazione dei Progetti.

La soluzione individuata si basa sulla tabella di contesto TC09 – [Matrice di Riconciliazione,](#page-86-0) avente la seguente struttura (i dati riportati nella tabella hanno scopo esemplificativo):

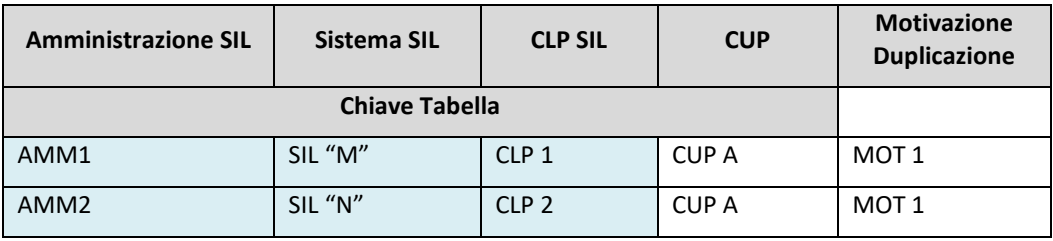

La TC09 – [Matrice di Riconciliazione](#page-86-0) sarà popolata dai SIL tramite l'apposita struttura AP09 – MATRICE DI RICONCILIAZIONE del Protocollo PUC.

Tale approccio parte dal presupposto che esistano delle casistiche in cui è consentito che più CLP siano associati ad uno stesso CUP. In questi casi, i relativi Codici Locale Progetto devono essere censiti nella Matrice di Riconciliazione, indicando la motivazione della duplicazione del CUP. L'elenco delle motivazioni consentite è riportato nella tabella TC10 – [Motivazione Duplicazione .](#page-87-0)

Si noti che la matrice dovrà sempre contenere una riga per ciascun Progetto associato allo stesso CUP qualora siano presenti almeno due o più CLP. Ad esempio, facendo riferimento ai dati prima riportati nella tabella, i Progetti "CLP 1" e "CLP 2" possono essere associati allo stesso "CUP A", perché entrambi presenti nella matrice.

#### **12.4. ITER DI PROGETTO E PROCEDURE**

L'approccio al monitoraggio dell'iter di Progetto di opere pubbliche, acquisto di beni e acquisto o realizzazione di servizi è stato modificato rispetto alla precedente versione del PUC 14-20, con l'obiettivo di monitorare le informazioni relative a tutte le procedure con cui il Progetto viene attuato.

La nuova gestione dell'Iter di Progetto prevede l'introduzione delle seguenti nuove strutture, che si aggiungono alla PR00 – Iter di Progetto – Fase:

- PR01 Iter di Progetto Attività;
- PR02 Iter di Progetto Step Attività.

Ne deriva che la struttura dell'iter è la seguente:

- 4) L'iter di un Progetto sarà suddiviso in più Fasi, dettagliate nella struttura "PR00 Iter di Progetto – Fase" e specificate nella Tabella di Contesto TC41 – Fase Procedurale;
- 5) A ciascuna Fase sarà opzionalmente possibile associare più Attività, dettagliate nella struttura "PR01 – Iter di Progetto – Attività". Le Attività a loro volta si suddividono nelle seguenti tipologie:
	- Attività di tipo "GARA", alle quali sarà necessario associare un CIG o uno Smart CIG;
	- Attività di tipo "NO CIG", alle quali sarà necessario associare una Procedura di Affidamento priva di CIG censita nella struttura "PR04 - Procedure di Affidamento non Tracciate Tramite CIG";
	- Attività di tipo "NON GARA";
- 6) A ciascuna attività sarà possibile associare più Step Attività, dettagliate nella struttura "PR02 Iter di Progetto – Step Attività", secondo le seguenti regole:
	- Attività di Tipo "NON GARA": sarà **opzionalmente** possibile associare più Step Attività definite dall'Amministrazione;
	- Attività di tipo "GARA" o "GARA NO CIG": sarà **necessario** specificare i seguenti Step Attività di gara:
		- o Pubblicazione;
		- o Aggiudicazione;
		- o Stipula Contratto;
		- o Inizio Esecuzione Contratto;
		- o Fine Esecuzione Contratto;
		- o Regolare Esecuzione/Collaudo.

#### **12.5. MONITORAGGIO DEI FONDI DI PARTECIPAZIONE**

Il tema del monitoraggio degli Strumenti Finanziari e dei Fondi di Partecipazione (ex Fondi dei Fondi) rappresenta una delle maggiori novità del monitoraggio della Politica di coesione.

Questo paragrafo mira a spiegare in particolare la modalità di raccolta di dati dei Fondi di Partecipazione.

In prima istanza, nella struttura AP02 è stato introdotto un campo FONDO\_DI\_PARTECIPAZIONE che permetterà di indicare all'utente compilatore se il Progetto che si sta monitorando è un Fondo di Partecipazione.

Se il campo FONDO DI PARTECIPAZIONE viene valorizzato con "SI", l'Amministrazione può associare al Codice Locale Progetto, nella tabella AP08 - Strumento Finanziario, i Codici degli Strumenti Finanziari che agiscono attraverso il Fondo. Di conseguenza, il rapporto tra CLP e Strumento Finanziario è di tipo 1:N.

Se, al contrario, il campo FONDO\_DI\_PARTECIPAZIONE viene valorizzato con "NO", l'Amministrazione può associare al Codice Locale Progetto, nella tabella AP08 - Strumento Finanziario, un solo Strumento Finanziario. È previsto un controllo di validazione che verifica che questa condizione sia rispettata. Di conseguenza, nel caso in cui non si tratti di Fondi di Partecipazione il rapporto tra Codice Locale Progetto e Strumento Finanziario è di tipo 1:1.

Nella Sezione Obbligazioni (FN04) e in quella dei Pagamenti (FN08) sono state aggiunte, inoltre, due tipologie di Obbligazioni (5 e 6) e due Tipologie di Pagamenti (P-SF e R-SF) che serviranno a monitorare specificatamente gli Obbligazioni e i pagamenti provenienti dal Fondo di Partecipazione e destinati allo Strumento Specifico che agisce attraverso il Fondo.

# **13. DOCUMENTI DI RIFERIMENTO**

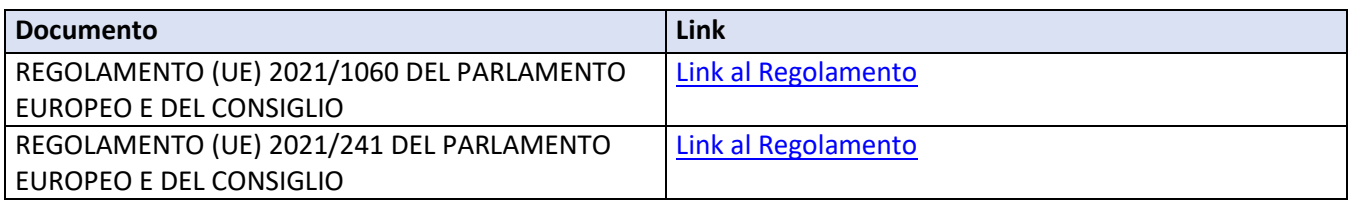